# **[MS-SCMR]: Service Control Manager Remote Protocol**

Intellectual Property Rights Notice for Open Specifications Documentation

- **Technical Documentation.** Microsoft publishes Open Specifications documentation ("this documentation") for protocols, file formats, data portability, computer languages, and standards support. Additionally, overview documents cover inter-protocol relationships and interactions.
- **Copyrights**. This documentation is covered by Microsoft copyrights. Regardless of any other terms that are contained in the terms of use for the Microsoft website that hosts this documentation, you can make copies of it in order to develop implementations of the technologies that are described in this documentation and can distribute portions of it in your implementations that use these technologies or in your documentation as necessary to properly document the implementation. You can also distribute in your implementation, with or without modification, any schemas, IDLs, or code samples that are included in the documentation. This permission also applies to any documents that are referenced in the Open Specifications documentation.
- No Trade Secrets. Microsoft does not claim any trade secret rights in this documentation.
- **Patents**. Microsoft has patents that might cover your implementations of the technologies described in the Open Specifications documentation. Neither this notice nor Microsoft's delivery of this documentation grants any licenses under those patents or any other Microsoft patents. However, a given Open Specifications document might be covered by the Microsoft Open Specifications Promise or the Microsoft Community Promise. If you would prefer a written license, or if the technologies described in this documentation are not covered by the Open Specifications Promise or Community Promise, as applicable, patent licenses are available by contacting iplg@microsoft.com.
- **License Programs**. To see all of the protocols in scope under a specific license program and the associated patents, visit the Patent Map.
- **Trademarks**. The names of companies and products contained in this documentation might be covered by trademarks or similar intellectual property rights. This notice does not grant any licenses under those rights. For a list of Microsoft trademarks, visit www.microsoft.com/trademarks.
- **Fictitious Names**. The example companies, organizations, products, domain names, email addresses, logos, people, places, and events that are depicted in this documentation are fictitious. No association with any real company, organization, product, domain name, email address, logo, person, place, or event is intended or should be inferred.

**Reservation of Rights**. All other rights are reserved, and this notice does not grant any rights other than as specifically described above, whether by implication, estoppel, or otherwise.

**Tools**. The Open Specifications documentation does not require the use of Microsoft programming tools or programming environments in order for you to develop an implementation. If you have access to Microsoft programming tools and environments, you are free to take advantage of them. Certain Open Specifications documents are intended for use in conjunction with publicly available standards specifications and network programming art and, as such, assume that the reader either is familiar with the aforementioned material or has immediate access to it.

**Support.** For questions and support, please contact dochelp@microsoft.com.

# **Revision Summary**

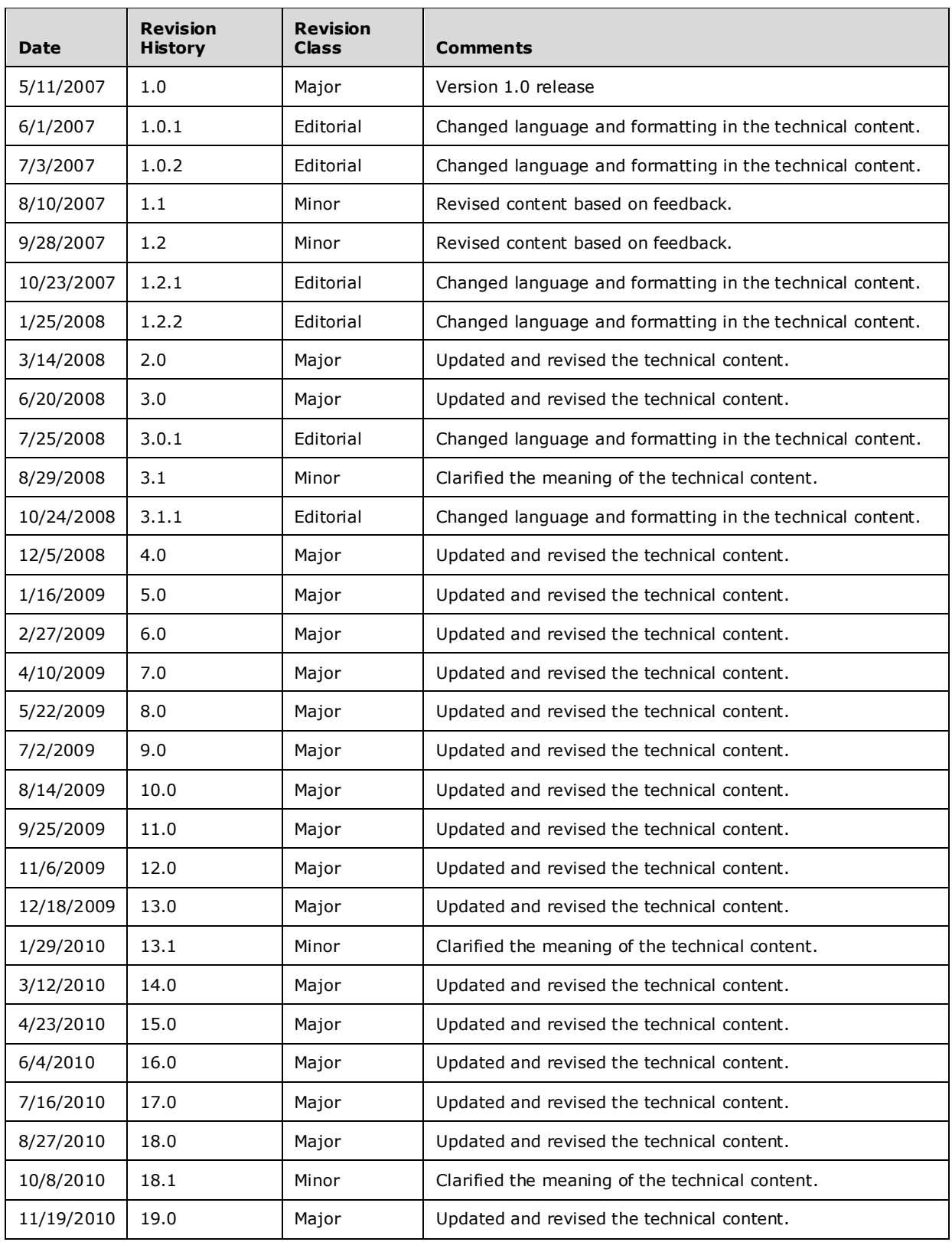

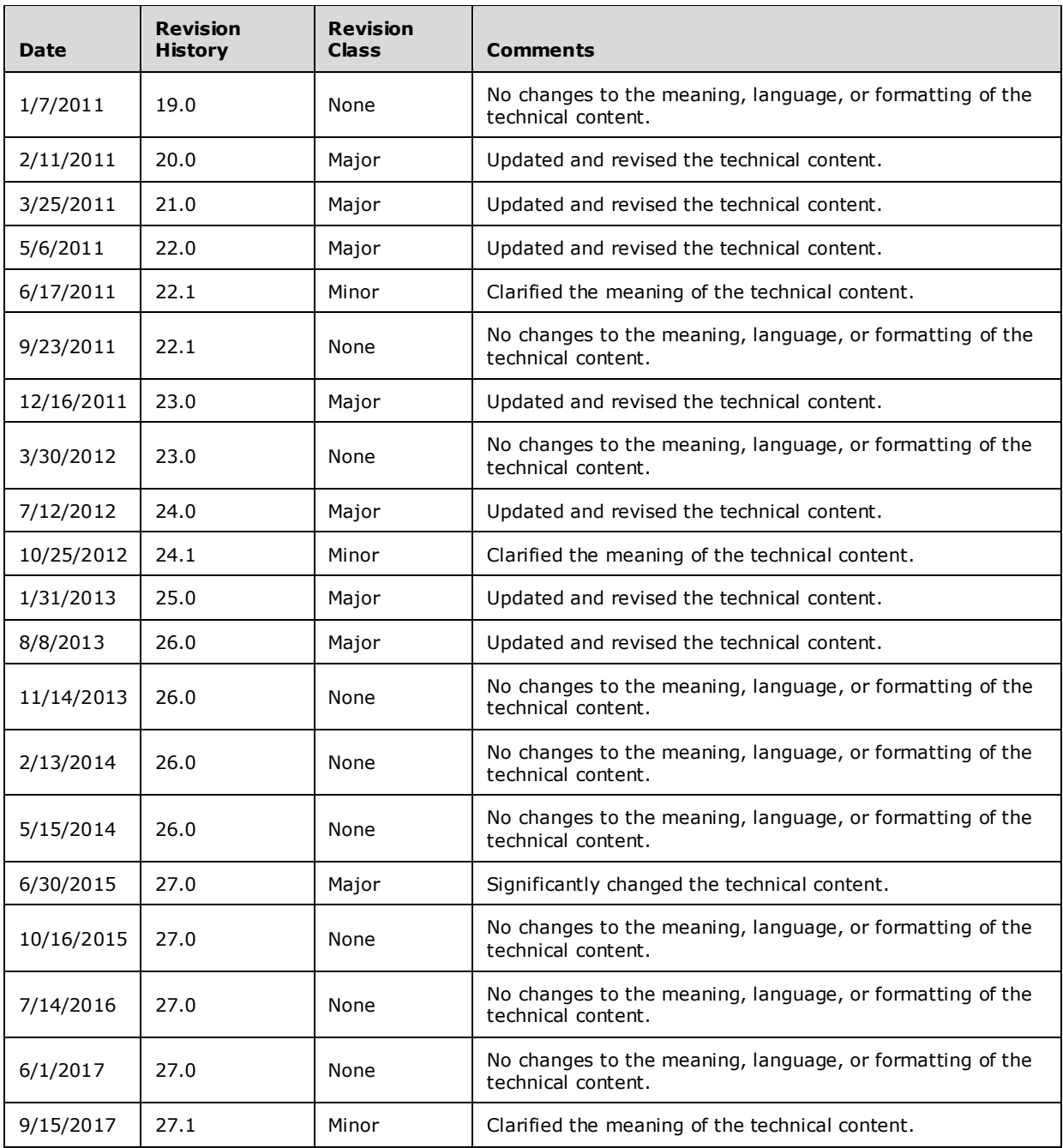

# **Table of Contents**

Click here, then hit F9

# **1 Introduction**

The Service Control Manager Remote Protocol is a **remote procedure call (RPC)**–based client/server protocol that is used for remotely managing the **Service Control Manager (SCM)**. The SCM is an RPC server that enables service configuration and control of **service** programs. For more information, see [MSDN-WINSVC].

Sections 1.5, 1.8, 1.9, 2, and 3 of this specification are normative. All other sections and examples in this specification are informative.

## **1.1 Glossary**

This document uses the following terms:

- **access control entry (ACE)**: An entry in an access control list (ACL) that contains a set of user rights and a **security identifier (SID)** that identifies a principal for whom the rights are allowed, denied, or audited.
- **American National Standards Institute (ANSI) character set**: A character set defined by a **code page** approved by the American National Standards Institute (ANSI). The term "ANSI" as used to signify Windows code pages is a historical reference and a misnomer that persists in the Windows community. The source of this misnomer stems from the fact that the Windows code page 1252 was originally based on an ANSI draft, which became International Organization for Standardization (ISO) Standard 8859-1 [ISO/IEC-8859-1]. In Windows, the ANSI character set can be any of the following code pages: 1252, 1250, 1251, 1253, 1254, 1255, 1256, 1257, 1258, 874, 932, 936, 949, or 950. For example, "ANSI application" is usually a reference to a non-**Unicode** or code-page-based application. Therefore, "ANSI character set" is often misused to refer to one of the character sets defined by a Windows code page that can be used as an active system code page; for example, character sets defined by code page 1252 or character sets defined by code page 950. Windows is now based on **Unicode**, so the use of ANSI character sets is strongly discouraged unless they are used to interoperate with legacy applications or legacy data.
- **authentication level**: A numeric value indicating the level of authentication or message protection that **remote procedure call (RPC)** will apply to a specific message exchange. For more information, see [C706] section 13.1.2.1 and [MS-RPCE].
- **Authentication Service (AS)**: A service that issues ticket granting tickets (TGTs), which are used for authenticating principals within the realm or domain served by the **Authentication Service**.
- **code page**: An ordered set of characters of a specific script in which a numerical index (code-point value) is associated with each character. Code pages are a means of providing support for character sets and keyboard layouts used in different countries. Devices such as the display and keyboard can be configured to use a specific code page and to switch from one code page (such as the United States) to another (such as Portugal) at the user's request.
- **delayed start group**: A service group initialized following a delay after the initial system boot for the purpose of improving system-boot performance.
- **device interface class**: A way of exporting device and driver functionality to other components, including other drivers and user-mode applications. A driver can register a **device interface class**, and then enable an instance of the class for each device object to which user-mode I/O requests might be sent. On the highest level, a **device interface class** is a grouping of devices by functionality. Each **device interface class** is associated with a **GUID**. Vendors can create and define their own **GUIDs** for **device interface classes**.
- **discretionary access control list (DACL)**: An access control list (ACL) that is controlled by the owner of an object and that specifies the access particular users or groups can have to the object.
- **globally unique identifier (GUID)**: A term used interchangeably with **universally unique identifier (UUID)** in Microsoft protocol technical documents (TDs). Interchanging the usage of these terms does not imply or require a specific algorithm or mechanism to generate the value. Specifically, the use of this term does not imply or require that the algorithms described in [RFC4122] or [C706] must be used for generating the **GUID**. See also **universally unique identifier (UUID)**.
- **Interface Definition Language (IDL)**: The International Standards Organization (ISO) standard language for specifying the interface for remote procedure calls. For more information, see [C706] section 4.
- **load-order group**: A service group for the purpose of service loading and initialization ordering.
- **Microsoft Interface Definition Language (MIDL)**: The Microsoft implementation and extension of the OSF-DCE **Interface Definition Language (IDL)**. **MIDL** can also mean the **Interface Definition Language (IDL)** compiler provided by Microsoft. For more information, see [MS-RPCE].
- **named pipe**: A named, one-way, or duplex pipe for communication between a pipe server and one or more pipe clients.
- **NUMA Node**: An arrangement of processors and memory within a system supporting Non-Uniform Memory Access (NUMA) technology [MSDN-NUMA].
- **opnum**: An operation number or numeric identifier that is used to identify a specific **remote procedure call (RPC)** method or a method in an interface. For more information, see [C706] section 12.5.2.12 or [MS-RPCE].
- **remote procedure call (RPC)**: A communication protocol used primarily between client and server. The term has three definitions that are often used interchangeably: a runtime environment providing for communication facilities between computers (the RPC runtime); a set of request-and-response message exchanges between computers (the RPC exchange); and the single message from an RPC exchange (the RPC message). For more information, see [C706].
- **RPC context handle**: A representation of state maintained between a remote procedure call (RPC) client and server. The state is maintained on the server on behalf of the client. An RPC context handle is created by the server and given to the client. The client passes the RPC context handle back to the server in method calls to assist in identifying the state. For more information, see [C706].
- **RPC protocol sequence**: A character string that represents a valid combination of a **remote procedure call (RPC)** protocol, a network layer protocol, and a transport layer protocol, as described in [C706] and [MS-RPCE].
- **RPC server**: A computer on the network that waits for messages, processes them when they arrive, and sends responses using RPC as its transport acts as the responder during a remote procedure call (RPC) exchange.
- **RPC transport**: The underlying network services used by the remote procedure call (RPC) runtime for communications between network nodes. For more information, see [C706] section 2.
- **security descriptor**: A data structure containing the security information associated with a securable object. A **security descriptor** identifies an object's owner by its **security identifier (SID)**. If access control is configured for the object, its **security descriptor** contains a **discretionary access control list (DACL)** with **SIDs** for the security principals who are allowed or denied access. Applications use this structure to set and query an object's security status. The **security descriptor** is used to guard access to an object as well as to control which type of auditing takes place when the object is accessed. The **security descriptor** format is specified in [MS-DTYP] section 2.4.6; a string representation of **security descriptors**, called SDDL, is specified in [MS-DTYP] section 2.5.1.
- **security identifier (SID)**: An identifier for security principals that is used to identify an account or a group. Conceptually, the **SID** is composed of an account authority portion (typically a domain) and a smaller integer representing an identity relative to the account authority, termed the relative identifier (RID). The **SID** format is specified in [MS-DTYP] section 2.4.2; a string representation of **SIDs** is specified in [MS-DTYP] section 2.4.2 and [MS-AZOD] section 1.1.1.2.
- **Server Message Block (SMB)**: A protocol that is used to request file and print services from server systems over a network. The SMB protocol extends the CIFS protocol with additional security, file, and disk management support. For more information, see [CIFS] and [MS-SMB].
- **service**: A program that is managed by the **Service Control Manager (SCM)**. The execution of this program is governed by the rules defined by the **SCM**.
- **Service Control Manager (SCM)**: An **RPC** server that enables configuration and control of **service** programs.
- **service group**: A set of services that are grouped together for dependency or load-ordering purposes.
- **service record**: An entry in the **SCM** database that contains the configuration information associated with a service.
- **session key**: A relatively short-lived symmetric key (a cryptographic key negotiated by the client and the server based on a shared secret). A **session key's** lifespan is bounded by the session to which it is associated. A **session key** has to be strong enough to withstand cryptanalysis for the lifespan of the session.
- **system access control list (SACL)**: An access control list (ACL) that controls the generation of audit messages for attempts to access a securable object. The ability to get or set an object's **SACL** is controlled by a privilege typically held only by system administrators.
- **Unicode**: A character encoding standard developed by the Unicode Consortium that represents almost all of the written languages of the world. The **Unicode** standard [UNICODE5.0.0/2007] provides three forms (UTF-8, UTF-16, and UTF-32) and seven schemes (UTF-8, UTF-16, UTF-16 BE, UTF-16 LE, UTF-32, UTF-32 LE, and UTF-32 BE).
- **universally unique identifier (UUID)**: A 128-bit value. UUIDs can be used for multiple purposes, from tagging objects with an extremely short lifetime, to reliably identifying very persistent objects in cross-process communication such as client and server interfaces, manager entry-point vectors, and **RPC** objects. UUIDs are highly likely to be unique. UUIDs are also known as **globally unique identifiers (GUIDs)** and these terms are used interchangeably in the Microsoft protocol technical documents (TDs). Interchanging the usage of these terms does not imply or require a specific algorithm or mechanism to generate the UUID. Specifically, the use of this term does not imply or require that the algorithms described in [RFC4122] or [C706] must be used for generating the UUID.
- **well-known endpoint**: A preassigned, network-specific, stable address for a particular client/server instance. For more information, see [C706].
- **MAY, SHOULD, MUST, SHOULD NOT, MUST NOT:** These terms (in all caps) are used as defined in [RFC2119]. All statements of optional behavior use either MAY, SHOULD, or SHOULD NOT.

## **1.2 References**

Links to a document in the Microsoft Open Specifications library point to the correct section in the most recently published version of the referenced document. However, because individual documents in the library are not updated at the same time, the section numbers in the documents may not match. You can confirm the correct section numbering by checking the Errata.

## **1.2.1 Normative References**

We conduct frequent surveys of the normative references to assure their continued availability. If you have any issue with finding a normative reference, please contact dochelp@microsoft.com. We will assist you in finding the relevant information.

[C706] The Open Group, "DCE 1.1: Remote Procedure Call", C706, August 1997, https://www2.opengroup.org/ogsys/catalog/c706

[MS-CIFS] Microsoft Corporation, "Common Internet File System (CIFS) Protocol".

[MS-DTYP] Microsoft Corporation, "Windows Data Types".

[MS-LSAD] Microsoft Corporation, "Local Security Authority (Domain Policy) Remote Protocol".

[MS-RPCE] Microsoft Corporation, "Remote Procedure Call Protocol Extensions".

[MS-SMB] Microsoft Corporation, "Server Message Block (SMB) Protocol".

[MS-UCODEREF] Microsoft Corporation, "Windows Protocols Unicode Reference".

[RFC2119] Bradner, S., "Key words for use in RFCs to Indicate Requirement Levels", BCP 14, RFC 2119, March 1997, http://www.rfc-editor.org/rfc/rfc2119.txt

## **1.2.2 Informative References**

[MS-AZOD] Microsoft Corporation, "Authorization Protocols Overview".

[MSDN-CtrlSvcEx] Microsoft Corporation, "ControlServiceEx function", http://msdn.microsoft.com/enus/library/ms682110(VS.85).aspx

[MSDN-CtrlSvc] Microsoft Corporation, "ControlService function", http://msdn.microsoft.com/enus/library/ms682108(VS.85).asp

[MSDN-MIDL] Microsoft Corporation, "Microsoft Interface Definition Language (MIDL)", http://msdn.microsoft.com/en-us/library/ms950375.aspx

[MSDN-NUMA] Microsoft Corporation, "NUMA Support", http://msdn.microsoft.com/enus/library/aa363804(VS.85).aspx

[MSDN-SetSvcStatus] Microsoft Corporation, "SetServiceStatus function", http://msdn.microsoft.com/en-us/library/ms686241(VS.85).aspx

[MSDN-STARTSERVICE] Microsoft Corporation, "StartService function", http://msdn.microsoft.com/en-us/library/ms686321.aspx

[MSDN-WinDriverKit] Microsoft Corporation, "Windows Driver Kit Introduction", http://msdn.microsoft.com/en-us/library/ff556636(VS.85).aspx

[MSDN-WINSVC] Microsoft Corporation, "Services", http://msdn.microsoft.com/enus/library/ms685141.aspx

[SPNNAMES] Microsoft Corporation, "Name Formats for Unique SPNs", http://msdn.microsoft.com/enus/library/ms677601.aspx

## **1.3 Overview**

The Service Control Manager Remote Protocol is a client/server protocol used for configuring and controlling **service** programs running on a remote computer. A remote service management session begins with the client initiating the connection request to the server. If the server grants the request, the connection is established. The client can then make multiple requests to modify, query the configuration, or start and stop services on the server by using the same session until the session is terminated.

A typical Service Control Manager Remote Protocol session involves the client connecting to the server and requesting to open the **SCM** on the server. If the server accepts the request, it responds with an **RPC context handle** to the client. The client uses this RPC context handle to operate on the server. This usually involves sending another request to the server and specifying the type of operation to perform and any specific parameters associated with that operation. If the server accepts this request, it attempts to perform the specified operation and responds to the client with the result of the operation. After the client is finished operating on the server, it terminates the protocol by sending a request to close the RPC context handle.

The Service Control Manager Remote Protocol maintains an internal database to store service program configurations and state. The Service Control Manager Protocol has exclusive access to this internal database. On one operating system instance there is only one SCM and one corresponding SCM database. Any updates to this internal database are made only through the Service Control Manager Remote Protocol. SCM takes care of serializing all concurrent accesses to the SCM database. The SCM database is resident in memory; it is recreated every time the SCM restarts (after each reboot). Part of the SCM database is retrieved from persistent storage (all information regarding registered services) and partially nonpersistent (current active state of the services). The persistent information is modified by the SCM when a service is added, configured, or deleted. Any attempt to directly modify the persistent part of the database directly in the persistent storage is not a supported scenario and will result in possible inconsistencies. Finally, if SCM were to be forcefully terminated, the operating system will shut down and restart.

## **1.4 Relationship to Other Protocols**

The Service Control Manager Remote Protocol uses **RPC as its transport** protocol.

## **1.5 Prerequisites/Preconditions**

This protocol requires that the client and server be able to communicate via an **RPC** connection, as specified in section 2.1.

## **1.6 Applicability Statement**

This protocol is appropriate for managing a **service** management agent, such as an **SCM**, on a remote computer.

#### **1.7 Versioning and Capability Negotiation**

This document covers versioning issues in the following areas:

- **Supported Transports:** This protocol uses multiple **RPC protocol sequences**, as specified in section 2.1.
- **Security and Authentication Methods:** The RPC server in this protocol uses either RPC\_C\_AUTHN\_GSS\_NEGOTIATE or RPC\_C\_AUTHN\_WINNT authorization. This is discussed in section 2.1.

#### **1.8 Vendor-Extensible Fields**

None.

## **1.9 Standards Assignments**

The Service Control Manager Remote Protocol has no standards assignments, only private assignments made by Microsoft using allocation procedures specified in other protocols.

Microsoft has allocated to this protocol an **RPC** interface **universally unique identifier (UUID)** (using the procedure specified in [C706]) and a **named pipe** (as specified in [MS-SMB]). The assignments are as follows.

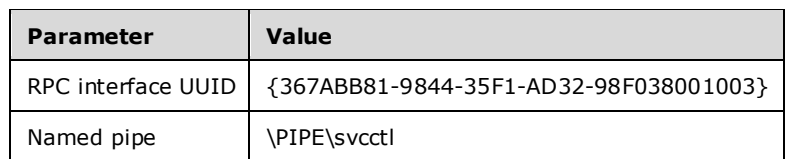

# **2 Messages**

The following sections specify how Service Control Manager Remote Protocol messages are transported and specify common data types.

## **2.1 Transport**

The Service Control Manager Remote Protocol MUST use **RPC** as the transport protocol.

## **2.1.1 Server**

The server interface is identified by **UUID** 367ABB81-9844-35F1-AD32-98F038001003, version 2.0, using the **RPC well-known endpoint** "\PIPE\svcctl". The server MUST use RPC over **SMB**, ncacn\_np or RPC over TCP, or ncacn\_ip\_tcp as the RPC protocol sequence to the RPC implementation, as specified in [MS-RPCE]. The server MUST specify the Simple and Protected GSS-API Negotiation Mechanism (SPNEGO) (0x9) or NT LAN Manager (NTLM) (0xA), or both, as the RPC **Authentication Service** (as specified in [MS-RPCE]). See [MS-RPCE] section 3.3.1.5.2.2 and [C706] section 13.

## **2.1.2 Client**

The client MUST use **RPC** over **SMB**, ncacn\_np (as specified in [MS-RPCE]) or RPC over TCP, ncacn ip tcp (as specified in [MS-RPCE]) as the **RPC protocol sequence** to communicate with the server. The client MUST specify either "Simple and Protected GSS-API Negotiation Mechanism (SPNEGO)" (0x9) or "NT LAN Manager (NTLM)" (0xA), as specified in [MS-RPCE], as the **Authentication Service**. When using "SPNEGO" as the Authentication Service, the client SHOULD supply a service principal name (SPN) of "host/hostname" where hostname is the actual name of the server to which the client is connecting and host is the literal string "host/" (for more information, see [SPNNAMES]).

The RPC client MAY use an **authentication level** of RPC\_C\_AUTHN\_LEVEL\_PKT\_PRIVACY.<1>

## **2.2 Common Data Types**

In addition to **RPC** base types and definitions specified in [C706] and [MS-RPCE], the following sections use these definitions, as specified in [MS-DTYP]. Unless specified, all characters are accepted for the strings described in each section.

- **BOOL**
- **BYTE**
- **CHAR**
- **DWORD**
- **LPCSTR**
- **LPCWSTR**
- **LPWSTR**
- **PSTR**
- **UCHAR**
- VOID
- **WCHAR**

The additional data types given in the following sections are defined in the **MIDL** specification of this RPC interface.

## **2.2.1 SECURITY\_INFORMATION**

The following bit flags indicate which components to include in a **SECURITY\_DESCRIPTOR** structure that clients and servers can use to specify access types.

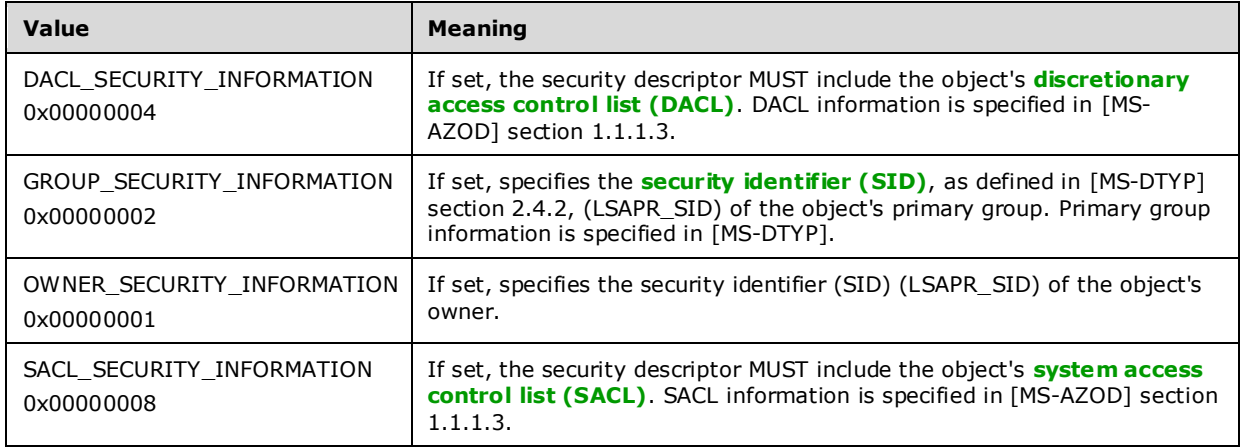

This type is declared as follows:

typedef unsigned long SECURITY\_INFORMATION;

#### **2.2.2 SVCCTL\_HANDLEA**

An **RPC** binding handle to the server, represented as an **American National Standards Institute (ANSI) character set** string. This ANSI string and all ANSI references in the rest of this document use the ANSI **code page** specified by the operating system.

This type is declared as follows:

```
typedef [handle] LPSTR SVCCTL_HANDLEA;
```
## **2.2.3 SVCCTL\_HANDLEW**

An **RPC** binding handle represented as a **Unicode** string.

This type is declared as follows:

typedef [handle] wchar t\* SVCCTL HANDLEW;

## **2.2.4 SC\_RPC\_HANDLE**

Defines an **RPC context handle** to the **SCM** or a **service** on the server.

```
typedef [context_handle] PVOID SC_RPC_HANDLE;
typedef SC_RPC_HANDLE* LPSC_RPC_HANDLE;
```
## **2.2.5 SC\_RPC\_LOCK**

Defines an **RPC context handle** to a locked **SCM** database on the server.

```
typedef [context handle] PVOID SC RPC LOCK;
typedef SC_RPC_LOCK* LPSC_RPC_LOCK;
```
## **2.2.6 SC\_NOTIFY\_RPC\_HANDLE**

Defines an **RPC context handle** used to monitor changes on a **service** on the server.

```
typedef [context handle] PVOID SC NOTIFY RPC HANDLE;
typedef SC_NOTIFY_RPC_HANDLE* LPSC_NOTIFY_RPC_HANDLE;
```
#### **2.2.7 BOUNDED\_DWORD\_4K**

A 4-kilobyte ranged **DWORD** data type used for the size given by reference in an in/out parameter.

```
typedef [range(0, 1024 * 4)] DWORD BOUNDED DWORD 4K;
typedef BOUNDED_DWORD_4K* LPBOUNDED DWORD 4K;
```
BOUNDED\_DWORD\_4K

A 4-kilobyte ranged **DWORD** used for size given by reference in an in/out parameter.

LPBOUNDED\_DWORD\_4K

Pointer to a **BOUNDED\_DWORD\_4K**.

#### **2.2.8 BOUNDED\_DWORD\_8K**

An 8-kilobyte ranged **DWORD** data type used for the size given by reference in an in/out parameter.

```
typedef [range(0, 1024 * 8)] DWORD BOUNDED DWORD 8K;
typedef BOUNDED DWORD 8K* LPBOUNDED DWORD 8K;
```
BOUNDED\_DWORD\_8K

An 8-kilobyte ranged **DWORD** used for size given by reference in an in/out parameter.

LPBOUNDED\_DWORD\_8K

Pointer to a **BOUNDED\_DWORD\_8K**.

#### **2.2.9 BOUNDED\_DWORD\_256K**

A 256-kilobyte ranged **DWORD** data type used for the size given by reference in an in/out parameter.

```
typedef [range(0, 1024 * 256)] 
 DWORD BOUNDED DWORD 256K;
typedef BOUNDED DWORD 256K* LPBOUNDED DWORD 256K;
```
BOUNDED\_DWORD\_256K

A 256-kilobyte ranged **DWORD** used for size given by reference in an in/out parameter.

LPBOUNDED\_DWORD\_256K

#### Pointer to a **BOUNDED\_DWORD\_256K**.

#### **2.2.10 ENUM\_SERVICE\_STATUSA**

The ENUM\_SERVICE\_STATUSA structure defines the name and status of a service in an **SCM** database and returns information about the **service**. String values are stored in ANSI.

```
typedef struct _ENUM_SERVICE_STATUSA {
 LPSTR lpServiceName;
  LPSTR lpDisplayName;
  SERVICE STATUS ServiceStatus;
} ENUM_SERVICE_STATUSA,
 *LPENUM SERVICE STATUSA;
```
**lpServiceName:** A pointer to a null-terminated string that names a service in an SCM database.

The forward slash, back slash, comma, and space characters are illegal in service names.

**lpDisplayName:** A pointer to a null-terminated string that user interface programs use to identify the service.

**ServiceStatus:** A SERVICE\_STATUS (section 2.2.47) structure that contains status information.

#### **2.2.11 ENUM\_SERVICE\_STATUSW**

The ENUM\_SERVICE\_STATUSW structure defines the name and status of a service in an SCM database and returns information about the service. String values are stored in Unicode.

```
typedef struct _ENUM_SERVICE_STATUSW {
  LPWSTR lpServiceName;
   LPWSTR lpDisplayName;
  SERVICE STATUS ServiceStatus;
} ENUM_SERVICE_STATUSW,
*LPENUM_SERVICE_STATUSW;
```
**lpServiceName:** A pointer to a null-terminated string that names a service in an **SCM** database.

The forward slash, back slash, comma, and space characters are illegal in service names.

**lpDisplayName:** A pointer to a null-terminated string that user interface programs use to identify the **service**.

**ServiceStatus:** A SERVICE STATUS (section 2.2.47) structure that contains status information.

#### **2.2.12 ENUM\_SERVICE\_STATUS\_PROCESSA**

The ENUM\_SERVICE\_STATUS\_PROCESSA structure contains information used by the REnumServicesStatusExA method to return the name of a **service** in an **SCM** database. The structure also returns information about the service. String values are stored in ANSI.

```
typedef struct _ENUM_SERVICE_STATUS_PROCESSA {
  LPSTR lpServiceName;
   LPSTR lpDisplayName;
 SERVICE_STATUS PROCESS ServiceStatusProcess;
```

```
} ENUM_SERVICE_STATUS_PROCESSA,
 *LPENUM_SERVICE_STATUS_PROCESSA;
```
**lpServiceName:** A pointer to a null-terminated string that names a service in an SCM database.

The forward slash, back slash, comma, and space characters are illegal in service names.

**lpDisplayName:** A pointer to a null-terminated string that contains the display name of the service.

**ServiceStatusProcess:** A SERVICE STATUS PROCESS (section 2.2.49) structure that contains status information for the lpServiceName service.

#### **2.2.13 ENUM\_SERVICE\_STATUS\_PROCESSW**

The ENUM\_SERVICE\_STATUS\_PROCESSW structure contains information used by the REnumServicesStatusExW method to return the name of a service in an SCM database. The structure also returns information about the service. String values are stored in Unicode.

```
typedef struct _ENUM_SERVICE_STATUS_PROCESSW {
  LPWSTR lpServiceName;
  LPWSTR lpDisplayName;
  SERVICE_STATUS_PROCESS ServiceStatusProcess;
} ENUM_SERVICE_STATUS_PROCESSW,
 *LPENUM_SERVICE_STATUS_PROCESSW;
```
**lpServiceName:** A pointer to a null-terminated string that names a service in an SCM database.

The forward slash, back slash, comma, and space characters are illegal in service names.

**lpDisplayName:** A pointer to a null-terminated string that contains the display name of the service.

**ServiceStatusProcess:** A SERVICE\_STATUS\_PROCESS (section 2.2.49) structure that contains status information for the lpServiceName service.

#### **2.2.14 QUERY\_SERVICE\_CONFIGA**

The QUERY\_SERVICE\_CONFIGA structure defines configuration information about an installed service. String values are stored in ANSI.

```
typedef struct _QUERY_SERVICE_CONFIGA {
  DWORD dwServiceType;
  DWORD dwStartType;
   DWORD dwErrorControl;
  [string, range(0, 8 * 1024)] LPSTR lpBinaryPathName;
  [string, range(0, 8 * 1024)] LPSTR lpLoadOrderGroup;
  DWORD dwTagId;
  [string, range(0, 8 * 1024)] LPSTR lpDependencies;
 [string, range(0, 8 * 1024)] LPSTR lpServiceStartName;
  [string, range(0, 8 * 1024)] LPSTR lpDisplayName;
} QUERY_SERVICE_CONFIGA,
 *LPQUERY_SERVICE_CONFIGA;
```
**dwServiceType:** The type of service. This member MUST be one of the following values.

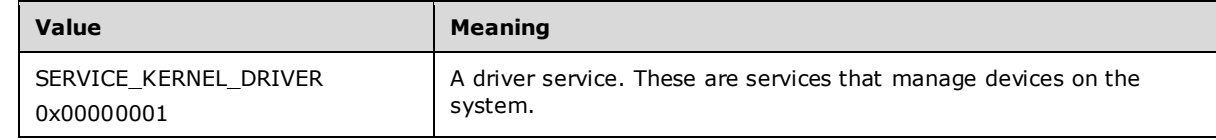

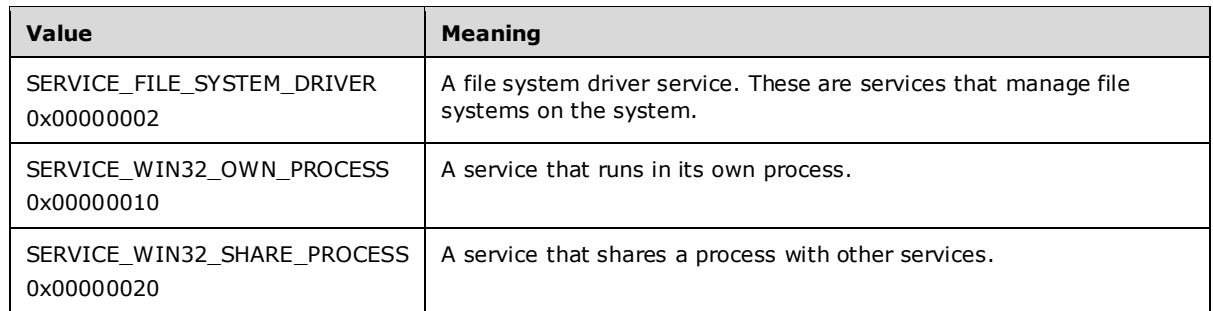

**dwStartType:** Defines when to start the service. This member MUST be one of the following values.

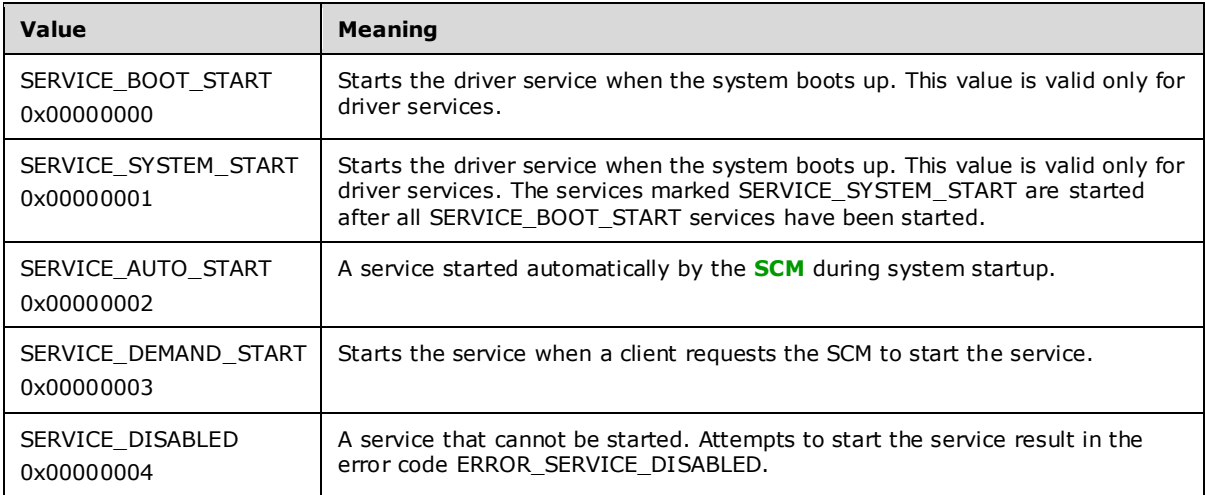

**dwErrorControl:** The severity of the error if this service fails to start during startup, and the action that the SCM takes if failure occurs.

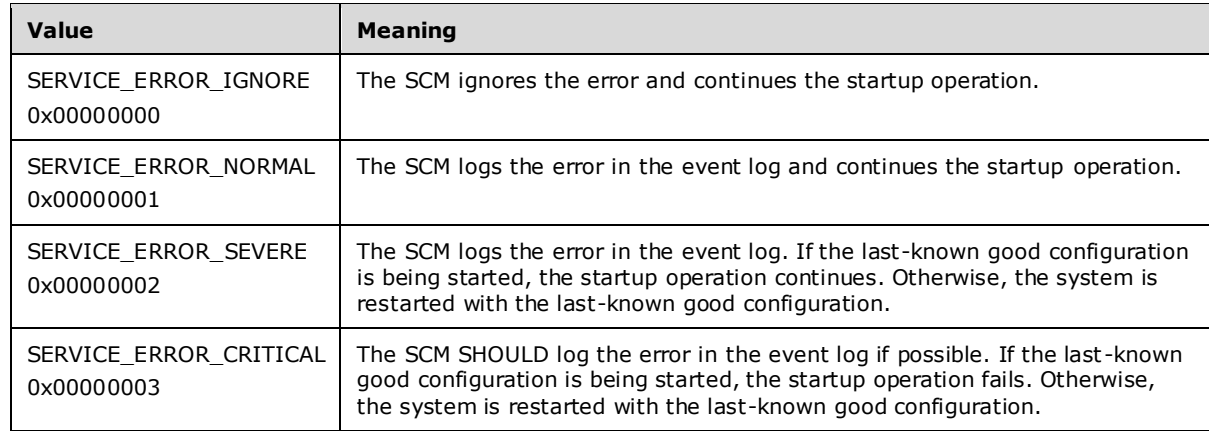

- **lpBinaryPathName:** A pointer to a null-terminated string that contains the fully qualified path to the service binary file. The path MAY include arguments. If the path contains a space, it MUST be quoted so that it is correctly interpreted. For example, "d:\\my share\\myservice.exe" is specified as "\"d:\\my share\\myservice.exe\"".
- **lpLoadOrderGroup:** A pointer to a null-terminated string that names the **service group** for loadordering of which this service is a member. If the pointer is NULL or if it points to an empty string, the service does not belong to a group.
- **dwTagId:** A unique tag value for this service within the service group specified by the *lpLoadOrderGroup* parameter. A value of 0 indicates that the service has not been assigned a tag.
- **lpDependencies:** A pointer to an array of null-separated names of services or names of service groups that MUST start before this service. The array is doubly null-terminated. Service group names are prefixed with a "+" character (to distinguish them from service names). If the pointer is **NULL** or if it points to an empty string, the service has no dependencies. Cyclic dependency between services is not allowed. The character set is **ANSI**. Dependency on a service means that this service can only run if the service it depends on is running. Dependency on a group means that this service can run if at least one member of the group is running after an attempt to start all members of the group.

**lpServiceStartName:** A pointer to a null-terminated string that contains the service name.

**lpDisplayName:** A pointer to a null-terminated string that contains the service display name.

## **2.2.15 QUERY\_SERVICE\_CONFIGW**

The QUERY\_SERVICE\_CONFIGW structure defines configuration information about an installed service. String values are stored in Unicode.

```
typedef struct _QUERY_SERVICE_CONFIGW {
   DWORD dwServiceType;
   DWORD dwStartType;
   DWORD dwErrorControl;
  [string, range(0, 8 * 1024)] LPWSTR lpBinaryPathName;
  [string,range(0, 8 * 1024)] LPWSTR lpLoadOrderGroup;
   DWORD dwTagId;
  [string, range(0, 8 * 1024)] LPWSTR lpDependencies;
  [string, range(0, 8 * 1024)] LPWSTR lpServiceStartName;
  [string, range(0, 8 * 1024)] LPWSTR lpDisplayName;
} QUERY_SERVICE_CONFIGW,
 *LPQUERY_SERVICE_CONFIGW;
```
**dwServiceType:** The type of service. This member MUST be one of the following values.

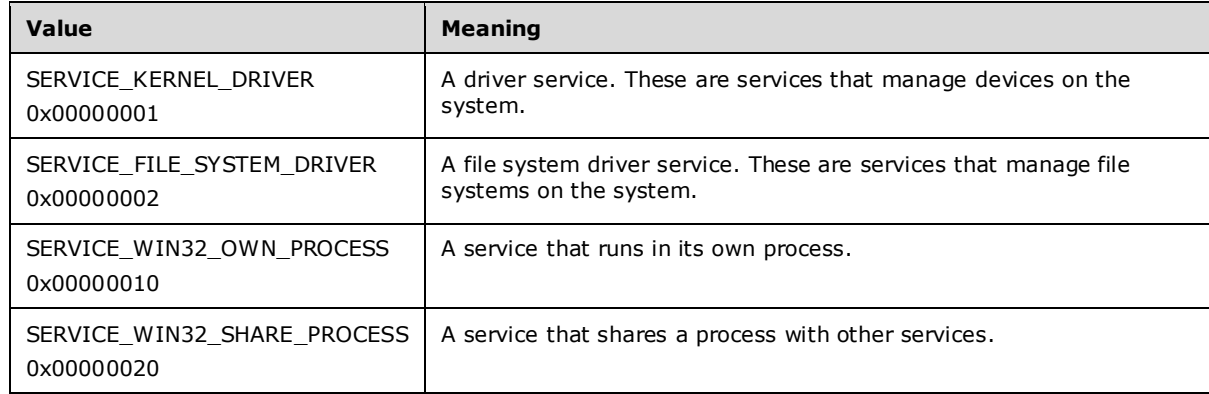

**dwStartType:** Defines when to start the service. This member MUST be one of the following values.

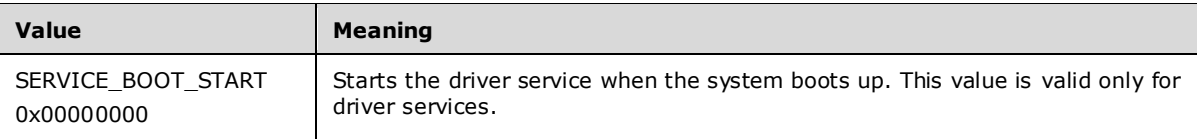

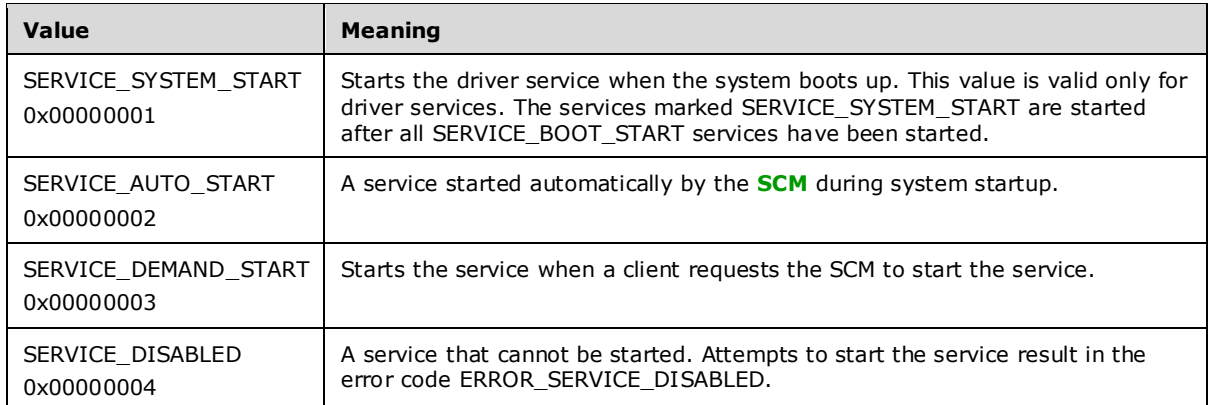

**dwErrorControl:** The severity of the error if this service fails to start during startup and the action the SCM takes if failure occurs.

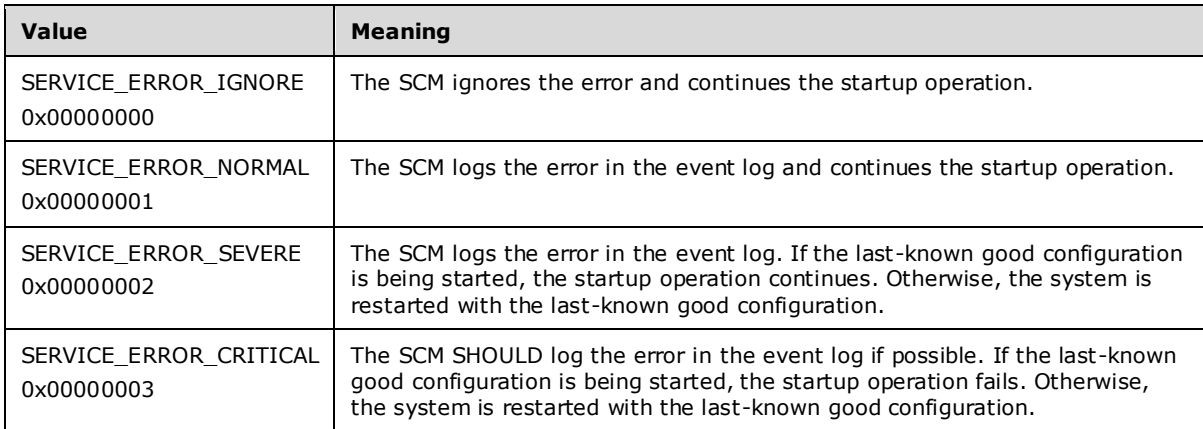

- **lpBinaryPathName:** A pointer to a null-terminated string that contains the fully qualified path to the service binary file. The path MAY include arguments. If the path contains a space, it MUST be quoted so that it is correctly interpreted. For example, "d:\\my share\\myservice.exe" is specified as "\"d:\\my share\\myservice.exe\"".
- **lpLoadOrderGroup:** A pointer to a null-terminated string that names the **service group** for load ordering of which this service is a member. If the pointer is **NULL** or if it points to an empty string, the service does not belong to a group.
- **dwTagId:** A unique tag value for this service in the service group. A value of 0 indicates that the service has not been assigned a tag.
- **lpDependencies:** A pointer to an array of null-separated names of services or service groups that MUST start before this service. The array is doubly null-terminated. Service group names are prefixed with a "+" character (to distinguish them from service names). If the pointer is NULL or if it points to an empty string, the service has no dependencies. Cyclic dependency between services is not allowed. The character set is Unicode. Dependency on a service means that this service can only run if the service it depends on is running. Dependency on a group means that this service can run if at least one member of the group is running after an attempt to start all members of the group.
- **lpServiceStartName:** A pointer to a null-terminated string that contains the service start (key) name.

**lpDisplayName:** A pointer to a null-terminated string that contains the service display name.

## **2.2.16 QUERY\_SERVICE\_LOCK\_STATUSA**

The QUERY\_SERVICE\_LOCK\_STATUSA structure defines information about the lock status of an **SCM** database. String values are stored in ANSI.

```
typedef struct {
   DWORD fIsLocked;
  [string, range(0, 8 * 1024)] char* lpLockOwner;
  DWORD dwLockDuration;
} QUERY_SERVICE_LOCK_STATUSA,
 *LPQUERY_SERVICE_LOCK_STATUSA;
```
- **fIsLocked:** The lock status of the database. If this member is nonzero, the database is locked. If it is 0, the database is unlocked.
- **lpLockOwner:** A pointer to a null-terminated string that contains the name of the user that acquired the lock.

**dwLockDuration:** The elapsed time, in seconds, since the lock was first acquired.

## **2.2.17 QUERY\_SERVICE\_LOCK\_STATUSW**

The QUERY\_SERVICE\_LOCK\_STATUSW structure defines information about the lock status of an **SCM** database. String values are stored in Unicode.

```
typedef struct _QUERY_SERVICE_LOCK_STATUSW {
   DWORD fIsLocked;
  [string, range(0, 8 * 1024)] LPWSTR lpLockOwner;
  DWORD dwLockDuration;
} QUERY_SERVICE_LOCK_STATUSW,
 *LPQUERY SERVICE LOCK STATUSW;
```
- **fIsLocked:** The lock status of the database. If this member is nonzero, the database is locked. If it is 0, the database is unlocked.
- **lpLockOwner:** A pointer to a null-terminated string that contains the name of the user that acquired the lock.

**dwLockDuration:** The elapsed time, in seconds, since the lock was first acquired.

#### **2.2.18 SC\_ACTION\_TYPE**

The SC\_ACTION\_TYPE enumeration specifies action levels for the **Type** member of the SC\_ACTION structure.

```
typedef [v1_enum] enum _SC_ACTION_TYPE
{
  SC_ACTION_NONE = 0,SC<sup>-</sup>ACTION<sup>-</sup>RESTART = 1,
  SC_ACTION_REBOOT = 2,
  SC_ACTION_RUN_COMMAND = 3
} SC_ACTION_TYPE;
```
**SC\_ACTION\_NONE:** No action.

**SC\_ACTION\_RESTART:** Restart the service.

**SC\_ACTION\_REBOOT:** Reboot the computer.

**SC\_ACTION\_RUN\_COMMAND:** Run a command.

#### **2.2.19 SC\_ACTION**

The SC\_ACTION structure defines an action that the **SCM** can perform.

```
typedef struct {
  SC_ACTION_TYPE Type;
  DWORD Delay;
} SC_ACTION,
 *LPSC_ACTION;
```
**Type:** The action to be performed. This member MUST be one of the values from the SC\_ACTION\_TYPE (section 2.2.18) enumeration.

**Delay:** The time, in milliseconds, to wait before performing the specified action.

#### **2.2.20 SC\_ENUM\_TYPE**

The SC\_ENUM\_TYPE enumeration specifies information levels for the REnumServicesStatusExA and REnumServicesStatusExW methods.

```
typedef [v1_enum] enum 
{
 SC_ENUM_PROCESS_INFO = 0
} SC_ENUM_TYPE;
```
**SC\_ENUM\_PROCESS\_INFO:** Information level.

## **2.2.21 SC\_RPC\_CONFIG\_INFOA**

The SC\_RPC\_CONFIG\_INFOA structure defines the service configuration based on a supplied level. String values are stored in ANSI.

```
typedef struct _SC_RPC_CONFIG_INFOA {
 DWORD dwInfoLevel:
   [switch_is(dwInfoLevel)] union {
   \overline{[case(1)]} LPSERVICE_DESCRIPTIONA psd;
     [case(2)]
      LPSERVICE_FAILURE_ACTIONSA psfa;
    [case(3)] LPSERVICE_DELAYED_AUTO_START_INFO psda;
    [case(4)]LPSERVICE FAILURE ACTIONS FLAG psfaf;
     [case(5)]
      LPSERVICE SID INFO pssid;
     [case(6)]
     LPSERVICE_RPC_REQUIRED_PRIVILEGES_INFO psrp;
     [case(7)]
      LPSERVICE_PRESHUTDOWN_INFO psps;
     [case(8)]
     PSERVICE TRIGGER INFO psti;
    [case(9)] LPSERVICE_PREFERRED_NODE_INFO pspn;
  };
} SC_RPC_CONFIG_INFOA;
```
**dwInfoLevel:** A DWORD value that indicates the type of configuration information in the included data.

psd: A structure that contains a description of the service, as specified in section 2.2.34.

The following structures SHOULD<2> be available:

**psfa:** A structure that contains a list of failure actions, as specified in section 2.2.39.

- **psda:** A structure that defines whether or not the service is part of the **delayed start group**, as specified in section 2.2.33.
- **psfaf:** A structure that defines if failure actions are queued when the service exits with a nonzero error code, as specified in section 2.2.41.

**pssid:** A structure that defines the type of service SID, as specified in section 2.2.46.

- **psrp:** A structure that defines the privileges required by the service, as specified in section 2.2.48.
- **psps:** A structure that defines the pre-shutdown settings for the service, as specified in section 2.2.45.
- **psti:** A structure that defines the trigger settings for the service, as specified in section 2.2.54.
- **pspn:** A structure that defines the preferred node information for the service, as specified in section 2.2.55.

#### **2.2.22 SC\_RPC\_CONFIG\_INFOW**

The SC\_RPC\_CONFIG\_INFOW structure SHOULD<3> define, based on a supplied level, either the service configuration or a list of failure actions. String values are stored as Unicode.

```
typedef struct _SC_RPC_CONFIG_INFOW {
   DWORD dwInfoLevel;
   [switch_is(dwInfoLevel)] union {
     [case(1)]
      LPSERVICE_DESCRIPTIONW psd;
     [case(2)]
      LPSERVICE_FAILURE_ACTIONSW psfa;
    [case (3)] LPSERVICE_DELAYED_AUTO_START_INFO psda;
    [case (4)]LPSERVICE FAILURE ACTIONS FLAG psfaf;
    [case (5)]LPSERVICE SID INFO pssid;
    [case(6)] LPSERVICE_RPC_REQUIRED_PRIVILEGES_INFO psrp;
    [case (7)]LPSERVICE PRESHUTDOWN INFO psps;
     [case(8)]
      PSERVICE TRIGGER INFO psti;
    [case (9)]LPSERVICE_PREFERRED_NODE_INFO pspn;
   };
} SC_RPC_CONFIG_INFOW;
```
**dwInfoLevel:** A value that indicates the type of configuration information in the included data.

**psd:** A structure that contains a description of the service, as specified in section 2.2.35.

**psfa:** A structure that contains a list of failure actions, as specified in section 2.2.40.

- **psda:** A structure that specifies whether the service is part of the delayed start group, as specified in section 2.2.33.
- **psfaf:** A structure that specifies whether failure actions are queued when the service exits with a nonzero error code, as specified in section 2.2.41.
- **pssid:** A structure that defines the type of service SID, as specified in section 2.2.46.
- **psrp:** A structure that defines the privileges required by the service, as specified in section 2.2.48.
- **psps:** A structure that defines the pre-shutdown settings for the service, as specified in section 2.2.45.
- **psti:** A structure that defines the trigger settings for the service, as specified in section 2.2.54.<4>
- **pspn:** A structure that defines the preferred node information for the service, as specified in section  $2.2.55 < 5$

## **2.2.23 SC\_RPC\_NOTIFY\_PARAMS**

The SC\_RPC\_NOTIFY\_PARAMS structure<6> contains the parameters associated with the notification information of the service status.

```
typedef struct _SC_RPC_NOTIFY_PARAMS {
   DWORD dwInfoLevel;
   [switch_is(dwInfoLevel)] union {
    [case (1)]PSERVICE_NOTIFY_STATUS_CHANGE_PARAMS_1 pStatusChangeParam1;
    [case (2)]PSERVICE_NOTIFY_STATUS_CHANGE_PARAMS_2 pStatusChangeParams;
   };
} SC_RPC_NOTIFY_PARAMS;
```
**dwInfoLevel:** A value that indicates the version of the notification structure being used.

- **pStatusChangeParam1:** A SERVICE\_NOTIFY\_STATUS\_CHANGE\_PARAMS\_1 (section 2.2.43) structure that contains the service status notification information.
- **pStatusChangeParams:** A PSERVICE\_NOTIFY\_STATUS\_CHANGE\_PARAMS\_2 (section 2.2.44) structure that contains the service status notification information.

## **2.2.24 SC\_RPC\_NOTIFY\_PARAMS\_LIST**

The SC\_RPC\_NOTIFY\_PARAMS\_LIST structure<7> defines an array of service state change parameters.

```
typedef struct _SC_RPC_NOTIFY_PARAMS_LIST {
 BOUNDED_DWORD_4K cElements;
 [size_is(cElements)] SC_RPC_NOTIFY_PARAMS NotifyParamsArray[*];
} SC_RPC_NOTIFY_PARAMS_LIST,
*PSC_RPC_NOTIFY_PARAMS_LIST;
```
**cElements:** The number of elements in the array.

**NotifyParamsArray:** An array of SC\_RPC\_NOTIFY\_PARAMS (section 2.2.23) structures.

#### **2.2.25 SC\_RPC\_SERVICE\_CONTROL\_IN\_PARAMSA**

The SC\_RPC\_SERVICE\_CONTROL\_IN\_PARAMSA union contains information associated with the service control parameters. String values are in **ANSI**.

```
typedef 
[switch_type(DWORD)] 
union \overline{SC} RPC SERVICE CONTROL IN PARAMSA {
 [case(1)]PSERVICE CONTROL STATUS REASON IN PARAMSA psrInParams;
} SC_RPC_SERVICE_CONTROL_IN_PARAMSA,
 *PSC_RPC_SERVICE_CONTROL_IN_PARAMSA;
```
**psrInParams:** A structure that contains the service control parameter associated with a control as specified in section 2.2.30.

#### **2.2.26 SC\_RPC\_SERVICE\_CONTROL\_IN\_PARAMSW**

The SC\_RPC\_SERVICE\_CONTROL\_IN\_PARAMSW union contains information associated with the service control parameters. String values are in Unicode.

```
typedef 
[switch type(DWORD)]
union \overline{SC} RPC SERVICE CONTROL IN PARAMSW {
 [case (1)]PSERVICE CONTROL STATUS REASON IN PARAMSW psrInParams;
} SC_RPC_SERVICE_CONTROL_IN_PARAMSW,
 *PSC_RPC_SERVICE_CONTROL_IN_PARAMSW;
```
**psrInParams:** A structure that contains the service control parameter associated with a control as specified in section 2.2.31.

## **2.2.27 SC\_RPC\_SERVICE\_CONTROL\_OUT\_PARAMSA**

The SC\_RPC\_SERVICE\_CONTROL\_OUT\_PARAMSA union contains resulting status information associated with the service control parameters. String values are in ANSI.

```
typedef 
[switch_type(DWORD)] 
union _SC_RPC_SERVICE_CONTROL_OUT_PARAMSA {
  [case(1)]
   PSERVICE CONTROL STATUS REASON OUT PARAMS psrOutParams;
} SC_RPC_SERVICE_CONTROL_OUT_PARAMSA,
 *PSC_RPC_SERVICE_CONTROL_OUT_PARAMSA;
```
**psrOutParams:** A structure that contains the resulting status information associated with the service control parameter associated with a control as specified in section 2.2.32.

#### **2.2.28 SC\_RPC\_SERVICE\_CONTROL\_OUT\_PARAMSW**

The SC\_RPC\_SERVICE\_CONTROL\_OUT\_PARAMSW union contains resulting status information associated with the service control parameters. String values are in Unicode.

```
typedef 
[switch_type(DWORD)] 
union _SC_RPC_SERVICE_CONTROL_OUT_PARAMSW {
  \sqrt{(\text{case}(1))}
```

```
PSERVICE CONTROL STATUS REASON OUT PARAMS psrOutParams;
} SC_RPC_SERVICE_CONTROL_OUT_PARAMSW,
 *PSC_RPC_SERVICE_CONTROL_OUT_PARAMSW;
```
**psrOutParams:** A structure that contains the resulting status information associated with the service control parameter associated with a control as specified in section 2.2.32.

## **2.2.29 SC\_STATUS\_TYPE**

The SC\_STATUS\_TYPE enumeration specifies the information level for the RQueryServiceStatusEx method.

```
typedef [v1_enum] enum 
{
 SC STATUS PROCESS INFO = 0
} SC_STATUS_TYPE;
```
**SC\_STATUS\_PROCESS\_INFO:** The information level

## **2.2.30 SERVICE\_CONTROL\_STATUS\_REASON\_IN\_PARAMSA**

The SERVICE\_CONTROL\_STATUS\_REASON\_IN\_PARAMSA structure<8> contains the reason associated with the SERVICE\_CONTROL\_STOP control. String values are in ANSI.

```
typedef struct SERVICE CONTROL STATUS REASON IN PARAMSA {
   DWORD dwReason;
  [string, range(0, SC_MAX_COMMENT_LENGTH)] 
    LPSTR pszComment;
} SERVICE_CONTROL_STATUS_REASON_IN_PARAMSA,
*PSERVICE_CONTROL_STATUS_REASON_IN_PARAMSA;
```
**dwReason:** The reason associated with the SERVICE\_CONTROL\_STOP control. This member MUST be set to a combination of one general reason code, one major reason code, and one minor reason code.

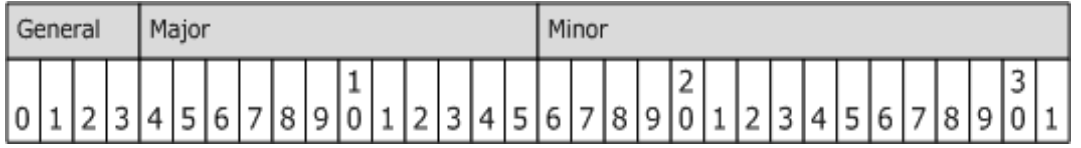

The following are the general reason codes.

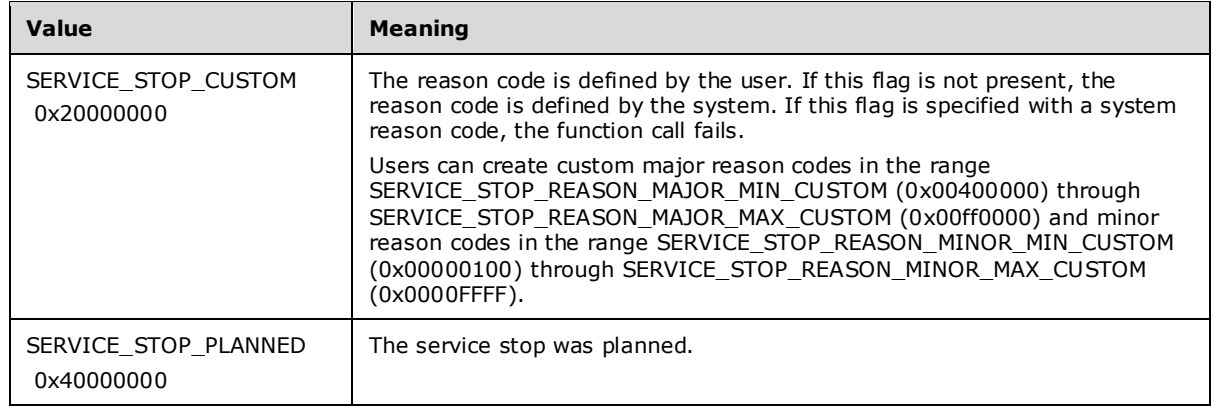

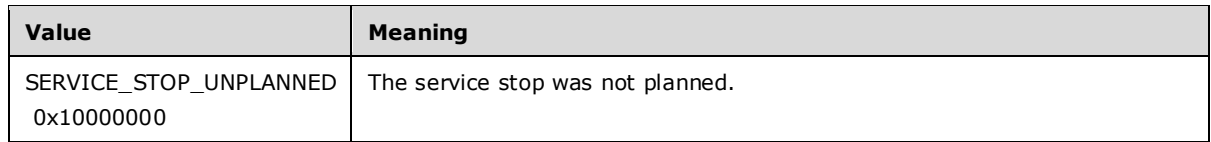

The following are the major reason codes.

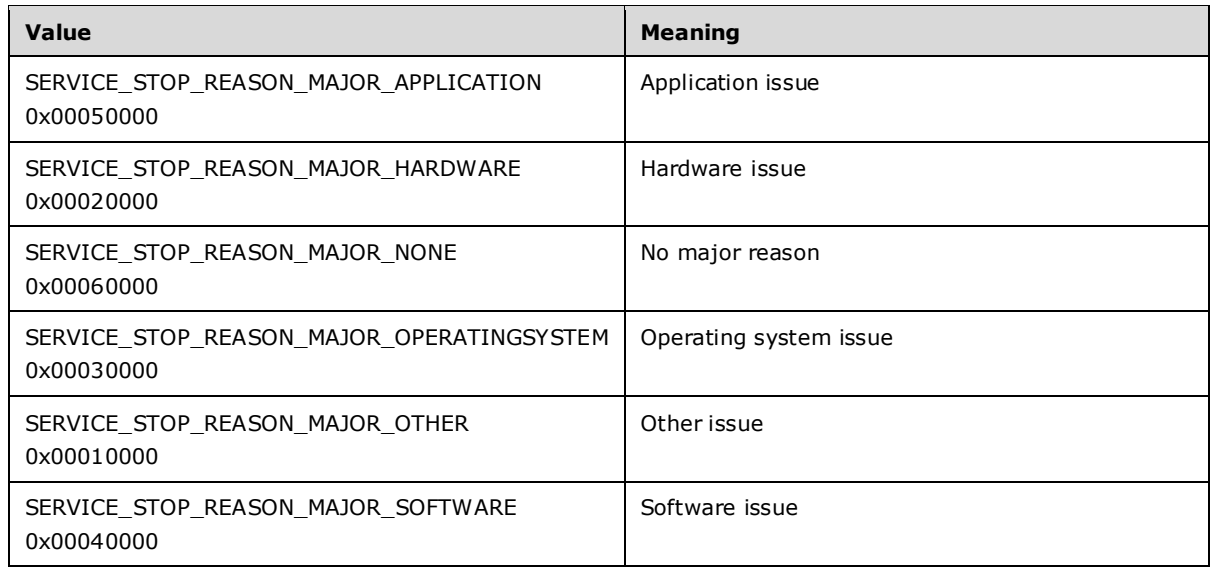

The following are the minor reason codes.

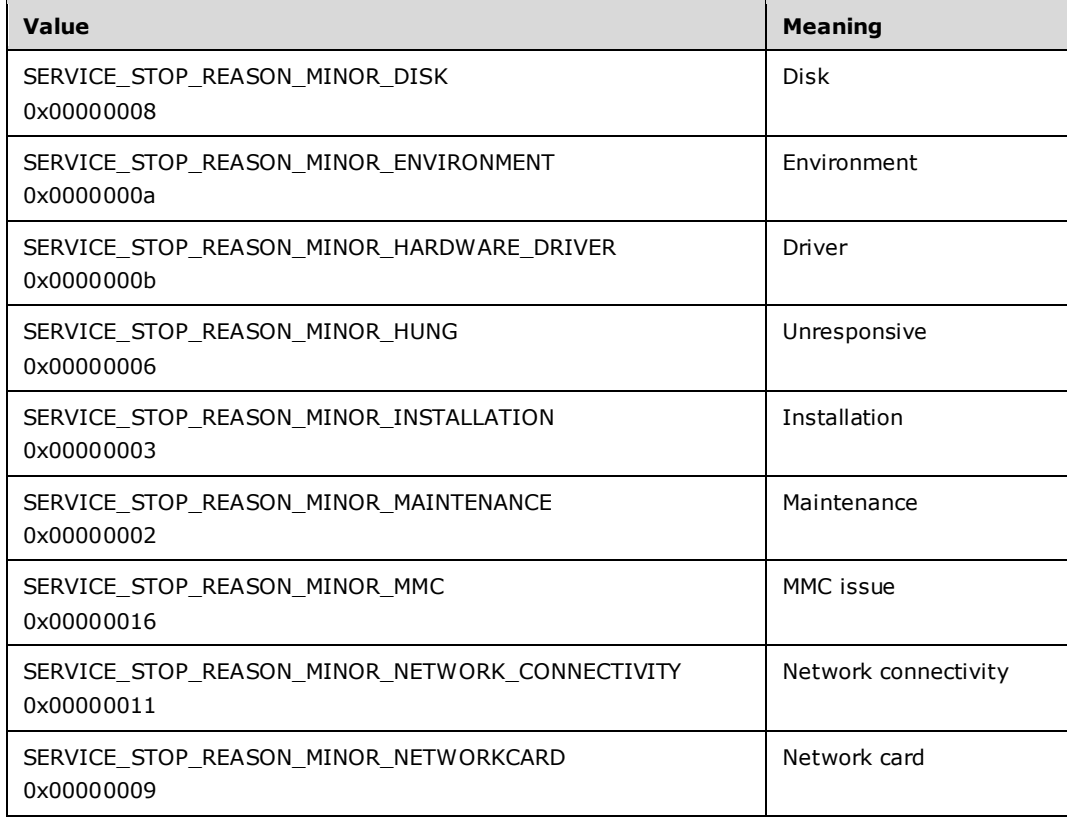

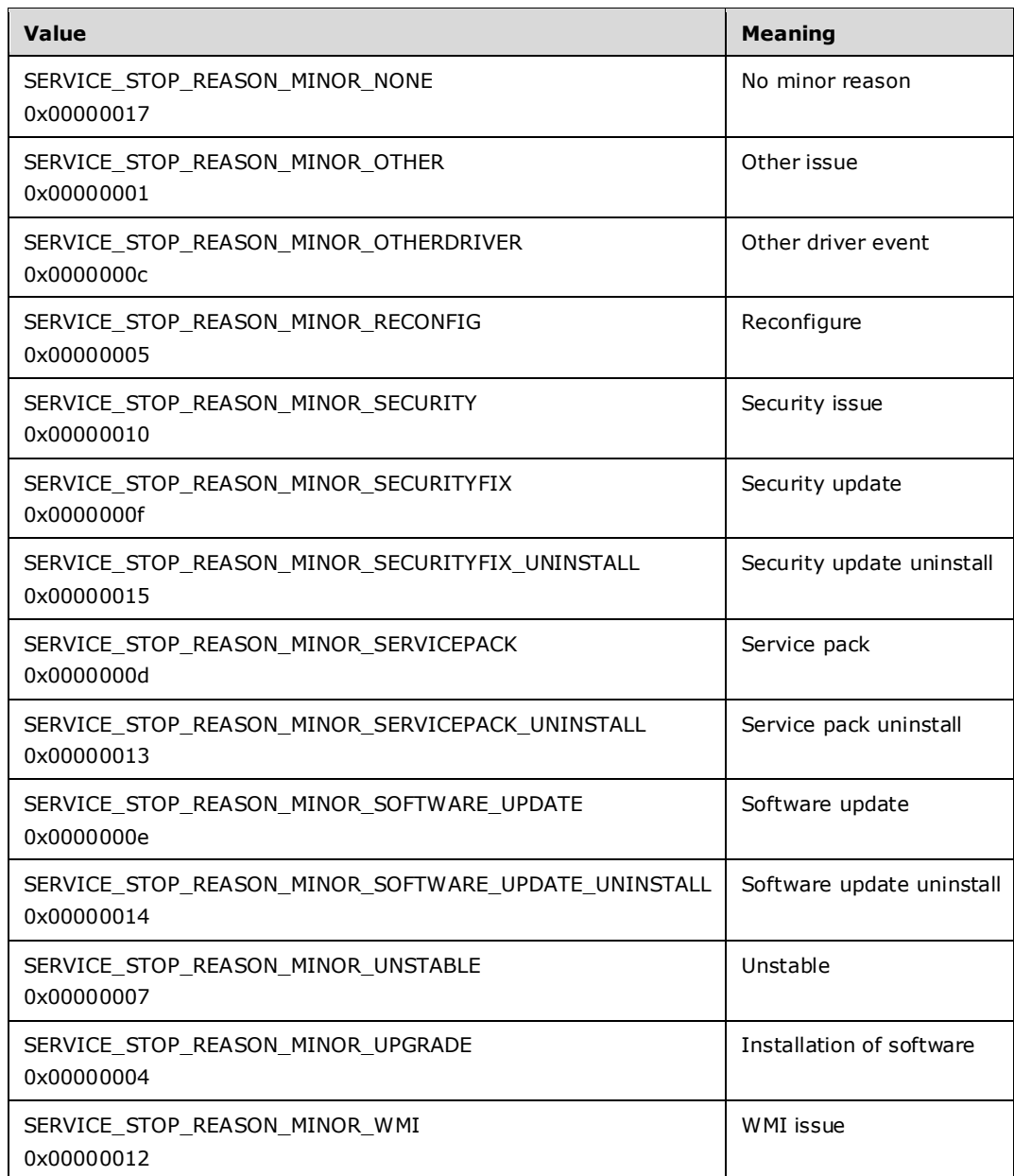

**pszComment:** A pointer to a string that specifies a comment associated with the *dwReason* parameter. String values are in ANSI.

#### **2.2.31 SERVICE\_CONTROL\_STATUS\_REASON\_IN\_PARAMSW**

The SERVICE\_CONTROL\_STATUS\_REASON\_IN\_PARAMSW structure<9> contains the reason associated with the SERVICE\_CONTROL\_STOP. String values are in Unicode.

```
typedef struct _SERVICE_CONTROL_STATUS_REASON_IN_PARAMSW {
   DWORD dwReason;
   [string, range(0, SC_MAX_COMMENT_LENGTH)] 
    LPWSTR pszComment;
} SERVICE_CONTROL_STATUS_REASON_IN_PARAMSW,
 *PSERVICE_CONTROL_STATUS_REASON_IN_PARAMSW;
```
**dwReason:** The reason associated with the SERVICE\_CONTROL\_STOP control. This member MUST be set to a combination of one general reason code, one major reason code, and one minor reason code.

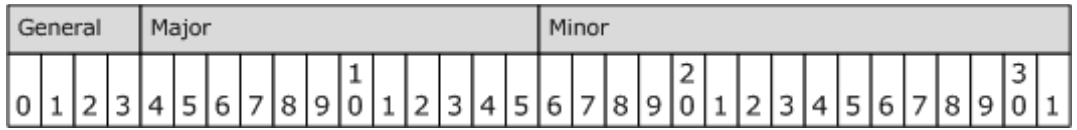

The following are the general reason codes.

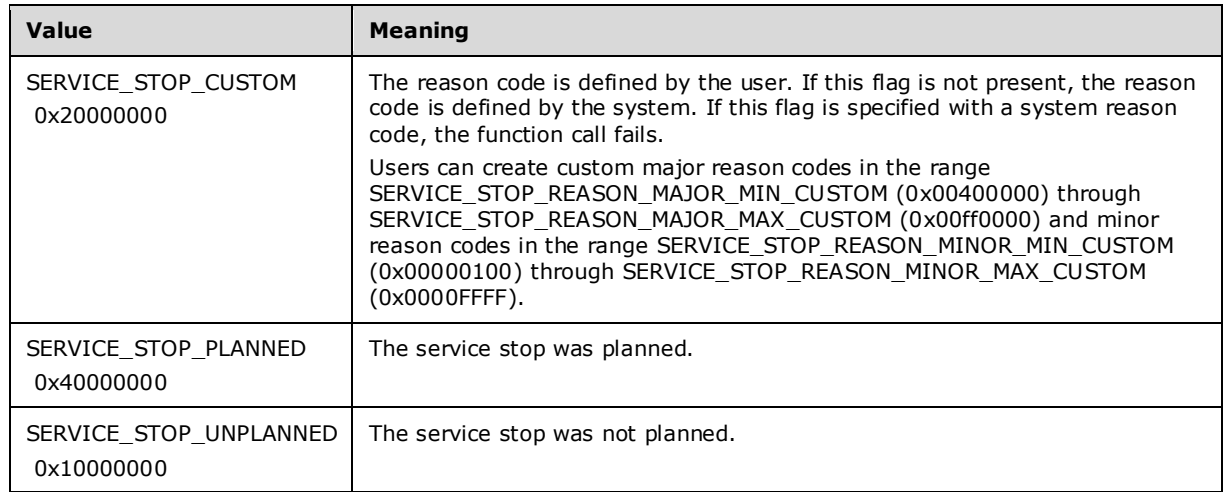

The following are the major reason codes.

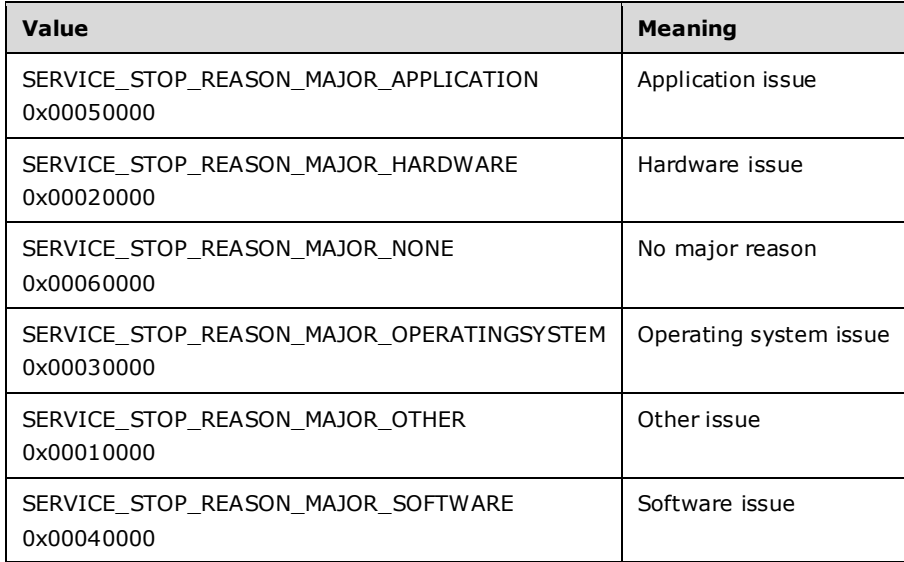

The following are the minor reason codes.

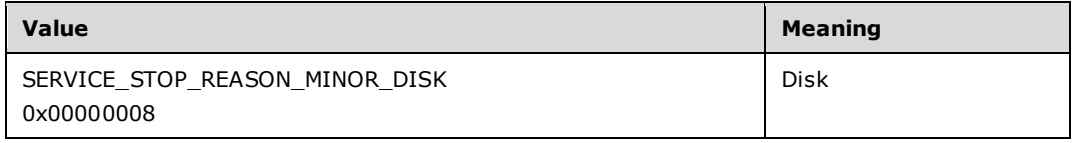

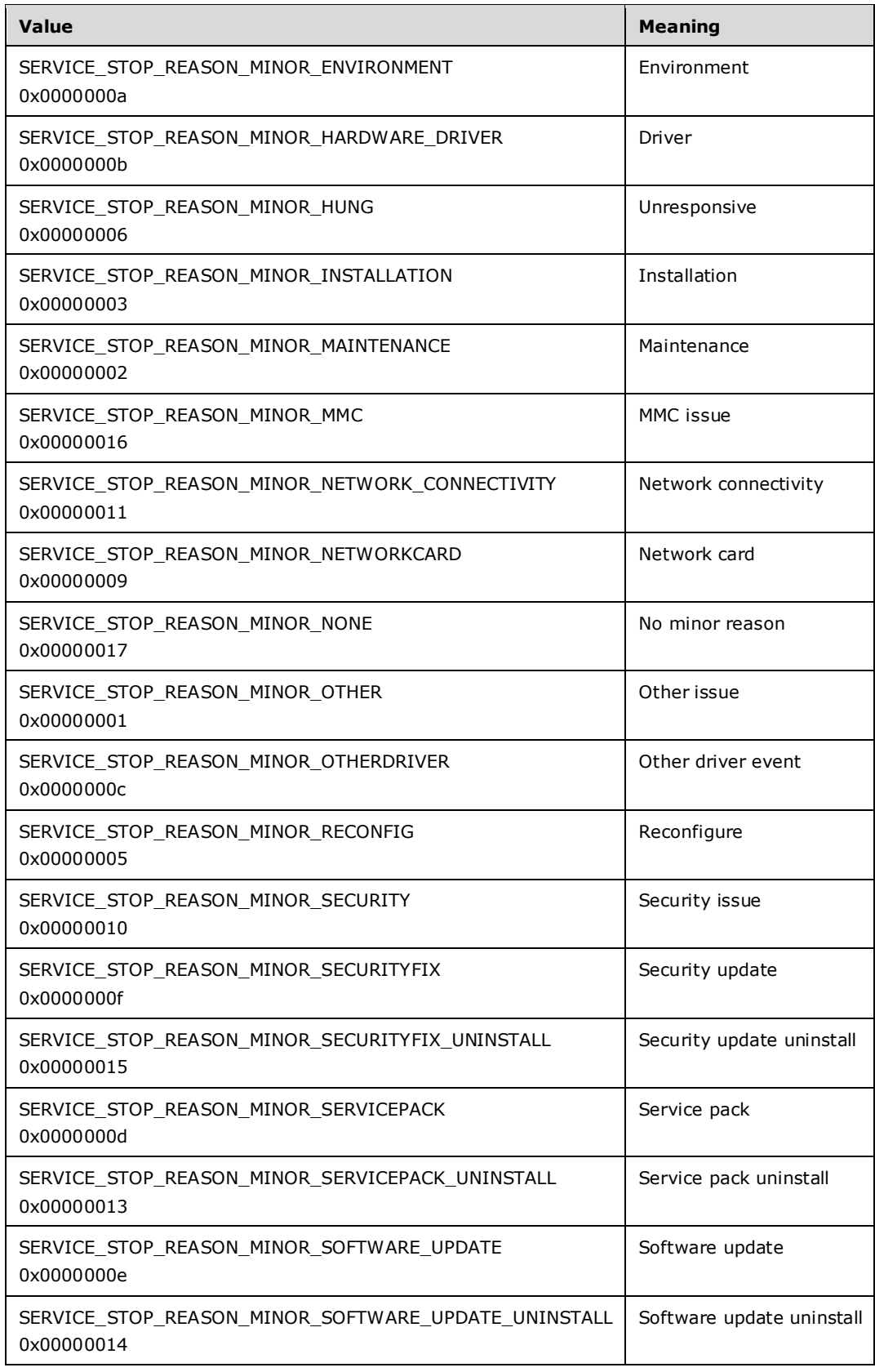

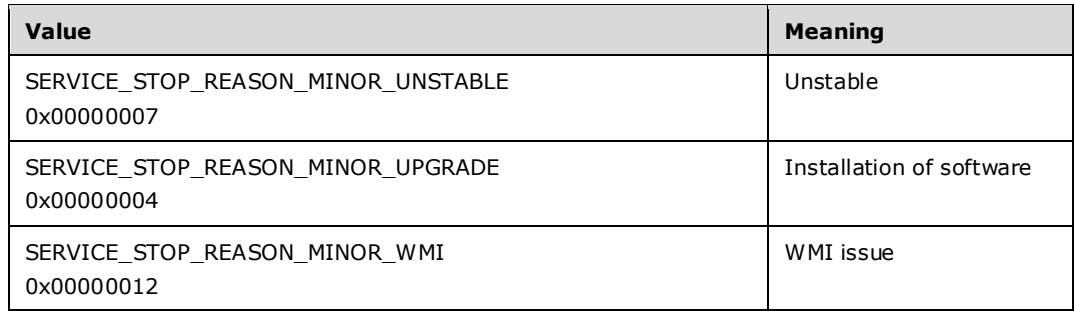

**pszComment:** A pointer to a string that specifies a comment associated with the *dwReason* parameter. String values are in Unicode.

#### **2.2.32 SERVICE\_CONTROL\_STATUS\_REASON\_OUT\_PARAMS**

The SERVICE\_CONTROL\_STATUS\_REASON\_OUT\_PARAMS\_structure<10> contains the status of the service.

typedef struct SERVICE CONTROL STATUS REASON OUT PARAMS { SERVICE STATUS PROCESS ServiceStatus;

- } SERVICE\_CONTROL\_STATUS\_REASON\_OUT\_PARAMS, \*PSERVICE\_CONTROL\_STATUS\_REASON\_OUT\_PARAMS;
- **ServiceStatus:** A SERVICE\_STATUS\_PROCESS (section 2.2.49) structure that contains the current status of the service.

## **2.2.33 SERVICE\_DELAYED\_AUTO\_START\_INFO**

The SERVICE\_DELAYED\_AUTO\_START\_INFO structure<11> defines the delayed autostart setting of an autostart service.

typedef struct \_SERVICE\_DELAYED\_AUTO\_START\_INFO {

- BOOL fDelayedAutostart;
- } SERVICE\_DELAYED\_AUTO\_START\_INFO,
- \*LPSERVICE\_DELAYED\_AUTO\_START\_INFO;

**fDelayedAutostart:** A Boolean value that specifies whether to delay the start of the service. If this value is TRUE, the service is started after other autostart services are started plus a short delay of approximately two minutes. Otherwise, the service is started during the system boot. This setting is ignored unless the service is an autostart service.

If the service has other services that it is dependent on, as specified via the **lpDependencies** member of the QUERY\_SERVICE\_CONFIGA structure (section 2.2.14) and the QUERY\_SERVICE\_CONFIGW structure (section 2.2.15), then those services are started before this service.

#### **2.2.34 SERVICE\_DESCRIPTIONA**

The SERVICE\_DESCRIPTIONA structure contains the description of the service. String values are in ANSI.

```
typedef struct _SERVICE_DESCRIPTIONA {
  [string, range(0, 8 * 1024)] LPSTR lpDescription;
} SERVICE_DESCRIPTIONA,
```
\*LPSERVICE\_DESCRIPTIONA;

**lpDescription:** A pointer to a string that contains the description of the service in ANSI.

## **2.2.35 SERVICE\_DESCRIPTIONW**

The SERVICE\_DESCRIPTIONW structure contains the description of the service. String values are in Unicode.

```
typedef struct _SERVICE_DESCRIPTIONW {
   [string, range(0, 8 * 1024)] LPWSTR lpDescription;
} SERVICE_DESCRIPTIONW,
 *LPSERVICE_DESCRIPTIONW;
```
**lpDescription:** A pointer to a string that contains the description of the service in Unicode.

## **2.2.36 SERVICE\_DESCRIPTION\_WOW64**

The SERVICE\_DESCRIPTION\_WOW64 structure defines the offset at which SERVICE\_DESRIPTIONW is present.

```
typedef struct {
  DWORD dwDescriptionOffset;
} SERVICE_DESCRIPTION_WOW64;
```
**dwDescriptionOffset:** A pointer to the offset for the SERVICE\_DESCRIPTIONW (section 2.2.35) structure, which contains the service description in **Unicode**.

#### **2.2.37 SERVICE\_FAILURE\_ACTIONS\_WOW64**

The SERVICE\_FAILURE\_ACTIONS\_WOW64 structure defines the action that the service controller takes on each failure of a service.

```
typedef struct {
   DWORD dwResetPeriod;
   DWORD dwRebootMsgOffset;
  DWORD dwCommandOffset:
   DWORD cActions;
   DWORD dwsaActionsOffset;
} SERVICE_FAILURE_ACTIONS_WOW64;
```
- **dwResetPeriod:** The time, in seconds, after which to reset the failure count to zero if there are no failures.
- **dwRebootMsgOffset:** The offset for the buffer containing the message that is broadcast in response to the SC\_ACTION\_REBOOT service controller action (section 2.2.18) to all server users prior to a server reboot.
- **dwCommandOffset:** The offset for the buffer that contains the **Unicode** command line of the process that the process creation function executes in response to the SC\_ACTION\_RUN\_COMMAND service controller action (section 2.2.18).
- **cActions:** The number of SC\_ACTION (section 2.2.19) structures in the array that is offset by the value of **dwsaActionsOffset**.

**dwsaActionsOffset:** The offset for the buffer that contains an array of SC\_ACTION structures.

## **2.2.38 SERVICE\_REQUIRED\_PRIVILEGES\_INFO\_WOW64**

The SERVICE\_REQUIRED\_PRIVILEGES\_INFO\_WOW64 structure defines the offset at which the SERVICE\_RPC\_REQUIRED\_PRIVILEGES\_INFO (section 2.2.48) structure is present.

```
typedef struct {
   DWORD dwRequiredPrivilegesOffset;
} SERVICE_REQUIRED_PRIVILEGES_INFO_WOW64;
```
**dwRequiredPrivilegesOffset:** Offset of the SERVICE\_RPC\_REQUIRED\_PRIVILEGES\_INFO structure.

## **2.2.39 SERVICE\_FAILURE\_ACTIONSA**

The SERVICE\_FAILURE\_ACTIONSA structure defines the action that the service controller takes on each failure of a service. String values are stored in ANSI.

```
typedef struct _SERVICE_FAILURE_ACTIONSA {
  DWORD dwResetPeriod;
  [string, range(0, 8 * 1024)] LPSTR lpRebootMsg;
   [string, range(0, 8 * 1024)] LPSTR lpCommand;
  [range(0, 1024)] DWORD cActions;
  [size_is(cActions)] SC_ACTION* lpsaActions;
} SERVICE_FAILURE_ACTIONSA,
 *LPSERVICE_FAILURE_ACTIONSA;
```
- **dwResetPeriod:** The time, in seconds, after which to reset the failure count to zero if there are no failures.
- **lpRebootMsg:** The buffer that contains the message to be broadcast to server users before rebooting in response to the SC\_ACTION\_REBOOT service controller action.
- **lpCommand:** The buffer that contains the command line of the process for the process creation function to execute in response to the SC\_ACTION\_RUN\_COMMAND service controller action.
- **cActions:** The number of elements in the **lpsaActions** array.

**lpsaActions:** A pointer to an array of SC\_ACTION (section 2.2.19) structures.

The service controller counts the number of times each service has failed since the system booted. The count is reset to 0 if the service has not failed for **dwResetPeriod** seconds. When the service fails for the Nth time, the service controller performs the action specified in element [N-1] of the **lpsaActions** array. If N is greater than **cActions**, the service controller repeats the last action in the array.

#### **2.2.40 SERVICE\_FAILURE\_ACTIONSW**

The SERVICE\_FAILURE\_ACTIONSW structure defines the action that the service controller takes on each failure of a service. String values are stored in Unicode.

```
typedef struct _SERVICE_FAILURE_ACTIONSW {
  DWORD dwResetPeriod;
  [string, range(0, 8 * 1024)] LPWSTR lpRebootMsg;
  [string, range(0, 8 * 1024)] LPWSTR lpCommand;
  [range(0, 1024)] DWORD cActions;
 [size is(cActions)] SC ACTION* lpsaActions;
```
} SERVICE\_FAILURE\_ACTIONSW, \*LPSERVICE\_FAILURE\_ACTIONSW;

- **dwResetPeriod:** The time, in seconds, after which to reset the failure count to zero if there are no failures.
- **lpRebootMsg:** The buffer that contains the message to be broadcast to server users before rebooting in response to the SC\_ACTION\_REBOOT service controller action.
- **lpCommand:** The buffer that contains the command line of the process for the process creation function to execute in response to the SC\_ACTION\_RUN\_COMMAND service controller action.
- **cActions:** The number of elements in the **lpsaActions** array.

**lpsaActions:** A pointer to an array of SC\_ACTION (section 2.2.19) structures.

The service controller counts the number of times each service has failed since the system booted. The count is reset to 0 if the service has not failed for **dwResetPeriod** seconds. When the service fails for the Nth time, the service controller performs the action specified in element [N-1] of the **lpsaActions** array. If N is greater than **cActions**, the service controller repeats the last action in the array.

## **2.2.41 SERVICE\_FAILURE\_ACTIONS\_FLAG**

The SERVICE\_FAILURE\_ACTIONS\_FLAG structure<12> defines the failure action setting of a service. This setting determines when failure actions are to be executed.

```
typedef struct _SERVICE_FAILURE_ACTIONS_FLAG {
  BOOL fFailureActionsOnNonCrashFailures;
} SERVICE_FAILURE_ACTIONS_FLAG,
*LPSERVICE_FAILURE_ACTIONS_FLAG;
```
**fFailureActionsOnNonCrashFailures:** If this member is TRUE and the service has configured failure actions, the failure actions are queued if the service process terminates without reporting a status of SERVICE\_STOPPED or if it enters the SERVICE\_STOPPED state but the **dwWin32ExitCode** member of the SERVICE\_STATUS (section 2.2.47) structure is not ERROR\_SUCCESS.

If this member is FALSE and the service has configured failure actions, the failure actions are queued only if the service terminates without reporting a status of SERVICE\_STOPPED.

This setting is ignored unless the service has configured failure actions.

#### **2.2.42 SERVICE\_NOTIFY\_STATUS\_CHANGE\_PARAMS**

The latest supported version of the service notification status structure.<13>

This type is declared as follows:

```
typedef SERVICE NOTIFY STATUS CHANGE PARAMS 2 SERVICE NOTIFY STATUS CHANGE PARAMS,
*PSERVICE NOTIFY STATUS CHANGE PARAMS;
```
## **2.2.43 SERVICE\_NOTIFY\_STATUS\_CHANGE\_PARAMS\_1**

The SERVICE\_NOTIFY\_STATUS\_CHANGE\_PARAMS\_1 structure defines the service status notification information. If a client uses this structure, the server copies data from this structure to the newer structure specified in 2.2.44, and uses the newer structure.

```
typedef struct SERVICE NOTIFY STATUS CHANGE PARAMS 1 {
  ULONGLONG ullThreadId;
  DWORD dwNotifyMask;
  UCHAR CallbackAddressArray[16];
  UCHAR CallbackParamAddressArray[16];
 SERVICE STATUS PROCESS ServiceStatus;
 DWORD dwNotificationStatus;
  DWORD dwSequence;
} SERVICE_NOTIFY_STATUS_CHANGE_PARAMS_1,
*PSERVICE NOTIFY STATUS CHANGE PARAMS 1;
```
#### **ullThreadId:** Not used.

**dwNotifyMask:** A value that specifies the status changes in which the client is interested. It MUST be one or more of the following values.

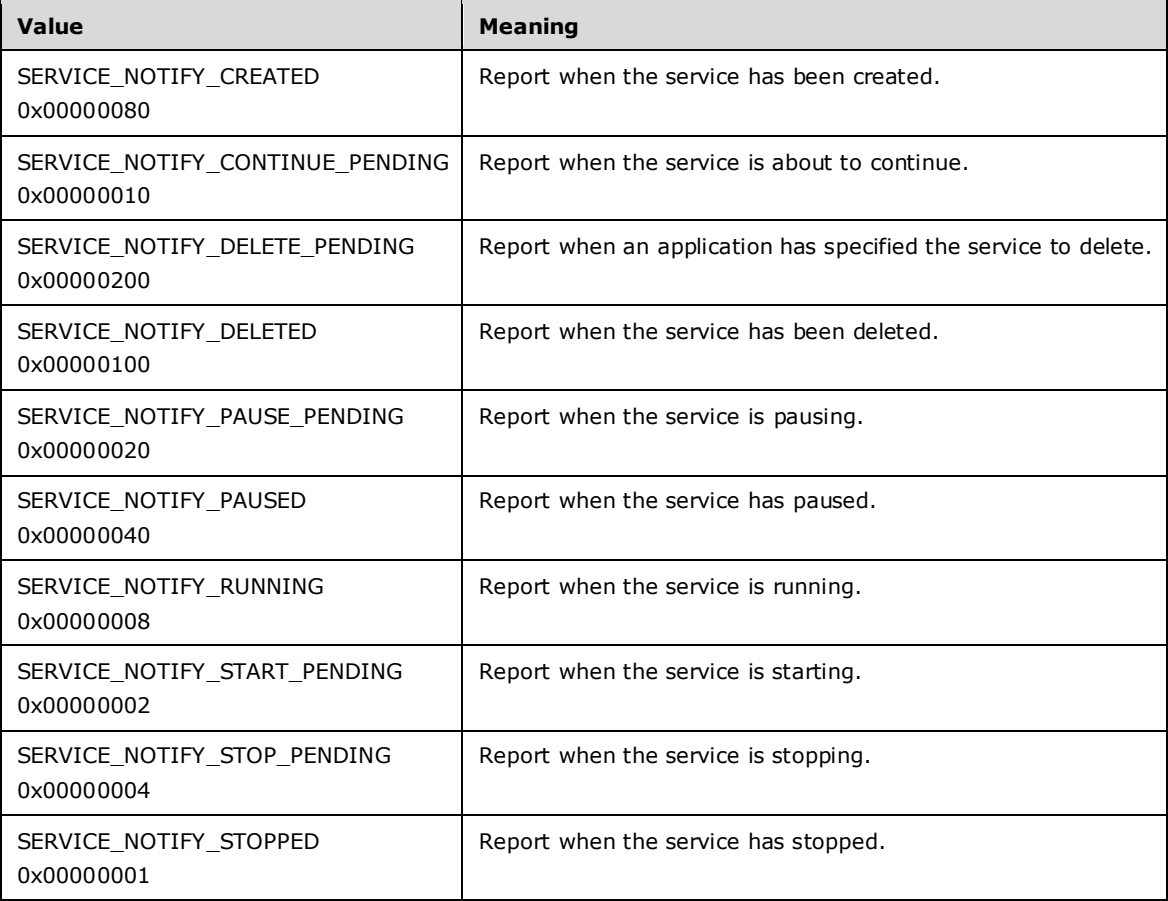

#### **CallbackAddressArray:** Not used.

**CallbackParamAddressArray:** Not used.

**ServiceStatus:** A SERVICE\_STATUS\_PROCESS (section 2.2.49) structure that contains information about the service.

**dwNotificationStatus:** A value that indicates the notification status. If this member is ERROR\_SUCCESS, the notification has succeeded and the server adds valid information to the **ServiceStatus**, **dwNotificationTriggered**, and **pszServiceNames** members. If this member is ERROR\_REQUEST\_ABORTED or ERROR\_SERVICE\_MARKED\_FOR\_DELETE, the notification has failed.

**dwSequence:** Not used.

## **2.2.44 SERVICE\_NOTIFY\_STATUS\_CHANGE\_PARAMS\_2**

The SERVICE\_NOTIFY\_STATUS\_CHANGE\_PARAMS\_2 structure<14> defines the service status notification information.

```
typedef struct SERVICE NOTIFY STATUS CHANGE PARAMS 2 {
   ULONGLONG ullThreadId;
   DWORD dwNotifyMask;
   UCHAR CallbackAddressArray[16];
   UCHAR CallbackParamAddressArray[16];
  SERVICE STATUS PROCESS ServiceStatus;
 DWORD dwNotificationStatus;
   DWORD dwSequence;
   DWORD dwNotificationTriggered;
  [string, range(0, 64*1024)] PWSTR pszServiceNames;
} SERVICE_NOTIFY_STATUS_CHANGE_PARAMS_2,
 *PSERVICE NOTIFY STATUS CHANGE PARAMS 2;
```
#### **ullThreadId:** Not used.

**dwNotifyMask:** A value that specifies the status changes in which the client is interested. It MUST be one or more of the following values.

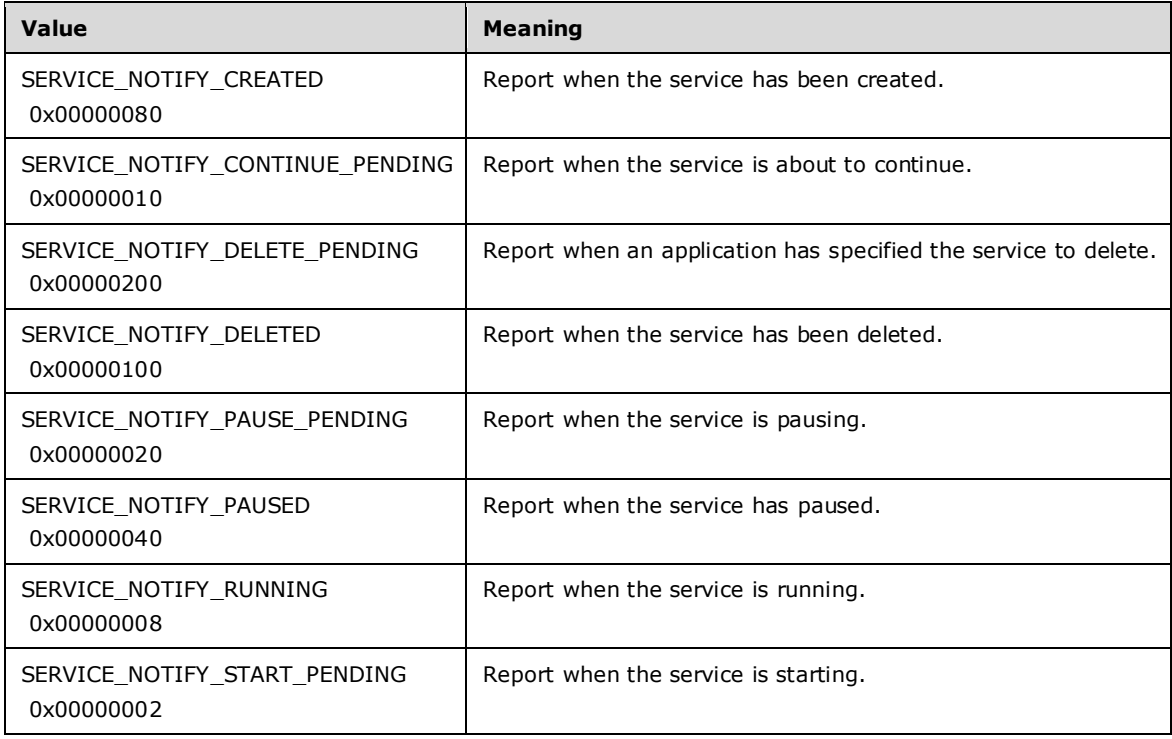

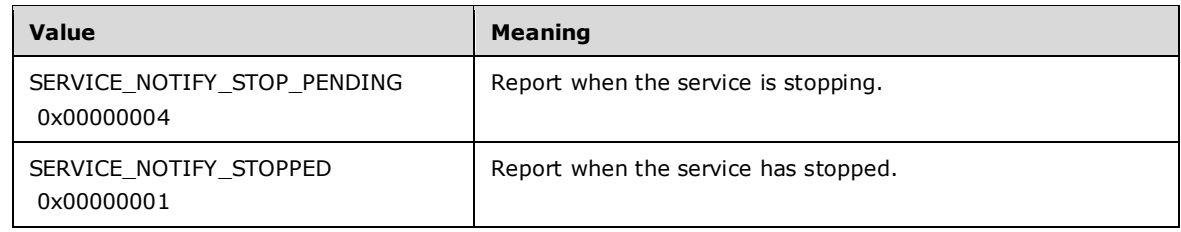

**CallbackAddressArray:** Not used.

#### **CallbackParamAddressArray:** Not used.

- **ServiceStatus:** A SERVICE\_STATUS\_PROCESS (section 2.2.49) structure that contains information about the service.
- **dwNotificationStatus:** A value that indicates the notification status. If this member is ERROR\_SUCCESS, the notification has succeeded and the server adds valid information to the ServiceStatus, dwNotificationTriggered, and pszServiceNames members. If this member is ERROR\_REQUEST\_ABORTED or ERROR\_SERVICE\_MARKED\_FOR\_DELETE, the notification has failed.

#### **dwSequence:** Not used.

- **dwNotificationTriggered:** The value that specifies the specific status change event that triggered the notification to the client. This MUST be one or more of the values specified in the *dwNotifyMask* parameter.
- **pszServiceNames:** A pointer to a sequence of null-terminated strings, terminated by an empty string (\0) that contains the name of the service that was created or deleted.

The forward slash, back slash, comma, and space characters are illegal in service names.

The names of the created services are prefixed by "/" to distinguish them from the names of the deleted services.

#### **2.2.45 SERVICE\_PRESHUTDOWN\_INFO**

The SERVICE\_PRESHUTDOWN\_INFO structure<15> defines the time-out value in milliseconds.

```
typedef struct _SERVICE_PRESHUTDOWN_INFO {
  DWORD dwPreshutdownTimeout;
} SERVICE_PRESHUTDOWN_INFO,
*LPSERVICE_PRESHUTDOWN_INFO;
```
**dwPreshutdownTimeout:** Time, in milliseconds, that the **SCM** waits for the service to enter the SERVICE\_STOPPED state after sending the SERVICE\_CONTROL\_PRESHUTDOWN message.

## **2.2.46 SERVICE\_SID\_INFO**

The SERVICE\_SID\_INFO structure<16> defines the type of service security identifier (SID) associated with a service.

```
typedef struct _SERVICE_SID_INFO {
  DWORD dwServiceSidType;
} SERVICE_SID_INFO,
*LPSERVICE_SID_INFO;
```
**dwServiceSidType:** The type of service SID. This MUST be one of the following values.

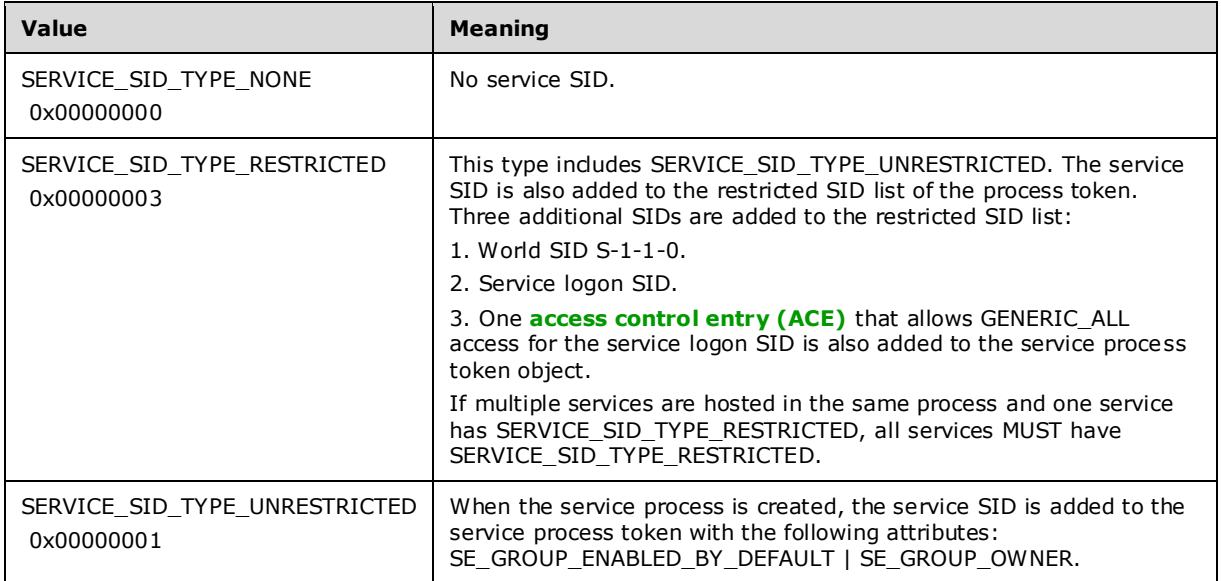

# **2.2.47 SERVICE\_STATUS**

The SERVICE\_STATUS structure defines information about a service.

```
typedef struct {
  DWORD dwServiceType;
  DWORD dwCurrentState;
  DWORD dwControlsAccepted;
   DWORD dwWin32ExitCode;
  DWORD dwServiceSpecificExitCode;
  DWORD dwCheckPoint;
  DWORD dwWaitHint;
} SERVICE_STATUS,
 *LPSERVICE_STATUS;
```
#### **dwServiceType:** The type of service.

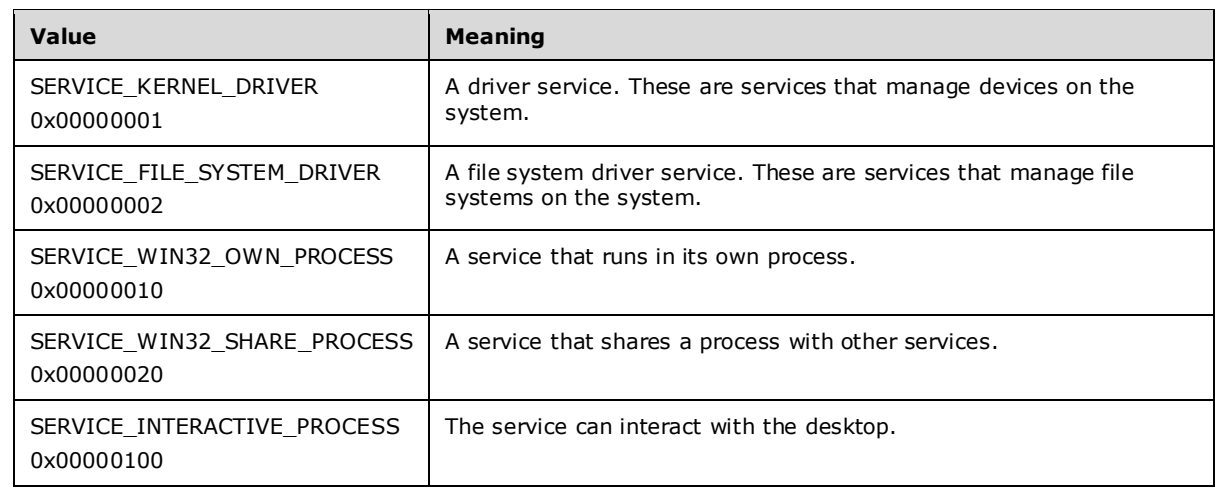
Only SERVICE\_WIN32\_OWN\_PROCESS and SERVICE\_INTERACTIVE\_PROCESS OR SERVICE\_WIN32\_SHARE\_PROCESS and SERVICE\_INTERACTIVE\_PROCESS can be combined.

#### **dwCurrentState:** The current state of the service.

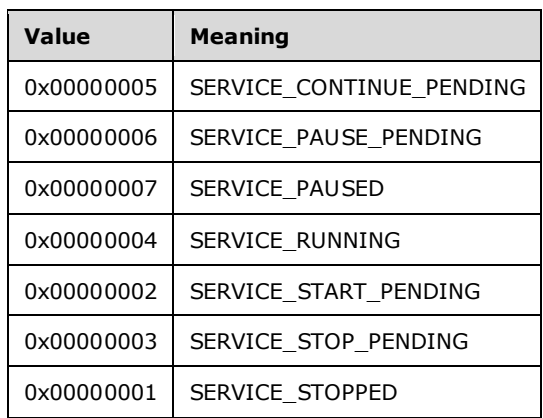

**dwControlsAccepted:** The control codes that the service accepts and processes in its handler function. One or more of the following values can be set. By default, all services accept the SERVICE\_CONTROL\_INTERROGATE value. A value of zero indicates that no controls are accepted.

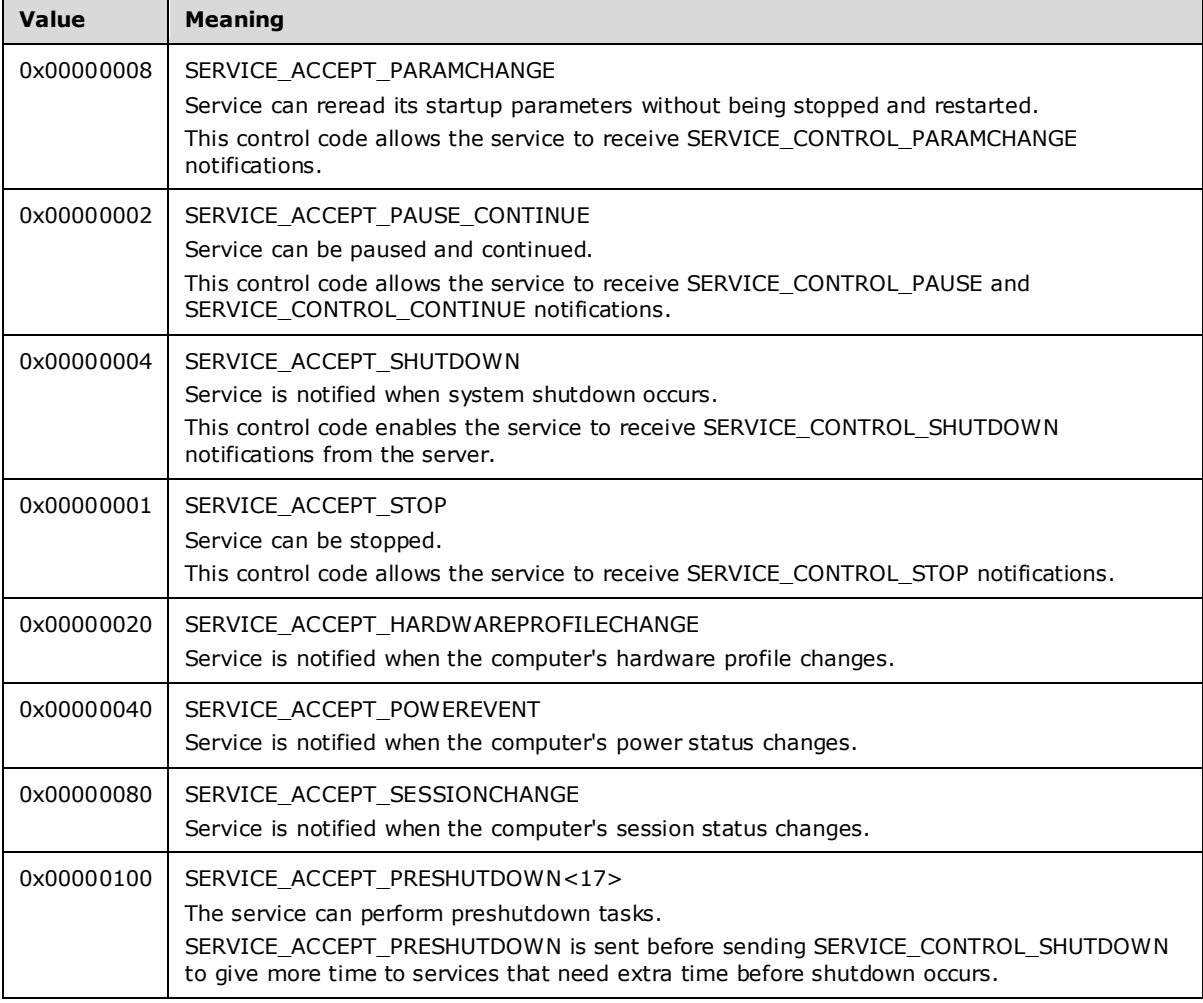

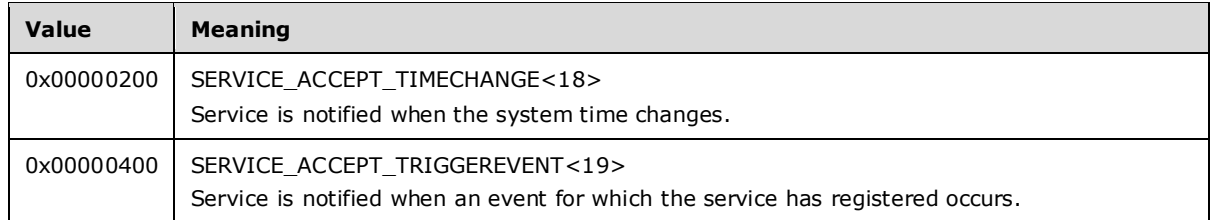

- **dwWin32ExitCode:** An error code that the service uses to report an error that occurs when it is starting or stopping. To return an error code specific to the service, the service MUST set this value to ERROR\_SERVICE\_SPECIFIC\_ERROR to indicate that the **dwServiceSpecificExitCode** member contains the error code. The service sets this value to NO ERROR when it is running and on normal termination.
- **dwServiceSpecificExitCode:** A service-specific error code that the service returns when an error occurs while it is starting or stopping. The client SHOULD<20> ignore this value unless the **dwWin32ExitCode** member is set to ERROR\_SERVICE\_SPECIFIC\_ERROR.
- **dwCheckPoint:** A value that the service increments periodically to report its progress during a lengthy start, stop, pause, or continue operation. This value is zero when the service state is SERVICE\_PAUSED, SERVICE\_RUNNING, or SERVICE\_STOPPED.
- **dwWaitHint:** An estimate of the amount of time, in milliseconds, that the service expects a pending start, stop, pause, or continue operation to take before the service makes its next status update. Before the specified amount of time has elapsed, the service makes its next call to the SetServiceStatus function with either an incremented **dwCheckPoint** value or a change in **dwCurrentState**. If the time specified by **dwWaitHint** passes, and **dwCheckPoint** has not been incremented or **dwCurrentState** has not changed, the server can assume that an error has occurred and the service can be stopped. However, if the service shares a process with other services, the server cannot terminate the service application because it would have to terminate the other services sharing the process as well.

# **2.2.48 SERVICE\_RPC\_REQUIRED\_PRIVILEGES\_INFO**

The SERVICE\_RPC\_REQUIRED\_PRIVILEGES\_INFO structure<21> defines the required privileges for a service.

```
typedef struct _SERVICE_RPC_REQUIRED_PRIVILEGES_INFO {
  [\text{range}(0, 1024 \times 4)] DWORD cbRequiredPrivileges;
   [size_is(cbRequiredPrivileges)] 
    PBYTE pRequiredPrivileges;
} SERVICE_RPC_REQUIRED_PRIVILEGES_INFO,
 *LPSERVICE_RPC_REQUIRED_PRIVILEGES_INFO;
```
cbRequiredPrivileges: Size, in bytes, of the pRequiredPrivileges buffer.

pRequiredPrivileges: Buffer that contains the required privileges of a service in the format of a sequence of null-terminated strings, terminated by an empty string (\0). The privilege constants are detailed in [MS-LSAD] section 3.1.1.2.1.

# **2.2.49 SERVICE\_STATUS\_PROCESS**

The SERVICE\_STATUS\_PROCESS structure contains information about a service that is used by the RQueryServiceStatusEx method.

typedef struct { DWORD dwServiceType;

```
 DWORD dwCurrentState;
   DWORD dwControlsAccepted;
   DWORD dwWin32ExitCode;
   DWORD dwServiceSpecificExitCode;
   DWORD dwCheckPoint;
  DWORD dwWaitHint;
  DWORD dwProcessId;
   DWORD dwServiceFlags;
} SERVICE STATUS PROCESS,
 *LPSERVICE STATUS PROCESS;
```
**dwServiceType:** The type of service. This MUST be one of the following values.

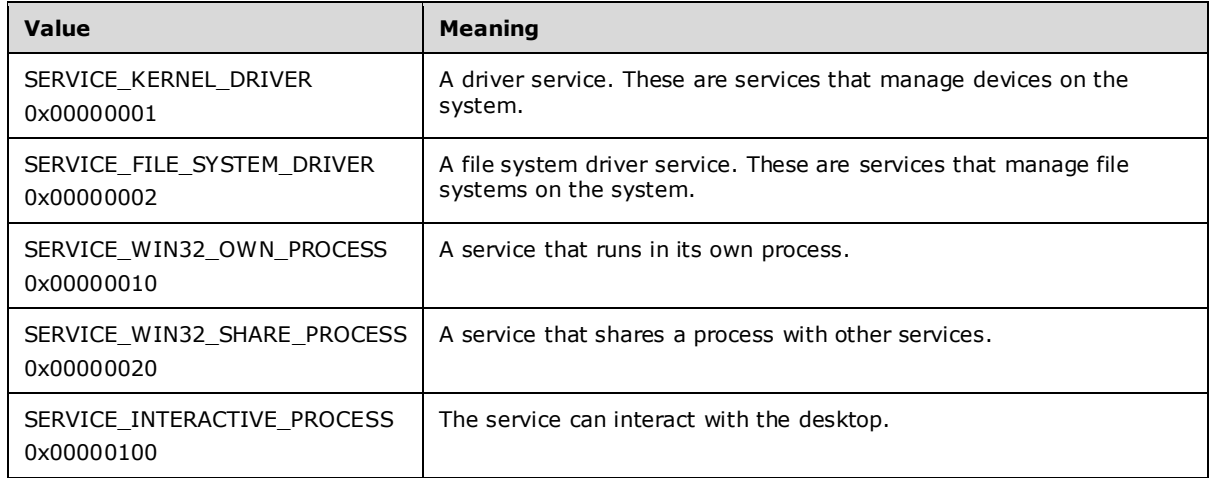

Only SERVICE\_WIN32\_OWN\_PROCESS and SERVICE\_INTERACTIVE\_PROCESS or SERVICE\_WIN32\_SHARE\_PROCESS and SERVICE\_INTERACTIVE\_PROCESS can be combined.

**dwCurrentState:** The current state of the service. This MUST be one of the following values.

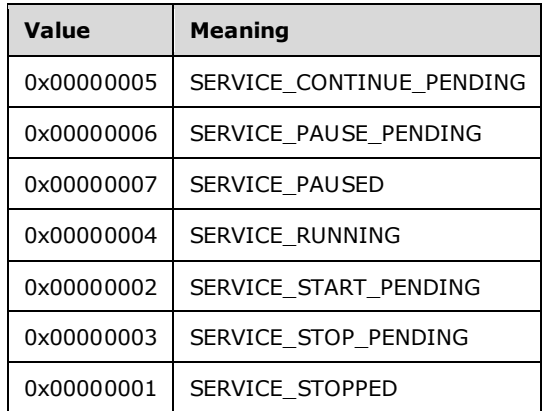

**dwControlsAccepted:** The control codes that the service accepts and processes in its handler function. This bit mask MUST be set to zero or more of the following values. The value of dwControlsAccepted is 0x00000000 if the service type is SERVICE\_KERNEL\_DRIVER or SERVICE\_FILE\_SYSTEM\_DRIVER.

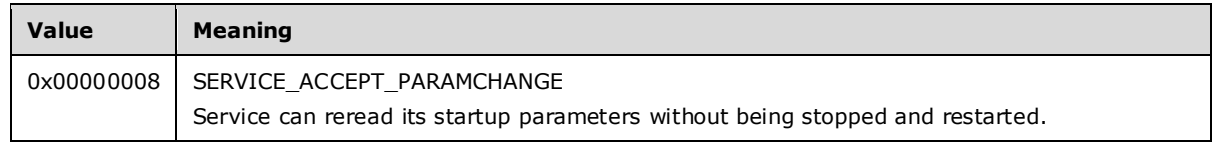

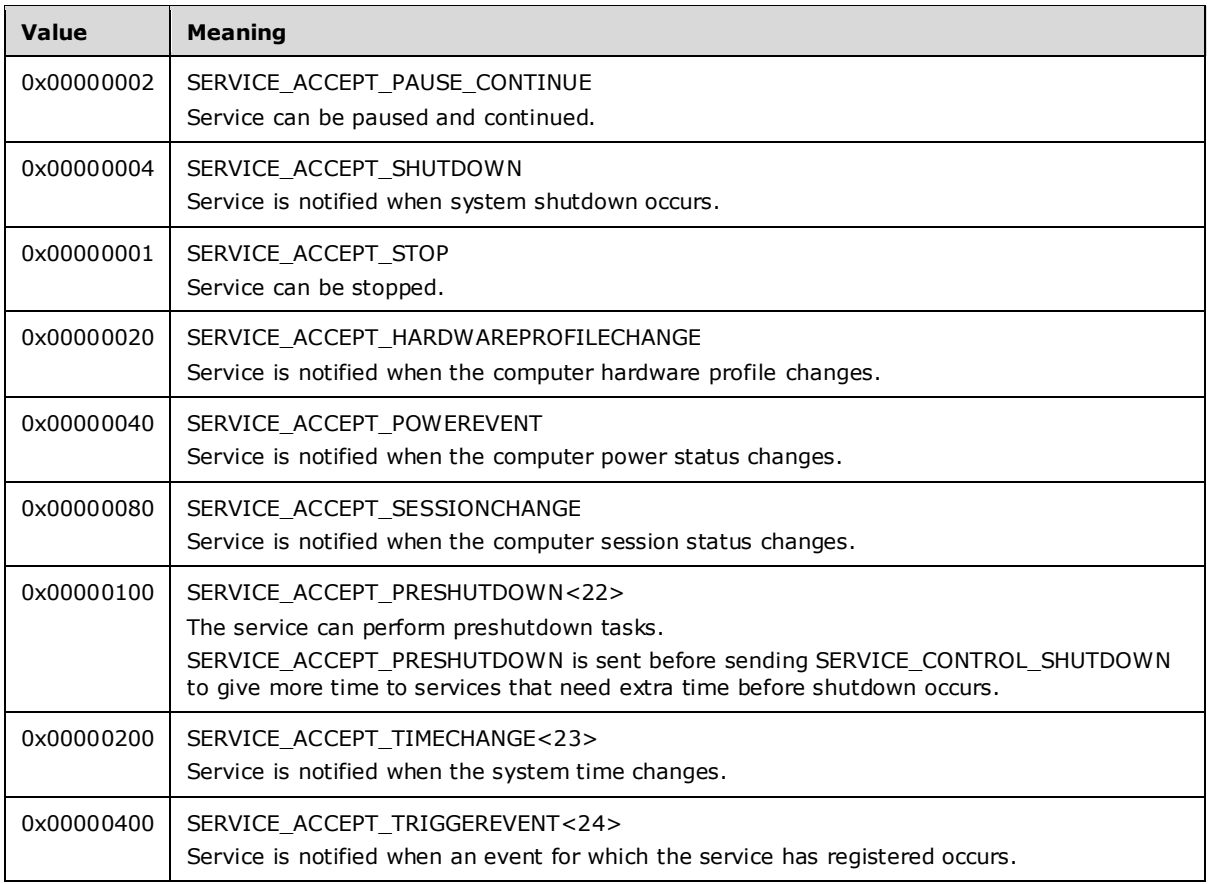

- **dwWin32ExitCode:** An error code that the service uses to report an error that occurs when it is starting or stopping.
- **dwServiceSpecificExitCode:** A service-specific error code that the service returns when an error occurs while it is starting or stopping.
- **dwCheckPoint:** A value that the service increments periodically to report its progress during a lengthy start, stop, pause, or continue operation.
- **dwWaitHint:** An estimate of the amount of time, in milliseconds, that the service expects a pending start, stop, pause, or continue operation to take before the service makes its next status update.
- **dwProcessId:** A process identifier of the service. A value of 0 indicates that the service is not started.
- **dwServiceFlags:** The bit flags that describe the process in which the service is running. This MUST be one of the following values.

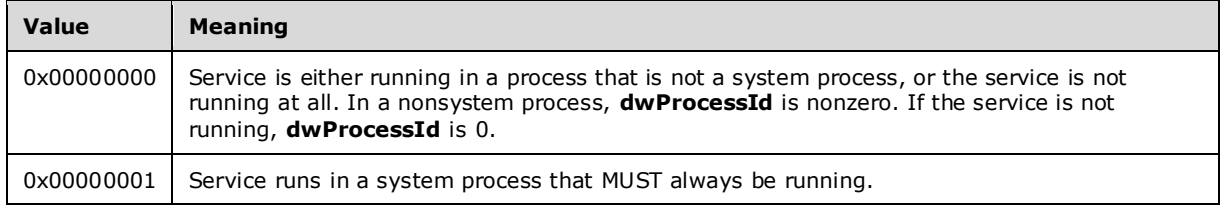

### **2.2.50 STRING\_PTRSA**

The STRING\_PTRSA structure defines a pointer to an ANSI character string.

```
typedef struct _STRING_PTRSA {
 [string, range(0, SC_MAX_ARGUMENT_LENGTH)]
    LPSTR StringPtr;
} STRING_PTRSA,
 *PSTRING_PTRSA,
*LPSTRING_PTRSA;
```
**StringPtr:** Pointer to an ANSI character string.

#### **2.2.51 STRING\_PTRSW**

The STRING\_PTRSW structure defines a pointer to a Unicode character string.

```
typedef struct _STRING_PTRSW {
 [string, range(0, SC_MAX ARGUMENT LENGTH)]
   wchar t* StringPtr;
} STRING_PTRSW,
 *PSTRING_PTRSW,
 *LPSTRING_PTRSW;
```
**StringPtr:** A pointer to a Unicode character string.

#### **2.2.52 SERVICE\_TRIGGER\_SPECIFIC\_DATA\_ITEM**

The SERVICE\_TRIGGER\_SPECIFIC\_DATA\_ITEM <25> structure contains information about one trigger data item of a service.

```
typedef struct _SERVICE_TRIGGER_SPECIFIC_DATA_ITEM {
  DWORD dwDataType;
 [range(0, 1024)] DWORD cbData;
  [size is(cbData)] PBYTE pData;
} SERVICE_TRIGGER_SPECIFIC_DATA_ITEM,
 *PSERVICE_TRIGGER_SPECIFIC_DATA_ITEM;
```
**dwDataType:** The type of trigger data. This MUST be one of the following values.

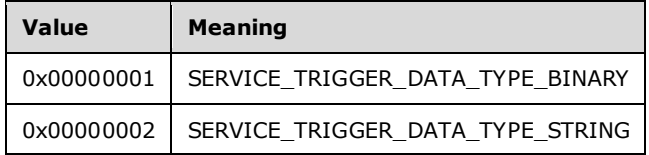

**cbData:** Size in bytes of the data in pData.

**pData:** Trigger data. When **dwDataType** is set equal to 0x00000002

(SERVICE\_TRIGGER\_DATA\_TYPE\_STRING), the encoding is **Unicode** string and includes a terminating null character. This string can contain data in the format of a sequence of nullterminated strings, terminated by an empty string (\0).

#### **2.2.53 SERVICE\_TRIGGER**

The SERVICE\_TRIGGER <26> structure contains information about one trigger of a service.

```
typedef struct _SERVICE_TRIGGER {
   DWORD dwTriggerType;
  DWORD dwAction;
  GUID* pTriggerSubtype;
 [range(0, 64)] DWORD cDataItems;
  [size_is(cDataItems)] PSERVICE_TRIGGER_SPECIFIC_DATA_ITEM pDataItems;
} SERVICE_TRIGGER,
*PSERVICE_TRIGGER;
```
**dwTriggerType:** The type of trigger. This MUST be one of the following values.

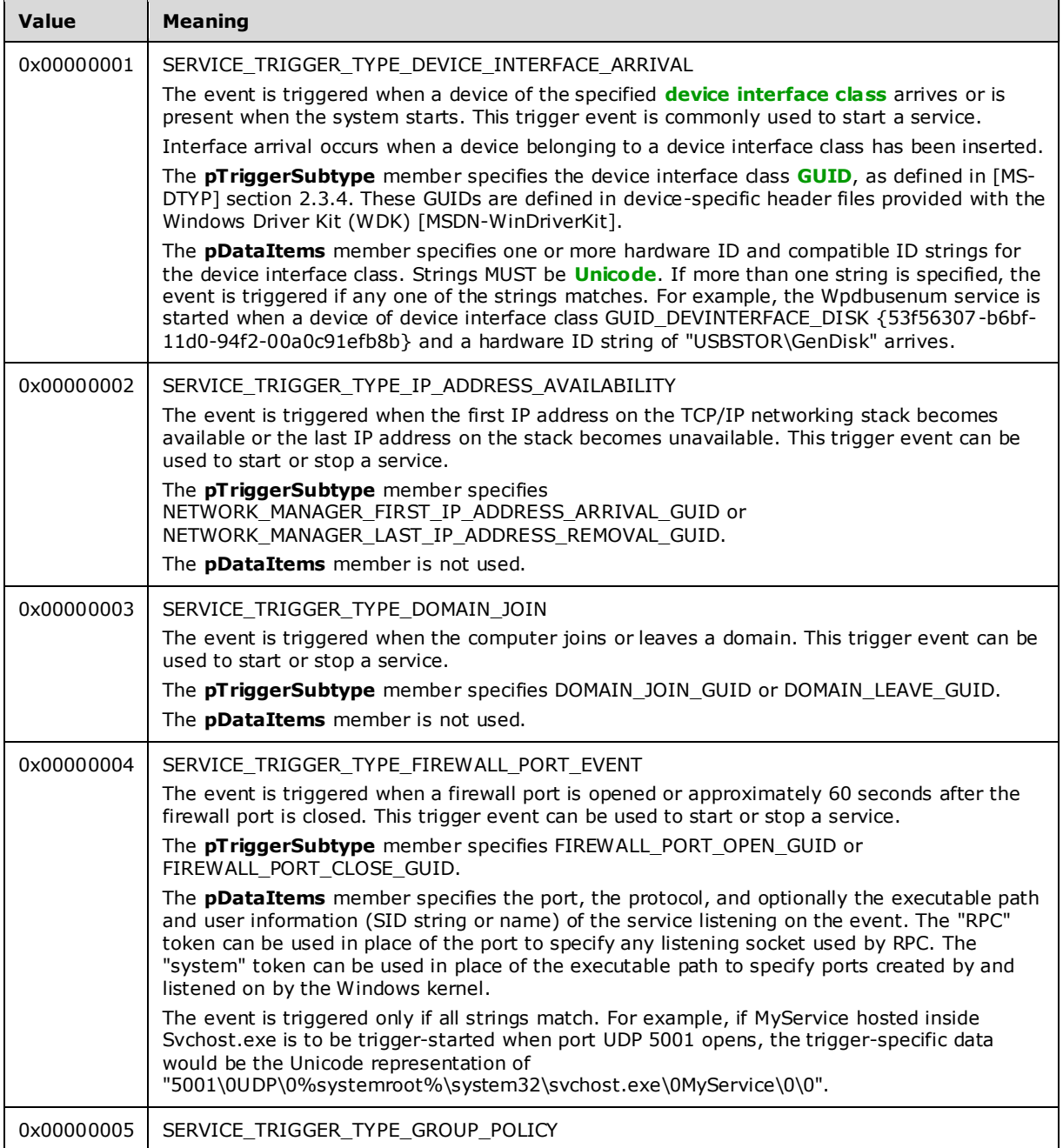

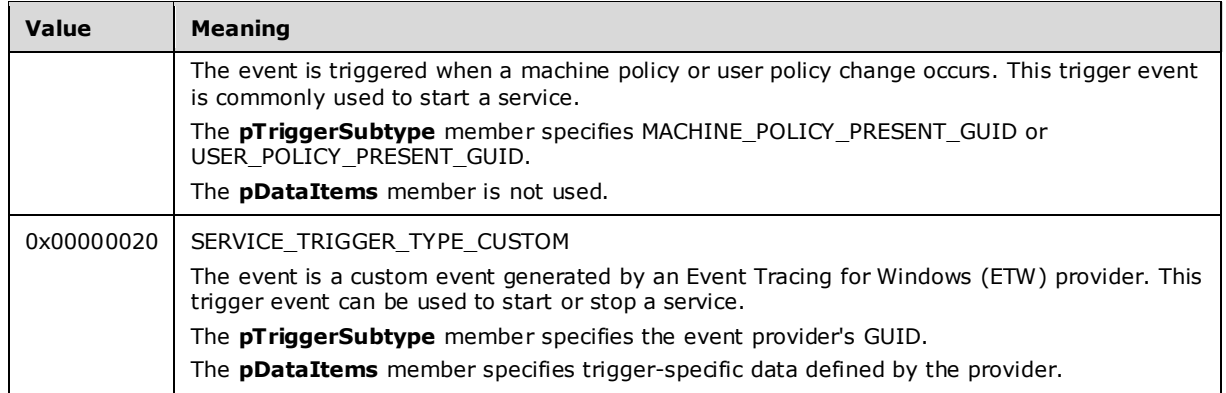

**dwAction:** The type of action to be taken on the trigger arrival. This MUST be one of the following values.

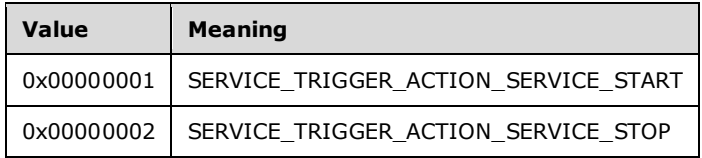

- **pTriggerSubtype:** Points to a GUID that identifies the trigger event subtype. The value of this member depends on the value of the **dwTriggerType** member.
- If **dwTriggerType** is SERVICE\_TRIGGER\_TYPE\_CUSTOM, **pTriggerSubtype** is the GUID that identifies the custom event provider.
- If **dwTriggerType** is SERVICE\_TRIGGER\_TYPE\_DEVICE\_INTERFACE\_ARRIVAL, **pTriggerSubtype** is the GUID that identifies the device interface class.

For other trigger event types, **pTriggerSubtype** can be one of the following values.

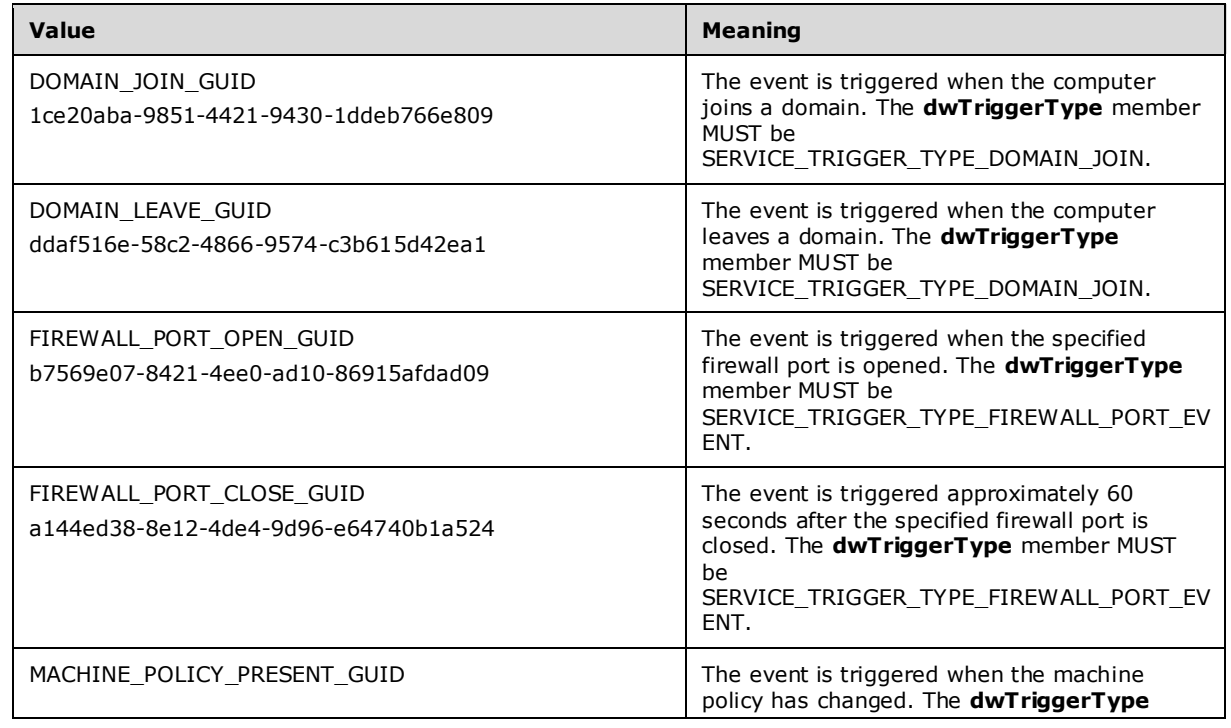

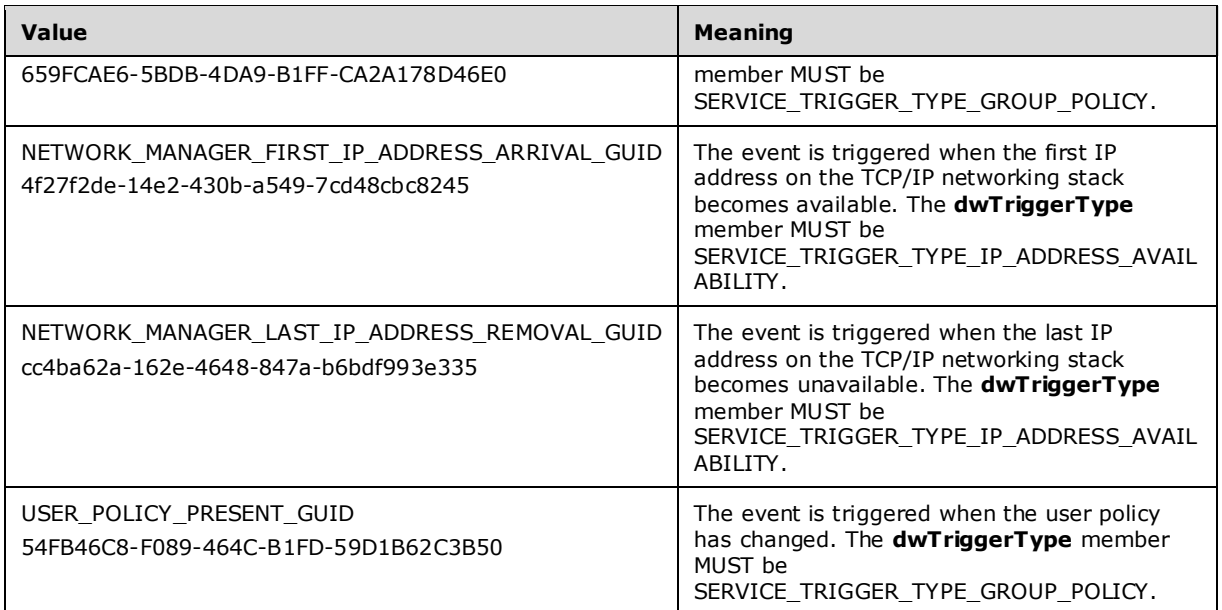

**cDataItems:** Number of data items in the *pDataItems* array.

**pDataItems:** Array of SERVICE\_TRIGGER\_SPECIFIC\_DATA\_ITEM structures.

#### **2.2.54 SERVICE\_TRIGGER\_INFO**

The SERVICE TRIGGER INFO  $<27>$  structure contains trigger information about a service.

```
typedef struct _SERVICE_TRIGGER_INFO {
 [\text{range}(0, 64)] DWORD cTriggers;
 [size_is(cTriggers)] PSERVICE_TRIGGER pTriggers;
  PBYTE pReserved;
} SERVICE_TRIGGER_INFO,
*PSERVICE_TRIGGER_INFO;
```
**cTriggers:** Number of items in the pTriggers array.

**pTriggers:** Array of triggers each element of type SERVICE\_TRIGGER.

**pReserved:** Reserved, MUST be NULL.

#### **2.2.55 SERVICE\_PREFERRED\_NODE\_INFO**

The server MUST support initializing and executing a given service within a specified node when the server is running on a system supporting Non-Uniform Memory Access (NUMA) technology [MSDN-NUMA]. The SERVICE\_PREFERRED\_NODE\_INFO <28> structure defines the preferred node of a service.

```
typedef struct _SERVICE_PREFERRED_NODE_INFO {
  USHORT usPreferredNode;
  BOOLEAN fDelete;
} SERVICE_PREFERRED_NODE_INFO,
*LPSERVICE_PREFERRED_NODE_INFO;
```
**usPreferredNode:** The preferred node number.

**fDelete:** If the preferred **NUMA node** information of the service can be deleted, set to 1; otherwise set to 0.

### **2.2.56 svcctl Interface Constants**

The following are constants that are used by the **svcctl** interface.

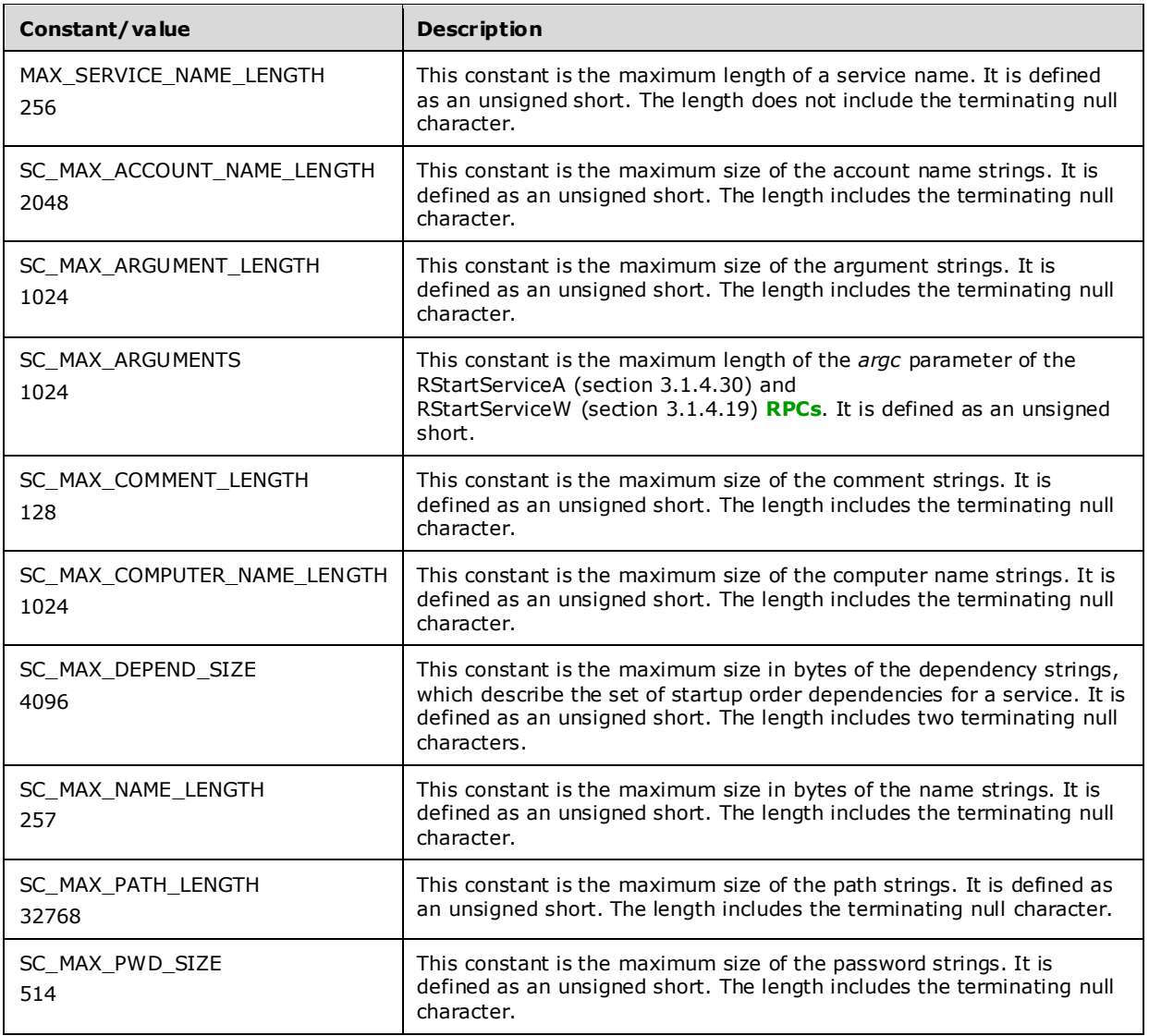

### **2.2.57 Common Error Codes**

Unless specified explicitly, the methods in the **svcctl** interface return 0 on success and a nonzero implementation-specific value on failure in the return code of the response. All failure values MUST be treated as equivalent for protocol purposes and SHOULD be simply passed back to the invoking application.

# **3 Protocol Details**

The following sections specify details of the Service Control Manager Remote Protocol, including abstract data models, interface method syntax, and message processing rules.

The client side of this protocol is simply a pass-through. That is, no additional timers or other state is required on the client side of this protocol. Calls made by the higher-layer protocol or application are passed directly to the transport, and the results returned by the transport are passed directly back to the higher-layer protocol or application.

### **3.1 Server Details**

The Service Control Manager Remote Protocol server handles client requests for any of the messages specified in section 3.1.4 and operates on **services** on the server. For each of those messages, the behavior of the server is specified in section 3.1.4.

### **3.1.1 Abstract Data Model**

Services are programs that execute on a machine whose life cycle and execution properties are governed by the rules defined by the **SCM**. The state diagram that models these rules follows.

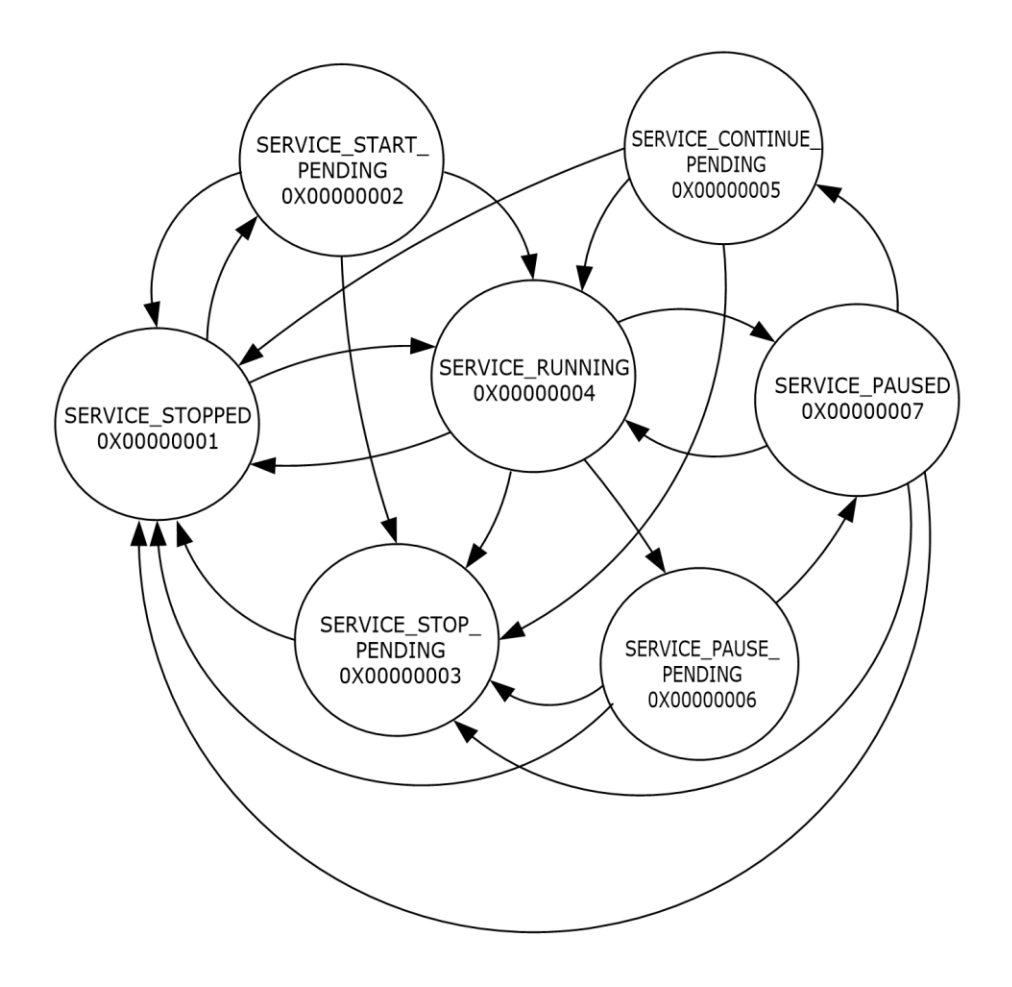

#### **Figure 1: State Diagram in which life cycle and execution properties are governed by the rules defined in SCM**

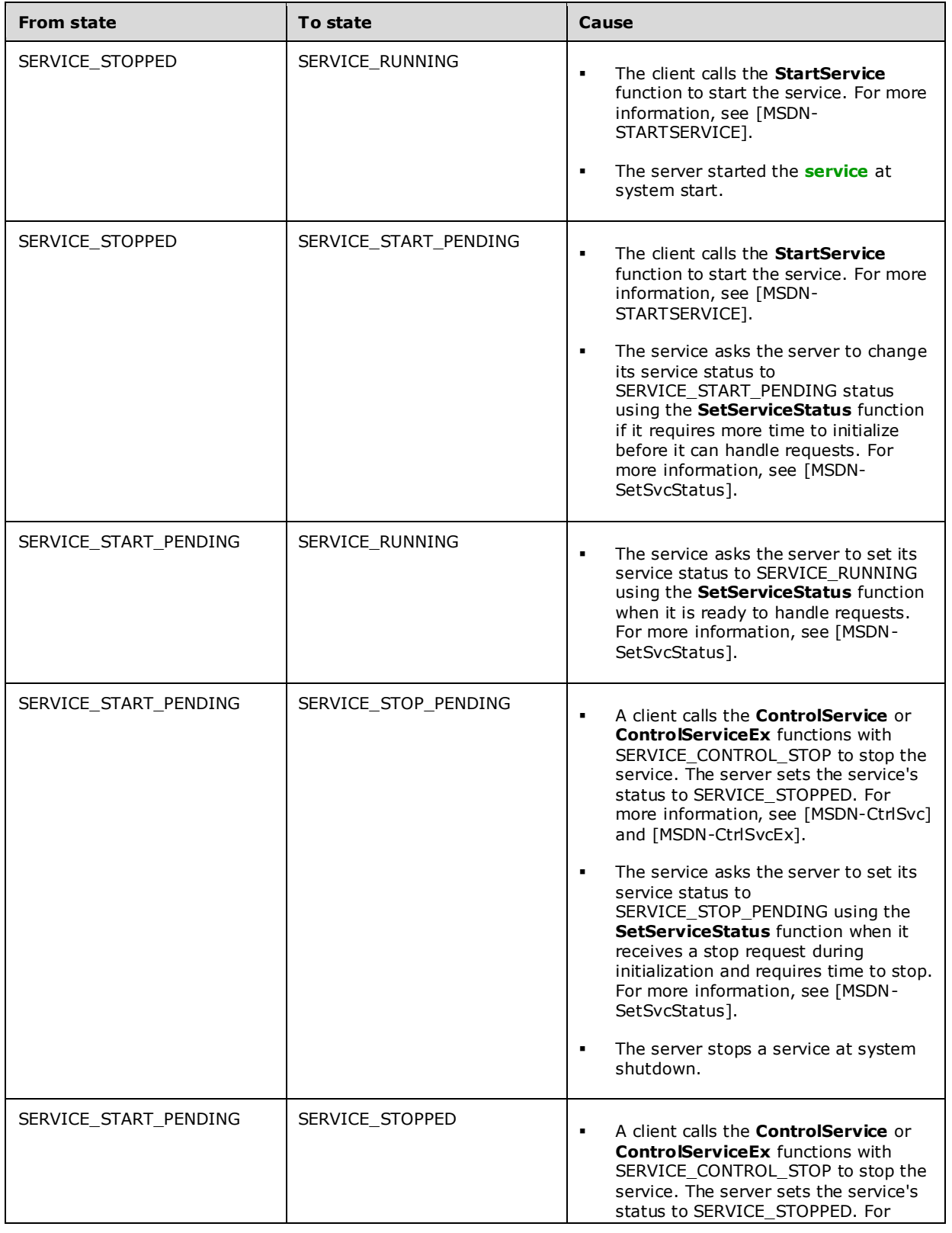

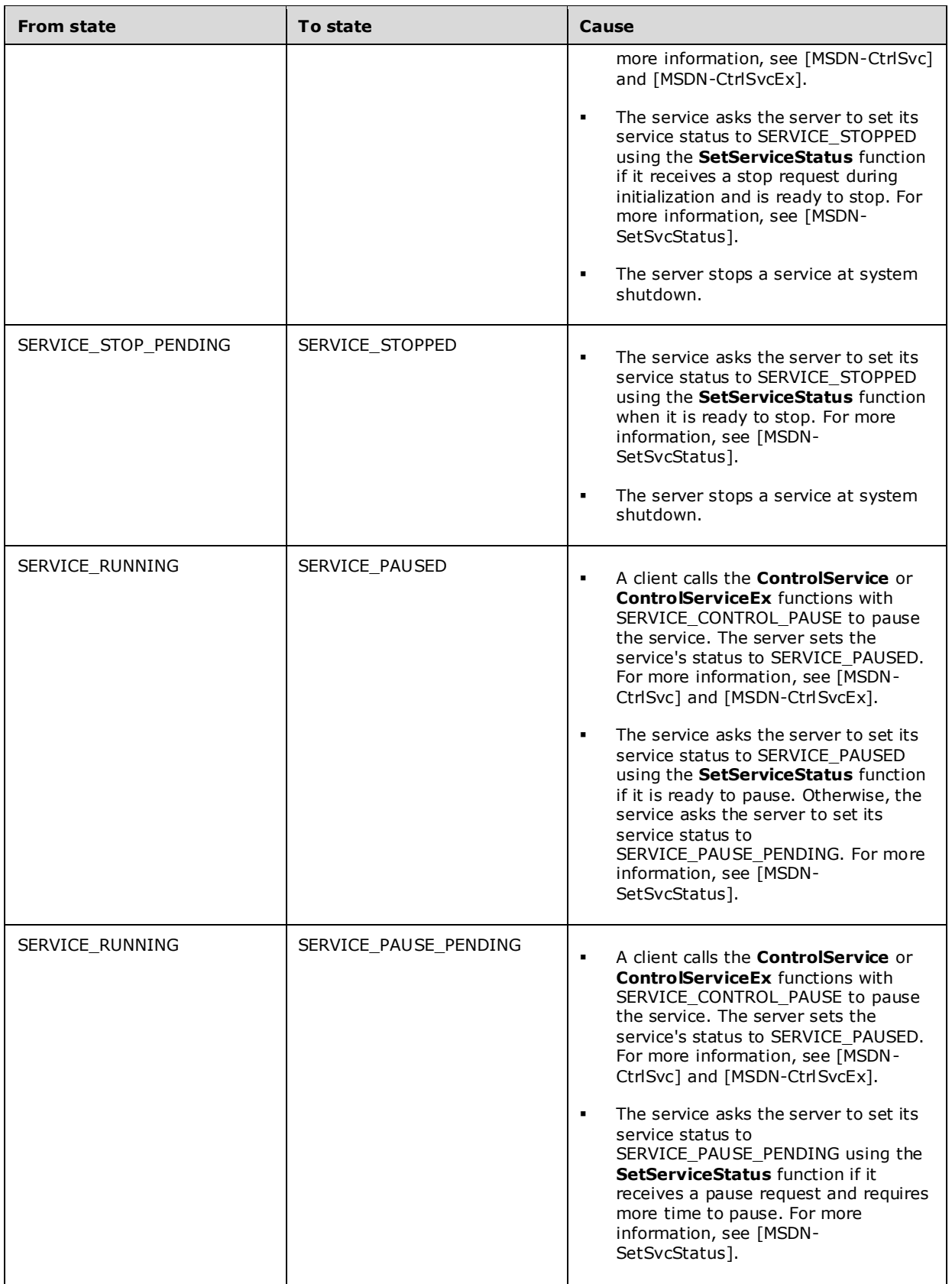

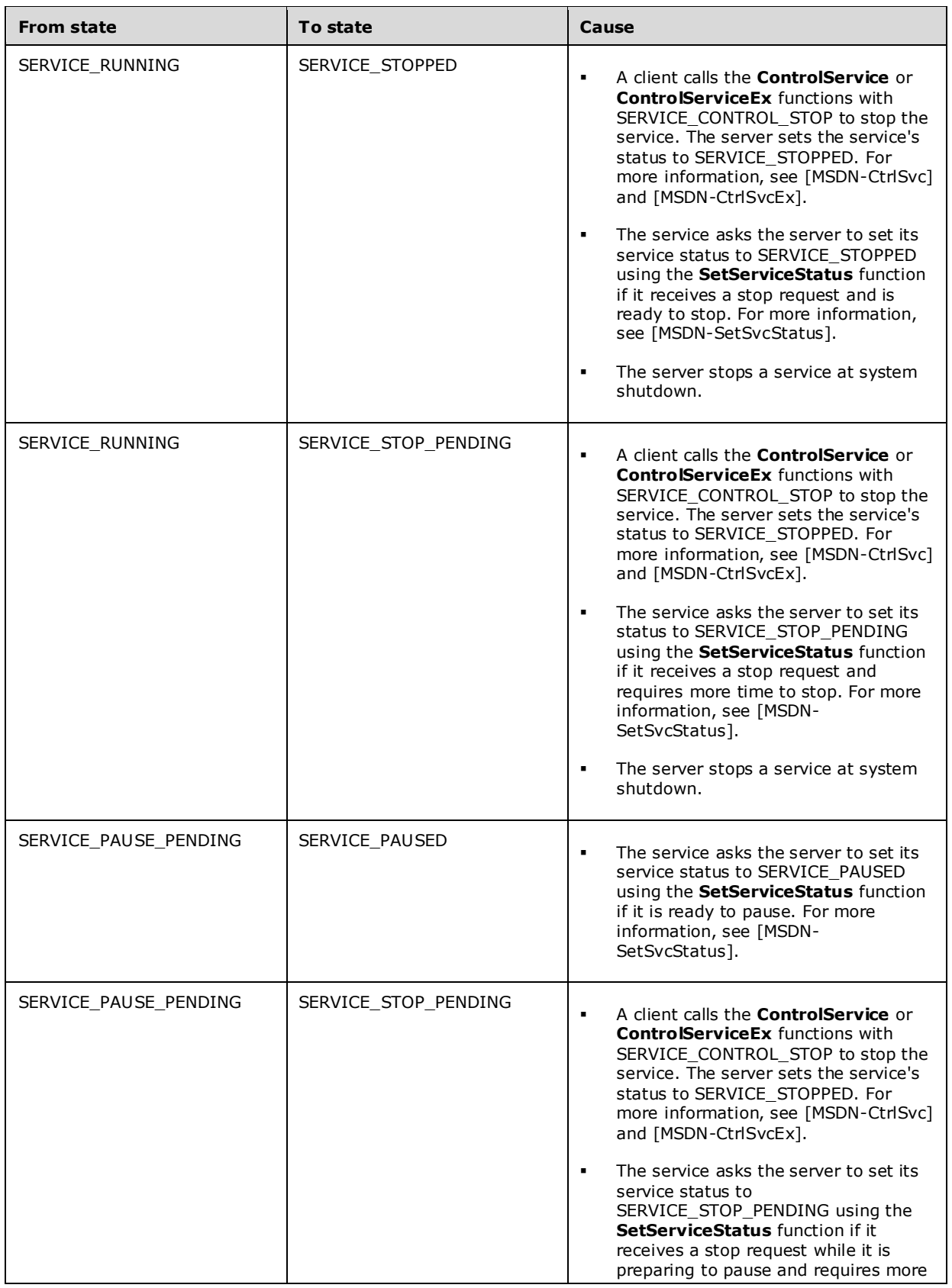

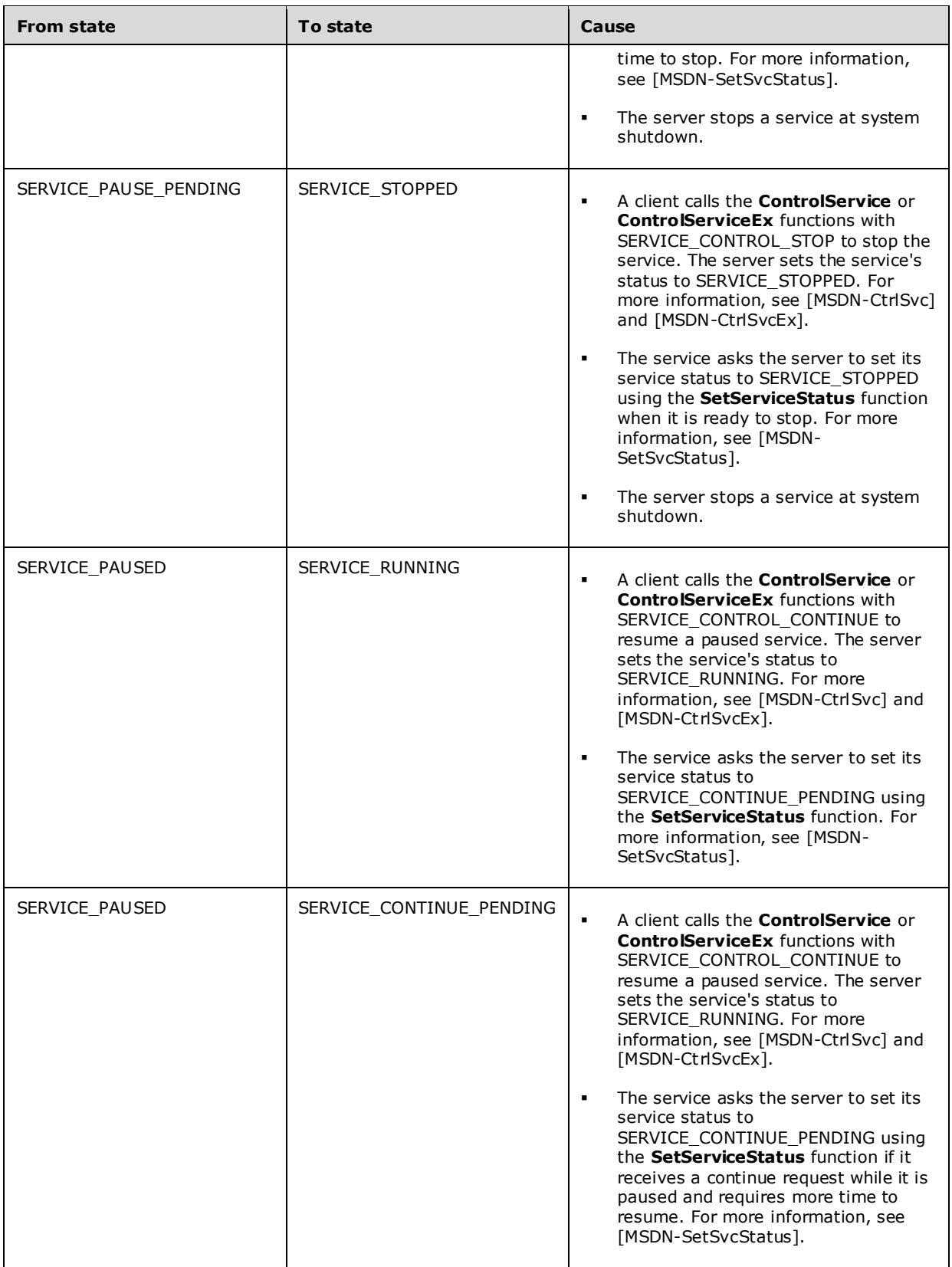

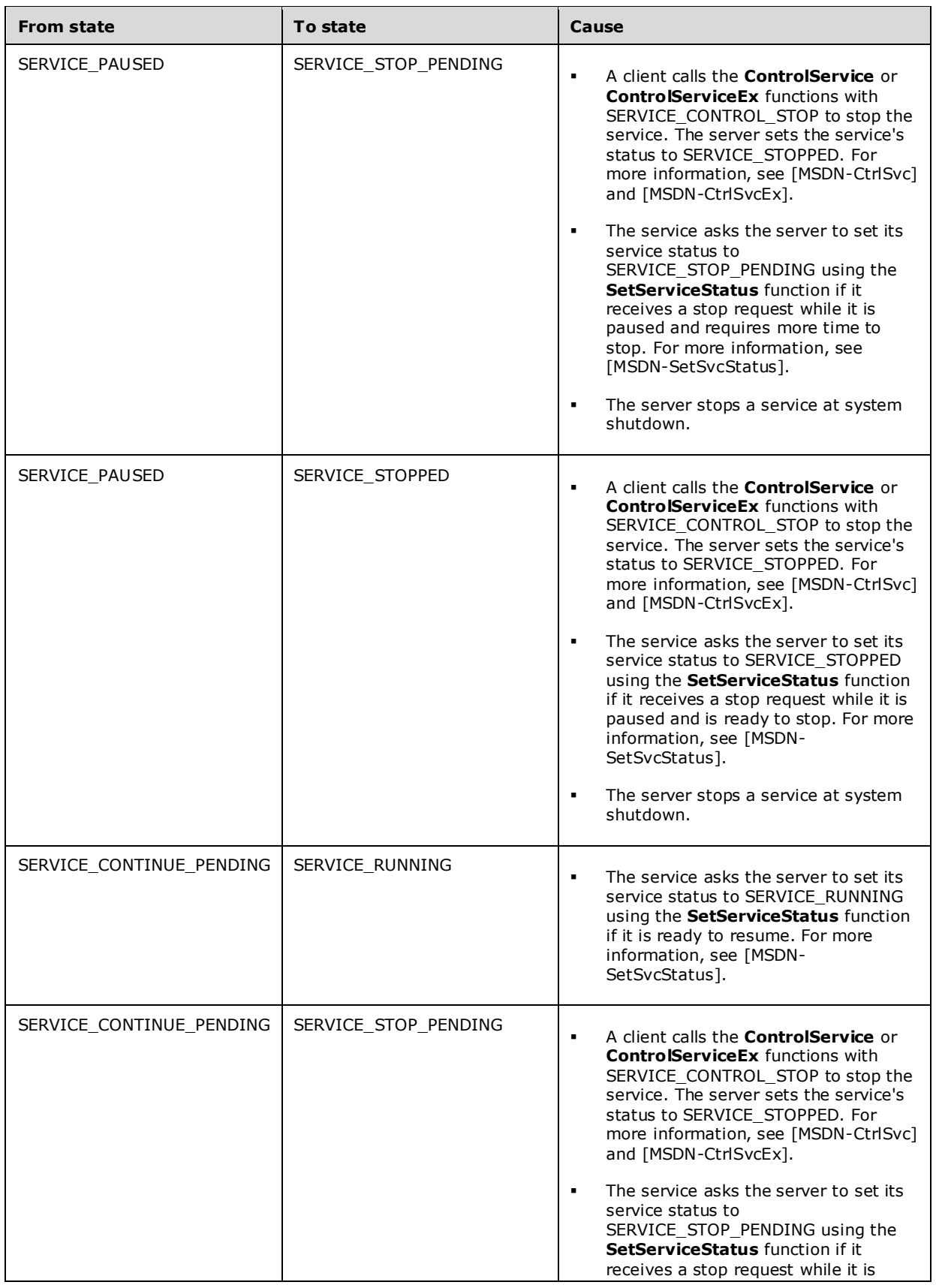

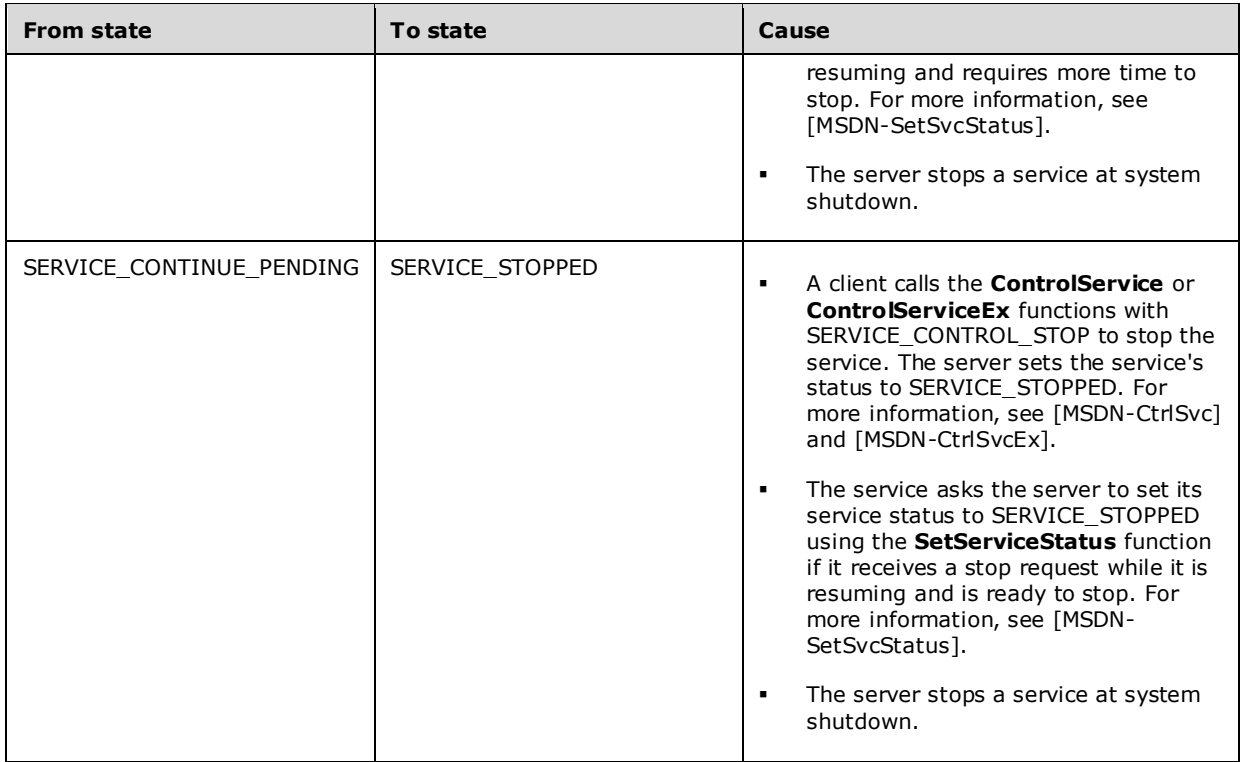

The Service Control Manager Remote Protocol is used to manage these services on a remote machine by operating on the SCM on that machine.

The Service Control Manager maintains the following ADM elements.

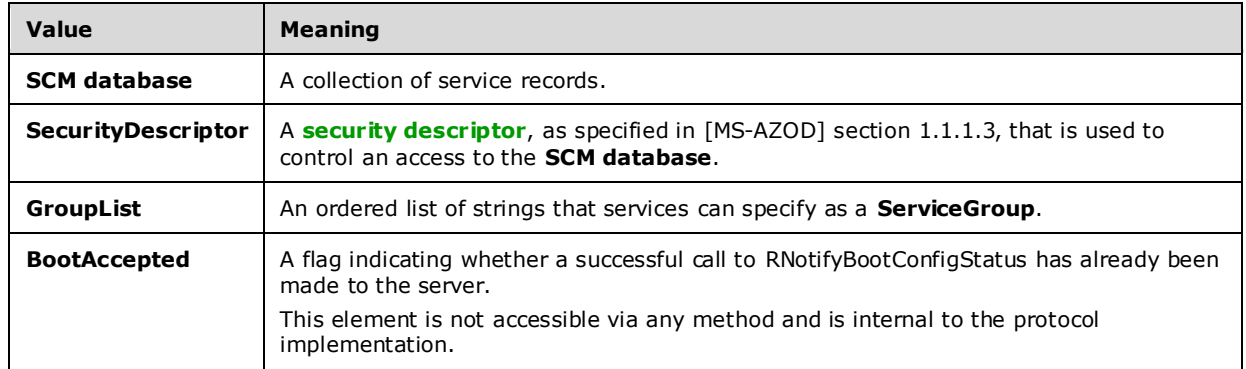

The **SCM database** is used by the Service Control Manager to add, modify, or configure services. Updates to the database are atomic. In the database there is a unique record, known as the service record, used to represent each installed service. A unique service name is used as the key for each service record.

The Service Record maintains the following ADM elements.

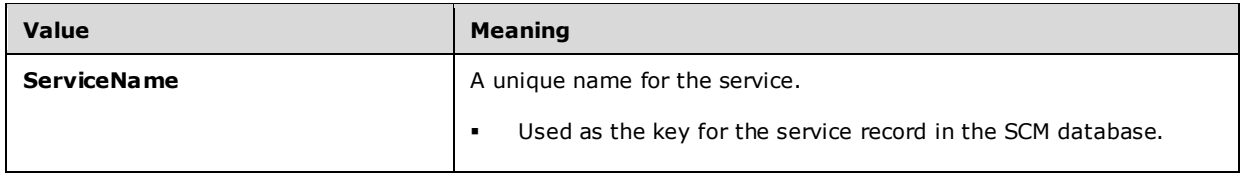

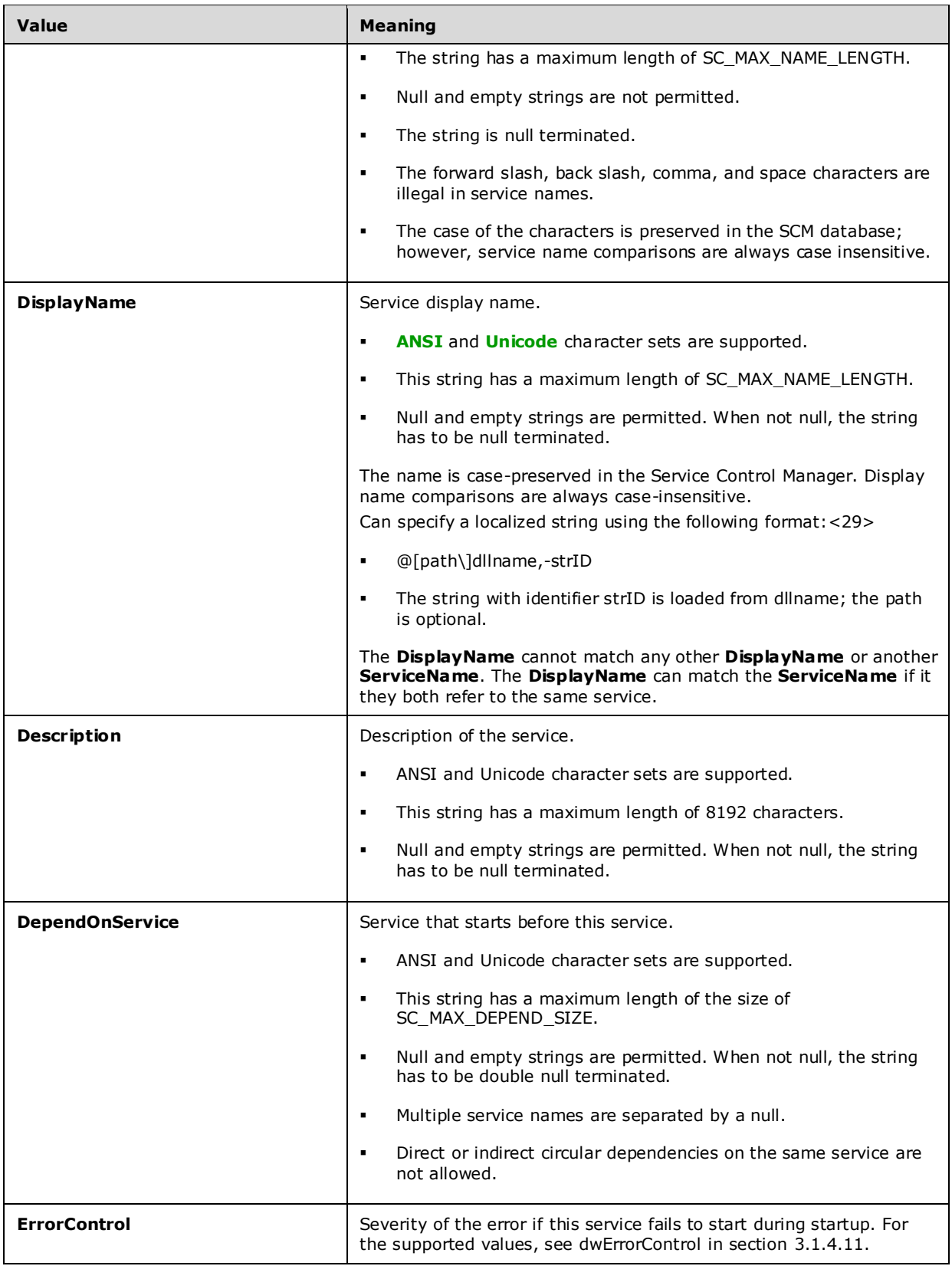

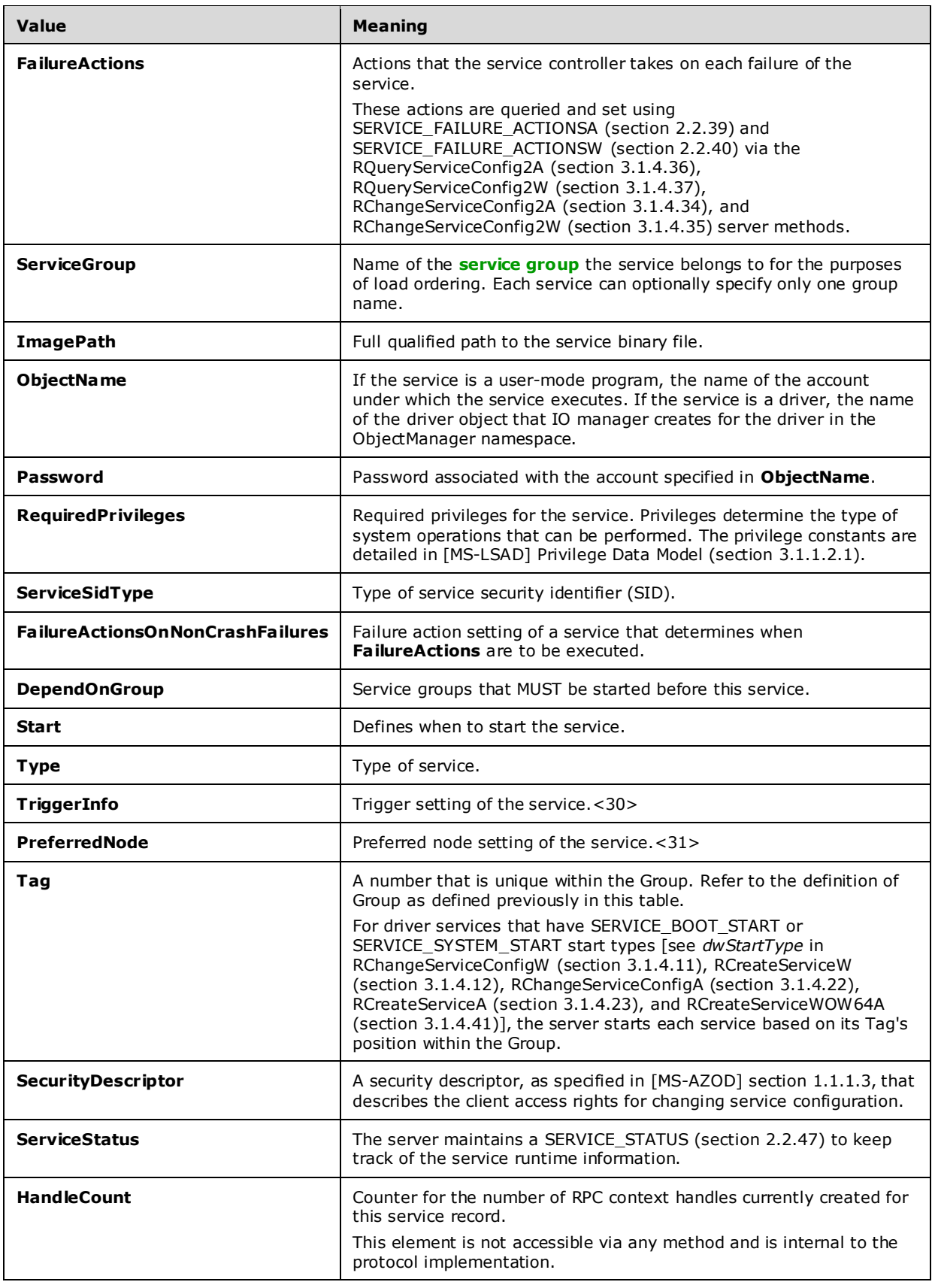

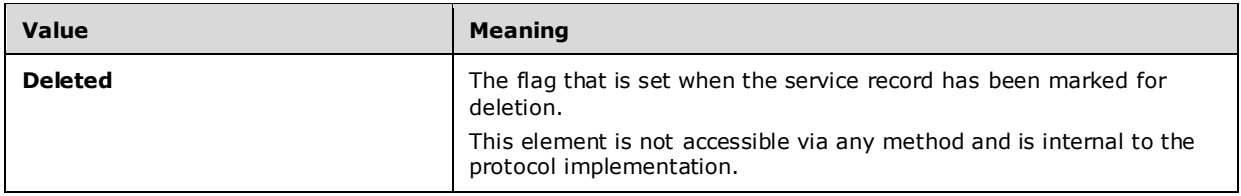

### **3.1.2 Timers**

None.

### **3.1.3 Initialization**

The Service Control Manager Remote Protocol server is initialized by registering the **RPC** interface and listening on the RPC **well-known endpoint**, as specified in section 2.1. The server MUST then wait for Service Control Manager Remote Protocol clients to establish a connection.

### **3.1.4 Message Processing Events and Sequencing Rules**

All Service Control Manager Remote Protocol operations begin with the client connection to the remote **SCM** and the client request to open the SCM database. After this database is opened, an **RPC context handle** is associated with this opened database, and this handle is returned to the client. The client can then perform operations on this database; for example, enumerate a list of existing services, open existing services, or install new services using this handle.

To operate on a service, the client MUST first request that the **service** be opened. After this service is opened, an RPC context handle is associated with this opened service and this handle is returned to the client. The client can then perform operations on the service; for example, change configuration, start, or stop.

When opening the database or a service, the server MUST open it with the access rights requested by the client if the client has sufficient permissions for the requested operation.

Note that the server SHOULD not open if the client does not have sufficient access rights for the requested operation. Similarly, the server MUST fail specific operations if the database or the service was not opened with sufficient access rights.

The access rights are represented as a bit field, and in addition to the standard access rights, as specified in ACCESS\_MASK of [MS-DTYP], the Service Control Manager Remote Protocol MUST support the following access rights.

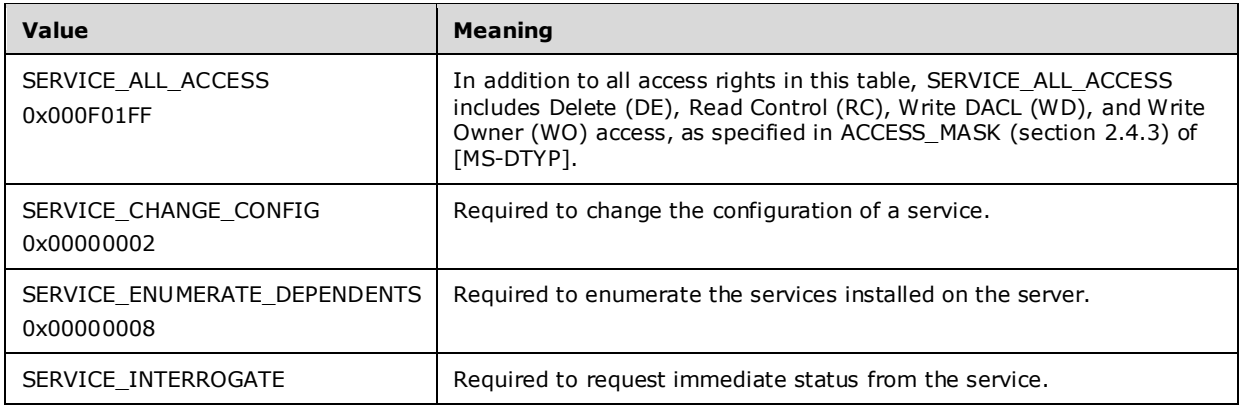

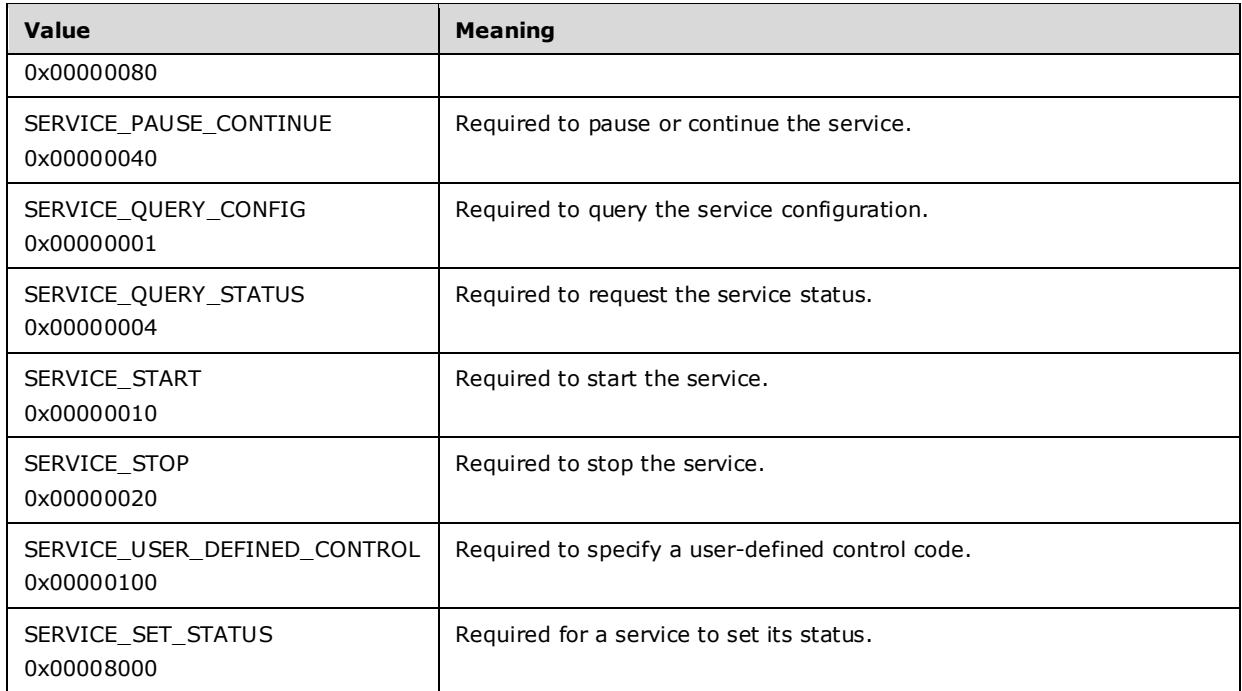

Specific access types for Service Control Manager object:

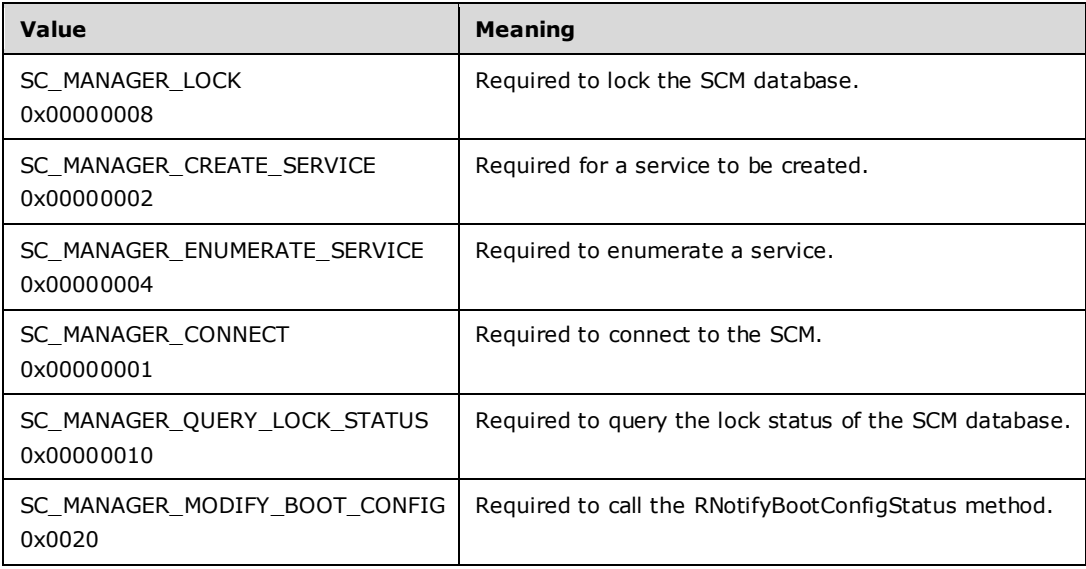

The remainder of this section describes the server behavior for the **RPC** methods supported by the Service Control Manager Remote Protocol. The protocol clients can invoke the RPC methods specified in this section in any order after a Service Control Manager Remote Protocol session is established with the server. The outcome of the calls depends on the parameters passed to each of those calls. Clients and servers SHOULD<32> support multiplexed connections, as specified in [MS-RPCE] section 3.3.1.5.8.

Methods in RPC Opnum Order

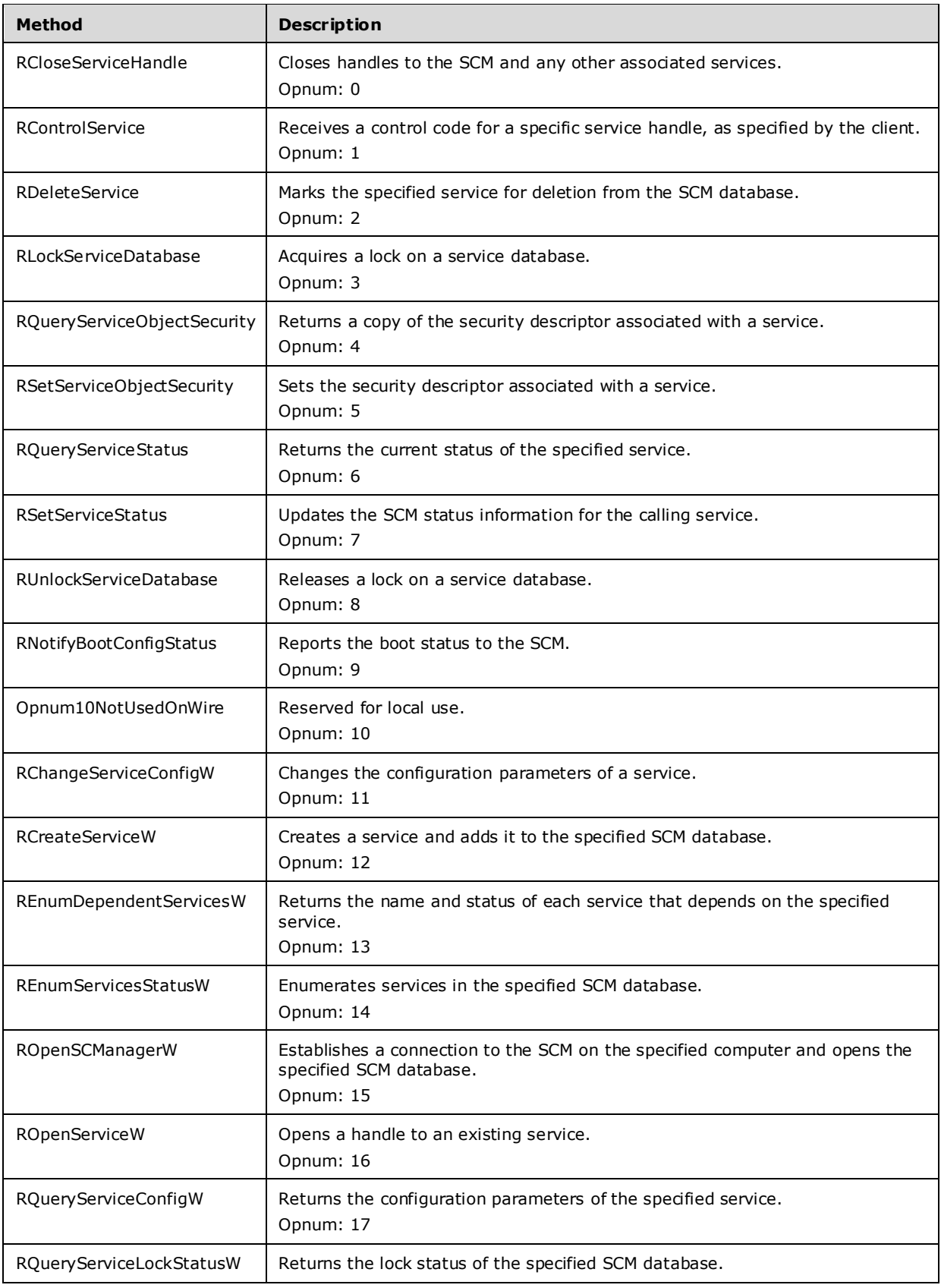

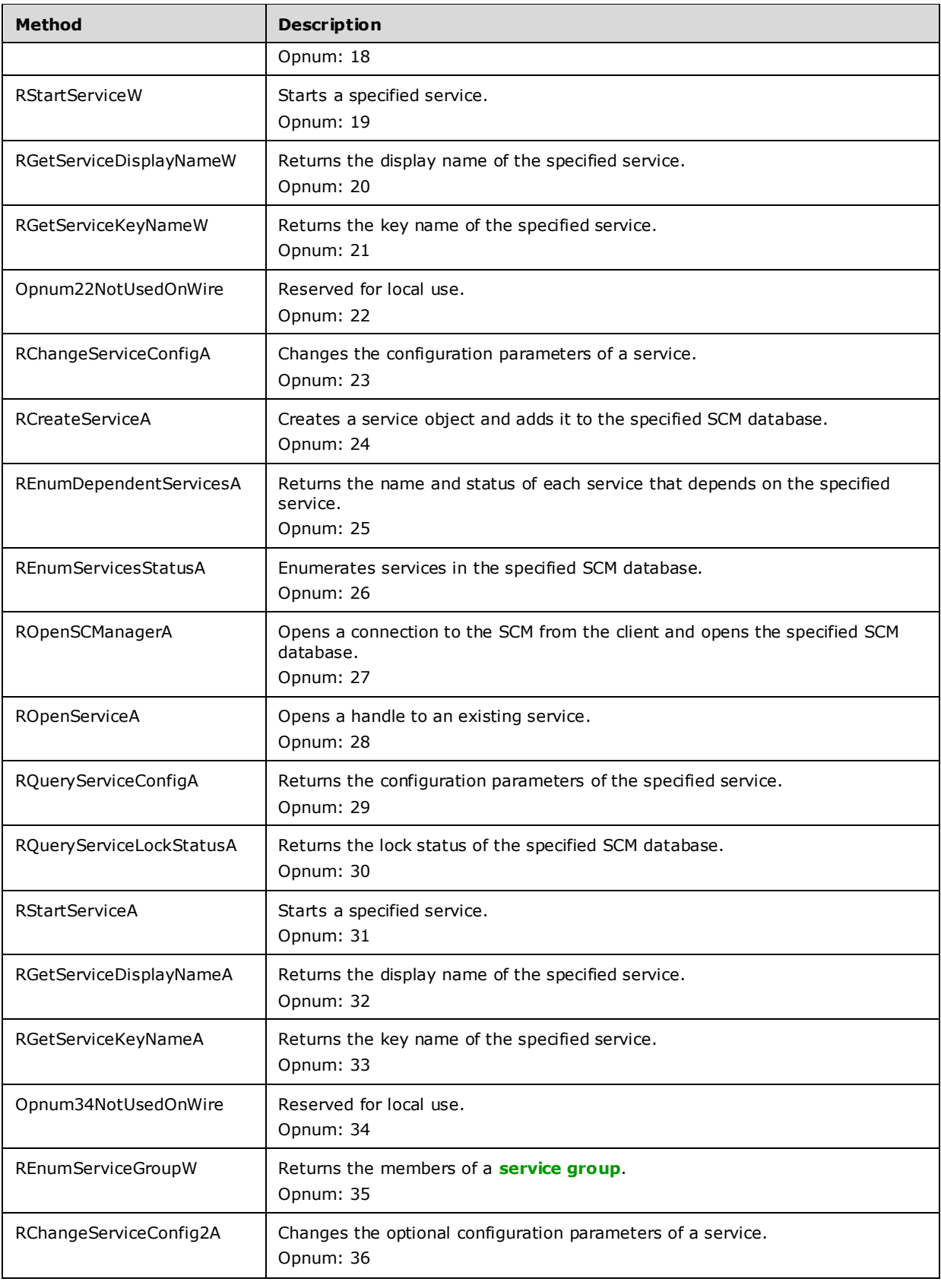

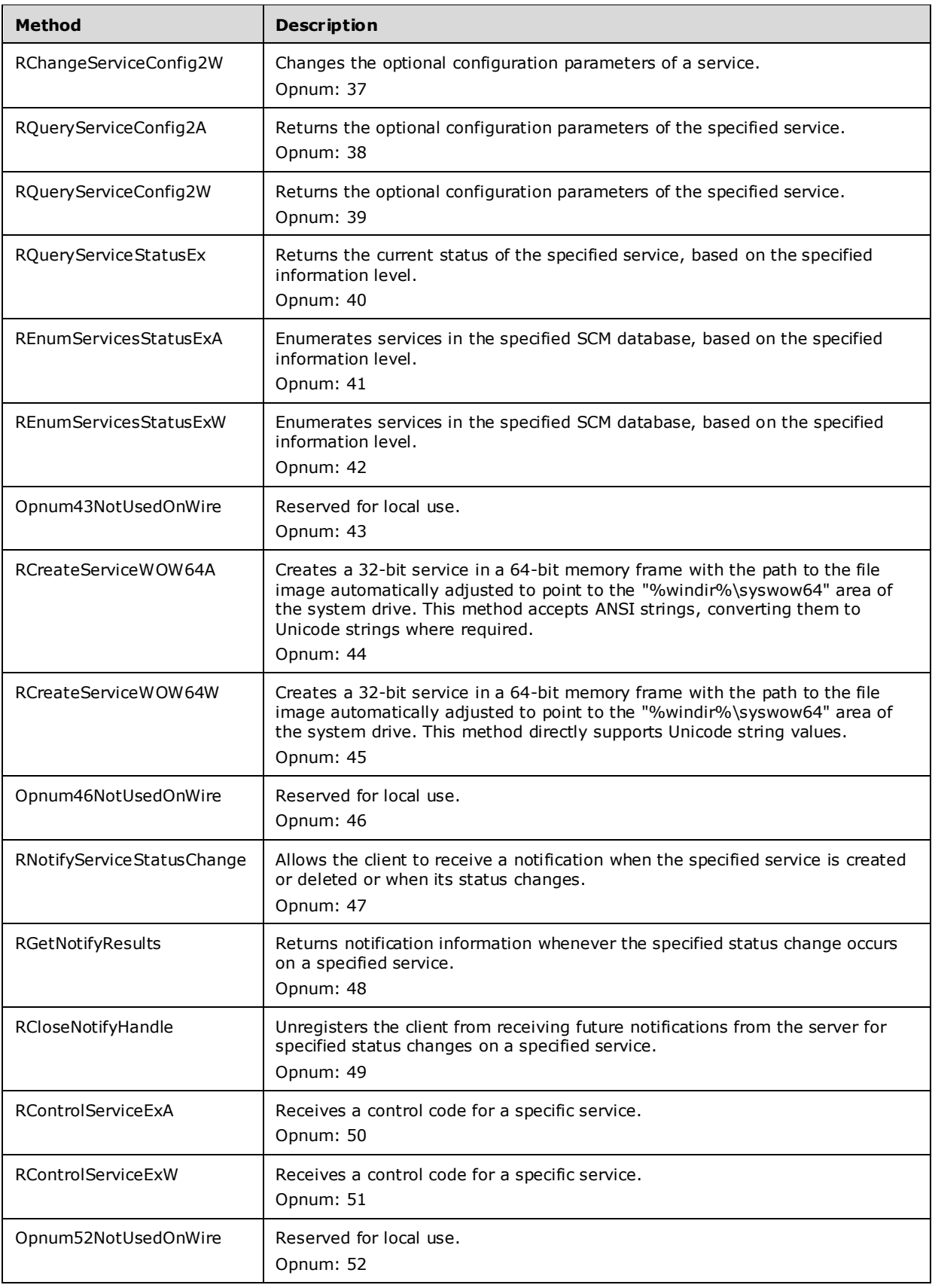

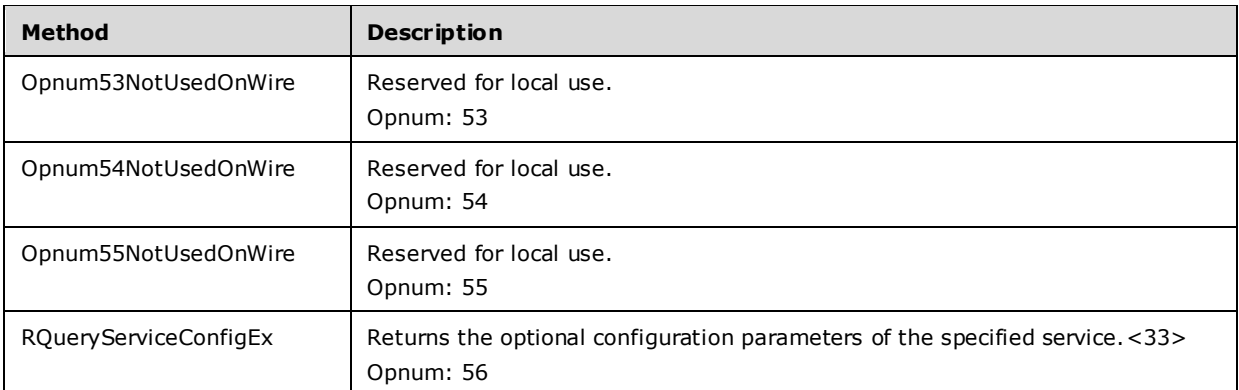

All methods MUST NOT throw exceptions.

Note that gaps in the **opnum** numbering sequence represent opnums that MUST NOT<34> be used over the wire.

# **3.1.4.1 RCloseServiceHandle (Opnum 0)**

The RCloseServiceHandle method is called by the client. In response, the server releases the handle to the specified **service** or the **SCM** database.

```
DWORD RCloseServiceHandle(
  [in, out] LPSC_RPC_HANDLE hSCObject
);
```
- **hSCObject:** An SC\_RPC\_HANDLE (section 2.2.4) data type that defines the handle to a service record or to the SCM database that MUST have been created previously using one of the open methods specified in section 3.1.4.
- **Return Values:** The method returns 0x00000000 (ERROR\_SUCCESS) on success; otherwise, it returns the following error code.

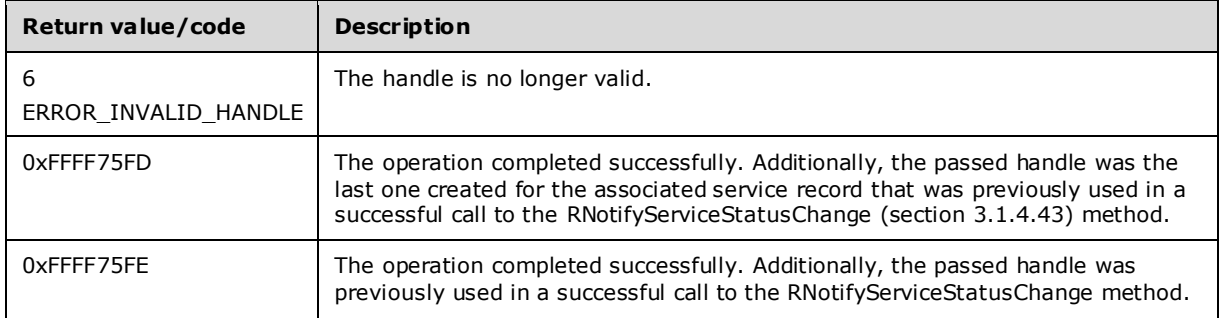

In response to this request from the client, for a successful operation, the server MUST close the handle to the **service record** or the SCM database specified by the *hSCObject* parameter specified in the client request.

If *hSCObject* is the RPC control handle that has been created for the service record, the server MUST decrement the **HandleCount** field of the service record. If the **Deleted** field of the service record indicates that RDeleteService has been successfully called with the RPC control handle created for the same service record, and **HandleCount** indicates that *hSCObject* is the last RPC control handle created for this service record, the server MUST delete the service record.

# **3.1.4.2 RControlService (Opnum 1)**

The RControlService method receives a control code for a specific service handle, as specified by the client.

```
DWORD RControlService(
  [in] SC_RPC_HANDLE hService,
  [in] DWORD dwControl,
 [out] LPSERVICE STATUS lpServiceStatus
);
```
**hService:** An SC\_RPC\_HANDLE (section 2.2.4) data type that defines the handle to the **service record** that MUST have been created previously using one of the open methods specified in section 3.1.4.

**dwControl:** Requested control code. MUST be one of the following values.

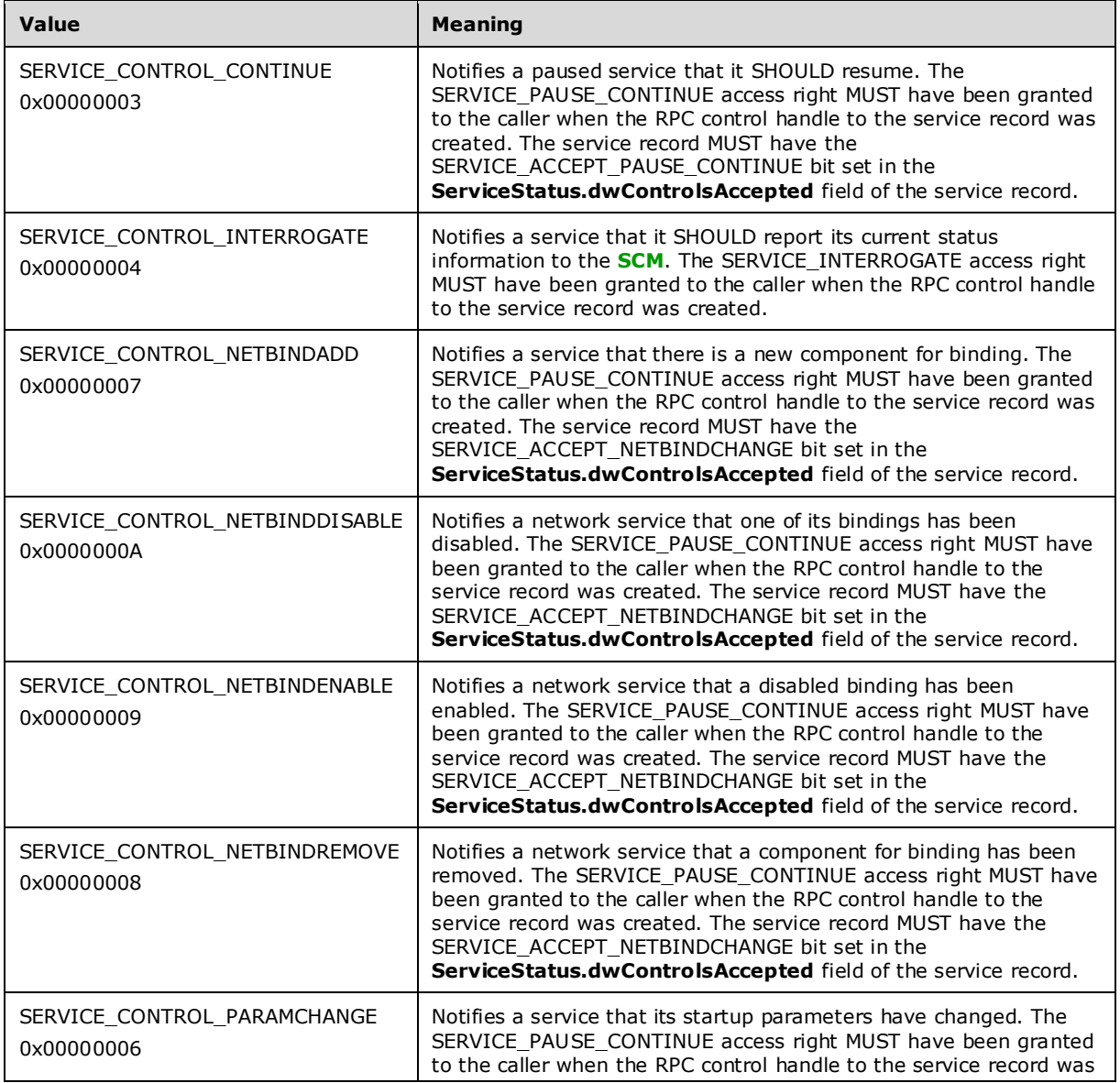

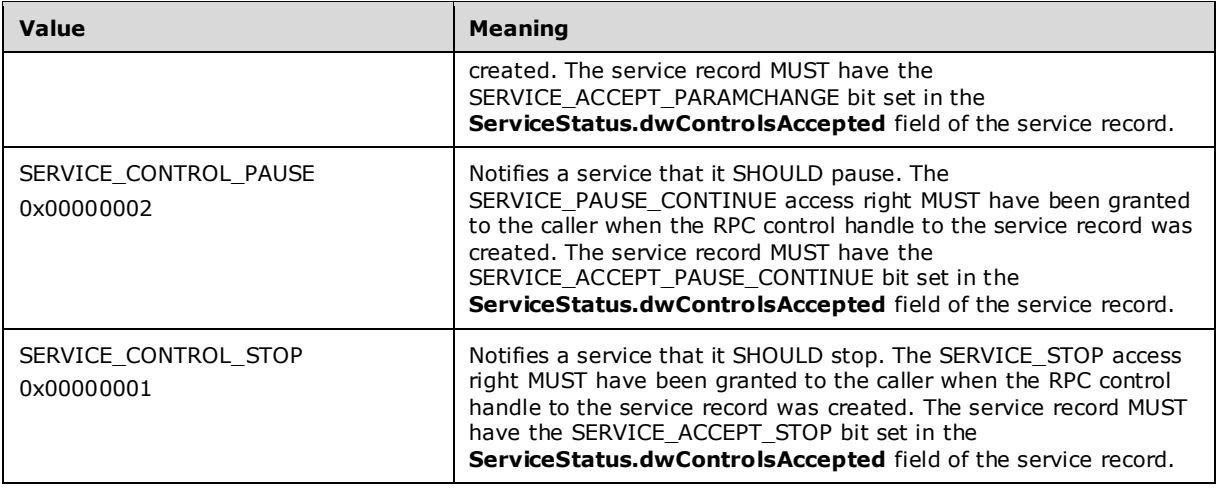

Services can define their own codes in the range 128-255.

- **lpServiceStatus:** Pointer to a SERVICE\_STATUS (section 2.2.47) structure that receives the latest service status information. The returned information reflects the most recent status that the service reported to the SCM.
- **Return Values:** The method returns 0x00000000 (ERROR\_SUCCESS) on success; otherwise, it returns one of the following error codes.

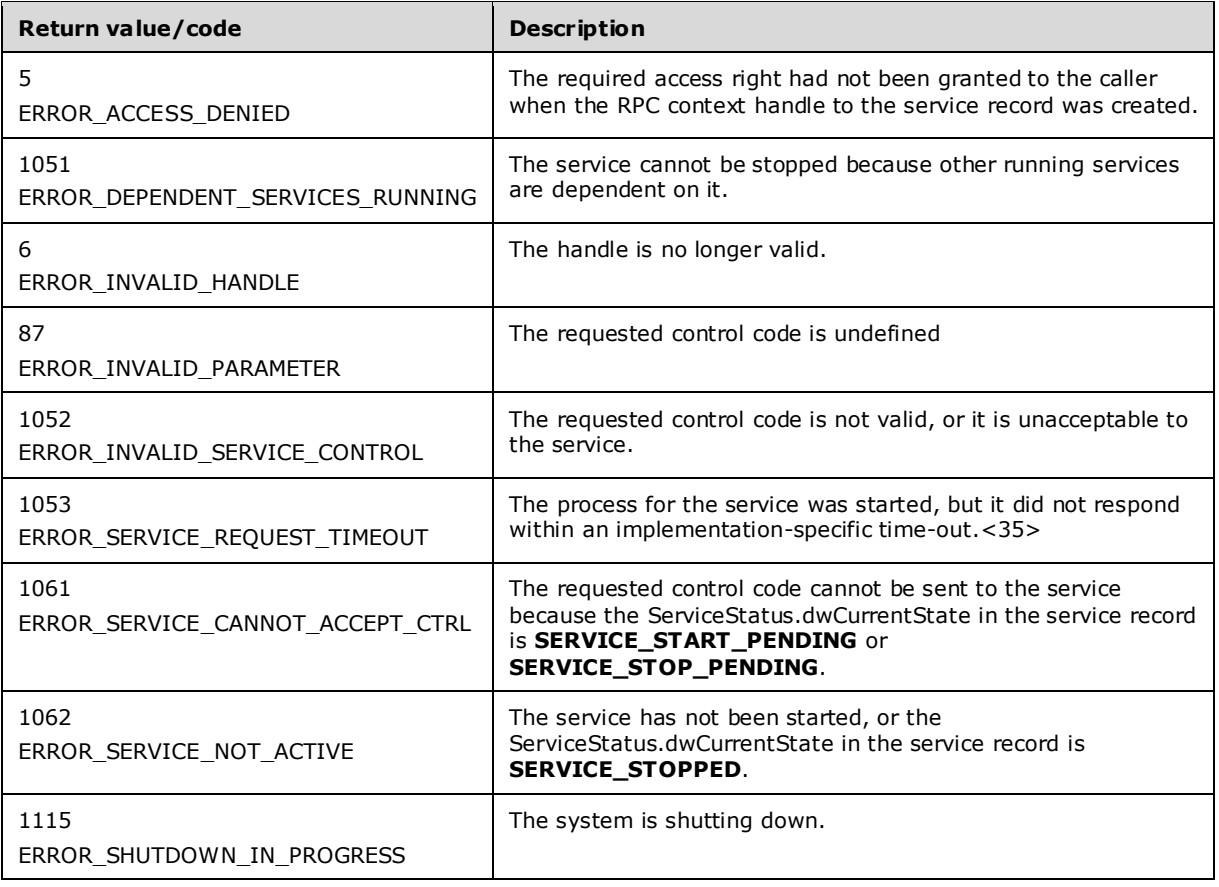

In response to this request from the client, for a successful operation, the SCM MUST send the control specified in the *dwControl* parameter to the service created for the service record identified by the *hService* parameter of the client request if the type of the service record is SERVICE\_WIN32\_OWN\_PROCESS or SERVICE\_WIN32\_SHARE\_PROCESS.

If the type of the service record is SERVICE\_KERNEL\_DRIVER or SERVICE\_FILESYSTEM\_DRIVER, and *dwControl* parameter is not SERVICE\_CONTROL\_INTERROGATE or SERVICE\_CONTROL\_STOP, the SCM MUST fail the request with ERROR\_INVALID\_SERVICE\_CONTROL.

If the type of the service record is SERVICE\_KERNEL\_DRIVER or SERVICE\_FILESYSTEM\_DRIVER, the SCM MUST query the current status of the driver from the IO manager and set the ServiceStatus.dwCurrentState of the service record to SERVICE\_RUNNING if driver is loaded and SERVICE STOPPED if it is not.

If the *dwControl* is not SERVICE\_CONTROL\_INTERROGATE and type of the service record is SERVICE\_KERNEL\_DRIVER or SERVICE\_FILESYSTEM\_DRIVER and the driver is managed by the PnP subsystem, the SCM MUST fail the request with ERROR\_INVALID\_SERVICE\_CONTROL.

If the **ServiceStatus.dwControlsAccepted** field of the service record does not have a required SERVICE\_ACCEPT\_xxx bit set, the SCM\_MUST fail the request with ERROR\_INVALID\_SERVICE\_CONTROL.

In response to this request from the client, for a successful operation the server MUST set the ServiceStatus from the service record identified by the *hService* parameter of the request in the *lpServiceStatus* parameter.

The server SHOULD fill in the *lpServiceStatus* structure only when RControlService returns one of the following error codes: NO\_ERROR, ERROR\_INVALID\_SERVICE\_CONTROL, ERROR\_SERVICE\_CANNOT\_ACCEPT\_CTRL, ERROR\_DEPENDENT\_SERVICES\_RUNNING, or ERROR\_SERVICE\_NOT\_ACTIVE.

# **3.1.4.3 RDeleteService (Opnum 2)**

The RDeleteService method marks the specified service for deletion from the **SCM** database.

```
DWORD RDeleteService(
 [in] SC_RPC_HANDLE hService
);
```
**hService:** An SC\_RPC\_HANDLE (section 2.2.4) data type that defines the handle to the service record that MUST have been created previously, using one of the open methods specified in section 3.1.4. The DELETE access right MUST have been granted to the caller when the RPC context handle to the **service record** was created.

**Return Values:** The method returns 0x00000000 (ERROR SUCCESS) on success; otherwise, it returns one of the following error codes.

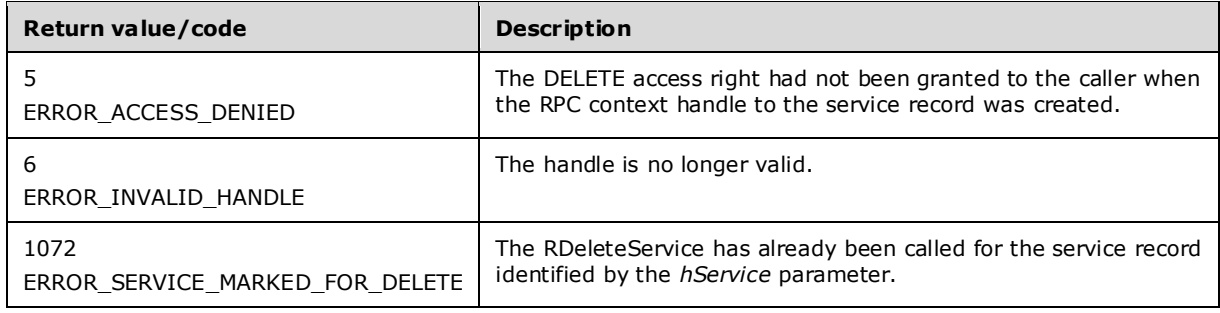

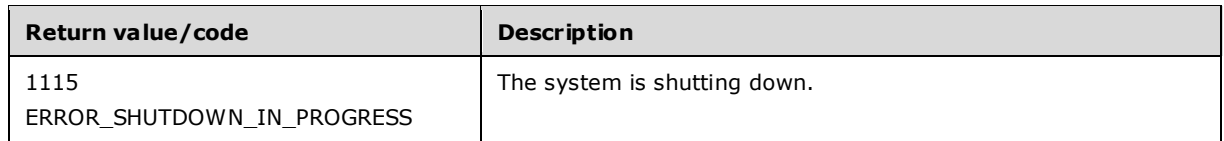

The server MUST change the Start in the service record to SERVICE\_DISABLED.

The server MUST set the **Deleted** field to TRUE in the service record to indicate that the deletion is pending.

The server MUST delete the service record when the last RPC context handle created for the service has been closed by a call to the RCloseServiceHandle (section 3.1.4.1) function.

# **3.1.4.4 RLockServiceDatabase (Opnum 3)**

The RLockServiceDatabase method acquires a lock on an **SCM** database.

```
DWORD RLockServiceDatabase(
 [in] SC_RPC_HANDLE_hSCManager,
   [out] LPSC_RPC_LOCK lpLock
);
```
- **hSCManager:** An SC\_RPC\_HANDLE (section 2.2.4) data type that defines the handle to the SCM database created using one of the open methods specified in section 3.1.4. The caller MUST be granted the SC\_MANAGER\_LOCK access right when the RPC context handle is created.
- **lpLock:** An LPSC\_RPC\_LOCK (section 2.2.5) data type that defines the handle to the resulting database lock.
- **Return Values:** The method returns 0x00000000 (ERROR\_SUCCESS) on success; otherwise, it returns one of the following error codes.

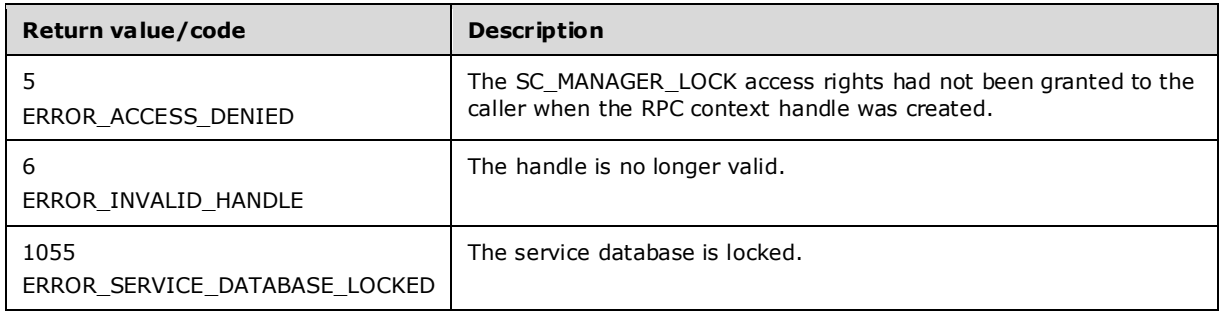

In response to this request from the client, for a successful operation, the server SHOULD lock the SCM database identified by the *hSCManager* parameter of the client request.<36>

After the database is locked, the server MUST respond with error code ERROR\_SERVICE\_DATABASE\_LOCKED (1055) for future RLockServiceDatabase, RStartServiceW, and RStartServiceA **RPCs**. All other methods are unaffected.<37>

If the client holding the lock crashes or does not cleanly shut down, then an RPC context handle rundown callback executes on the server to release the lock. See [MS-RPCE] section 3.3.3.2.1 Connection Time-out.

# **3.1.4.5 RQueryServiceObjectSecurity (Opnum 4)**

The RQueryServiceObjectSecurity method returns a copy of the SECURITY\_DESCRIPTOR structure associated with a service object.

```
DWORD RQueryServiceObjectSecurity(
  [in] SC_RPC_HANDLE hService,
  [in] SECURITY INFORMATION dwSecurityInformation,
  [out, size is(cbBufSize)] LPBYTE lpSecurityDescriptor,
  \lceilin, range(0, 1024*256)] DWORD cbBufSize,
   [out] LPBOUNDED_DWORD_256K pcbBytesNeeded
);
```
- **hService:** An SC\_RPC\_HANDLE (section 2.2.4) data type that defines the handle to a **service record** or to the SCM database that MUST have been created previously using one of the open methods specified in section 3.1.4.
- **dwSecurityInformation:** A SECURITY\_INFORMATION (section 2.2.1) type definition that specifies the security information being requested.
- **lpSecurityDescriptor:** A pointer to a buffer that contains a copy of the SECURITY\_DESCRIPTOR structure (as specified in [MS-DTYP] section 2.4.6) for the specified service object.
- **cbBufSize:** Size, in bytes, of the buffer to which the *lpSecurityDescriptor* parameter points.
- **pcbBytesNeeded:** An LPBOUNDED\_DWORD\_256K (section 2.2.9) pointer to a variable that contains the number of bytes needed to return all the requested SECURITY\_DESCRIPTOR information if the method fails.

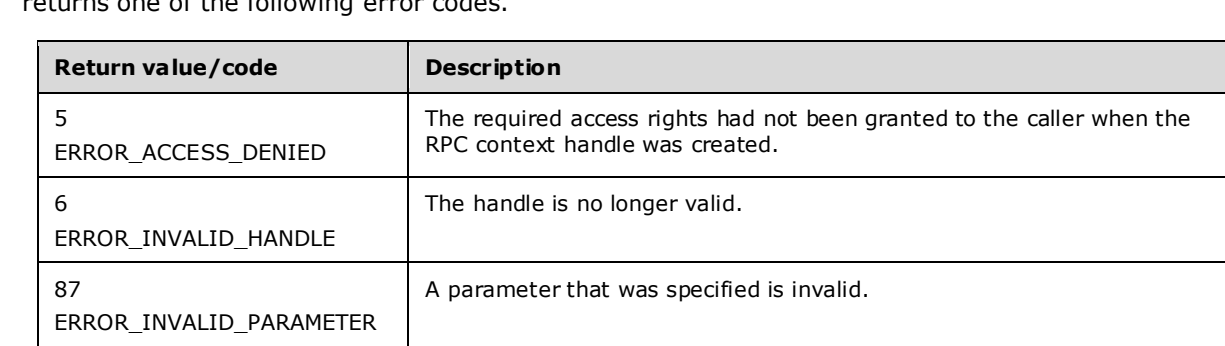

The data area passed to a system call is too small.

**Return Values:** The method returns 0x00000000 (ERROR\_SUCCESS) on success; otherwise, it returns one of the following error codes.

The client MAY provide a combination of one or more SECURITY\_INFORMATION bit flags for *dwSecurityInformation*.

If SACL\_SECURITY\_INFORMATION is specified for the *dwSecurityInformation* parameter, then an ACCESS\_SYSTEM\_SECURITY right MUST have been granted to the caller when *hService* was created. (See AS in ACCESS\_MASK in [MS-DTYP] 2.4.3.)

If DACL\_SECURITY\_INFORMATION, LABEL\_SECURITY\_INFORMATION, OWNER\_SECURITY\_INFORMATION, or GROUP\_SECURITY\_INFORMATION is specified for the *dwSecurityInformation* parameter, then a READ\_CONTROL right MUST have been granted to the caller when *hService* was created. (See RC in ACCESS\_MASK in [MS-DTYP] 2.4.3.)

ERROR\_INSUFFICIENT\_BUFFER

122

In response to this request from the client, for a successful operation the server MUST return a copy of the SECURITY\_DESCRIPTOR structure containing requested information obtained from the SecurityDescriptor for the service record or the SCM database identified by the *hService*.

The server MUST return SECURITY\_DESCRIPTOR in the buffer pointed to by the *lpSecurityDescriptor* parameter. The information returned depends on the values requested by the client in the *dwSecurityInformation* parameter.

The server MUST set the required buffer size, in bytes, in the *pcbBytesNeeded* parameter. If the buffer pointed to by *lpSecurityDescriptor* is insufficient to hold all the configuration data, the server MUST fail the call with ERROR\_INSUFFICIENT\_BUFFER (122).

The server MUST return ERROR\_INVALID\_PARAMETER (87) if **dwSecurityInformation** contains bits not defined for **SECURITY\_INFORMATION** (section 2.2.1).

# **3.1.4.6 RSetServiceObjectSecurity (Opnum 5)**

The RSetServiceObjectSecurity method sets the SECURITY\_DESCRIPTOR structure associated with a service object.

DWORD RSetServiceObjectSecurity( [in] SC\_RPC\_HANDLE hService, [in] SECURITY INFORMATION dwSecurityInformation, [in, size\_is(cbBufSize)] LPBYTE lpSecurityDescriptor, [in] DWORD cbBufSize );

- **hService:** An SC\_RPC\_HANDLE (section 2.2.4) data type that defines the handle to a **service record** or to the SCM database that MUST have been created previously using one of the open methods specified in section 3.1.4.
- **dwSecurityInformation:** A SECURITY\_INFORMATION (section 2.2.1) type definition that specifies the security information being set.

**lpSecurityDescriptor:** A pointer to a buffer of bytes that contains the new security information.

**cbBufSize:** Size, in bytes, of the buffer pointed to by the *lpSecurityDescriptor* parameter.

**Return Values:** The method returns 0x00000000 (ERROR\_SUCCESS) on success; otherwise, it returns one of the following error codes.

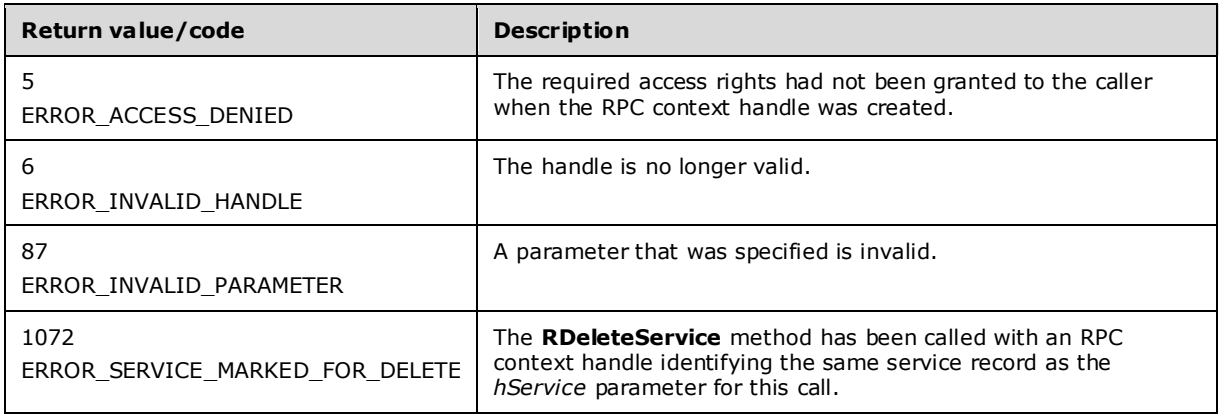

The client MAY provide a combination of one or more SECURITY\_INFORMATION bit flags for *dwSecurityInformation*.

If SACL\_SECURITY\_INFORMATION is specified via *dwSecurityInformation*, then an ACCESS\_SYSTEM\_SECURITY right MUSThave been granted to the caller when *hService* was created. (See WD in ACCESS\_MASK in [MS-DTYP] 2.4.3.

If LABEL\_SECURITY\_INFORMATION or OWNER\_SECURITY\_INFORMATION or GROUP\_SECURITY\_INFORMATION is specified via *dwSecurityInformation*, then a WRITE\_OWNER right MUST have been granted to the caller when *hService* was created. (See WO in ACCESS\_MASK in [MS-DTYP] 2.4.3.)

If DACL\_SECURITY\_INFORMATION is specified via *dwSecurityInformation*, then a WRITE\_DAC right MUST have been granted to the caller when *hService* was created. (See WD in ACCESS\_MASK in [MS-DTYP] 2.4.3.)

In response to this request from the client, for a successful operation the server MUST apply the information from the SECURITY\_DESCRIPTOR structure specified in the *lpSecurityDescriptor* parameter to the SecurityDescriptor associated with the SCM or the service record identified by the *hService* parameter of the request.

# **3.1.4.7 RQueryServiceStatus (Opnum 6)**

The RQueryServiceStatus method returns the current status of the specified service.

```
DWORD RQueryServiceStatus(
 [in] SC_RPC_HANDLE hService,
  [out] LPSERVICE_STATUS lpServiceStatus
);
```
- **hService:** An SC\_RPC\_HANDLE (section 2.2.4) data type that defines the handle to the **service record** that MUST have been created previously using one of the open methods specified in section 3.1.4. The SERVICE\_QUERY\_STATUS access right MUST have been granted to the caller when the RPC context handle was created.
- **lpServiceStatus:** Pointer to a SERVICE\_STATUS (section 2.2.47) structure that contains the status information for the service.
- **Return Values:** The method returns 0x00000000 (ERROR\_SUCCESS) on success; otherwise, it returns one of the following error codes.

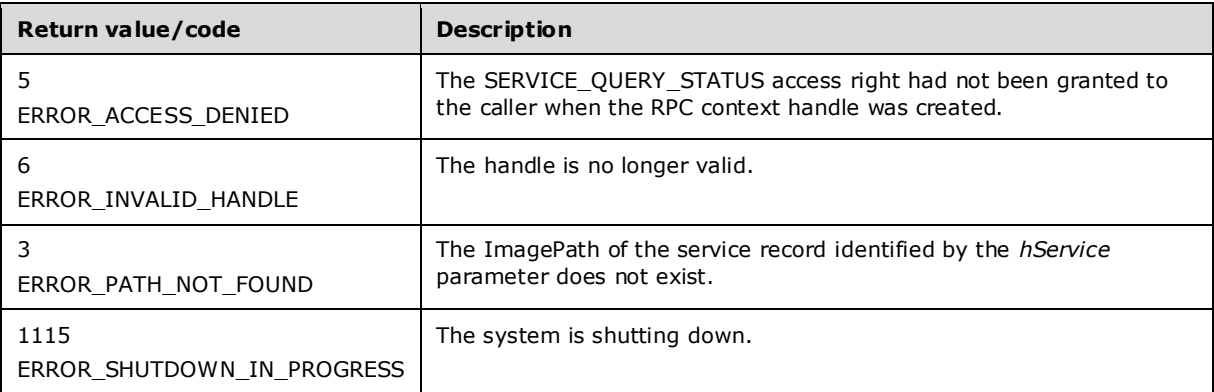

If the type of the service record is SERVICE\_KERNEL\_DRIVER or SERVICE\_FILESYSTEM\_DRIVER, the **SCM** queries the current status of the driver from the operating system and set the ServiceStatus.dwCurrentState of the service record to SERVICE\_RUNNING if driver is loaded and to SERVICE STOPPED if it is not.

In response to this request from the client, for a successful operation, the server MUST set the ServiceStatus from the service record identified by the *hService* parameter of the request in the *lpServiceStatus* parameter.

If no attempts to start the service for the service record identified by the *hService* parameter have been made since the last boot, the server MUST set the dwWin32ExitCode member of the *lpServiceStatus* parameter to 1077 ERROR\_SERVICE\_NEVER\_STARTED.

# **3.1.4.8 RSetServiceStatus (Opnum 7)**

The RSetServiceStatus method updates the **SCM** status information for the calling service.

```
DWORD RSetServiceStatus(
  [in] SC_RPC_HANDLE hServiceStatus,
  [in] LPSERVICE STATUS lpServiceStatus
);
```
- **hServiceStatus:** An SC\_RPC\_HANDLE (section 2.2.4) data type that defines the handle to the **service record** that MUST have been created previously using one of the open methods specified in section 3.1.4. The SERVICE\_SET\_STATUS access right MUST have been granted to the caller when the RPC context handle was created.
- **lpServiceStatus:** Pointer to the SERVICE\_STATUS (section 2.2.47) structure that contains the latest status information for the service.
- **Return Values:** The method returns 0x00000000 (ERROR\_SUCCESS) on success; otherwise, it returns one of the following error codes.

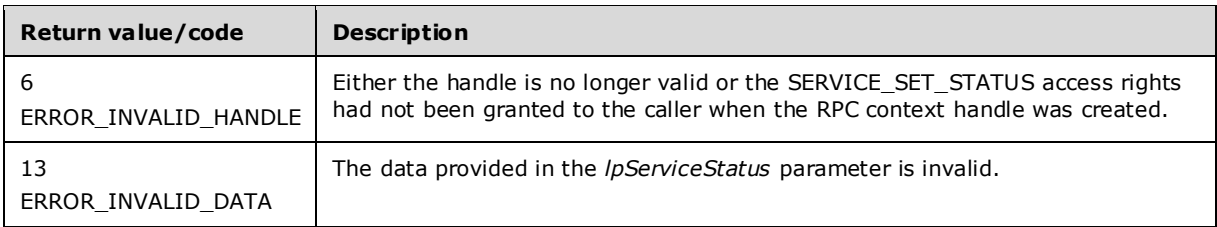

The server MUST return ERROR\_INVALID\_DATA (13) if the following conditions are not true:

- IpServiceStatus->dwCurrentState MUST be one of the following values:
	- **SERVICE STOPPED**
	- SERVICE\_START\_PENDING
	- SERVICE STOP PENDING
	- **SERVICE RUNNING**
	- **SERVICE CONTINUE PENDING**
	- SERVICE\_PAUSE\_PENDING
	- SERVICE\_PAUSED
- Only one of the following bits can be set if the SERVICE\_INTERACTIVE\_PROCESS bit is set in lpServiceStatus->dwServiceType:
	- SERVICE\_WIN32\_OWN\_PROCESS
- **SERVICE WIN32 SHARE PROCESS**
- SERVICE\_WIN32
- Only one of the following bits can be set if the SERVICE\_INTERACTIVE\_PROCESS bit is not set in lpServiceStatus->dwServiceType:
	- **SERVICE DRIVER**
	- **SERVICE WIN32**
	- **SERVICE WIN32 OWN PROCESS**
	- SERVICE WIN32 SHARE PROCESS
- If any bits other than these are set in lpServiceStatus->dwControlsAccepted:
	- SERVICE\_ACCEPT\_STOP
	- **SERVICE ACCEPT PAUSE CONTINUE**
	- **SERVICE ACCEPT SHUTDOWN**
	- SERVICE\_ACCEPT\_PRESHUTDOWN
	- **SERVICE\_ACCEPT\_PARAMCHANGE**
	- **SERVICE ACCEPT HARDWAREPROFILECHANGE**
	- **SERVICE ACCEPT NETBINDCHANGE**
	- SERVICE\_ACCEPT\_POWEREVENT
	- **·** SERVICE\_ACCEPT\_SESSIONCHANGE

In response to this request from the service, for a successful operation the server MUST update the ServiceStatus with the status specified by the service in the *lpServiceStatus* parameter in the service record identified by the *hServiceStatus* parameter of the client request.

In response to this request from the service, for a successful operation the server MUST transition the service for the service record identified by the *hService* parameter to a new state if the current value of ServiceStatus.dwCurrentState in the service record ServiceState is different from lpServiceStatus- >dwCurrentState (section 3.1.1).

### **3.1.4.9 RUnlockServiceDatabase (Opnum 8)**

The RUnlockServiceDatabase method releases a lock on a service database.

```
DWORD RUnlockServiceDatabase(
  [in, out] LPSC_RPC_LOCK Lock
);
```
- **Lock:** An LPSC\_RPC\_LOCK (section 2.2.5) data type that defines the database lock context handle created by a previous call to the RLockServiceDatabase method.
- **Return Values:** The method returns 0x00000000 (ERROR\_SUCCESS) on success; otherwise, it returns the following error code.

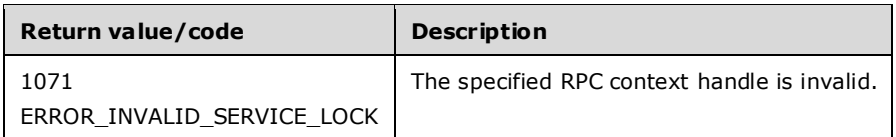

In response to this request from the client, for a successful operation the server MUST unlock the **SCM** database for the lock specified in the *Lock* parameter of the client request. Once the database is unlocked, the server MUST stop responding with error code ERROR\_SERVICE\_DATABASE\_LOCKED (1055) for future **RLockServiceDatabase**, **RStartServiceW**, and **RStartServiceA** RPCs until the database is locked again. All other methods are unaffected.<38>

# **3.1.4.10 RNotifyBootConfigStatus (Opnum 9)**

The RNotifyBootConfigStatus method reports the boot status to the **SCM**.

```
DWORD RNotifyBootConfigStatus(
 [in, string, unique, range(0, SC_MAX_COMPUTER_NAME_LENGTH)]
    SVCCTL_HANDLEW lpMachineName,
 [in] DWORD BootAcceptable
);
```
**lpMachineName:** An SVCCTL\_HANDLEW (section 2.2.3) data type that defines the handle that contains the **UNICODE** string name of the server to be notified.

**BootAcceptable:** A value that specifies whether the configuration used when booting the system is acceptable. MUST be one of the following values.

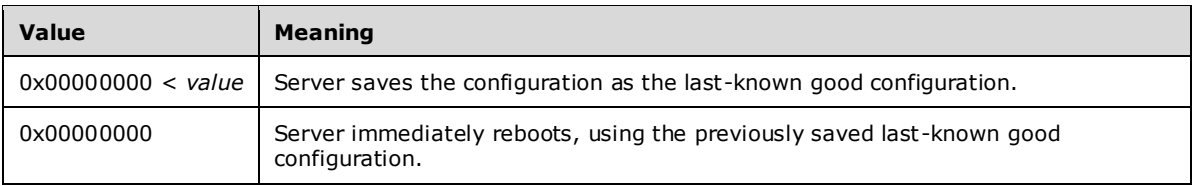

**Return Values:** The method returns ERROR SUCCESS (0x00000000) on success; otherwise, it returns one of the following error codes.

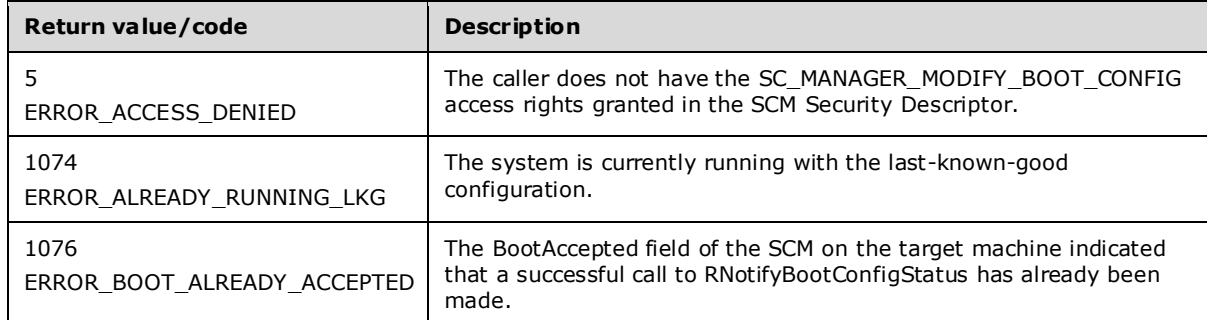

In response to this request from the client, for a successful operation the server MUST either save the current configuration as the last-known good configuration or MUST reboot the server by using the previously saved last-known good configuration based on the value specified in the *BootAcceptable* parameter of the client request.

In response to this request from the client, the server MUST set the **BootAccepted** field of the SCM to TRUE to indicate that a boot has been accepted. If the BootAccepted field of the SCM already indicates

that a boot has been accepted, the server MUST fail the request with ERROR\_BOOT\_ALREADY\_ACCEPTED.

If the BootAcceptable parameter is 0x00000000, the method does not return.

# **3.1.4.11 RChangeServiceConfigW (Opnum 11)**

The RChangeServiceConfigW method changes a service's configuration parameters in the **SCM** database.

```
DWORD RChangeServiceConfigW(
  [in] SC_RPC_HANDLE_hService,
  [in] DWORD dwServiceType,
  [in] DWORD dwStartType,
  [in] DWORD dwErrorControl,
  [in, string, unique, range(0, SC_MAX_PATH_LENGTH)]
   wchar t* lpBinaryPathName,
  [in, string, unique, range(0, SC_MAX_NAME_LENGTH)]
   wchar t* lpLoadOrderGroup,
   [in, out, unique] LPDWORD lpdwTagId,
   [in, unique, size_is(dwDependSize)] 
    LPBYTE lpDependencies,
  [in, range(0, SC_MAX_DEPEND_SIZE)]
    DWORD dwDependSize,
   [in, string, unique, range(0, SC_MAX_ACCOUNT_NAME_LENGTH)] 
    wchar t* lpServiceStartName,
  [in, unique, size is(dwPwSize)]
     LPBYTE lpPassword,
  [in, range(0, SC_MAX_PWD_SIZE)]
    DWORD dwPwSize,
  [in, string, unique, range(0, SC_MAX_NAME_LENGTH)]
   wchar t* lpDisplayName
);
```
**hService:** An SC\_RPC\_HANDLE (section 2.2.4) data type that defines the handle to the service record that MUST have been created previously, using one of the open methods specified in section 3.1.4. The SERVICE\_CHANGE\_CONFIG access right MUST have been granted to the caller when the RPC context handle to the **service record** was created.

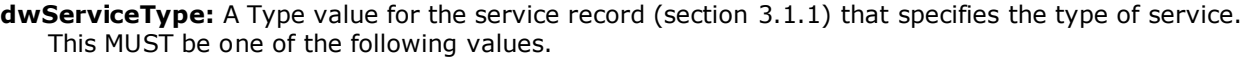

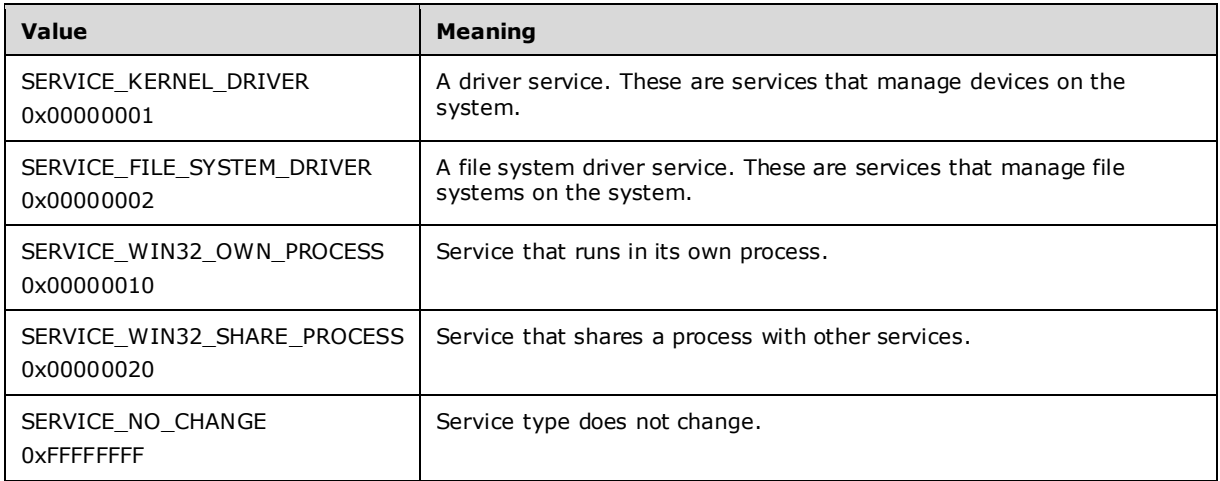

The following flag can also be combined with the value passed in *dwServiceStartType*:

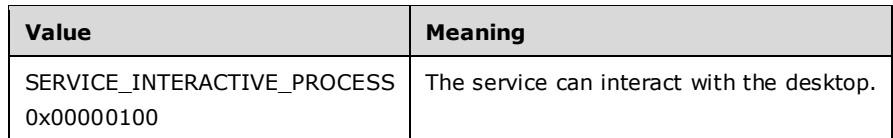

**dwStartType:** A Start value for the service record (section 3.1.1) that specifies when to start the service. This MUST be one of the following values.

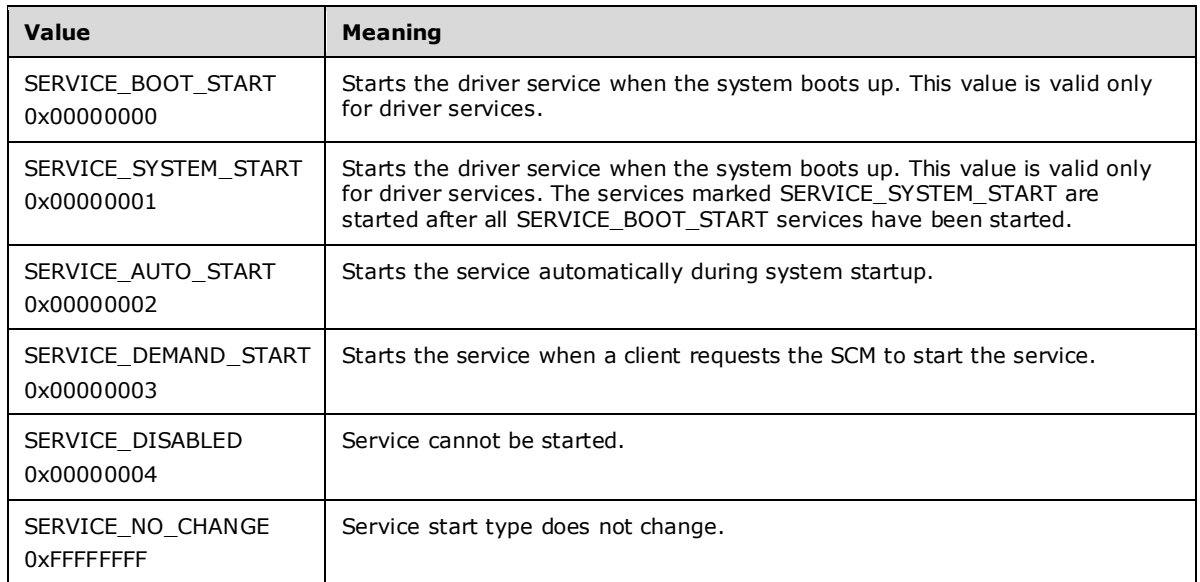

**dwErrorControl:** An ErrorControl value for the service record (section 3.1.1) that specifies the severity of the error if the service fails to start and determines the action that the SCM takes. MUST be one of the following values.

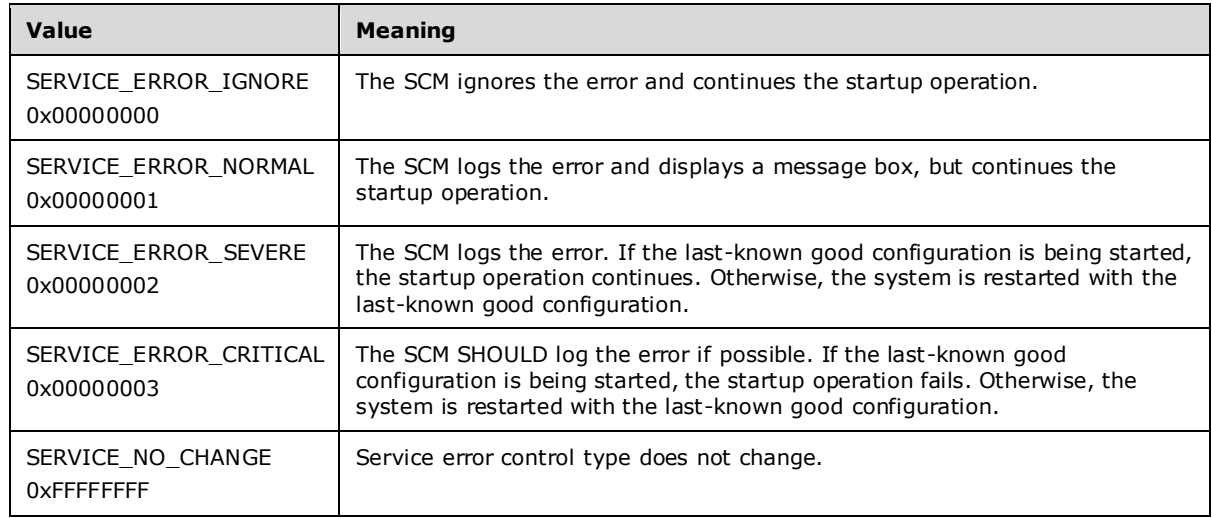

**lpBinaryPathName:** An ImagePath value for the service record (section 3.1.1) as a pointer to a nullterminated **UNICODE** string name. The pointer contains the fully qualified path to the service binary file. The path MAY include arguments. If the path contains a space, it MUST be quoted so that it is correctly interpreted. For example, "d:\\my share\\myservice.exe" is specified as "\"d:\\my share\\myservice.exe\"".
**lpLoadOrderGroup:** A Group value for the service record (section 3.1.1) as a pointer to a nullterminated **UNICODE** string that names the load-ordering group of which this service is a member.

Specify NULL or an empty string if the service does not belong to a **load-ordering group**.

- **lpdwTagId:** A Tag value for the service record (section 3.1.1) as a pointer to a variable that receives a tag value. The value is unique to the group specified in the *lpLoadOrderGroup* parameter.
- **lpDependencies:** DependOnService and DependOnGroup values for the service record (section 3.1.1) as a pointer to an array of null-separated names of services or load ordering groups that MUST start before this service. The array is doubly null-terminated. Load ordering group names are prefixed with a "+" character (to distinguish them from service names). If the pointer is NULL or if it points to an empty string, the service has no dependencies. Cyclic dependency between services is not allowed. The character set is **Unicode**. Dependency on a service means that this service can only run if the service it depends on is running. Dependency on a group means that this service can run if at least one member of the group is running after an attempt to start all members of the group.

**dwDependSize:** The size, in bytes, of the string specified by the *lpDependencies* parameter.

- **lpServiceStartName:** An ObjectName value for the service record (section 3.1.1) as a pointer to a null-terminated UNICODE string that specifies the name of the account under which the service runs.
- **lpPassword:** A Password value for the service record (section 3.1.1) as a pointer to a null-terminated UNICODE string that contains the password of the account whose name was specified by the *lpServiceStartName* parameter.

**dwPwSize:** The size, in bytes, of the password specified by the *lpPassword* parameter.

- **lpDisplayName:** A DisplayName value for the service record (section 3.1.1) as a pointer to a nullterminated UNICODE string that contains the display name that applications can use to identify the service for its users.
- **Return Values:** The method returns 0x00000000 (ERROR\_SUCCESS) on success; otherwise it returns one of the following error codes.

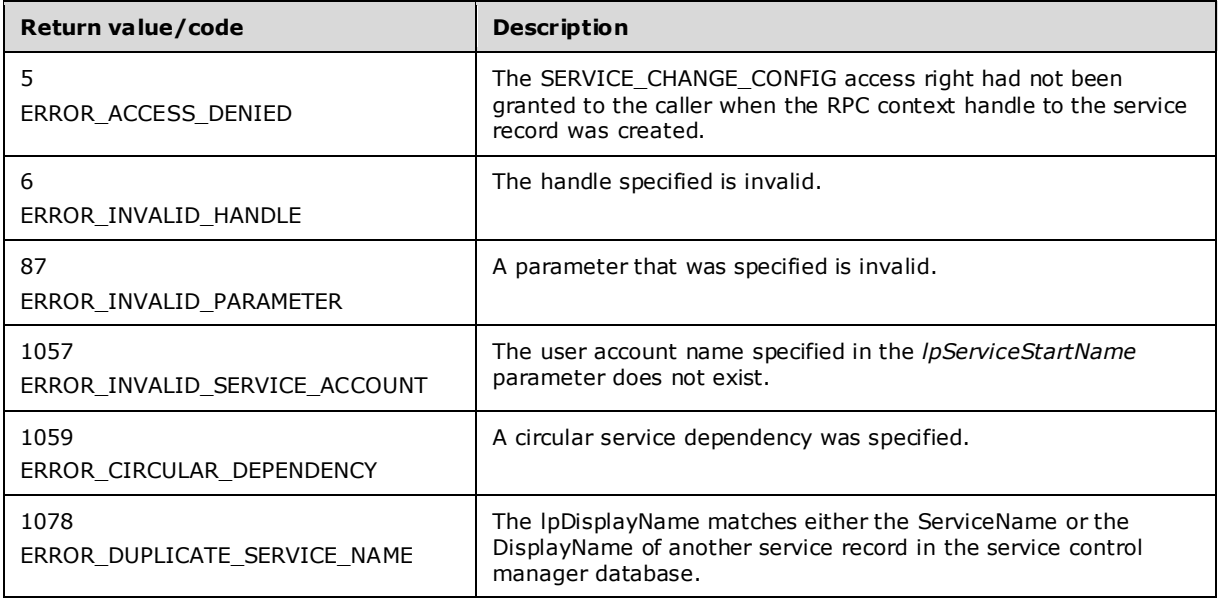

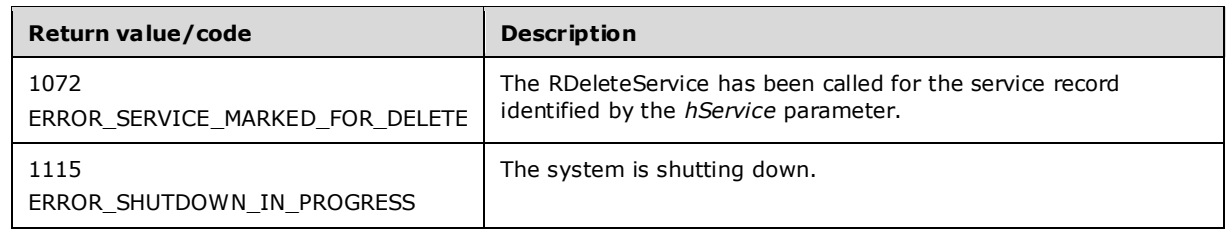

In response to this request from the client, for a successful operation the server MUST use the values from the appropriate parameters of the client request to update the service record identified by the *hService* parameter in the SCM database:

- If the client passes NULL for *lpBinaryPathName*, the server MUST keep the existing ImagePath value.
- If the client passes NULL for *lpLoadOrderGroup*, the server MUST keep the existing ServiceGroup value.
- If the client passes NULL for *lpdwTagId*, the server MUST keep the existing Tag value.
- If the client passes NULL for *lpDependencies*, the server MUST keep the existing DependOnService and DependOnGroup values.
- If the client passes NULL for *lpServiceStartName*, the server MUST keep the existing ObjectName value.
- If the client passes NULL for *lpPassword*, the server MUST keep the existing Password value.
- If the client passes NULL for *lpDisplayName*, the server MUST keep the existing DisplayName value.

If the original service type is SERVICE\_WIN32\_OWN\_PROCESS or SERVICE\_WIN32\_SHARE\_PROCESS, the server MUST fail the call if *dwServiceType* is set to SERVICE\_FILE\_SYSTEM\_DRIVER or SERVICE\_KERNEL\_DRIVER.<39>

If *dwServiceType* is set to SERVICE\_WIN32\_OWN\_PROCESS or SERVICE\_WIN32\_SHARE\_PROCESS and is combined with the SERVICE\_INTERACTIVE\_PROCESS bit, and the **ObjectName** field of the service record is not equal to "LocalSystem", the server MUST fail the request with ERROR\_INVALID\_PARAMETER.

If the service has a PreferredNode setting and the client requested a change in service type other than SERVICE\_WIN32\_OWN\_PROCESS, the server MUST fail the call with ERROR\_INVALID\_PARAMETER (87).

If the service is a member of a load-order group has a start type of delayed autostart (see section 2.2.33), then the server MUST fail the call with ERROR\_INVALID\_PARAMETER (87).

If *lpdwTagId* has a valid value and *lpLoadOrderGroup* is either NULL or an empty string, then the server MUST return ERROR\_INVALID\_PARAMETER.

For service record changes to apply to the running service, the service MUST be stopped and started back up, except in the case of *lpDisplayName*. Changes to *lpDisplayName* take effect immediately.

If *lpBinaryPathName* contains arguments, the server MUST pass these arguments to the service entry point.

## **3.1.4.12 RCreateServiceW (Opnum 12)**

The RCreateServiceW method creates the **service record** in the **SCM** database.

```
DWORD RCreateServiceW(
  [in] SC_RPC_HANDLE_hSCManager,
  [in, string, range(0, SC_MAX_NAME_LENGTH)]
   wchar t* lpServiceName,
  [in, string, unique, range(0, SC_MAX_NAME LENGTH)]
    wchar t* lpDisplayName,
  [in] DWORD dwDesiredAccess,
  [in] DWORD dwServiceType,
  [in] DWORD dwStartType,
  [in] DWORD dwErrorControl,
  [in, string, range(0, SC_MAX_PATH_LENGTH)]
    wchar t* lpBinaryPathName,
  [in, string, unique, range(0, SC_MAX_NAME_LENGTH)]
   wchar_t* lpLoadOrderGroup,
   [in, out, unique] LPDWORD lpdwTagId,
  [in, unique, size is(dwDependSize)]
    LPBYTE lpDependencies,
  [in, range(0, SC_MAX_DEPEND_SIZE)]
     DWORD dwDependSize,
  [in, string, unique, range(0, SC_MAX_ACCOUNT_NAME_LENGTH)]
    wchar t* lpServiceStartName,
  [in, unique, size is(dwPwSize)]
     LPBYTE lpPassword,
  [in, range(0, SC_MAX_PWD_SIZE)]
    DWORD dwPwSize,
   [out] LPSC_RPC_HANDLE lpServiceHandle
);
```
- **hSCManager:** An SC\_RPC\_HANDLE (section 2.2.4) data type that defines the handle to the SCM database created using one of the open methods specified in section 3.1.4. The SC\_MANAGER\_CREATE\_SERVICE access right MUST have been granted to the caller when the RPC context handle was created.
- **lpServiceName:** A pointer to a null-terminated **UNICODE** string that specifies the name of the service to install. This MUST not be NULL.

The forward slash, back slash, comma, and space characters are illegal in service names.

- **lpDisplayName:** A pointer to a null-terminated **UNICODE** string that contains the display name by which user interface programs identify the service.
- **dwDesiredAccess:** A value that specifies the access to the service. This MUST be one of the values as specified in section 3.1.4.
- **dwServiceType:** A value that specifies the type of service. This MUST be one or a combination of the following values.

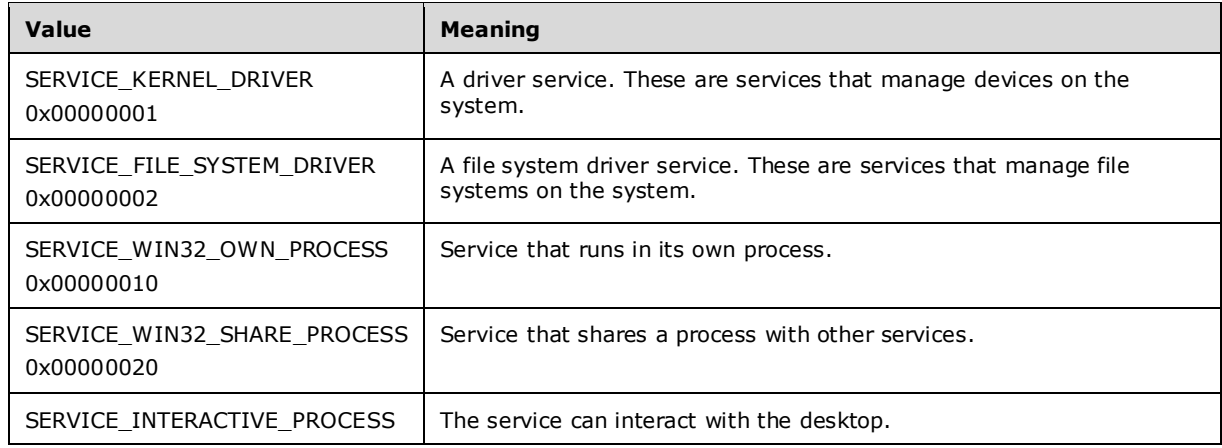

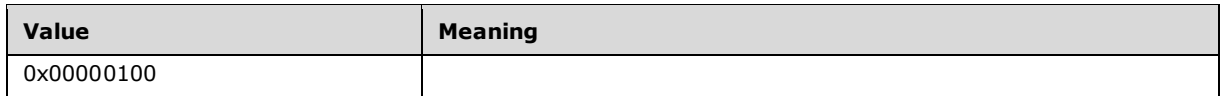

**dwStartType:** A value that specifies when to start the service. This MUST be one of the following values.

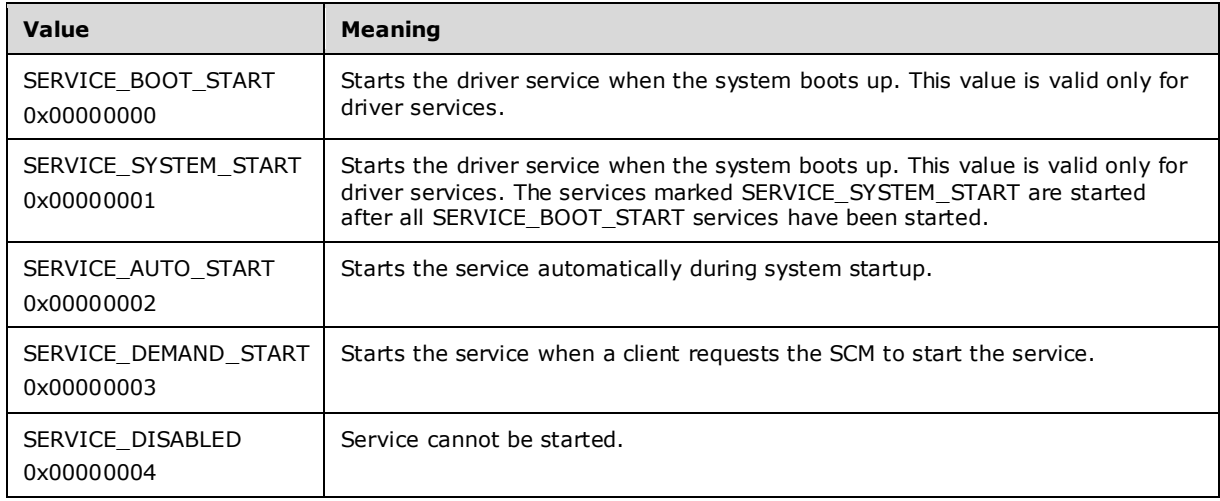

**dwErrorControl:** A value that specifies the severity of the error if the service fails to start and determines the action that the SCM takes. This MUST be one of the following values.

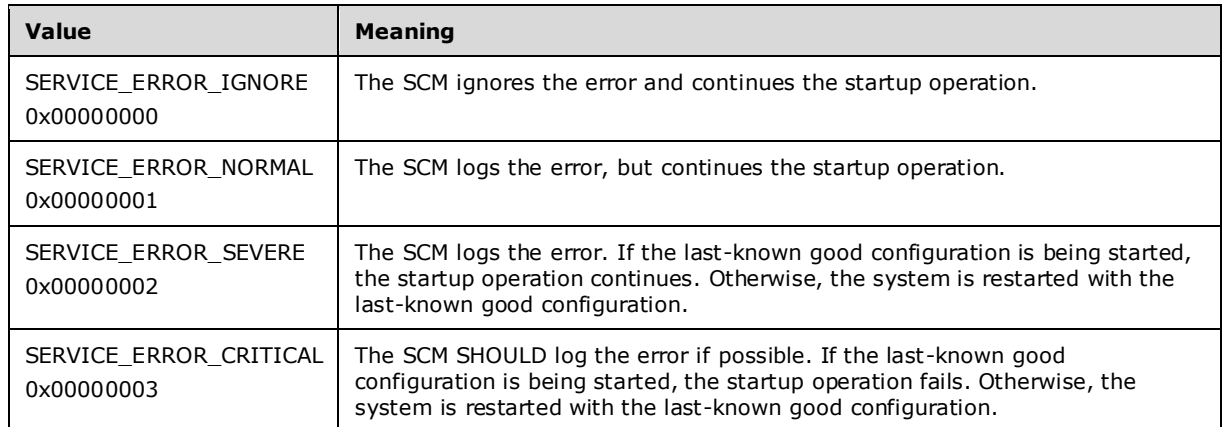

- **lpBinaryPathName:** A pointer to a null-terminated **UNICODE** string that contains the fully qualified path to the service binary file. The path MAY include arguments. If the path contains a space, it MUST be quoted so that it is correctly interpreted. For example, "d:\\my share\\myservice.exe" is specified as "\"d:\\my share\\myservice.exe\"".
- **lpLoadOrderGroup:** A pointer to a null-terminated **UNICODE** string that names the load-ordering group of which this service is a member.

Specify NULL or an empty string if the service does not belong to a **load-ordering group**.

- **lpdwTagId:** A pointer to a variable that receives a tag value. The value is unique to the group specified in the *lpLoadOrderGroup* parameter.
- **lpDependencies:** A pointer to an array of null-separated names of services or load ordering groups that MUST start before this service. The array is doubly null-terminated. Load ordering group

names are prefixed with a "+" character (to distinguish them from service names). If the pointer is NULL or if it points to an empty string, the service has no dependencies. Cyclic dependency between services is not allowed. The character set is **Unicode**. Dependency on a service means that this service can only run if the service it depends on is running. Dependency on a group means that this service can run if at least one member of the group is running after an attempt to start all members of the group.

- **dwDependSize:** The size, in bytes, of the string specified by the *lpDependencies* parameter.
- **lpServiceStartName:** A pointer to a null-terminated **UNICODE** string that specifies the name of the account under which the service SHOULD run.
- **lpPassword:** A pointer to a null-terminated **UNICODE** string that contains the password of the account whose name was specified by the *lpServiceStartName* parameter.
- **dwPwSize:** The size, in bytes, of the password specified by the *lpPassword* parameter.
- **lpServiceHandle:** An LPSC\_RPC\_HANDLE (section 2.2.4) data type that defines the handle to the newly created service record.
- **Return Values:** The method returns 0x00000000 (ERROR\_SUCCESS) on success; otherwise, it returns one of the following error codes.

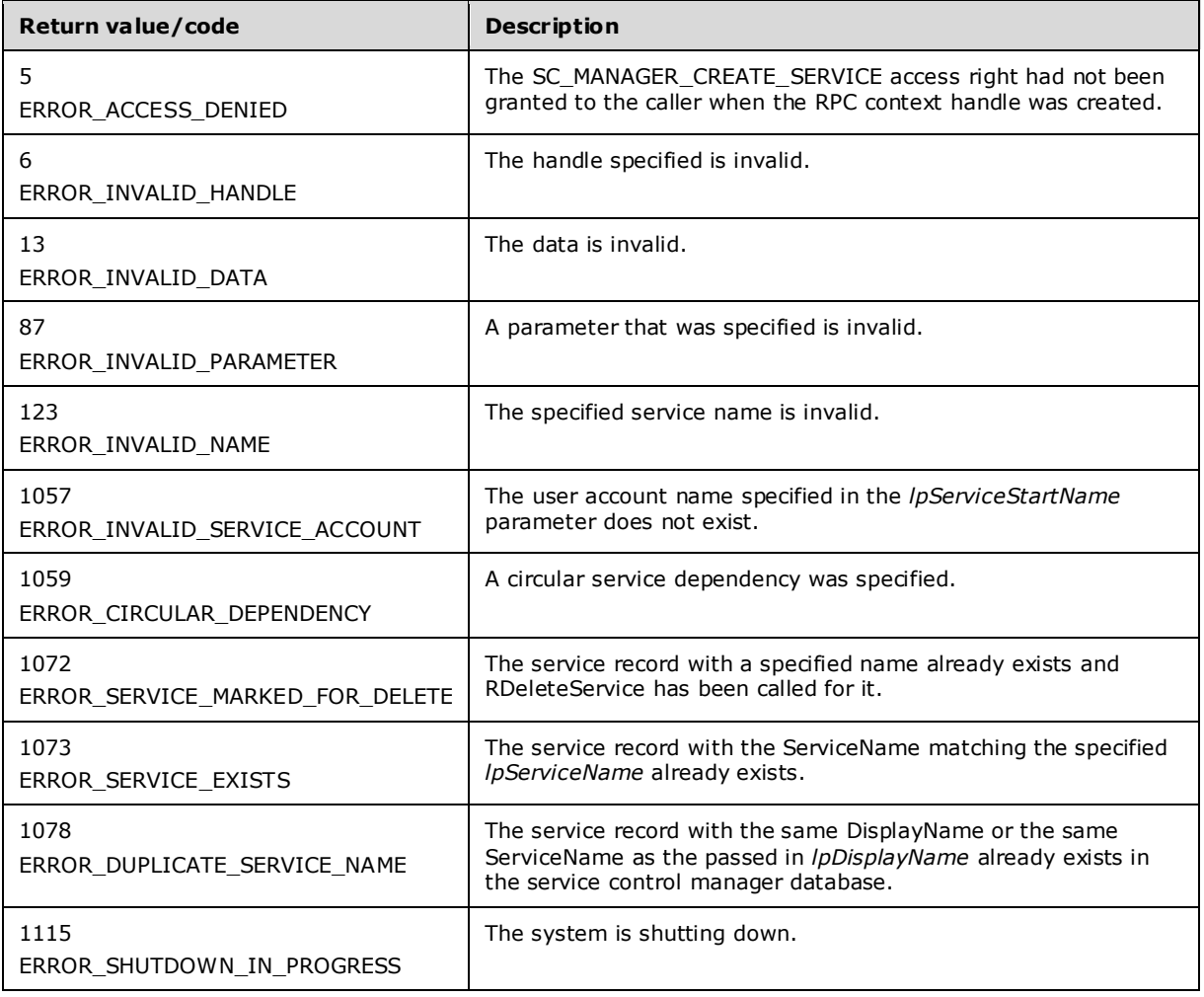

In response to this request from the client, for a successful operation the server MUST use the service name specified in the *lpServiceName* parameter to create a new service record in the SCM database and use the values from the appropriate parameters of the client request to update the attributes of this newly created service record.

The server MUST treat the lpPassword as a clear-text password if the client is using RPC over TCP, ncacn ip tcp (as specified in [MS-RPCE]). See section 2.1.2.

The server MUST treat the lpPassword as encrypted and decrypt it, if the client is using a RPC over NP, ncacn\_np (as specified in [MS-RPCE]). The server MUST first retrieve a **session key** as specified in [MS-CIFS] (section 3.5.4.4). An **RPC server** application requests the session key of a client and then uses the routine as specified in [MS-LSAD] (section 5.1.2) to decrypt the password.

If the service is created successfully, the server MUST return a handle to the service in the *lpServiceHandle* parameter with the access rights associated with this handle as specified in the *dwDesiredAccess* parameter of the client request.

If the service is created successfully, the server MUST increment the **HandleCount** field of the service record.

The only valid combinations of values for *dwServiceType* are SERVICE\_INTERACTIVE\_PROCESS and SERVICE\_WIN32\_OWN\_PROCESS or SERVICE\_INTERACTIVE\_PROCESS and SERVICE\_WIN32\_SHARE\_PROCESS. If the value of *dwServiceType* has more than one bit set and the combination of bits is not equal to SERVICE\_INTERACTIVE\_PROCESS and SERVICE\_WIN32\_OWN\_PROCESS or SERVICE\_INTERACTIVE\_PROCESS and SERVICE\_WIN32\_SHARE\_PROCESS, the server MUST fail the method and return the error ERROR\_INVALID\_PARAMETER.

If *lpBinaryPathName* contains arguments, the server MUST pass these arguments to the service entry point.

*lpdwTagId* tags MUST be evaluated by the server for driver services that have SERVICE\_BOOT\_START or SERVICE\_BOOT\_SYSTEM\_START start types.

## **3.1.4.13 REnumDependentServicesW (Opnum 13)**

The REnumDependentServicesW method returns the ServiceName, DisplayName, and ServiceStatus values of service records that are listed as dependents of a specified service.

```
DWORD REnumDependentServicesW(
  [in] SC_RPC_HANDLE hService,
  [in] DWORD dwServiceState,
   [out, size_is(cbBufSize)] LPBYTE lpServices,
  [in, range(0, 1024*256)] DWORD cbBufSize,
  [out] LPBOUNDED DWORD 256K pcbBytesNeeded,
  [out] LPBOUNDED_DWORD_256K lpServicesReturned
);
```
- **hService:** An SC\_RPC\_HANDLE data type that defines the handle to the **service record** that MUST have been created previously, using one of the open methods specified in section 3.1.4. The SERVICE\_ENUMERATE\_DEPENDENT access right MUST have been granted to the caller when the RPC context handle to the service record was created.
- **dwServiceState:** A value that specifies the service records to enumerate based on the value of their ServiceStatus.dwCurrentState. This MUST be one of the following values.

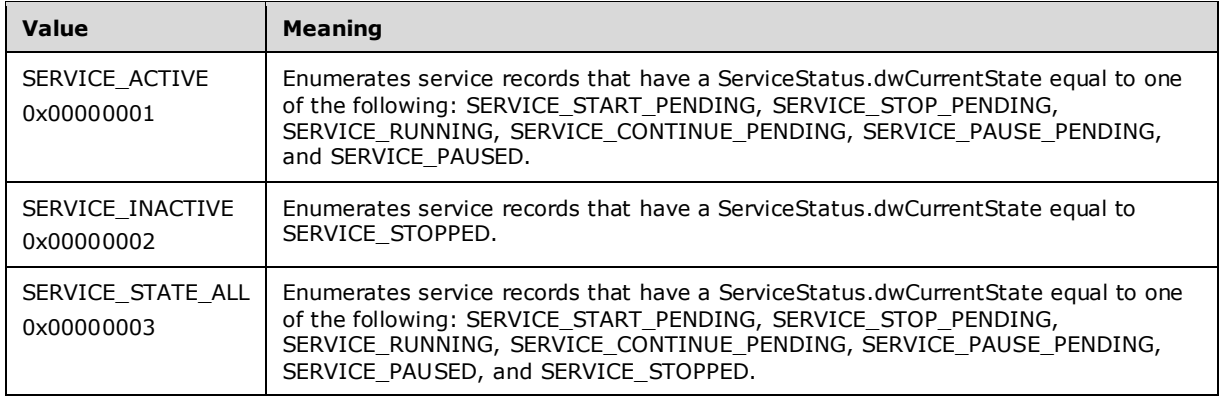

**lpServices:** A pointer to an array of ENUM\_SERVICE\_STATUSW (section 2.2.11) structures that contain the name and service status information for each dependent service in the database.

**cbBufSize:** The size, in bytes, of the array pointed to by *lpServices*.

- **pcbBytesNeeded:** An LPBOUNDED\_DWORD\_256K (section 2.2.9) pointer to a variable that contains the number of bytes needed to store the array of service entries.
- **lpServicesReturned:** An LPBOUNDED\_DWORD\_256K (section 2.2.9) pointer to a variable that contains the number of service entries returned.
- **Return Values:** The method returns 0x00000000 (ERROR\_SUCCESS) on success; otherwise, it returns one of the following error codes.

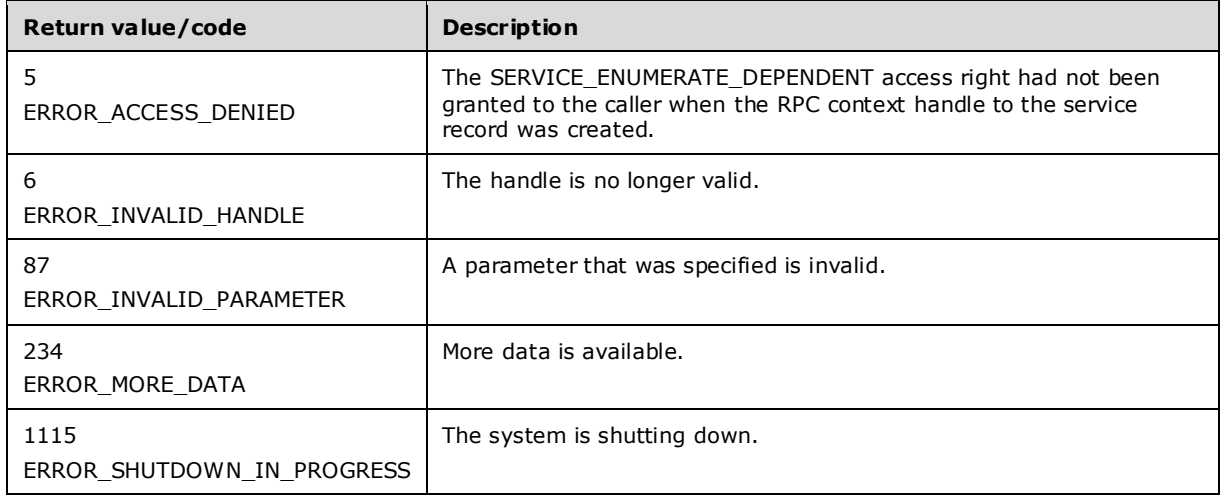

In response to this request from the client, for a successful operation the server MUST determine the list of service records that depend on the service record identified by the *hService* parameter of the client request. The server MUST return this list by setting the ServiceName, DisplayName, and ServiceStatus.dwCurrentState of each service record in this list in the array of ENUM\_SERVICE\_STATUSW (section 2.2.11) structures pointed to by the *lpServices* parameter and MUST set the number of services returned in the lpServicesReturned parameter.

If the size of the lpServices array is insufficient for the list of services returned, the server MUST fail the call with ERROR\_MORE\_DATA (234) and return the size in bytes required in the pcbBytesNeeded parameter. If the size is sufficient for data returned, the server also returns the required size, in bytes.

If the size of the lpServices array is sufficient for the list of services returned, the enumerated data MAY be in the buffer in a non-contiguous manner, and portions of the *lpServices* array MAY be empty (filled with 0x00).

The server MUST use the process described in section 3.1.7, "Conversion Between ANSI and Unicode String Formats", to convert a string to the appropriate format.

The server MUST return the services in reverse sequence of the start order of the services.

The server MUST return ERROR\_INVALID\_PARAMETER (87) if a bitmask specified in *dwServiceState* contains undefined values.

### **3.1.4.14 REnumServicesStatusW (Opnum 14)**

The REnumServicesStatusW method enumerates **service records** in the specified **SCM** database.

DWORD REnumServicesStatusW( [in] SC\_RPC\_HANDLE\_hSCManager, [in] DWORD dwServiceType, [in] DWORD dwServiceState, [out, size\_is(cbBufSize)] LPBYTE lpBuffer, [in, range(0, 1024  $*$  256)] DWORD cbBufSize, [out] LPBOUNDED\_DWORD\_256K pcbBytesNeeded, [out] LPBOUNDED DWORD 256K lpServicesReturned, [in, out, unique] LPBOUNDED DWORD 256K lpResumeIndex );

**hSCManager:** An SC\_RPC\_HANDLE (section 2.2.4) data type that defines the handle to the SCM database that MUST have been created previously, using one of the open methods specified in section 3.1.4. The SC\_MANAGER\_ENUMERATE\_SERVICE access right MUST have been granted to the caller when the RPC context handle to the service record was created.

**dwServiceType:** A value that specifies what types of service records to enumerate. This MUST be one or a combination of the following values.

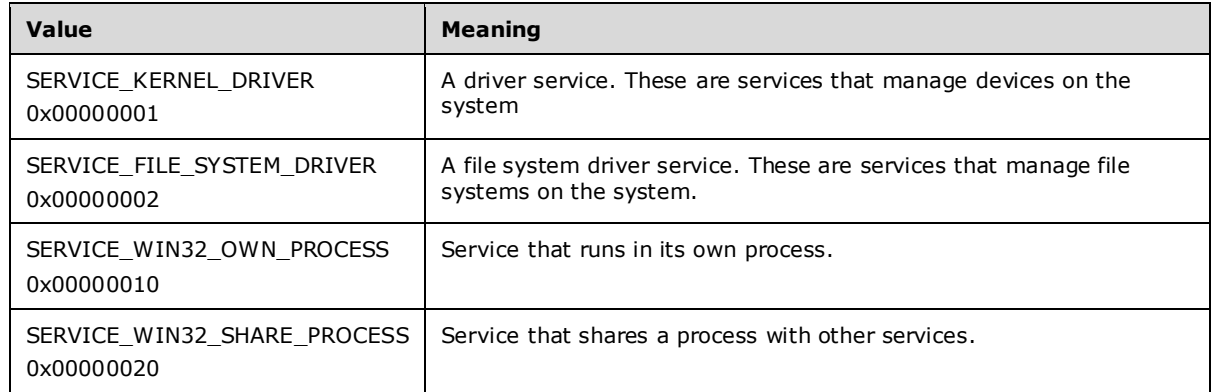

**dwServiceState:** A value that specifies the service records to enumerate based on the value of their **ServiceStatus.dwCurrentState**. This MUST be one of the following values.

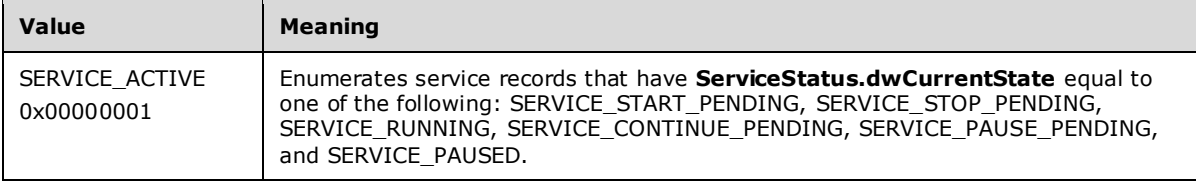

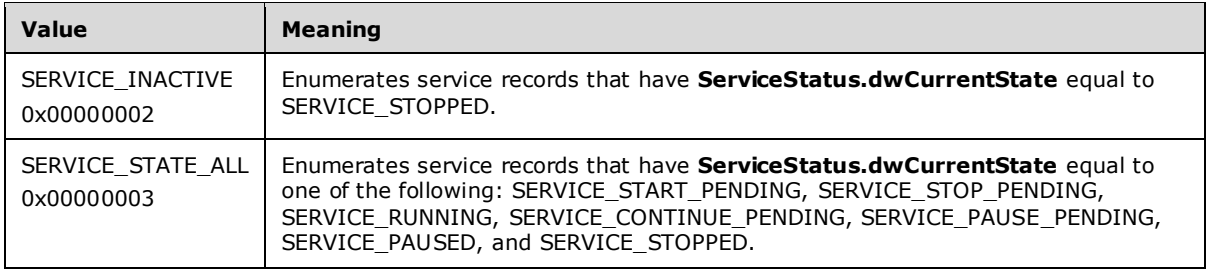

**lpBuffer:** A pointer to an array of ENUM\_SERVICE\_STATUSW (section 2.2.11) structures that contain the name and service status information for each service in the database.

**cbBufSize:** The size, in bytes, of the array pointed to by the *lpBuffer* parameter.

- **pcbBytesNeeded:** An LPBOUNDED\_DWORD\_256K (section 2.2.9) pointer to a variable that contains the number of bytes needed to store the array of service entries.
- **lpServicesReturned:** An LPBOUNDED\_DWORD\_256K (section 2.2.9) pointer to a variable that contains the number of service entries returned.
- **lpResumeIndex:** An LPBOUNDED\_DWORD\_256K (section 2.2.9) pointer to a variable that specifies the current position in the status enumeration. The server MUST assign a unique number to each service for the boot session, in increasing order, and increment that number by one for each service addition. The value of the *lpResumeIndex* parameter is one of these numbers, which the server can use to determine the resumption point for the enumeration.

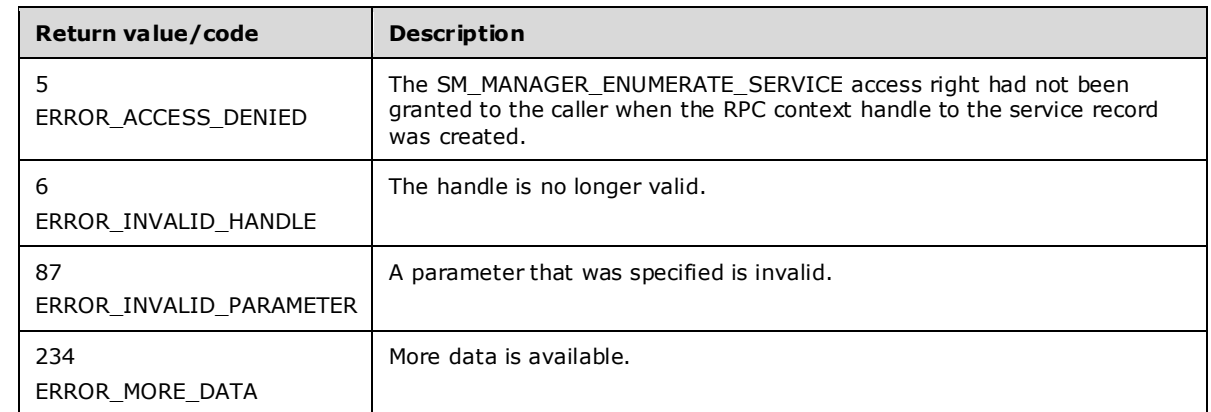

**Return Values:** The method returns 0x00000000 (ERROR\_SUCCESS) on success; otherwise, it returns one of the following error codes.

In response to this request from the client, for a successful operation the server MUST determine the list of service records in the SCM database identified by the *hSCManager* parameter with the current value of the ServiceStatus.dwCurrentState equal to the state specified by *dwServiceState* parameter and Type equal to the *dwServiceType* parameter of the client request. The server MUST return this list by setting the ServiceName, DisplayName, and ServiceStatus of each service in this list in the array of ENUM\_SERVICE\_STATUSW (section 2.2.11) structures pointed to by the *lpBuffer* parameter and MUST set the number of services returned in the *lpServicesReturned* parameter.

If the *lpResumeIndex* value is not zero, the server MUST use that as the offset to the list of services and return only services starting at this offset. If the lpResumeIndex value is zero, the server MUST return all services. The server MUST set this parameter to zero if the operation is successful. If the *lpResumeIndex* value is set by the client to any nonzero number not returned by the server, the behavior is not defined.

If the size of the *lpBuffer* array is insufficient for the list of service records returned, the server MUST fail the call with ERROR\_MORE\_DATA (234) and return the size in bytes required in the *pcbBytesNeeded* parameter. If the size is sufficient for data returned, the server also returns the required size, in bytes. The required size is dependent on the actual number of matching service records on the system.

If the size of the *lpBuffer* array is sufficient for the list of service records returned, the enumerated data MAY be in the buffer in a non-contiguous manner, and portions of the *lpBuffer* array MAY be empty (filled with 0x00).

The server MUST return ERROR\_INVALID\_PARAMETER (87) if a bitmask specified in the *dwServiceState* parameter is zero or contains undefined values.

The server MUST return ERROR\_INVALID\_PARAMETER (87) if a bitmask specified in the *dwServiceType* parameter is zero or contains undefined values.

## **3.1.4.15 ROpenSCManagerW (Opnum 15)**

The ROpenSCManagerW method establishes a connection to server and opens the **SCM** database on the specified server.

```
DWORD ROpenSCManagerW(
  [in, string, unique, range(0, SC_MAX_COMPUTER_NAME_LENGTH)]
    SVCCTL HANDLEW lpMachineName,
  [in, string, unique, range(0, SC_MAX_NAME_LENGTH)]
    wchar t* lpDatabaseName,
  [in] DWORD dwDesiredAccess,
  [out] LPSC_RPC_HANDLE lpScHandle
);
```
**lpMachineName:** An SVCCTL\_HANDLEW (section 2.2.3) data type that defines the pointer to a nullterminated **UNICODE** string that specifies the server's machine name.

- **lpDatabaseName:** A pointer to a null-terminated **UNICODE** string that specifies the name of the SCM database to open. The parameter MUST be set to NULL, "ServicesActive", or "ServicesFailed".
- **dwDesiredAccess:** A value that specifies the access to the database. This MUST be one of the values as specified in section 3.1.4.

The client MUST also have the SC\_MANAGER\_CONNECT access right.

- **lpScHandle:** An LPSC\_RPC\_HANDLE data type that defines the handle to the newly opened SCM database.
- **Return Values:** The method returns 0x00000000 (ERROR\_SUCCESS) on success; otherwise, it returns one of the following error codes.

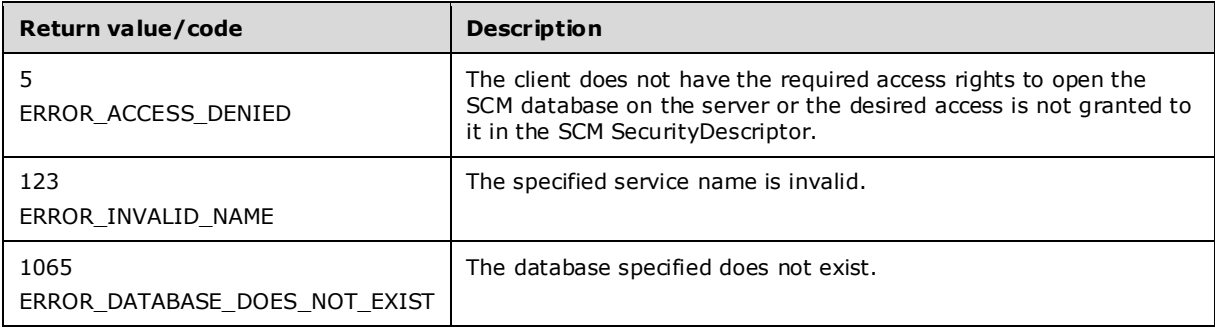

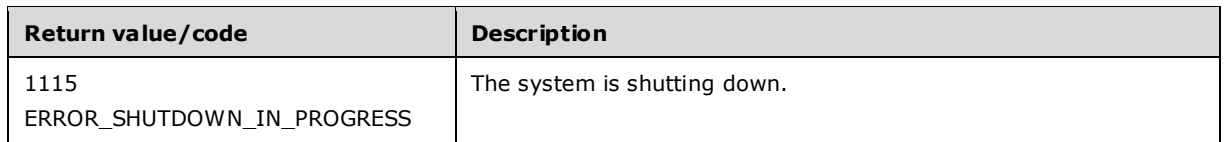

In response to this request from the client, for a successful operation the server MUST create an RPC context handle to the SCM database and grant subsequent access specified in the *dwDesiredAccess* parameter of the client request to clients using this handle after evaluating the client security context against SCM SecurityDescriptor. The server MUST return this handle by setting the *lpScHandle* parameter of the client request.

If the caller cannot be granted permission requested in the *dwDesiredAccess* parameter, the server MUST fail the call.<40>

The server MUST return ERROR\_INVALID\_NAME (123) if *lpDatabaseName* is not NULL and not ServicesActive or ServicesFailed.

The server MUST return ERROR\_DATABASE\_DOES\_NOT\_EXIST (1065) if *lpDatabaseName* is ServicesFailed.

## **3.1.4.16 ROpenServiceW (Opnum 16)**

The ROpenServiceW method creates an RPC context handle to an existing **service record**.

```
DWORD ROpenServiceW(
  [in] SC_RPC_HANDLE hSCManager,
  [in, string, range(0, SC_MAX_NAME_LENGTH)]
   wchar t* lpServiceName,
  [in] DWORD dwDesiredAccess,
   [out] LPSC_RPC_HANDLE lpServiceHandle
);
```
- **hSCManager:** An SC\_RPC\_HANDLE (section 2.2.4) data type that defines the handle to the **SCM** database, created using one of the open methods specified in section 3.1.4.
- **lpServiceName:** A pointer to a null-terminated **UNICODE** string that specifies the ServiceName of the service record.

The forward slash, back slash, comma, and space characters are illegal in service names.

- **dwDesiredAccess:** A value that specifies the access right. This MUST be one of the values as specified in section 3.1.4.
- **lpServiceHandle:** An LPSC\_RPC\_HANDLE (section 2.2.4) data type that defines the handle to the found service record.
- **Return Values:** The method returns 0x00000000 (ERROR\_SUCCESS) on success; otherwise, it returns one of the following error codes.

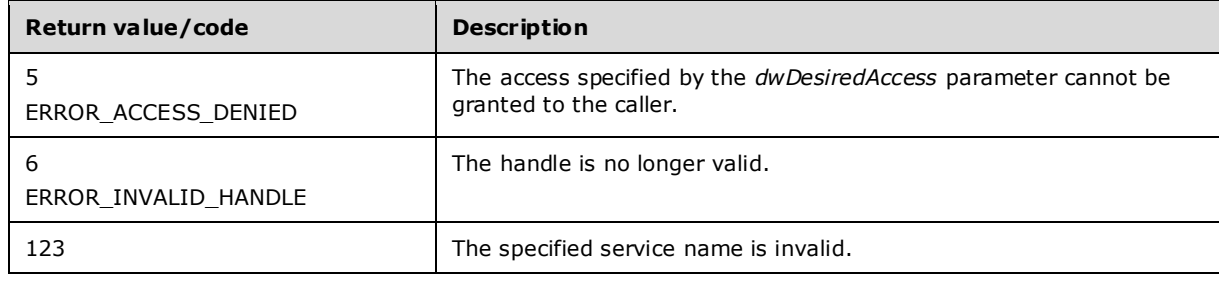

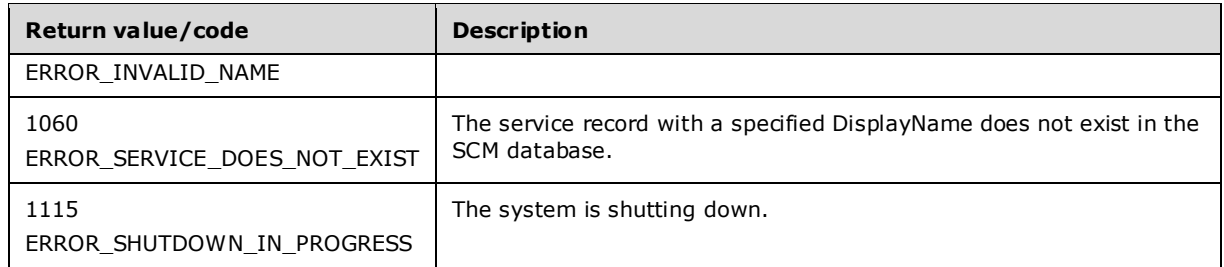

In response to this request from the client, for a successful operation the server MUST create an RPC context handle to the service record identified by the *lpServiceName* parameter in the SCM database identified by the *hSCManager* parameter of the client request after evaluating the SecurityDescriptor found in the service record against the caller's security context for the requested access. The server MUST increment the **HandleCount** field of the service record and return this handle by setting the *lpScHandle* parameter.

# **3.1.4.17 RQueryServiceConfigW (Opnum 17)**

The RQueryServiceConfigW method returns the configuration parameters of the specified service.

```
DWORD RQueryServiceConfigW(
  [in] SC_RPC_HANDLE hService,
  [out] LPQUERY SERVICE CONFIGW lpServiceConfig,
  [in, range(0,\boxed{1024*8}] DWORD cbBufSize,
   [out] LPBOUNDED_DWORD_8K pcbBytesNeeded
);
```
- **hService:** An SC\_RPC\_HANDLE (section 2.2.4) data type that defines the handle to the service record that MUST have been created previously, using one of the open methods specified in section 3.1.4. The SERVICE\_QUERY\_CONFIG access right MUST have been granted to the caller when the RPC context handle was created.
- **lpServiceConfig:** A pointer to a buffer that contains the QUERY SERVICE CONFIGW (section 2.2.15) structure.
- **cbBufSize:** The size, in bytes, of the *lpServiceConfig* parameter.
- **pcbBytesNeeded:** An LPBOUNDED\_DWORD\_8K (section 2.2.8) data type that defines the pointer to a variable that contains the number of bytes needed to return all the configuration information if the method fails.
- **Return Values:** The method returns 0x00000000 (ERROR\_SUCCESS) on success; otherwise, it returns one of the following error codes.

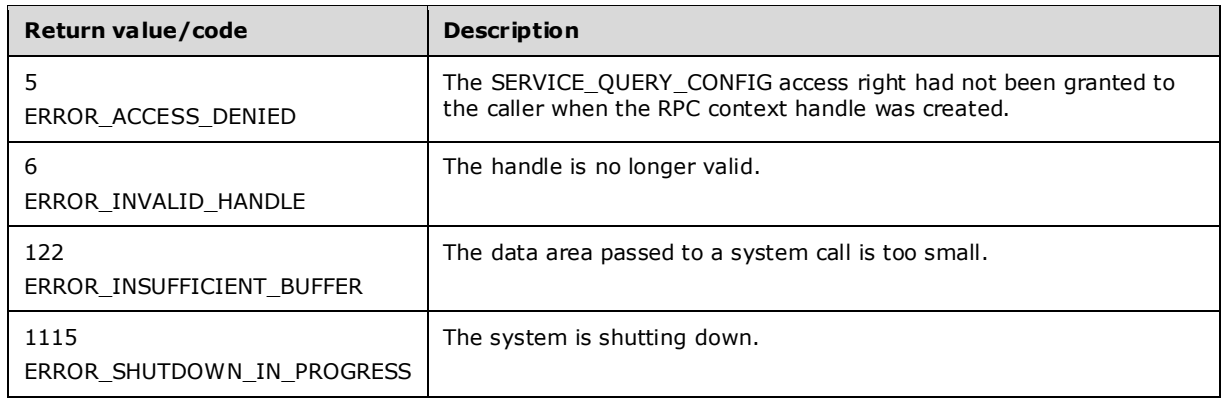

In response to this request from the client, for a successful operation the server MUST query the configuration information stored in the **SCM** database in the service record identified by the *hService* parameter of the client request. The server MUST return this configuration data by setting the *lpServiceConfig* parameter as specified in 2.2.15.

The server MUST set the required buffer size, in bytes, in the *pcbBytesNeeded* parameter. If the buffer pointed to by *lpServiceConfig* is insufficient to hold all the configuration data, the server MUST fail the call with ERROR\_INSUFFICIENT\_BUFFER (122).

# **3.1.4.18 RQueryServiceLockStatusW (Opnum 18)**

The RQueryServiceLockStatusW method returns the lock status of the specified **SCM** database.

```
DWORD RQueryServiceLockStatusW(
  [in] SC_RPC_HANDLE_hSCManager,
  [out] LPQUERY SERVICE LOCK STATUSW lpLockStatus,
  \left[ \text{in, range} \left( 0, 1024 \cdot 4 \right) \right] DWORD cbBufSize,
  [out] LPBOUNDED DWORD 4K pcbBytesNeeded
);
```
**hSCManager:** An SC\_RPC\_HANDLE (section 2.2.4) data type that defines the handle to the SCM database created using one of the open methods specified in section 3.1.4. The SC\_MANAGER\_QUERY\_LOCK\_STATUS access right MUST have been granted to the caller when the RPC context handle was created.

**lpLockStatus:** A pointer to a buffer that contains QUERY SERVICE\_LOCK\_STATUSW (section 2.2.17) structures.

**cbBufSize:** The size, in bytes, of the *lpLockStatus* buffer.

- **pcbBytesNeeded:** An LPBOUNDED\_DWORD\_4K (section 2.2.7) data type that defines the pointer to a variable that receives the number of bytes needed to return all the lock status information if the method fails.
- **Return Values:** The method returns 0x00000000 (ERROR\_SUCCESS) on success; otherwise, it returns one of the following error codes.

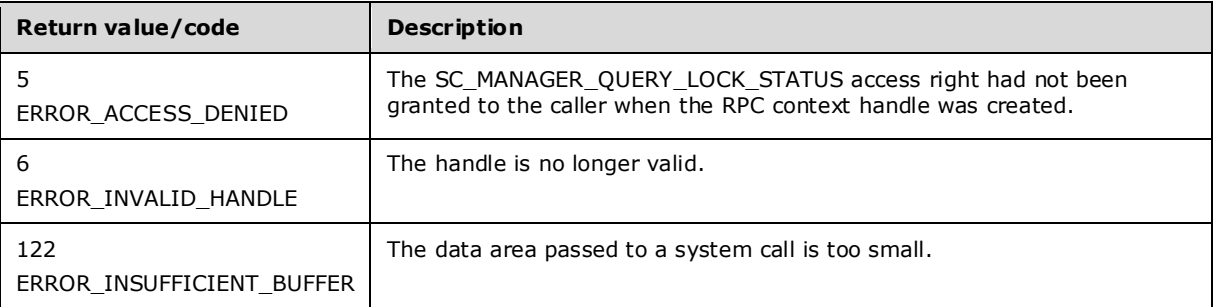

In response to this request from the client, for a successful operation the server MUST query the lock status of the SCM database identified by the *hSCManager* parameter of the client request. The server MUST return this lock status by setting the *lpLockStatus* parameter as specified in 2.2.17.

If the buffer pointed to by *lpLockStatus* is insufficient to hold all the lock status data, the server MUST fail the call with ERROR\_INSUFFICIENT\_BUFFER (122) and set the required buffer size in the *pcbBytesNeeded* parameter. If the size is sufficient for data returned, the server also returns the required size, in bytes.

# **3.1.4.19 RStartServiceW (Opnum 19)**

The RStartServiceW method starts a specified service.

```
DWORD RStartServiceW(
  [in] SC_RPC_HANDLE hService,
  [in, range(\overline{0}, SC MAX ARGUMENTS)]
    DWORD argc,
   [in, unique, size_is(argc)] LPSTRING_PTRSW argv
);
```
**hService:** An SC\_RPC\_HANDLE (section 2.2.4) data type that defines the handle to the **service record** that MUST have been created previously using one of the open methods specified in section 3.1.4. The SERVICE\_START access right MUST have been granted to the caller when the RPC context handle to the service record was created.

**argc:** The number of argument strings in the *argv* array. If *argv* is **NULL**, this parameter MAY be 0.

**argv:** A pointer to a buffer that contains an array of pointers to null-terminated **UNICODE** strings that are passed as arguments to the service.

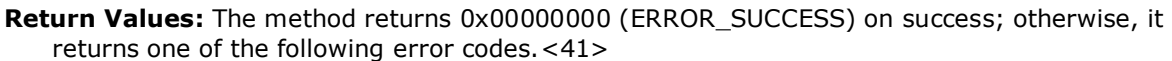

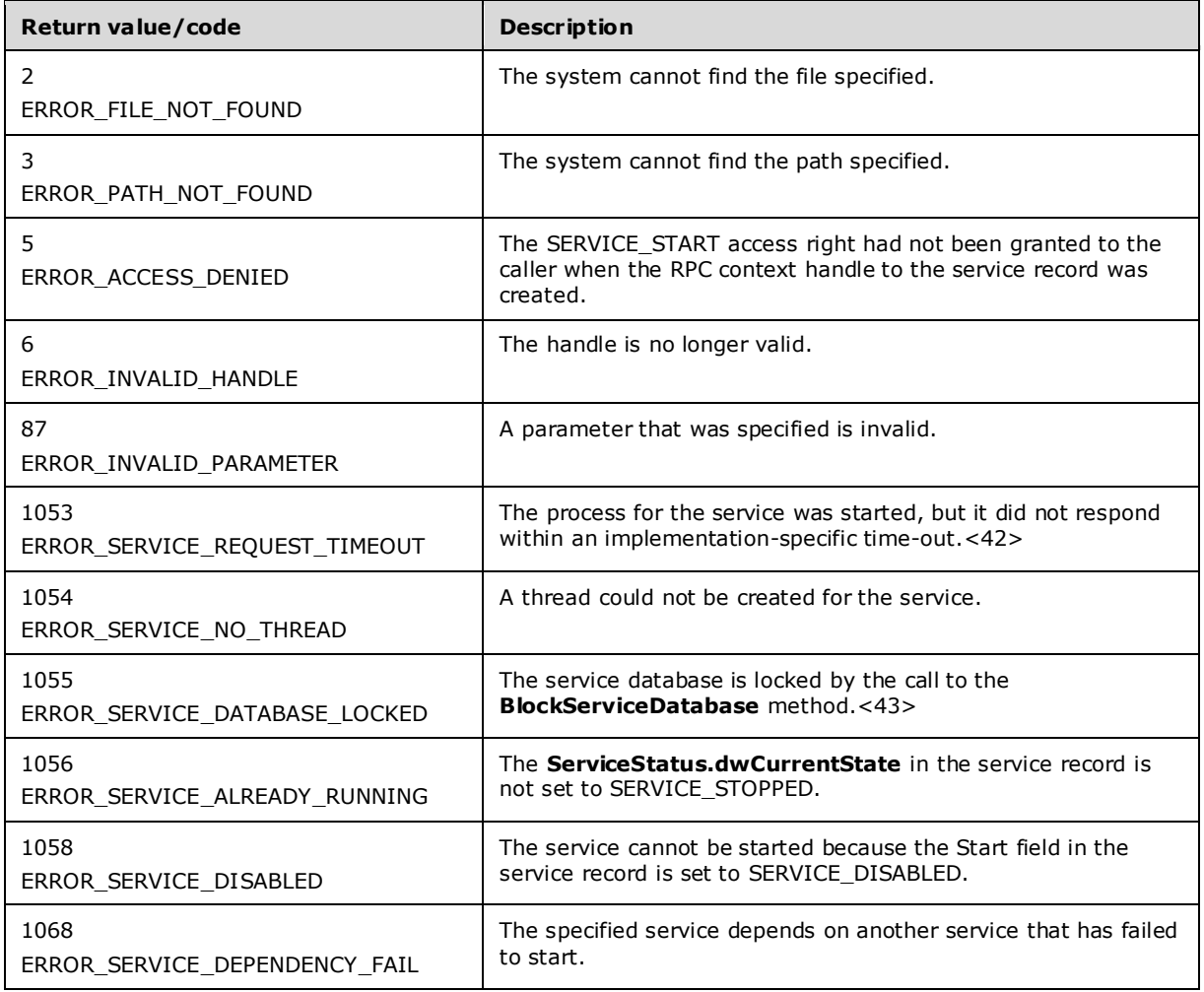

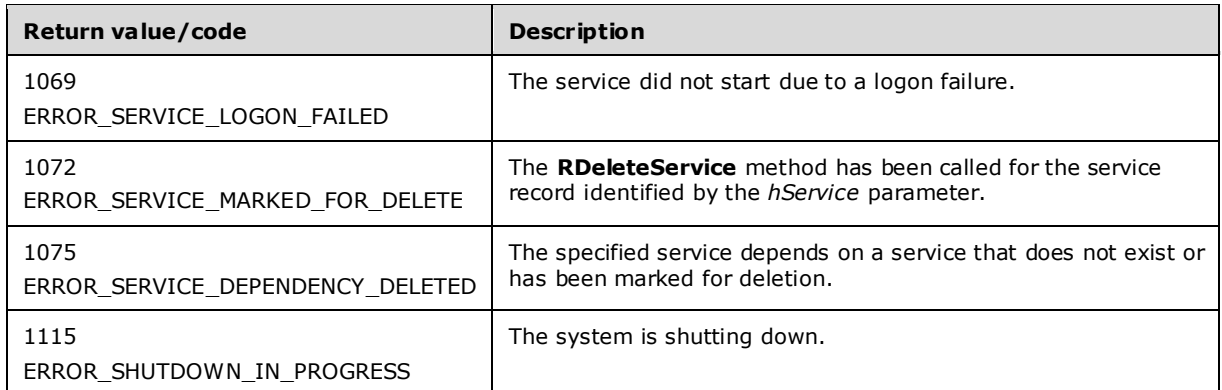

In response to this request from the client, for a successful operation the server MUST start the service using the information from the service record identified by the *hService* parameter and pass the arguments specified in the *argv* parameter as part of the service launch command.

If *argv* is not NULL, the client SHOULD set the first element in *argv* to the name of the service.

The server MUST ignore *argv* for service records with **Type** equal to SERVICE\_KERNEL\_DRIVER or SERVICE FILE SYSTEM DRIVER.

The server MUST set the **ServiceStatus.dwCurrentState** in the service record, as specified in SERVICE\_STATUS (section 2.2.47), to SERVICE\_START\_PENDING.

The server MUST set the **ServiceStatus.dwControlsAccepted** in the service record, as specified in SERVICE\_STATUS, to none (zero).

The server MUST set the **ServiceStatus.dwCheckPoint** in the service record, as specified in SERVICE STATUS, to zero.

The server MUST set the **ServiceStatus.dwWaitHint** in the service record, as specified in SERVICE\_STATUS, to 2 seconds.

The server MUST return ERROR\_SERVICE\_NO\_THREAD if it is unable to create a new thread for the service process.

If *argv* does not contain as many non-NULL pointers as indicated by *argc*, the server MUST fail the call with ERROR\_INVALID\_PARAMETER (87).

### **3.1.4.20 RGetServiceDisplayNameW (Opnum 20)**

The RGetServiceDisplayNameW method returns the display name of the specified service.

```
DWORD RGetServiceDisplayNameW(
  [in] SC_RPC_HANDLE_hSCManager,
  [in, string, range(0, SC_MAX_NAME_LENGTH)]
    wchar_t* lpServiceName,
  [out, string, range(1, 4*1024+1), size is(* lpcchBuffer +1)]
   wchar t* lpDisplayName,
   [in, out] DWORD* lpcchBuffer
);
```
**hSCManager:** An SC\_RPC\_HANDLE (section 2.2.4) data type that defines the handle to the **SCM** database, created using one of the open methods specified in section 3.1.4.

**lpServiceName:** A pointer to a null-terminated **UNICODE** string that specifies the service name.

The forward slash, back slash, comma, and space characters are illegal in service names.

- **lpDisplayName:** A pointer to a buffer that receives the null-terminated **UNICODE** string that contains the service display name.
- **lpcchBuffer:** A **DWORD** data type that defines the pointer to a variable that specifies the size, in wchar ts, of the buffer. On output, this variable receives the size of the service's display name, excluding the terminating null character.
- **Return Values:** The method returns 0x00000000 (ERROR\_SUCCESS) on success; otherwise, it returns one of the following error codes.

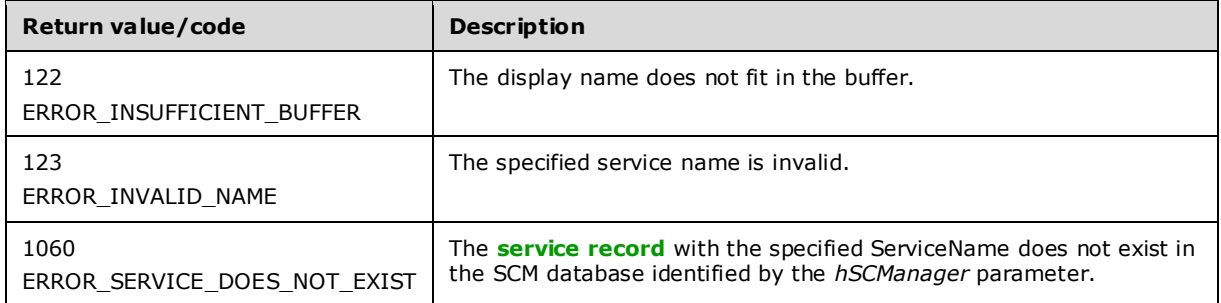

In response to this request from the client, for a successful operation the server MUST look up the service record with the ServiceName matching the specified *lpServiceName* in the SCM database identified by the *hSCManager* parameter. The server MUST return the DisplayName from the found service record in the *lpDisplayName* parameter and set the size in wchar\_ts of the display name excluding the terminating null character in *lpcchBuffer*.

If the *lpDisplayName* buffer is insufficient to hold the complete display name of the service, the server MUST fail the call with ERROR\_INSUFFICIENT\_BUFFER (122) and set the size in wchar\_ts of the display name excluding the terminating null character in *lpcchBuffer*. If the size is sufficient for data returned, the server also returns the required size, in bytes.

## **3.1.4.21 RGetServiceKeyNameW (Opnum 21)**

The RGetServiceKeyNameW method returns the **ServiceName** of the **service record** with the specified **DisplayName**.

```
DWORD RGetServiceKeyNameW(
  [in] SC_RPC_HANDLE hSCManager,
  [in, string, range(0, SC_MAX_NAME_LENGTH)]
   wchar t* lpDisplayName,
   [out, string, range(1, 4*1024+1), size_is(*lpcchBuffer+1)] 
   wchar t* lpServiceName,
   [in, out] DWORD* lpcchBuffer
);
```
**hSCManager:** An SC\_RPC\_HANDLE (section 2.2.4) data type that defines the handle to the **SCM** database created using one of the open methods specified in section 3.1.4.

- **lpDisplayName:** A pointer to a null-terminated **UNICODE** string that specifies the service display name.
- **lpServiceName:** A pointer to a buffer that receives the null-terminated **UNICODE** string that contains the service name.

The forward slash, back slash, comma, and space characters are illegal in service names.

- **lpcchBuffer:** A DWORD data type that defines the pointer to a variable that specifies the size, in wchar\_ts, of the buffer. On output, this variable receives the size of the service name, excluding the terminating null character.
- **Return Values:** The method returns 0x00000000 (ERROR\_SUCCESS) on success; otherwise, it returns one of the following error codes.

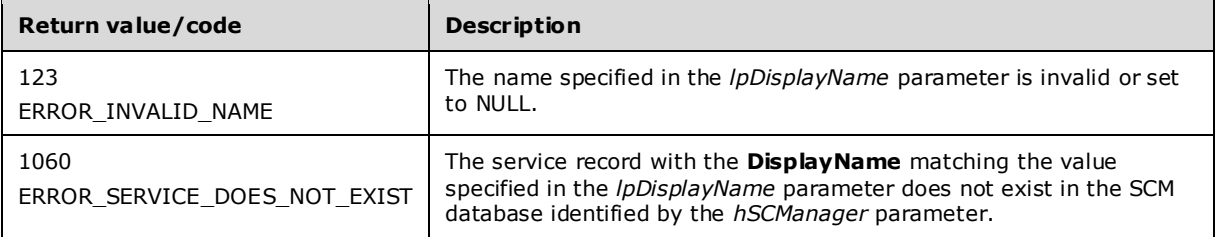

In response to this request from the client, for a successful operation the server MUST look up the service record with DisplayName matching the display name specified by the *lpDisplayName* parameter in the SCM database identified by *hSCManager*.

The server MUST return the ServiceName from the found service record in the *lpServiceName* parameter and set the size in wchar\_ts of the service name excluding the terminating null character in the *lpcchBuffer* parameter.

If the *lpServiceName* buffer is insufficient to hold the complete service name of the service, the server MUST fail the call with ERROR\_INSUFFICIENT\_BUFFER (122) and set the size in wchar\_ts of the service name excluding the terminating null character in the *lpcchBuffer* parameter. If the size is sufficient for data returned, the server also returns the required size, in bytes.

## **3.1.4.22 RChangeServiceConfigA (Opnum 23)**

The RChangeServiceConfigA method changes a service's configuration parameters in the **SCM** database.

```
DWORD RChangeServiceConfigA(
  [in] SC_RPC_HANDLE_hService,
  [in] DWORD dwServiceType,
  [in] DWORD dwStartType,
  [in] DWORD dwErrorControl,
   [in, string, unique, range(0, SC_MAX_PATH_LENGTH)] 
     LPSTR lpBinaryPathName,
  [in, string, unique, range(0, SC_MAX_NAME_LENGTH)]
    LPSTR lpLoadOrderGroup,
   [in, out, unique] LPDWORD lpdwTagId,
   [in, unique, size_is(dwDependSize)] 
     LPBYTE lpDependencies,
  [in, range(0, SC_MAX_DEPEND_SIZE)]
     DWORD dwDependSize,
  [in, string, unique, range(0, SC_MAX_ACCOUNT_NAME_LENGTH)]
    LPSTR lpServiceStartName,
  [in, unique, size is(dwPwSize)]
     LPBYTE lpPassword,
  [in, range(0, SC_MAX_PWD_SIZE)]
    DWORD dwPwSize,
  [in, string, unique, range(0, SC_MAX_NAME_LENGTH)]
     LPSTR lpDisplayName
);
```
**hService:** An SC\_RPC\_HANDLE (section 2.2.4) data type that defines the handle to the **service record** that MUST have been created previously, using one of the open methods specified in section 3.1.4. The SERVICE\_CHANGE\_CONFIG access right MUST have been granted to the caller when the **RPC context handle** to the service record was created.

**dwServiceType:** A Type value for the service record (section 3.1.1) that specifies the type of service. This MUST be one of the following values.

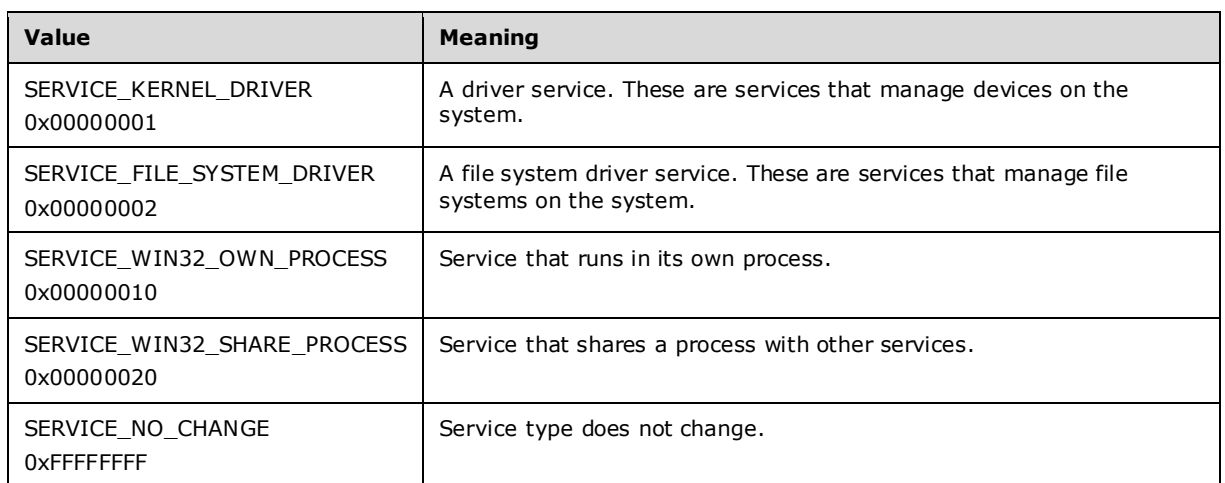

The following flag can also be combined with the value passed in *dwServiceType*.

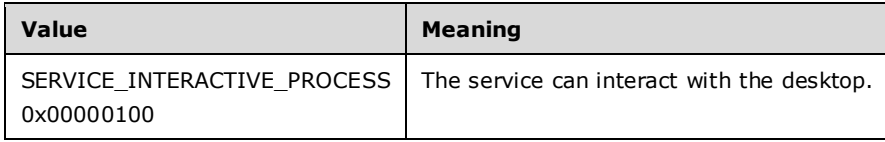

**dwStartType:** A Start value for the service record (section 3.1.1) that specifies when to start the service. This MUST be one of the following values.

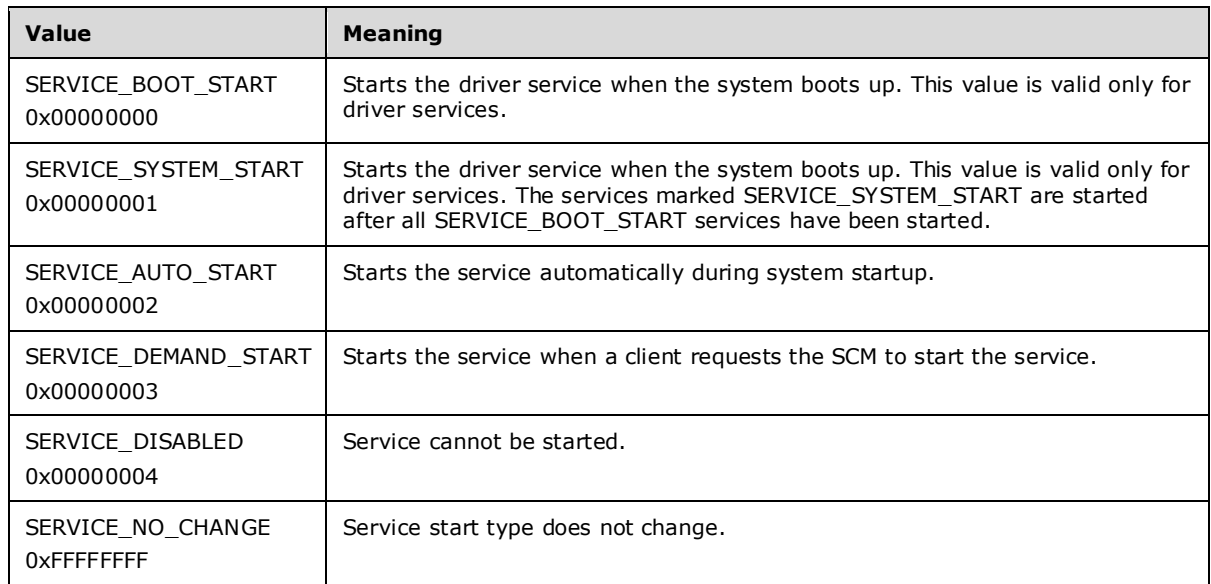

**dwErrorControl:** An ErrorControl value for the service record (section 3.1.1) that specifies the severity of the error if the service fails to start and determines the action that the SCM takes. This MUST be one of the following values.

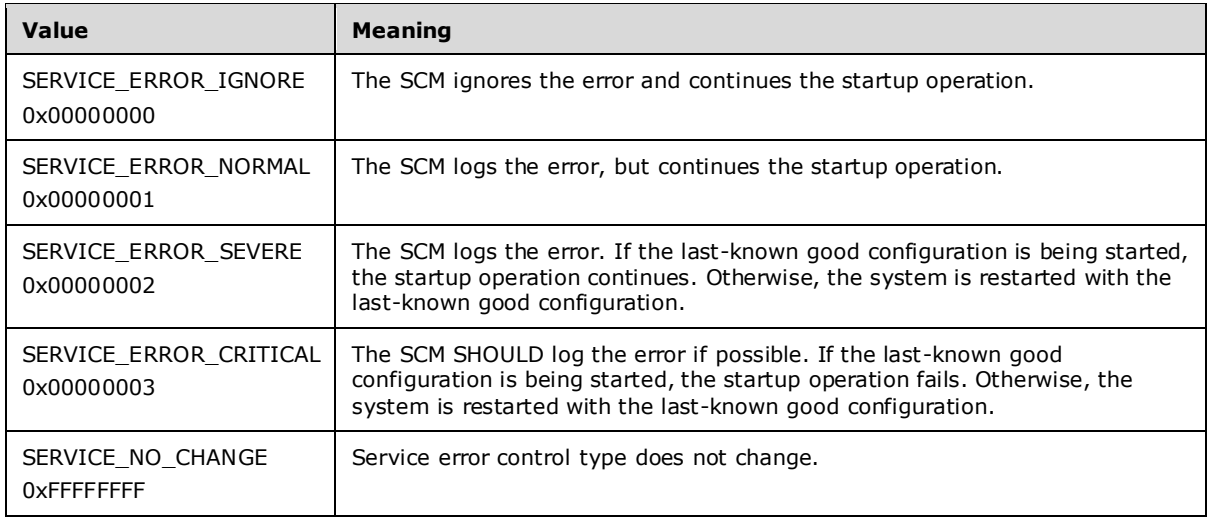

- **lpBinaryPathName:** An ImagePath value for the service record (section 3.1.1) as a pointer to a nullterminated ANSI string that contains the fully qualified path to the service binary file. The path MAY include arguments. If the path contains a space, it MUST be quoted so that it is correctly interpreted. For example, "d:\\my share\\myservice.exe" is specified as "\"d:\\my share\\myservice.exe\"".
- **lpLoadOrderGroup:** A Group value for the service record (section 3.1.1) as a pointer to a nullterminated ANSI string that names the load ordering group of which this service is a member.

Specify NULL or an empty string if the service does not belong to a **load-ordering group**.

- **lpdwTagId:** A Tag value for the service record (section 3.1.1) as a pointer to a variable that receives a tag value. The value is unique to the group specified in the *lpLoadOrderGroup* parameter.
- **lpDependencies:** DependOnSize and DependOnGroup values for the service record (section 3.1.1) as a pointer to an array of null-separated names of services or load ordering groups that MUST start before this service. The array is doubly null-terminated. Load ordering group names are prefixed with a "+" character (to distinguish them from service names). If the pointer is NULL or if it points to an empty string, the service has no dependencies. Cyclic dependency between services is not allowed. The character set is **ANSI**. Dependency on a service means that this service can only run if the service it depends on is running. Dependency on a group means that this service can run if at least one member of the group is running after an attempt to start all members of the group.

**dwDependSize:** The size, in bytes, of the string specified by the *lpDependencies* parameter.

- **lpServiceStartName:** An ObjectName value for the service record (section 3.1.1) as a pointer to a null-terminated ANSI string that specifies the name of the account under which the service runs.
- **lpPassword:** A Password value for the service record (section 3.1.1) as a pointer to a null-terminated ANSI string that contains the password of the account whose name was specified by the *lpServiceStartName* parameter.

**dwPwSize:** The size, in bytes, of the password specified by the *lpPassword* parameter.

- **lpDisplayName:** A DisplayName value for the service record (section 3.1.1) as a pointer to a nullterminated ANSI string that contains the display name that applications can use to identify the service for its users.
- **Return Values:** The method returns 0x00000000 (ERROR\_SUCCESS) on success; otherwise, it returns one of the following error codes.

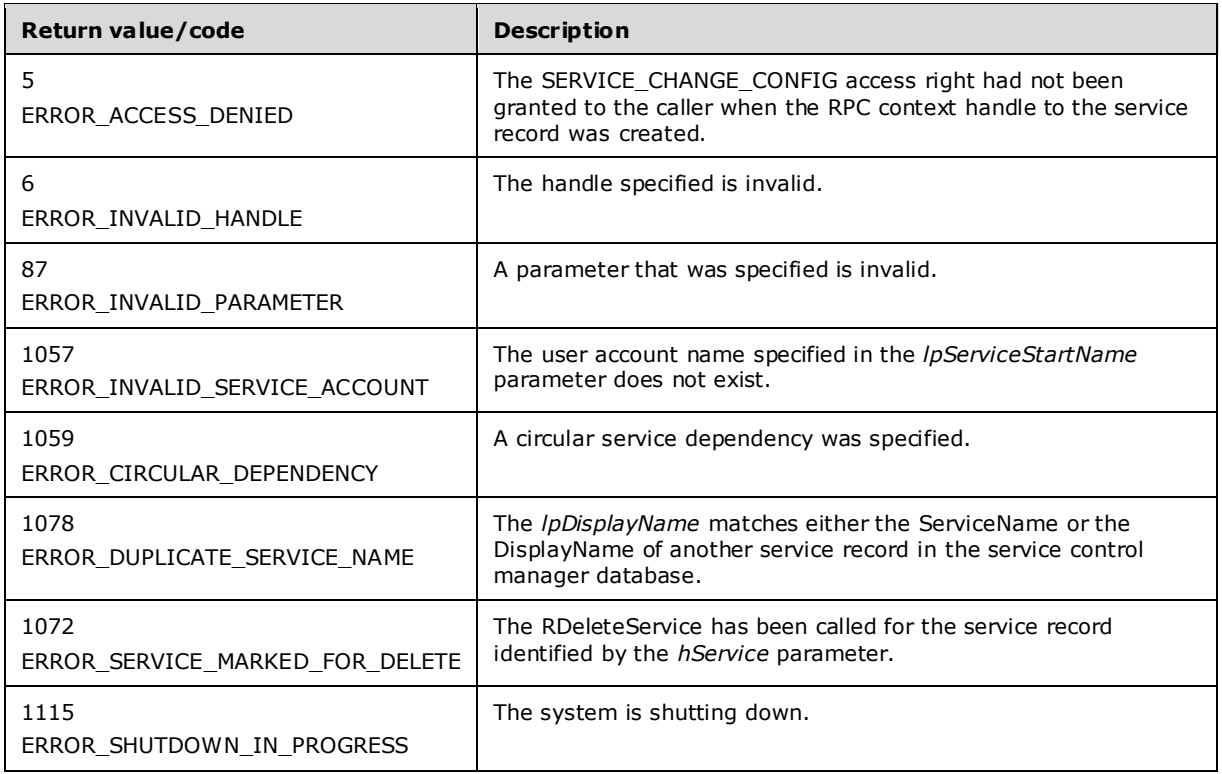

In response to this request from the client, for a successful operation the server MUST update, using the values from the appropriate parameters of the client request, the service record identified by the *hService* parameter in the SCM database:

- If the client passes NULL for *lpBinaryPathName*, the server MUST keep the existing ImagePath value.
- If the client passes NULL for *lpLoadOrderGroup*, the server MUST keep the existing ServiceGroup value.
- If the client passes NULL for *lpdwTagId*, the server MUST keep the existing Tag value.
- If the client passes NULL for *lpDependencies*, the server MUST keep the existing DependOnService and DependOnGroup values.
- If the client passes NULL for *lpServiceStartName*, the server MUST keep the existing ObjectName value.
- If the client passes NULL for *lpPassword*, the server MUST keep the existing Password value.
- If the client passes NULL for *lpDisplayName*, the server MUST keep the existing DisplayName value.

If the original service type is SERVICE\_WIN32\_OWN\_PROCESS or SERVICE\_WIN32\_SHARE\_PROCESS, the server MUST fail the call if *dwServiceType* is set to SERVICE\_FILE\_SYSTEM\_DRIVER or SERVICE\_KERNEL\_DRIVER.<44>

If *dwServiceType* is set to SERVICE\_WIN32\_OWN\_PROCESS or SERVICE\_WIN32\_SHARE\_PROCESS combined with the SERVICE\_INTERACTIVE\_PROCESS bit and the **ObjectName** field of the service record is not equal to LocalSystem, the server MUST fail the request with ERROR\_INVALID\_PARAMETER.

If the service has a PreferredNode setting and the client requested a change in service type other than SERVICE\_WIN32\_OWN\_PROCESS, the server MUST fail the call with ERROR\_INVALID\_PARAMETER (87).

If the service is a member of a load-order group and has a start type of delayed autostart (see section 2.2.33), then the server MUST fail the call with ERROR\_INVALID\_PARAMETER (87).

If *lpdwTagId* has a valid value and *lpLoadOrderGroup* is either NULL or an empty string, then the server MUST return ERROR\_INVALID\_PARAMETER.

The server MUST use the process described in Conversion Between ANSI and Unicode String Formats (section 3.1.7) to convert a string to the appropriate format.

For service record changes to apply to the running service, the service MUST be stopped and started back up, except in the case of *lpDisplayName*. Changes to *lpDisplayName* take effect immediately.

If *lpBinaryPathName* contains arguments, the server MUST pass these arguments to the service entry point.

## **3.1.4.23 RCreateServiceA (Opnum 24)**

The RCreateServiceA method creates the **service record** in the **SCM** database.

```
DWORD RCreateServiceA(
  [in] SC_RPC_HANDLE hSCManager,
  [in, string, range(0, SC_MAX_NAME_LENGTH)]
    LPSTR lpServiceName,
  [in, string, unique, range(0, SC_MAX_NAME_LENGTH)]
    LPSTR lpDisplayName,
  [in] DWORD dwDesiredAccess,
  [in] DWORD dwServiceType,
  [in] DWORD dwStartType,
  [in] DWORD dwErrorControl,
  [in, string, range(0, SC_MAX_PATH_LENGTH)]
    LPSTR lpBinaryPathName,
   [in, string, unique, range(0, SC_MAX_NAME_LENGTH)] 
     LPSTR lpLoadOrderGroup,
   [in, out, unique] LPDWORD lpdwTagId,
  [in, unique, size is(dwDependSize)]
    LPBYTE lpDependencies,
  [in, range(0, SC_MAX_DEPEND_SIZE)]
    DWORD dwDependSize,
  [in, string, unique, range(0, SC_MAX_ACCOUNT_NAME_LENGTH)]
     LPSTR lpServiceStartName,
  [in, unique, size is(dwPwSize)]
    LPBYTE lpPassword,
  [in, range(0, SC_MAX_PWD_SIZE)]
    DWORD dwPwSize,
  [out] LPSC RPC HANDLE lpServiceHandle
);
```
- **hSCManager:** An SC\_RPC\_HANDLE (section 2.2.4) data type that defines the handle to the SCM database created using one of the open methods specified in section 3.1.4. The SC\_MANAGER\_CREATE\_SERVICE access right MUST have been granted to the caller when the RPC context handle was created.
- **lpServiceName:** A pointer to a null-terminated ANSI string that specifies the name of the service to install. This MUST not be null.

The forward slash, back slash, comma, and space characters are illegal in service names.

- **lpDisplayName:** A pointer to a null-terminated ANSI string that contains the display name by which user interface programs identify the service.
- **dwDesiredAccess:** A value that specifies the access to the service. This MUST be one of the values specified in section 3.1.4.

The following generic access types also can be specified.

**dwServiceType:** A value that specifies the type of service. This MUST be one or a combination of the following values.

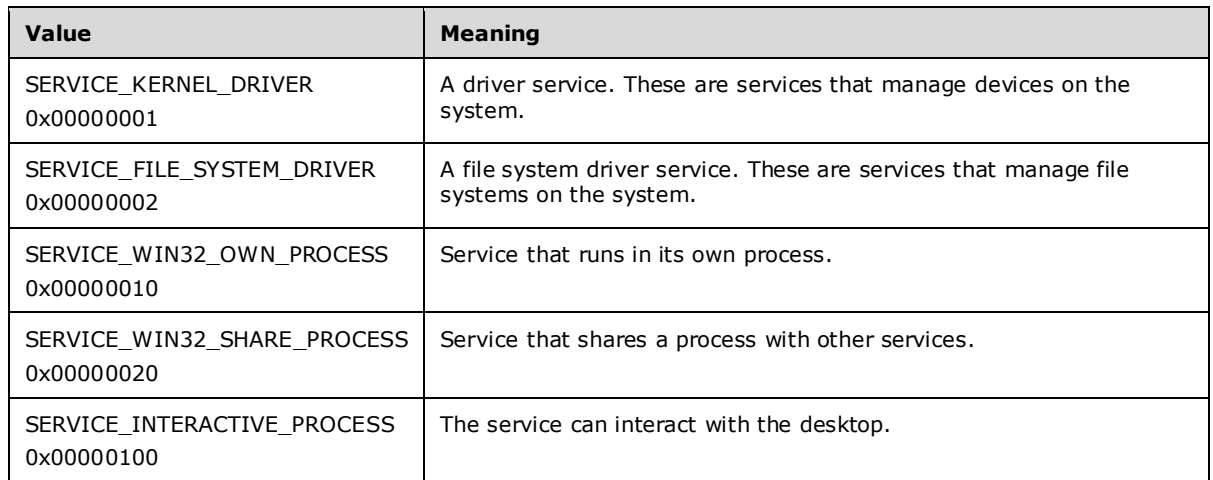

#### **dwStartType:** A value that specifies when to start the service. This MUST be one of the following values.

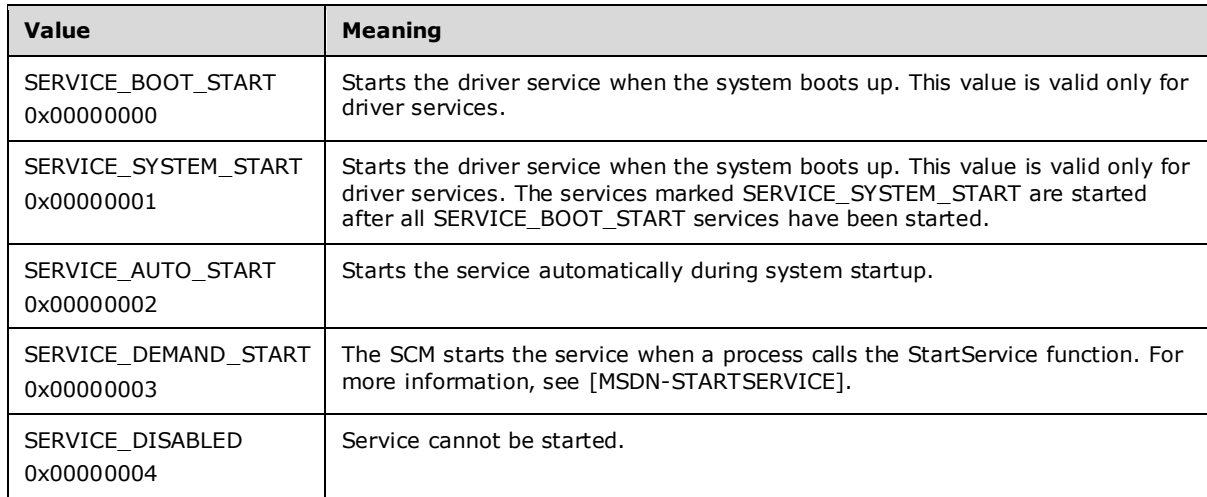

**dwErrorControl:** A value that specifies the severity of the error if the service fails to start and determines the action that the SCM takes. This MUST be one of the following values.

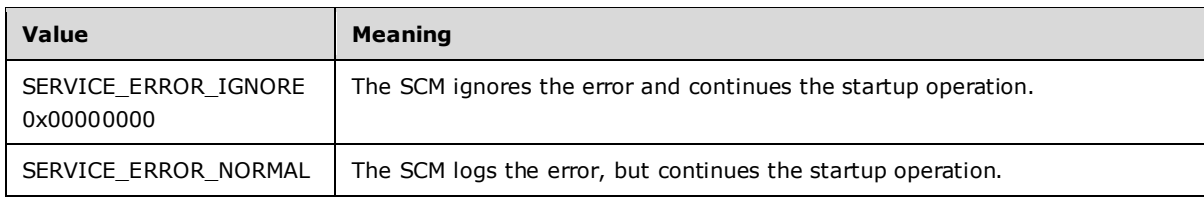

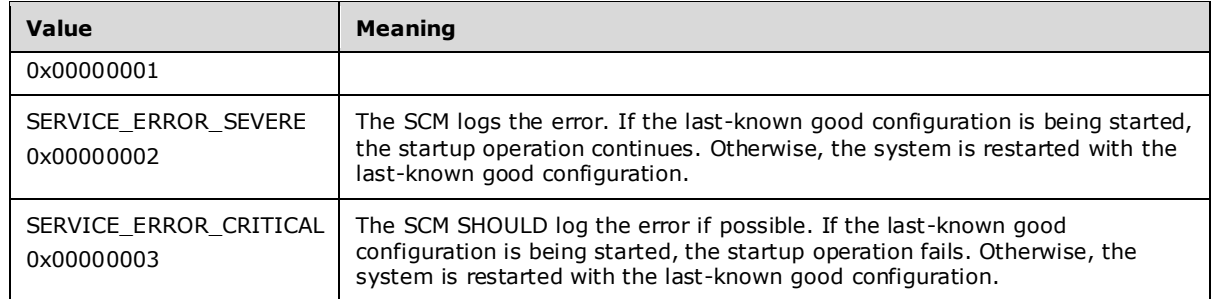

- **lpBinaryPathName:** A pointer to a null-terminated ANSI string that contains the fully qualified path to the service binary file. The path MAY include arguments. If the path contains a space, it MUST be quoted so that it is correctly interpreted. For example, "d:\\my share\\myservice.exe" is specified as "\"d:\\my share\\myservice.exe\"".
- **lpLoadOrderGroup:** A pointer to a null-terminated ANSI string that names the load-ordering group of which this service is a member.

Specify NULL or an empty string if the service does not belong to a **load-ordering group**.

- **lpdwTagId:** A pointer to a variable that receives a tag value. The value is unique to the group specified in the *lpLoadOrderGroup* parameter.
- **lpDependencies:** A pointer to an array of null-separated names of services or load ordering groups that MUST start before this service. The array is doubly null-terminated. Load ordering group names are prefixed with a "+" character (to distinguish them from service names). If the pointer is NULL or if it points to an empty string, the service has no dependencies. Cyclic dependency between services is not allowed. The character set is **ANSI**. Dependency on a service means that this service can only run if the service it depends on is running. Dependency on a group means that this service can run if at least one member of the group is running after an attempt to start all members of the group.
- **dwDependSize:** The size, in bytes, of the string specified by the *lpDependencies* parameter.
- **lpServiceStartName:** A pointer to a null-terminated ANSI string that specifies the name of the account under which the service runs.
- **lpPassword:** A pointer to a null-terminated ANSI string that contains the password of the account whose name was specified by the *lpServiceStartName* parameter.
- **dwPwSize:** The size, in bytes, of the password specified by the *lpPassword* parameter.
- **lpServiceHandle:** An LPSC\_RPC\_HANDLE (section 2.2.4) data type that defines the handle to the newly created service record.
- **Return Values:** The method returns 0x00000000 (ERROR\_SUCCESS) on success; otherwise, it returns one of the following error codes.

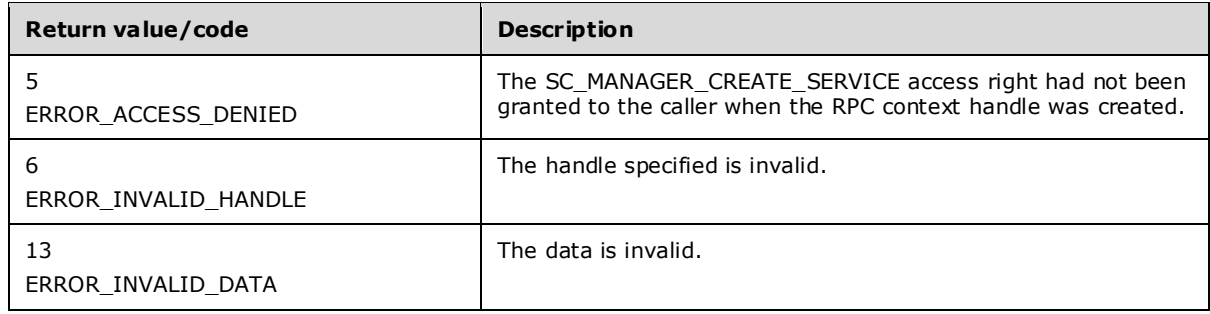

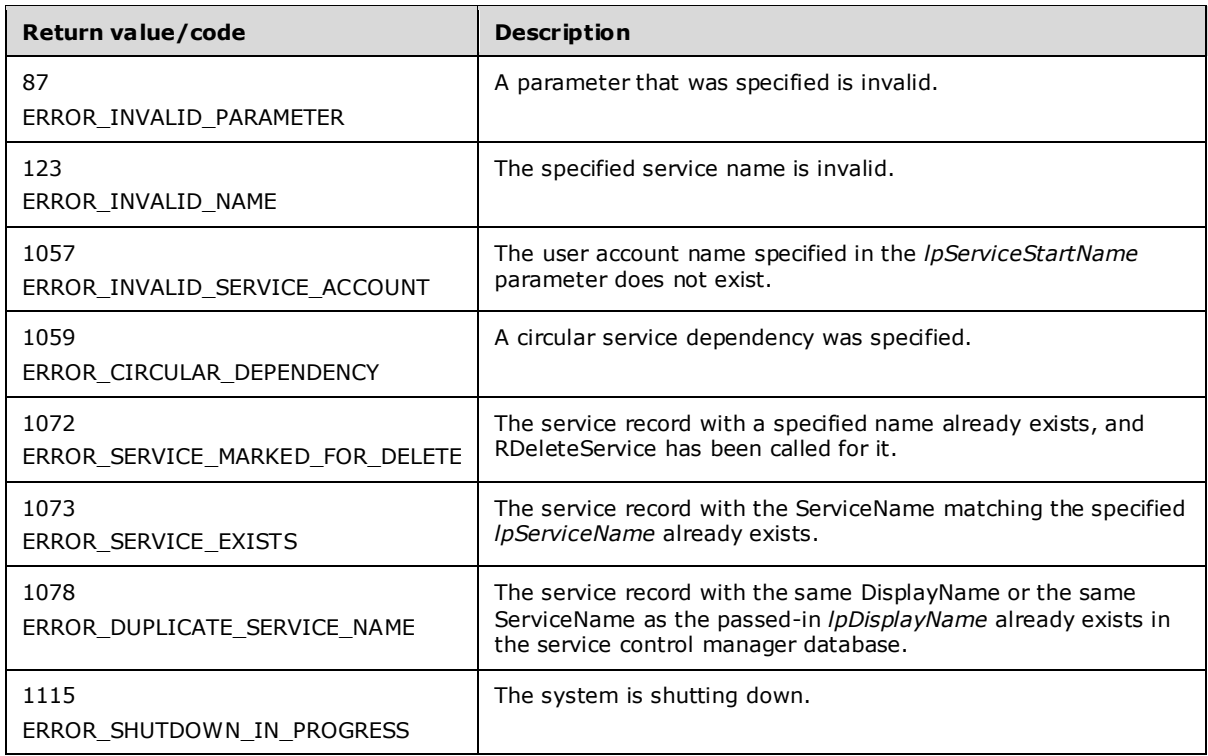

In response to this request from the client, for a successful operation the server MUST use the service name specified in the *lpServiceName* parameter to create a new service record in the SCM database and use the values from the appropriate parameters of the client request to update the attributes of this newly created service record.

The server MUST treat the lpPassword as a clear-text password if the client is using RPC over TCP, ncacn ip tcp (as specified in [MS-RPCE]). See section 2.1.2 Client.

The server MUST treat the lpPassword as encrypted and decrypt it, if the client is using a RPC over NP, ncacn np (as specified in [MS-RPCE]). The server MUST first retrieve a **session key** as specified in [MS-CIFS] (section 3.5.4.4). An **RPC server** application requests the session key of a client and then uses the routine as specified in [MS-LSAD] (section 5.1.2) to decrypt the password.

If the service is created successfully, the server MUST return a handle to the service in the *lpServiceHandle* parameter with the access rights associated with this handle as specified in the *dwDesiredAccess* parameter of the client request.

The server MUST use the process described in Conversion Between ANSI and Unicode String Formats (section 3.1.7) to convert a string to the appropriate format.

If the service is created successfully, the server MUST increment the **HandleCount** field of the service record.

The only valid combinations of values for *dwServiceType* are SERVICE\_INTERACTIVE\_PROCESS and SERVICE\_WIN32\_OWN\_PROCESS or SERVICE\_INTERACTIVE\_PROCESS and SERVICE\_WIN32\_SHARE\_PROCESS. If the value of *dwServiceType* has more than one bit set and the combination of bits is not equal to SERVICE\_INTERACTIVE\_PROCESS and SERVICE\_WIN32\_OWN\_PROCESS or SERVICE\_INTERACTIVE\_PROCESS and SERVICE\_WIN32\_SHARE\_PROCESS, the server MUST fail the method and return the error ERROR\_INVALID\_PARAMETER.

If *lpBinaryPathName* contains arguments, the server MUST pass these arguments to the service entry point.

If *lpdwTagId* has a valid value and *lpLoadOrderGroup* is either NULL or an empty string, then the server MUST return ERROR\_INVALID\_PARAMETER.

## **3.1.4.24 REnumDependentServicesA (Opnum 25)**

The REnumDependentServicesA method returns the ServiceName, DisplayName, and ServiceStatus of each **service record** that depends on the specified service.

```
DWORD REnumDependentServicesA(
  [in] SC_RPC_HANDLE_hService,
  [in] DWORD dwServiceState,
   [out, size_is(cbBufSize)] LPBYTE lpServices,
  [in, range(0, 1024*256)] DWORD cbBufSize,
   [out] LPBOUNDED_DWORD_256K pcbBytesNeeded,
   [out] LPBOUNDED_DWORD_256K lpServicesReturned
);
```
- **hService:** An SC\_RPC\_HANDLE (section 2.2.4) data type that defines the handle to the service record that MUST have been created previously, using one of the open methods specified in section 3.1.4. The SERVICE\_ENUMERATE\_DEPENDENT access right MUST have been granted to the caller when the **RPC context handle** to the service record was created.
- **dwServiceState:** A value that specifies the service records to enumerate based on the value of their ServiceStatus.dwCurrentState. This MUST be one of the following values.

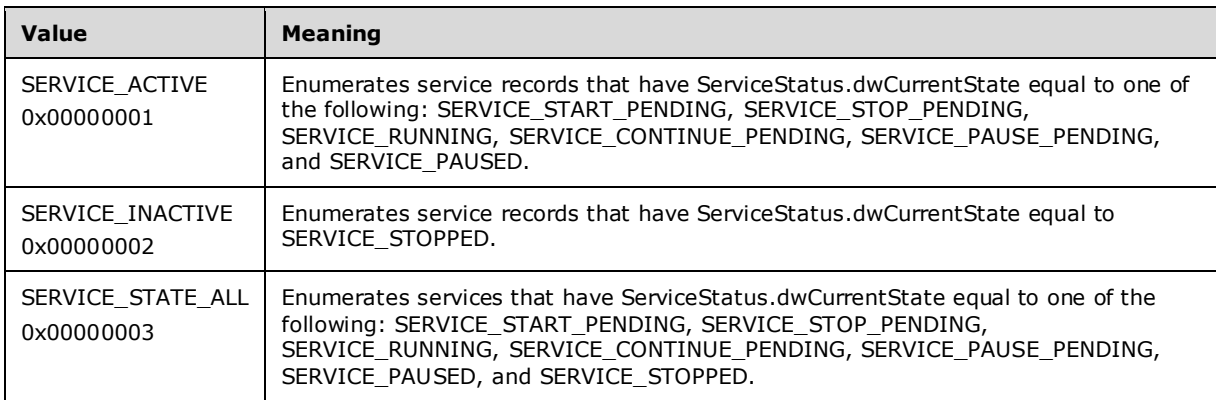

- **lpServices:** A pointer to an array of ENUM\_SERVICE\_STATUSA (section 2.2.10) structures that contain the name and service status information for each dependent service record in the database.
- **cbBufSize:** The size, in bytes, of the array pointed to by *lpServices*.
- **pcbBytesNeeded:** An LPBOUNDED\_DWORD\_256K (section 2.2.9) pointer to a variable that contains the number of bytes needed to store the array of service entries.
- **lpServicesReturned:** An LPBOUNDED\_DWORD\_256K (section 2.2.9) pointer to a variable that contains the number of service entries returned.
- **Return Values:** The method returns 0x00000000 (ERROR\_SUCCESS) on success; otherwise, it returns one of the following error codes.

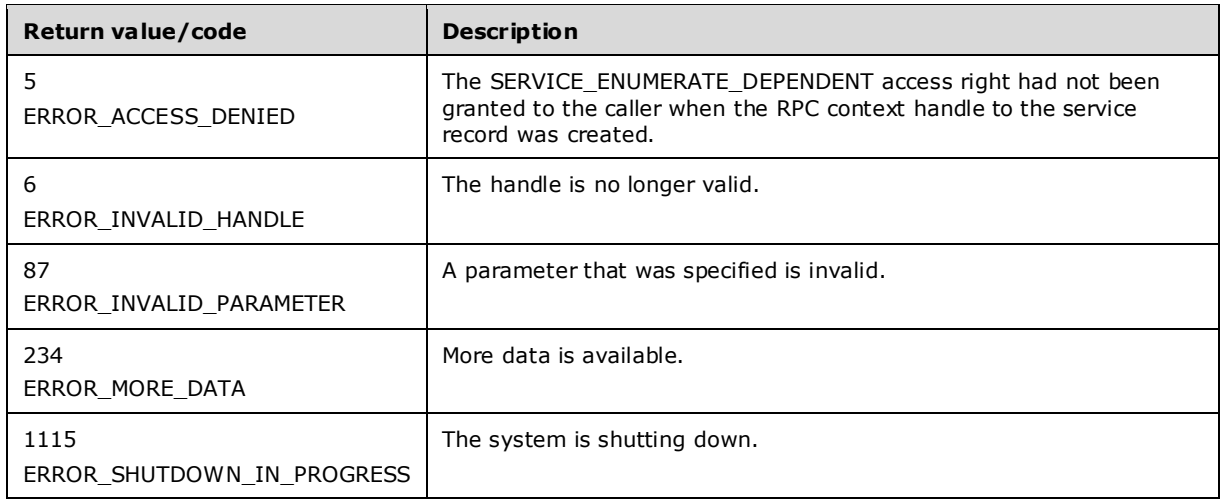

In response to this request from the client, for a successful operation, the server MUST determine the list of service records that depend on the service record identified by the *hService* parameter of the client request. The server MUST return this list by setting the ServiceName, DisplayName, and ServiceStatus of each service record in this list in the array of

ENUM\_SERVICE\_STATUSA (section 2.2.10) structures pointed to by the *lpServices* parameter and MUST set the number of services returned in the *lpServicesReturned* parameter.

If the size of the *lpServices* array is insufficient for the list of services returned, the server MUST fail the call with ERROR\_MORE\_DATA (234) and return the size in bytes required in the *pcbBytesNeeded* parameter. If the size is sufficient for data returned, the server also returns the required size, in bytes.

If the size of the *lpServices* array is sufficient for the list of services returned, the enumerated data MAY be in the buffer in a non-contiguous manner, and portions of the *lpServices* array MAY be empty (filled with 0x00).

The server MUST use the process described in Conversion Between ANSI and Unicode String Formats (section 3.1.7) to convert a string to the appropriate format.

The server MUST return the services in reverse sequence of the start order of the services.

The server MUST return ERROR\_INVALID\_PARAMETER (87) if a bitmask specified in *dwServiceState* contains undefined values.

### **3.1.4.25 REnumServicesStatusA (Opnum 26)**

The REnumServicesStatusA method enumerates **service records** in the specified **SCM** database.

```
DWORD REnumServicesStatusA(
 [in] SC_RPC_HANDLE hSCManager,
  [in] DWORD dwServiceType,
  [in] DWORD dwServiceState,
   [out, size_is(cbBufSize)] LPBYTE lpBuffer,
  [in, range(0, 1024*256)] DWORD cbBufSize,
  [out] LPBOUNDED DWORD 256K pcbBytesNeeded,
  [out] LPBOUNDED DWORD 256K lpServicesReturned,
 [in, out, unique] LPBOUNDED DWORD 256K lpResumeIndex
);
```
**hSCManager:** An SC\_RPC\_HANDLE (section 2.2.4) data type that defines the handle to the SCM database that MUST have been created previously, using one of the open methods specified in section 3.1.4. The SC\_MANAGER\_ENUMERATE\_SERVICE access right MUST have been granted to the caller when the **RPC context handle** to the service record was created.

**dwServiceType:** A value that specifies the service records to enumerate based on the Type value. This MUST be one or a combination of the following values.

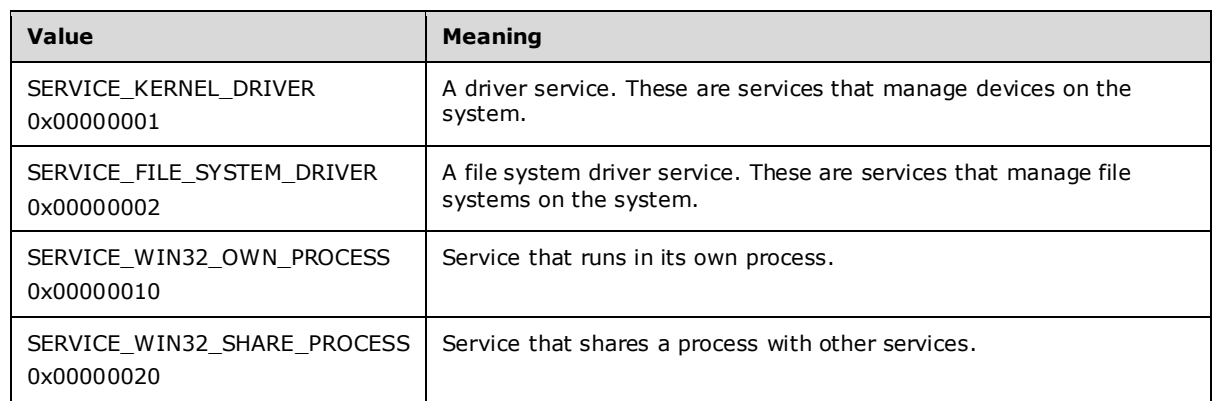

**dwServiceState:** A value that specifies the service records to enumerate based on their ServiceStatus.dwCurrentState. This MUST be one of the following values.

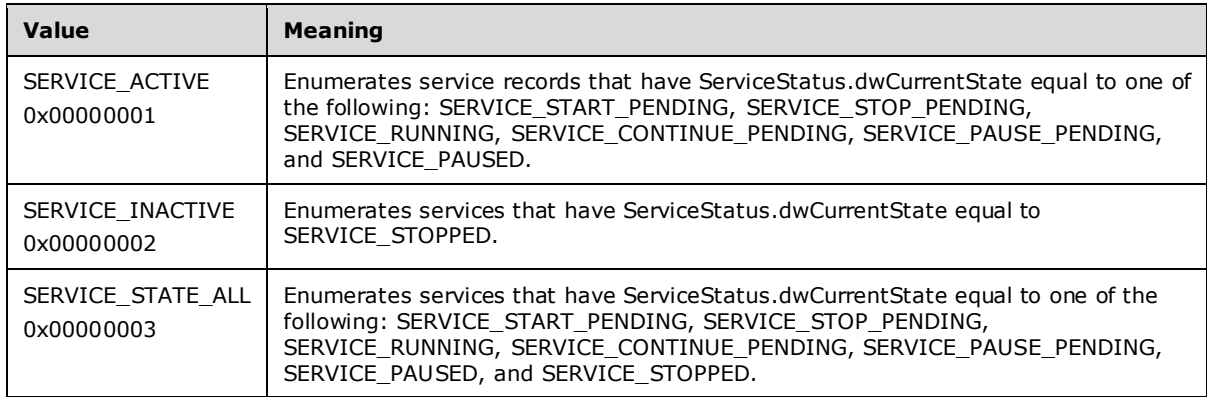

- **lpBuffer:** A pointer to an array of ENUM\_SERVICE\_STATUSA (section 2.2.10) structures that contain the name and service status information for each dependent service in the database.
- **cbBufSize:** The size, in bytes, of the array pointed to by *lpBuffer*.
- **pcbBytesNeeded:** An LPBOUNDED\_DWORD\_256K (section 2.2.9) pointer to a variable that contains the number of bytes needed to store the array of service entries.
- **lpServicesReturned:** An LPBOUNDED\_DWORD\_256K (section 2.2.9) pointer to a variable that contains the number of service entries returned.
- **lpResumeIndex:** An LPBOUNDED DWORD 256K (section 2.2.9) pointer to a variable that specifies the current position in the status enumeration. The server MUST assign a unique number to each service for the boot session, in increasing order, and increment that number by one for each service addition. The value of the *lpResumeIndex* parameter is one of these numbers, which the server can use to determine the resumption point for the enumeration.
- **Return Values:** The method returns 0x00000000 (ERROR\_SUCCESS) on success; otherwise, it returns one of the following error codes.

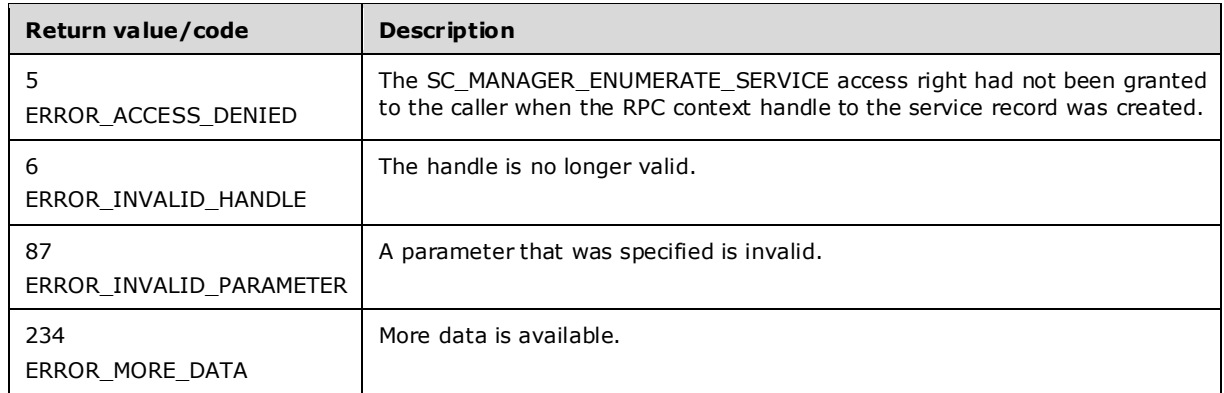

In response to this request from the client, for a successful operation the server MUST determine the list of service records in the SCM database identified by the *hSCManager* parameter with the current value of ServiceStatus.dwCurrentState equal to the state specified by the *dwServiceState* parameter and Type equal to the *dwServiceType* of the client request. The server MUST return this list by setting the ServiceName, DisplayName, and ServiceStatus of each service in this list in the array of ENUM\_SERVICE\_STATUSA (section 2.2.10) structures pointed to by the *lpServices* parameter and MUST set the number of services returned in the *lpServicesReturned* parameter.

If the *lpResumeIndex* value is not zero, the server MUST use that as the offset to the service list and return only services starting at this offset. If the *lpResumeIndex* value is zero, the server MUST return all services. The server MUST set this parameter to zero if the operation succeeds. If the *lpResumeIndex* value is set by the client to any nonzero number not returned by the server, the behavior is not defined.

If the size of the *lpServices* array is insufficient for the list of services returned, the server MUST fail the call with ERROR\_MORE\_DATA (234) and return the size in bytes required in the *pcbBytesNeeded* parameter. If the size is sufficient for data returned, the server also returns the required size, in bytes.

If the size of the *lpServices* array is sufficient for the list of services returned, the enumerated data MAY be in the buffer in a non-contiguous manner, and portions of the *lpServices* array MAY be empty (filled with 0x00).

The server MUST use the process described in Conversion Between ANSI and Unicode String Formats (section 3.1.7) to convert a string to the appropriate format.

The server MUST return ERROR\_INVALID\_PARAMETER (87) if a bitmask specified in *dwServiceState* is zero or contains undefined values.

The server MUST return ERROR\_INVALID\_PARAMETER (87) if a bitmask specified in *dwServiceType* is zero or contains undefined values.

## **3.1.4.26 ROpenSCManagerA (Opnum 27)**

The ROpenSCManagerA method opens a connection to the **SCM** from the client and then opens the specified SCM database.

```
DWORD ROpenSCManagerA(
  [in, string, unique, range(0, SC_MAX_COMPUTER_NAME_LENGTH)]
    SVCCTL HANDLEA lpMachineName,
  [in, string, unique, range(0, SC_MAX_NAME_LENGTH)]
    LPSTR lpDatabaseName,
  [in] DWORD dwDesiredAccess,
   [out] LPSC_RPC_HANDLE lpScHandle
```
- **lpMachineName:** An SVCCTL\_HANDLEA (section 2.2.2) data type that defines the pointer to a nullterminated ANSI string that specifies the server's machine name.
- **lpDatabaseName:** A pointer to a null-terminated ANSI string that specifies the name of the SCM database to open. The parameter MUST be set to NULL, "ServicesActive", or "ServicesFailed".
- **dwDesiredAccess:** A value that specifies the access to the database. This MUST be one of the values specified in section 3.1.4.

The client MUST also have the SC\_MANAGER\_CONNECT access right.

- **lpScHandle:** An LPSC\_RPC\_HANDLE (section 2.2.4) data type that defines the handle to the newly opened SCM connection.
- **Return Values:** The method returns 0x00000000 (ERROR\_SUCCESS) on success; otherwise, it returns one of the following error codes.

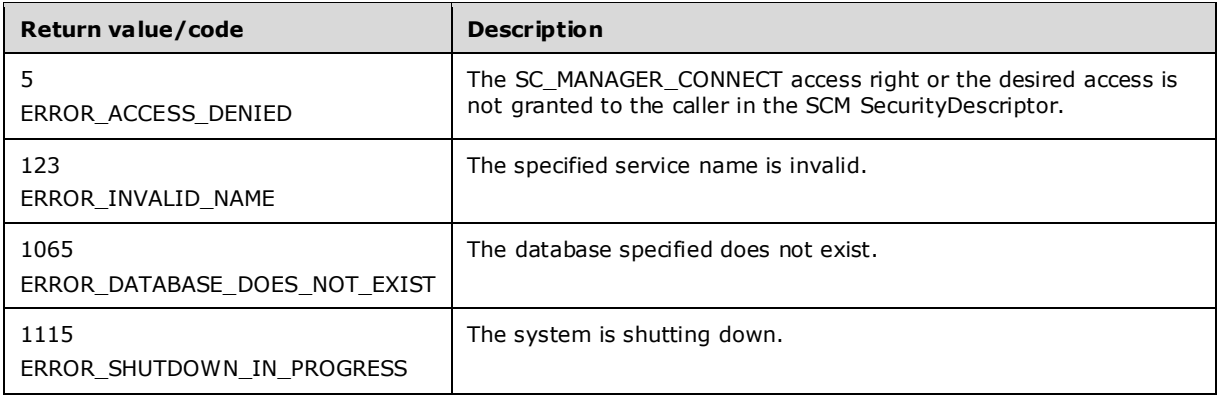

In response to this request from the client, for a successful operation the server MUST create an RPC context handle to the SCM database and grant subsequent access specified in the *dwDesiredAccess* parameter of the client request after evaluating the client security context against the SCM SecurityDescriptor. The server MUST return this handle by setting the *lpScHandle* parameter of the client request.

If the caller cannot be granted permission requested in the *dwDesiredAccess* parameter, the server MUST fail the call.<45>

The server MUST use the process described in Conversion Between ANSI and Unicode String Formats (section 3.1.7) to convert a string to the appropriate format.

The server MUST return ERROR\_INVALID\_NAME (123) if *lpDatabaseName* is not NULL and is not ServicesActive or ServicesFailed.

The server MUST return ERROR\_DATABASE\_DOES\_NOT\_EXIST (1065) if *lpDatabaseName* is ServicesFailed.

### **3.1.4.27 ROpenServiceA (Opnum 28)**

The ROpenServiceA method creates an RPC context handle to an existing **service record**.

```
DWORD ROpenServiceA(
 [in] SC_RPC_HANDLE hSCManager,
  [in, string, range(0, SC_MAX_NAME_LENGTH)]
```

```
 LPSTR lpServiceName,
  [in] DWORD dwDesiredAccess,
   [out] LPSC_RPC_HANDLE lpServiceHandle
);
```
- **hSCManager:** An SC\_RPC\_HANDLE (section 2.2.4) data type that defines the handle to the **SCM** database, created using one of the open methods specified in section 3.1.4.
- **lpServiceName:** A pointer to a null-terminated ANSI string that specifies the ServiceName of the service record to open.

The forward slash, back slash, comma, and space characters are illegal in service names.

- **dwDesiredAccess:** A value that specifies the access right. This MUST be one of the values specified in section 3.1.4.
- **lpServiceHandle:** An LPSC\_RPC\_HANDLE (section 2.2.4) data type that defines the handle to the found service record.
- **Return Values:** The method returns 0x00000000 (ERROR\_SUCCESS) on success; otherwise, it returns one of the following error codes.

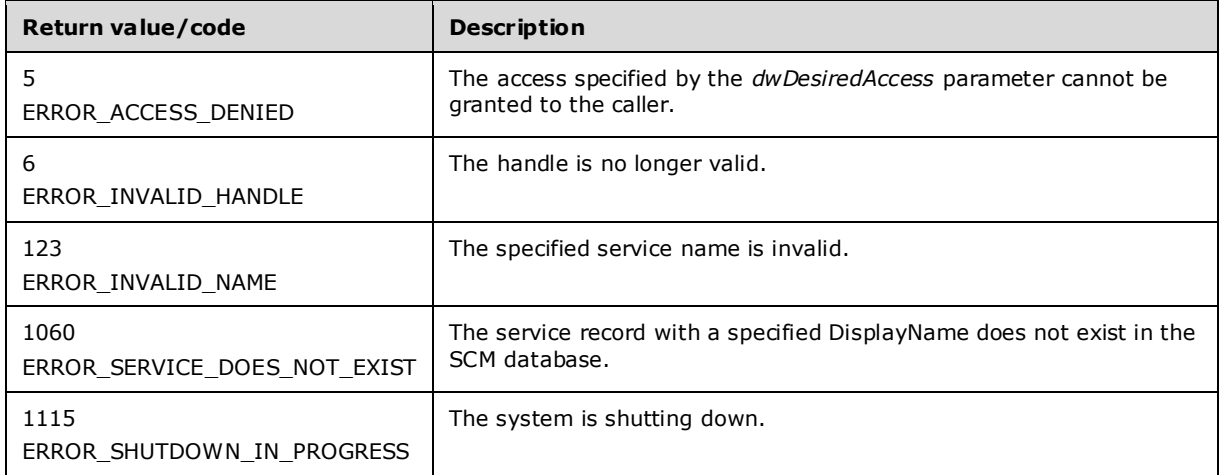

In response to this request from the client, for a successful operation the server MUST create an RPC context handle to the service record identified by the *lpServiceName* parameter in the SCM database specified by the *hSCManager* parameter of the client request after evaluating the SecurityDescriptor found in the service record against the caller's security context for the requested access. The server MUST increment the **HandleCount** field of the service record and return this handle by setting the *lpScHandle* parameter.

The server MUST use the process described in Conversion Between ANSI and Unicode String Formats (section 3.1.7) to convert a string to the appropriate format.

## **3.1.4.28 RQueryServiceConfigA (Opnum 29)**

The RQueryServiceConfigA method returns the configuration parameters of the specified service.

```
DWORD RQueryServiceConfigA(
  [in] SC_RPC_HANDLE_hService,
  [out] LPQUERY SERVICE CONFIGA lpServiceConfig,
  \left[ \text{in, range}(0, 1024*8) \right] DWORD cbBufSize,
   [out] LPBOUNDED_DWORD_8K pcbBytesNeeded
```
**hService:** An SC\_RPC\_HANDLE (section 2.2.4) data type that defines the handle to the **service record** that MUST have been created previously, using one of the open methods specified in section 3.1.4. The SERVICE\_QUERY\_CONFIG access right MUST have been granted to the caller when the **RPC context handle** was created.

**lpServiceConfig:** A pointer to a buffer that contains the QUERY SERVICE CONFIGA structure.

**cbBufSize:** The size, in bytes, of the *lpServiceConfig* parameter.

- **pcbBytesNeeded:** An LPBOUNDED\_DWORD\_8K (section 2.2.8) data type that defines the pointer to a variable that contains the number of bytes needed to return all the configuration information if the function fails.
- **Return Values:** The method returns 0x00000000 (ERROR\_SUCCESS) on success; otherwise, it returns one of the following error codes.

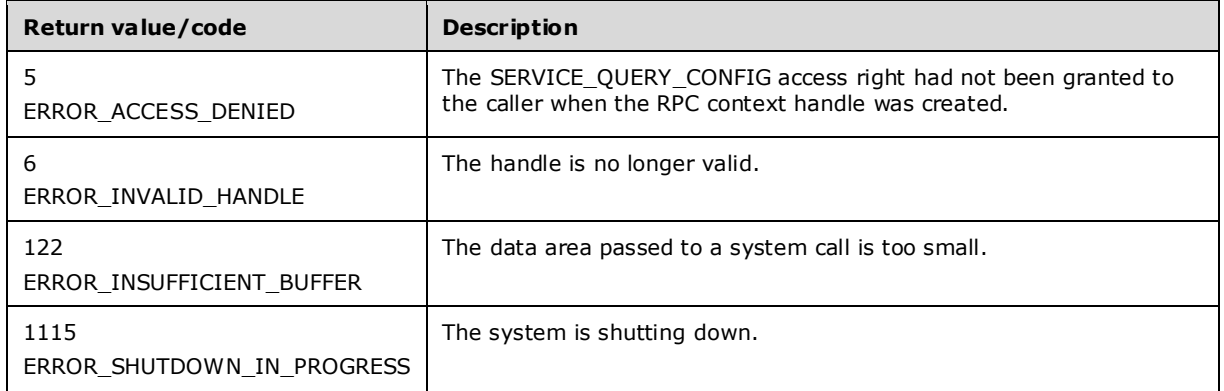

In response to this request from the client, for a successful operation the server MUST query the configuration information stored in the **SCM** database in the service record identified by the *hService* parameter of the client request. The server MUST return this configuration data by setting the *lpServiceConfig* parameter as specified in 2.2.14.

The server MUST set the required buffer size, in bytes, in the *pcbBytesNeeded* parameter. If the buffer pointed to by *lpServiceConfig* is insufficient to hold all the configuration data, the server MUST fail the call with ERROR\_INSUFFICIENT\_BUFFER (122).

The server MUST use the process described in Conversion Between ANSI and Unicode String Formats (section 3.1.7) to convert a string to the appropriate format.

## **3.1.4.29 RQueryServiceLockStatusA (Opnum 30)**

The RQueryServiceLockStatusA method returns the lock status of the specified **SCM** database.

```
DWORD RQueryServiceLockStatusA(
  [in] SC_RPC_HANDLE hSCManager,
   [out] LPQUERY_SERVICE_LOCK_STATUSA lpLockStatus,
  {\left[ \text{in, range} (0, 1024 \times 4) \right]} DWORD cbBufSize,
   [out] LPBOUNDED_DWORD_4K pcbBytesNeeded
);
```
**hSCManager:** An SC\_RPC\_HANDLE (section 2.2.4) data type that defines the handle to the SCM database created previously, using one of the open methods specified in section 3.1.4. The

SC\_MANAGER\_QUERY\_LOCK\_STATUS access right MUST have been granted to the caller when the **RPC context handle** was created.

- **lpLockStatus:** A pointer to a buffer that contains the
	- QUERY\_SERVICE\_LOCK\_STATUSA (section 2.2.16) structures.

**cbBufSize:** The size, in bytes, of the *lpLockStatus* buffer.

**pcbBytesNeeded:** An LPBOUNDED\_DWORD\_4K (section 2.2.7) data type that defines the pointer to a variable that receives the number of bytes needed to return all the lock status.

**Return Values:** The method returns 0x00000000 (ERROR\_SUCCESS) on success; otherwise, it returns one of the following error codes.

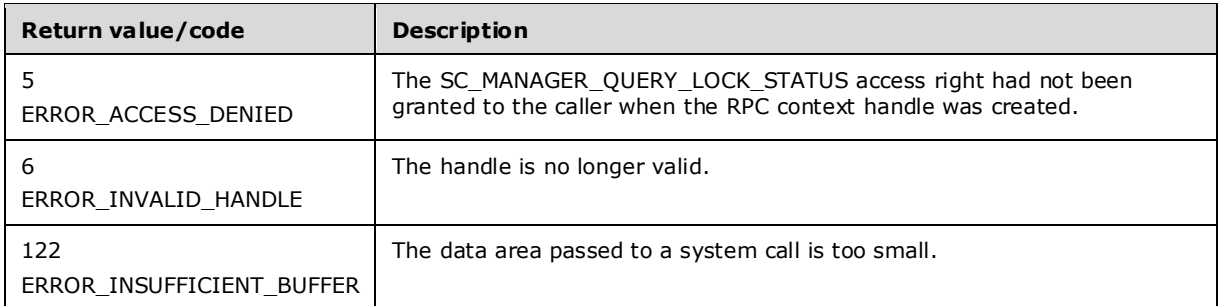

In response to this request from the client, for a successful operation the server MUST query the lock status of the SCM database identified by the *hSCManager* parameter of the client request. The server MUST return this lock status by setting the *lpLockStatus* parameter as specified in section 2.2.16.

If the buffer pointed to by *lpLockStatus* is insufficient to hold all the lock status data, the server MUST fail the call with ERROR\_INSUFFICIENT\_BUFFER (122) and set the required buffer size in the *pcbBytesNeeded* parameter. If the size is sufficient for data returned, the server also returns the required size, in bytes.

The server MUST use the process described in Conversion Between ANSI and Unicode String Formats (section 3.1.7) to convert a string to the appropriate format.

## **3.1.4.30 RStartServiceA (Opnum 31)**

The RStartServiceA method starts a specified service.

```
DWORD RStartServiceA(
 [in] SC_RPC_HANDLE_hService,
  [in, range(0, SC_MAX_ARGUMENTS)]
    DWORD argc,
  [in, unique, size is(argc)] LPSTRING PTRSA argv
);
```
**hService:** An SC\_RPC\_HANDLE (section 2.2.4) that defines the handle to the **service record** that MUST have been created previously, using one of the open methods specified in section 3.1.4. The SERVICE\_START access right MUST have been granted to the caller when the **RPC context handle** was created.

**argc:** The number of argument strings in the *argv* array. If *argv* is NULL, this parameter MAY be zero.

**argv:** A pointer to a buffer that contains an array of pointers to null-terminated ANSI strings that are passed as arguments to the service.

**Return Values:** The method returns 0x00000000 (ERROR\_SUCCESS) on success; otherwise, it returns one of the following error codes.<46>

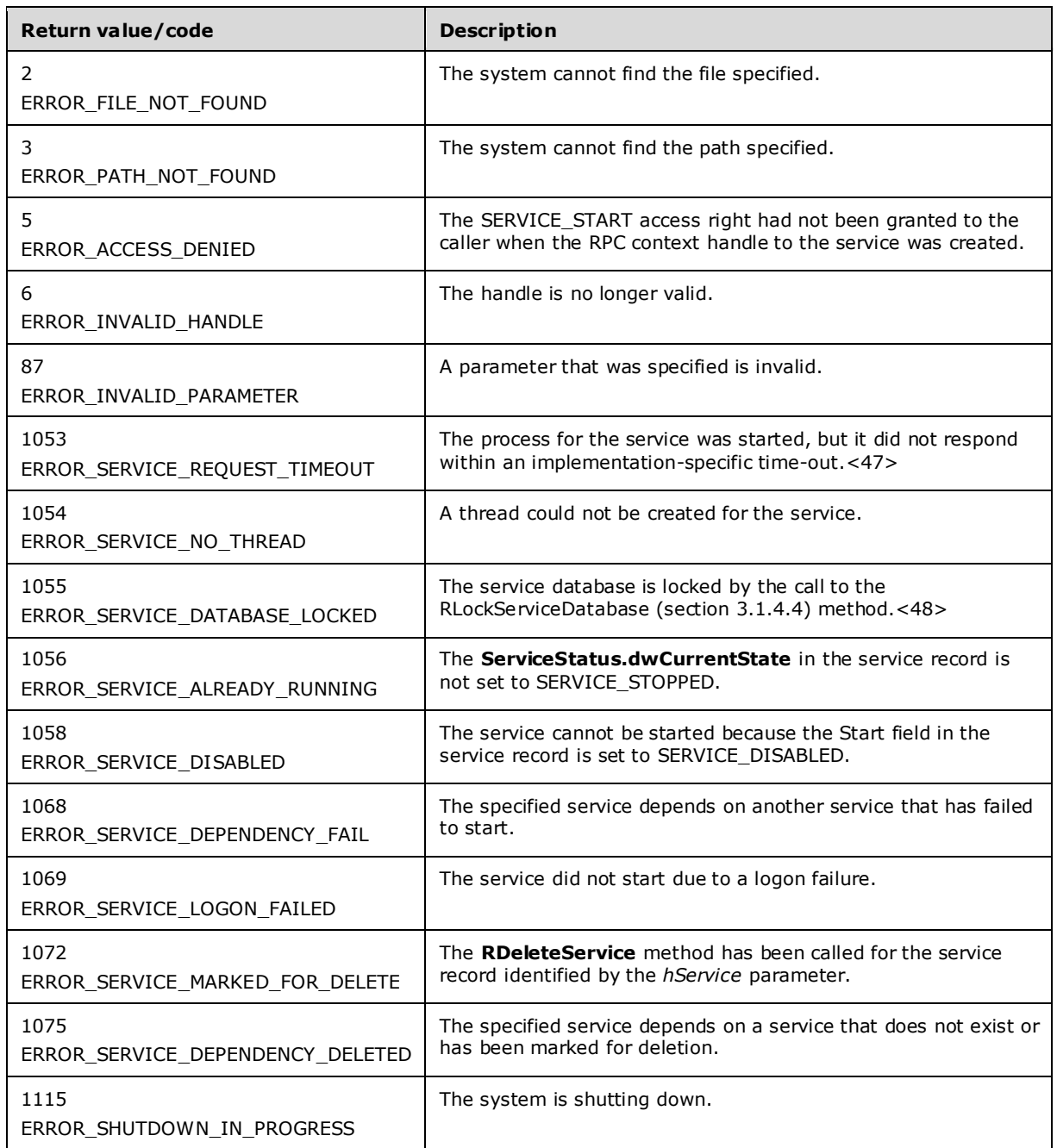

In response to this request from the client, for a successful operation the server MUST start the service using the information from the service record identified by the hService parameter and pass the arguments specified in the argv parameter as part of the service launch command.

If *argv* is not NULL, the client SHOULD set the first element in *argv* to the name of the service.

The server MUST ignore *argv* for service records with **Type** equal to SERVICE\_KERNEL\_DRIVER or SERVICE\_FILE\_SYSTEM\_DRIVER.

The server MUST set the **ServiceStatus.dwCurrentState** in the service record, as specified in SERVICE\_STATUS (section 2.2.47), to SERVICE\_START\_PENDING.

The server MUST set the **ServiceStatus.dwControlsAccepted** in the service record, as specified in SERVICE STATUS, to none (zero).

The server MUST set the **ServiceStatus.dwCheckPoint** in the service record, as specified in SERVICE STATUS, to zero.

The server MUST set the **ServiceStatus.dwWaitHint** in the service record, as specified in SERVICE STATUS, to 2 seconds.

The server MUST return ERROR\_SERVICE\_NO\_THREAD if it is unable to create a new thread for the service process.

If *argv* does not contain as many non-NULL pointers as indicated by *argc*, the server MUST fail the call with ERROR\_INVALID\_PARAMETER (87).

### **3.1.4.31 RGetServiceDisplayNameA (Opnum 32)**

The RGetServiceDisplayNameA method returns the display name of the specified service.

```
DWORD RGetServiceDisplayNameA(
  [in] SC_RPC_HANDLE hSCManager,
 [in, string, range(0, SC_MAX_NAME_LENGTH)]
    LPSTR lpServiceName,
  [out, string, size_is(*lpcchBuffer)] 
    LPSTR lpDisplayName,
  [in, out] LPBOUNDED DWORD 4K lpcchBuffer
);
```
- **hSCManager:** An SC\_RPC\_HANDLE (section 2.2.4) data type that defines the handle to the **SCM** database created previously, using one of the open methods specified in section 3.1.4.
- **lpServiceName:** A pointer to a null-terminated ANSI string that specifies the service name.

The forward slash, back slash, comma, and space characters are illegal in service names.

- **lpDisplayName:** A pointer to a buffer that receives the null-terminated ANSI string that contains the service display name.
- **lpcchBuffer:** An LPBOUNDED\_DWORD\_4K (section 2.2.7) data type that defines the pointer to a variable that specifies the size, in chars, of the buffer. On output, this variable receives the size of the service's display name, excluding the terminating null character.
- **Return Values:** The method returns 0x00000000 (ERROR\_SUCCESS) on success; otherwise, it returns one of the following error codes.

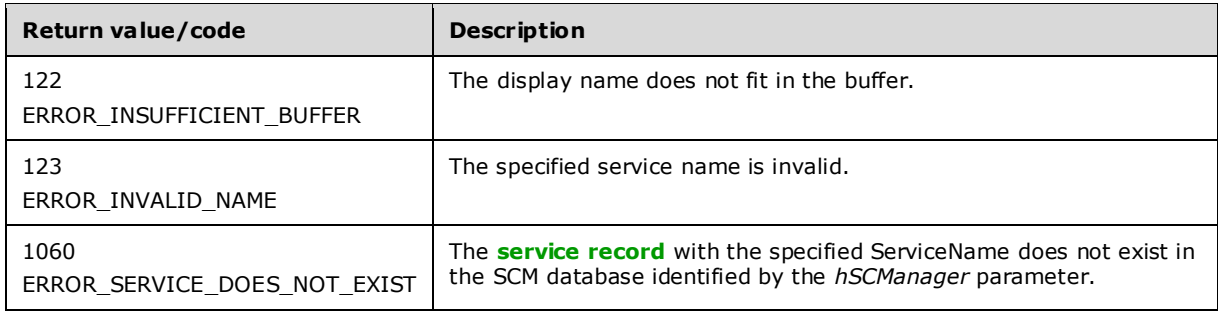

In response to this request from the client, for a successful operation the server MUST look up the service record with the ServiceName matching the specified *lpServiceName* in the SCM database identified by the *hSCManager* parameter. The server MUST return the DisplayName from the found service record in the *lpDisplayName* parameter and set the size in chars of the display name excluding the terminating null character in *lpcchBuffer*.

If the *lpDisplayName* buffer is insufficient to hold the complete display name of the service, the server MUST fail the call with ERROR\_INSUFFICIENT\_BUFFER (122) and set the required size in chars of the display name excluding the terminating null character in *lpcchBuffer*.<49> If the size is sufficient for data returned, the server also returns the size that was set in *lpcchBuffer*.

If a service is created with a Unicode-encoded display name using the **RCreateServiceW** method, then the server MUST convert the display name to an ANSI string before returning it. The conversion process is specified in [MS-UCODEREF] section 3.1.5.1.1.2, Pseudocode for Mapping a UTF-16 String to an ANSI Codepage.

# **3.1.4.32 RGetServiceKeyNameA (Opnum 33)**

The RGetServiceKeyNameA method returns the ServiceName of the **service record** with the specified DisplayName.

```
DWORD RGetServiceKeyNameA(
  [in] SC_RPC_HANDLE hSCManager,
  [in, string, range(0, SC_MAX_NAME_LENGTH)]
    LPSTR lpDisplayName,
   [out, string, size_is(*lpcchBuffer)] 
    LPSTR lpKeyName,
  [in, out] LPBOUNDED DWORD 4K lpcchBuffer
);
```
**hSCManager:** An SC\_RPC\_HANDLE (section 2.2.4) data type that defines the handle to the **SCM** database created previously, using one of the open methods specified in section 3.1.4.

**lpDisplayName:** A pointer to a null-terminated ANSI string that specifies the service display name.

- **lpKeyName:** A pointer to a buffer that receives the null-terminated ANSI string that contains the service name.
- **lpcchBuffer:** An LPBOUNDED DWORD 4K (section 2.2.7) data type that defines the pointer to a variable that specifies the size, in chars, of the buffer. On output, this variable receives the size of the service name, excluding the terminating null character.
- **Return Values:** The method returns 0x00000000 (ERROR\_SUCCESS) on success; otherwise, it returns one of the following error codes.

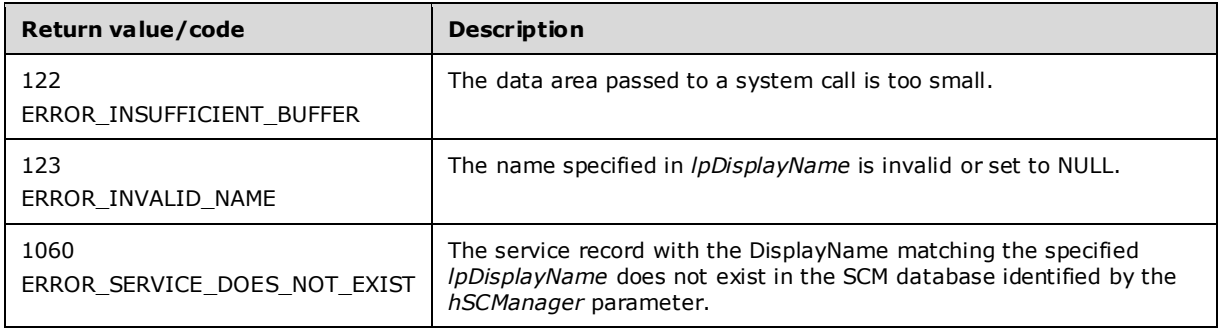

In response to this request from the client, for a successful operation the server MUST look up the service record with DisplayName matching the display name specified by the *lpDisplayName* parameter in the SCM database identified by *hSCManager*.

The server MUST return the ServiceName from the found service record in the *lpKeyName* parameter and set the size in chars of the service name excluding the terminating null character in *lpcchBuffer*.

If the *lpKeyName* buffer is insufficient to hold the complete service name of the service, the server MUST fail the call with ERROR\_INSUFFICIENT\_BUFFER (122) and set the required size in chars of the service name excluding the terminating null character in *lpcchBuffer*.<50> If the size is sufficient for data returned, the server also returns the size that was set in *lpcchBuffer*.

If a service record is created with a **Unicode**-encoded display name using the RCreateServiceW method, then the server MUST convert the service name to an **ANSI** string before returning it. The conversion process is specified in [MS-UCODEREF] section 3.1.5.1.1.2, Pseudocode for Mapping a UTF-16 String to an ANSI Codepage.

The server MUST use the process described in Conversion Between ANSI and Unicode String Formats (section 3.1.7) to convert a string to the appropriate format.

## **3.1.4.33 REnumServiceGroupW (Opnum 35)**

The REnumServiceGroupW method returns the members of a **service group**.

```
DWORD REnumServiceGroupW(
  [in] SC_RPC_HANDLE_hSCManager,
  [in] DWORD dwServiceType,
  [in] DWORD dwServiceState,
   [out, size_is(cbBufSize)] LPBYTE lpBuffer,
   [in, range(0, 1024*256)] DWORD cbBufSize,
   [out] LPBOUNDED_DWORD_256K pcbBytesNeeded,
  [out] LPBOUNDED_DWORD_256K lpServicesReturned,
  [in, out, unique] LPBOUNDED DWORD 256K lpResumeIndex,
  [in, string, unique, range(0, SC_MAX_NAME_LENGTH)]
     LPCWSTR pszGroupName
);
```
**hSCManager:** An SC\_RPC\_HANDLE (section 2.2.4) data type that defines the handle to the **SCM** created using one of the open methods specified in section 3.1.4. The SC\_MANAGER\_ENUMERATE\_SERVICE access right MUST have been granted to the caller when the **RPC context handle** was created.

**dwServiceType:** A value that specifies the **service records** to enumerate based on their Type. This MUST be one or a combination of the following values.

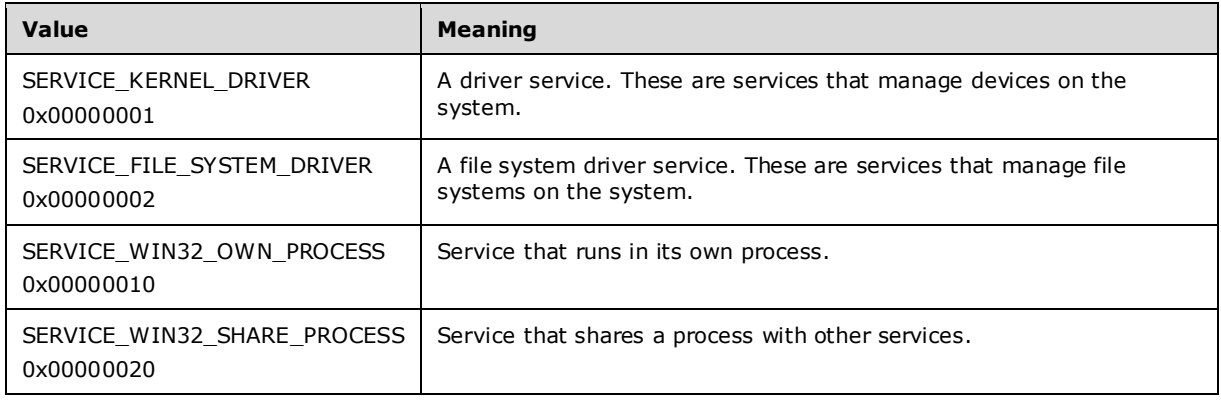
**dwServiceState:** A value that specifies the service records to enumerate based on their ServiceStatus.dwCurrentState. This MUST be one of the following values.

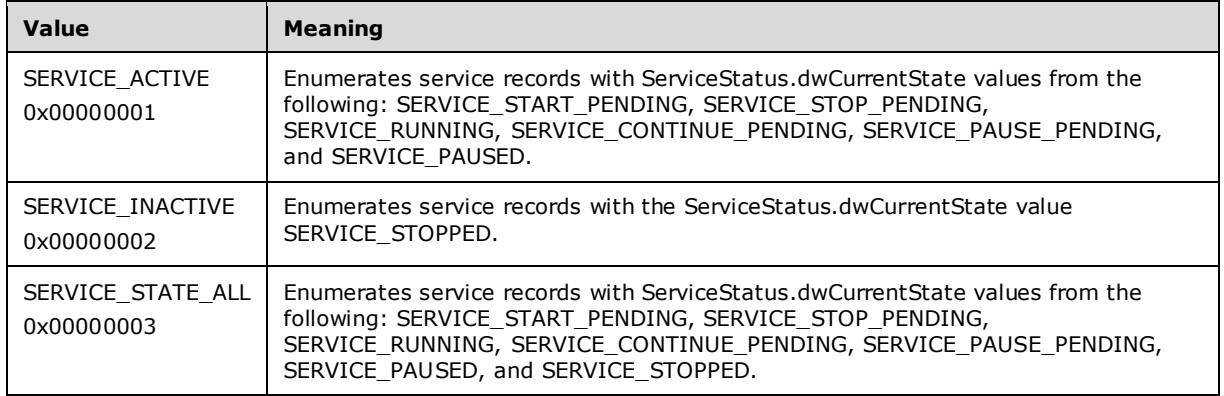

- **lpBuffer:** A pointer to an array of ENUM\_SERVICE\_STATUSW (section 2.2.11) structures that contain the name and service status information for each dependent service in the database.
- **cbBufSize:** The size, in bytes, of the array pointed to by *lpBuffer*.
- **pcbBytesNeeded:** An LPBOUNDED\_DWORD\_256K (section 2.2.9) pointer to a variable that contains the number of bytes needed to store the array of service entries.
- **lpServicesReturned:** An LPBOUNDED\_DWORD\_256K (section 2.2.9) pointer to a variable that contains the number of service entries returned.
- **lpResumeIndex:** An LPBOUNDED\_DWORD\_256K (section 2.2.9) pointer to a variable that specifies the current position in the status enumeration. The server MUST assign a unique number to each service for the boot session, in increasing order, and increment that number by one for each service addition. The value of the *lpResumeIndex* parameter is one of these numbers, which the server can use to determine the resumption point for the enumeration.
- **pszGroupName:** A pointer to a string that specifies service records to enumerate based on their ServiceGroup value.
- **Return Values:** The method returns 0x00000000 (ERROR\_SUCCESS) on success; otherwise, it returns one of the following error codes.

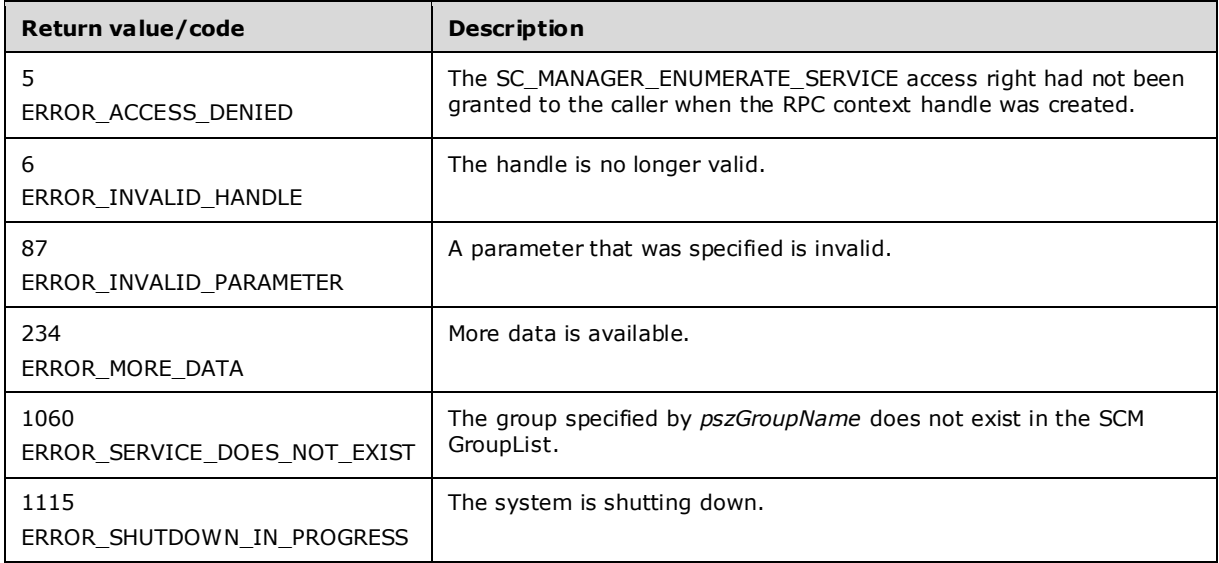

In response to this request from the client, for a successful operation the server MUST determine the list of service records in the SCM database identified by the *hSCManager* parameter with a ServiceGroup value matching the *pszGroupName* parameter, determine that their ServiceStatus.dwCurrentState is equal to the state specified by *dwServiceParameter*, and determine that their Type value is equal to the *dwServiceType* parameter of the client request. The server MUST return this list by setting the service name and state of each service in this list in the array of ENUM\_SERVICE\_STATUSW (section 2.2.11) structures pointed to by the *lpBuffer* parameter and MUST set number of services returned in the *lpServicesReturned* parameter.

The client MUST set *lpResumeIndex* to 0 on the first call. If the server fails the call with ERROR\_MORE\_DATA (234), then the server MUST return a non-zero value in *lpResumeIndex* that the client MUST then specify in the subsequent calls. The server MUST set this parameter to zero if the operation succeeds. If the *lpResumeIndex* value is set by the client to any non-zero number not returned by the server, the behavior is not defined.

If the size of the *lpServices* array is insufficient for the list of services returned, the server MUST fail the call with ERROR\_MORE\_DATA (234) and return the size, in bytes, required in the *pcbBytesNeeded* parameter. If the size is sufficient for data returned, the server also returns the required size, in bytes.

If the size of the *lpServices* array is sufficient for the list of services returned, the enumerated data MAY be in the buffer in a non-contiguous manner, and portions of the *lpServices* array MAY be empty (filled with 0x00).

The server MUST return ERROR\_INVALID\_PARAMETER (87) if a bitmask specified in *dwServiceState* is zero or contains undefined values.

The server MUST return ERROR\_INVALID\_PARAMETER (87) if a bitmask specified in *dwServiceType* is zero or contains undefined values.

#### **3.1.4.34 RChangeServiceConfig2A (Opnum 36)**

The RChangeServiceConfig2A method SHOULD<51> change the optional configuration parameters of a service.

```
DWORD RChangeServiceConfig2A(
   [in] SC_RPC_HANDLE hService,
  [in] SC_RPC_CONFIG_INFOA Info
);
```
**hService:** An SC\_RPC\_HANDLE (section 2.2.4) data type that defines the handle to the **service record** that MUST have been created previously, using one of the open methods specified in section 3.1.4. The SERVICE\_CHANGE\_CONFIG access right MUST have been granted to the caller when the **RPC context handle** to the service record was created.

**Info:** An SC\_RPC\_CONFIG\_INFOA (section 2.2.21) structure that contains optional configuration information.

**Return Values:** The method returns 0x00000000 (ERROR\_SUCCESS) on success; otherwise it returns one of the following error codes.<52>

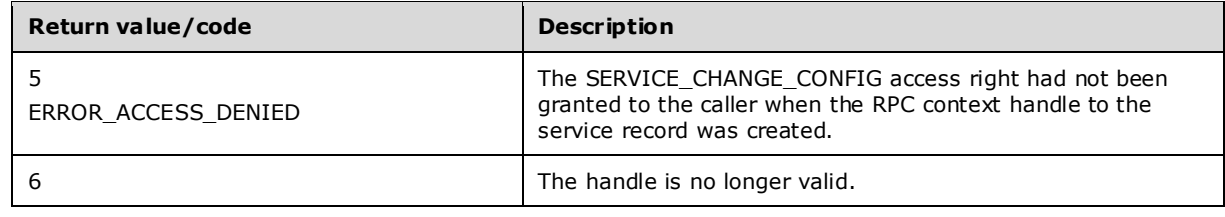

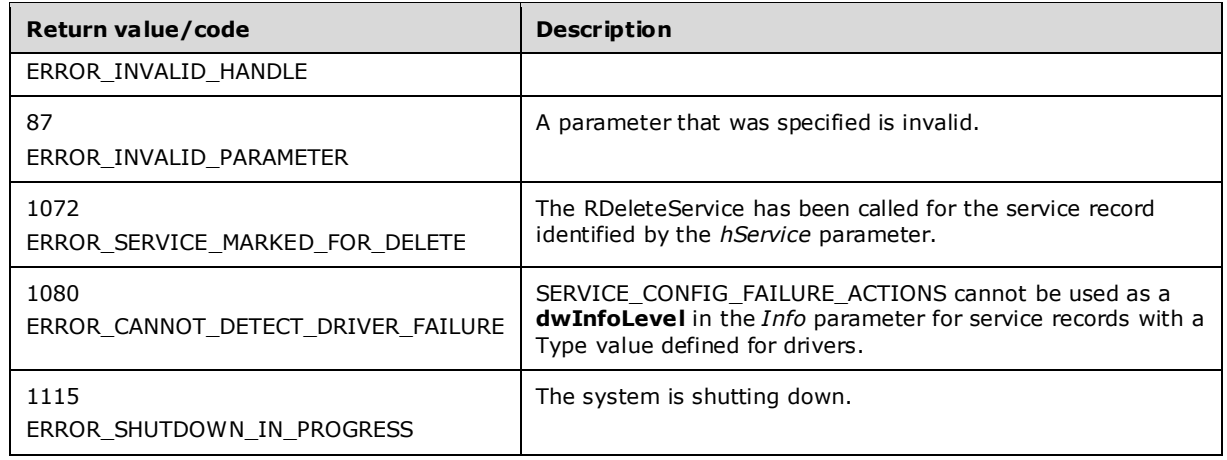

In response to this request from the client, for a successful operation the server MUST update the specific attributes of the service record identified by *hService*, using the information level and the corresponding values associated with that information level as specified in the *Info* parameter of the client request.

If the service has a PreferredNode setting and the client requested a change of a service record with a Type other than SERVICE\_WIN32\_OWN\_PROCESS, the server MUST fail the call with ERROR\_INVALID\_PARAMETER (87).

If the service record ServiceGroup value is set and the client specifies a start type of delayed autostart (see section 2.2.33), the server MUST fail the call with ERROR\_INVALID\_PARAMETER (87).

The server MUST use the process described in Conversion Between ANSI and Unicode String Formats (section 3.1.7) to convert a string to the appropriate format.

### **3.1.4.35 RChangeServiceConfig2W (Opnum 37)**

The RChangeServiceConfig2W <53> method changes the optional configuration parameters of a service.

```
DWORD RChangeServiceConfig2W(
  [in] SC_RPC_HANDLE hService,
 [in] SC_RPC_CONFIG_INFOW Info
);
```
**hService:** An SC\_RPC\_HANDLE (section 2.2.4) data type that defines the handle to the **service record** that MUST have been created previously, using one of the open methods specified in section 3.1.4. The SERVICE\_CHANGE\_CONFIG access right MUST have been granted to the caller when the **RPC context handle** to the service record was created.

- **Info:** An SC\_RPC\_CONFIG\_INFOW (section 2.2.22) structure that contains optional configuration information.
- **Return Values:** The method returns 0x00000000 (ERROR SUCCESS) on success; otherwise it returns one of the following error codes.<54>

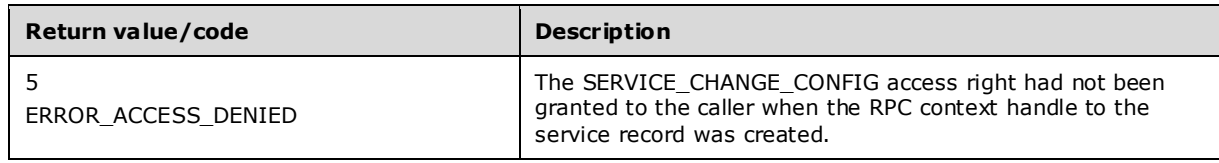

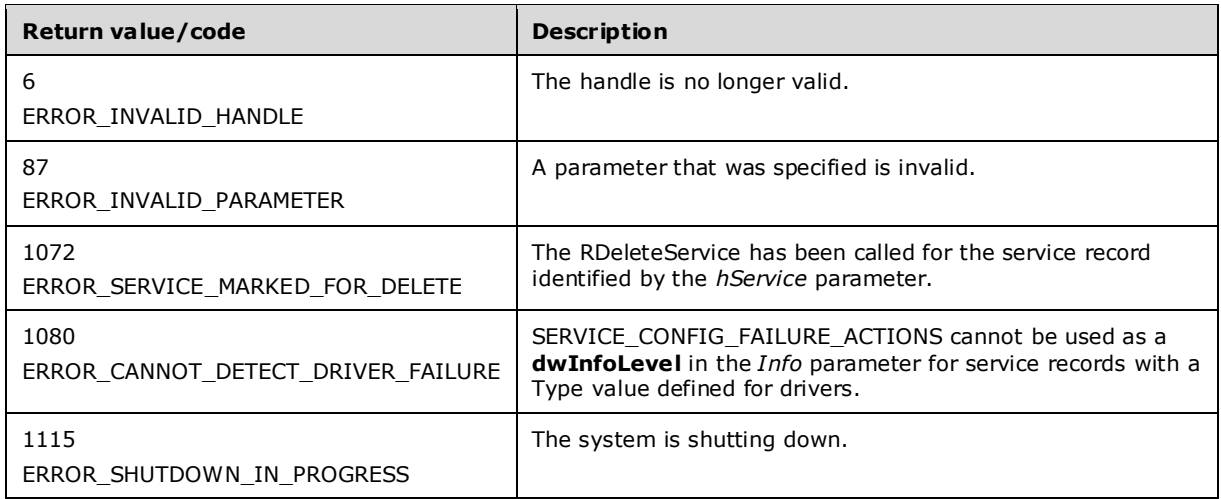

In response to this request from the client, for a successful operation the server MUST update the specific attributes of the service record identified by *hService*, using the information level and the corresponding values associated with that information level as specified in the *Info* parameter of the client request.

If the service has a PreferredNode setting and the client requested a change of a service record with a Type value other than SERVICE\_WIN32\_OWN\_PROCESS, the server MUST fail the call with ERROR\_INVALID\_PARAMETER (87).

If the service record ServiceGroup value is set and the client specifies a start type of delayed autostart (see section 2.2.33), the server MUST fail the call with ERROR\_INVALID\_PARAMETER (87).

# **3.1.4.36 RQueryServiceConfig2A (Opnum 38)**

The RQueryServiceConfig2A <55> method returns the optional configuration parameters of the specified service based on the specified information level.

```
DWORD RQueryServiceConfig2A(
  [in] SC_RPC_HANDLE hService,
  [in] DWORD dwInfoLevel,
   [out, size_is(cbBufSize)] LPBYTE lpBuffer,
  [in, range(0, 1024*8)] DWORD cbBufSize,
  [out] LPBOUNDED DWORD 8K pcbBytesNeeded
);
```
- **hService:** An SC\_RPC\_HANDLE (section 2.2.4) data type that defines the handle to the **service record** that MUST have been created previously, using one of the open methods specified in section 3.1.4. The SERVICE\_OUERY\_CONFIG access right MUST have been granted to the caller when the **RPC context handle** to the service record was created.
- **dwInfoLevel:** A value that specifies the configuration information to query. This SHOULD be one of the following values.

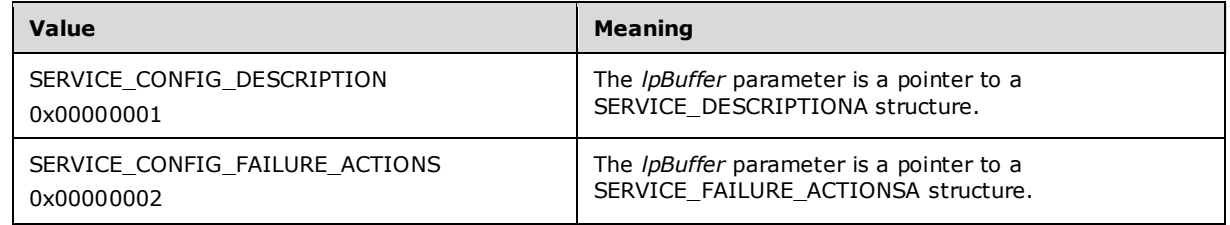

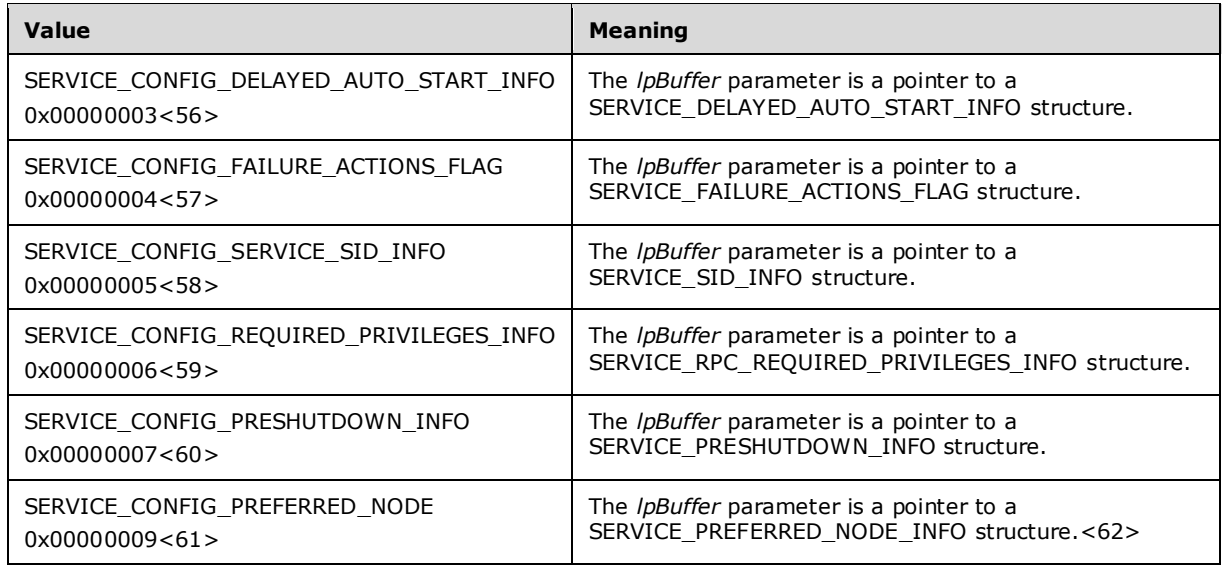

**lpBuffer:** A pointer to the buffer that contains the service configuration information. The format of this data depends on the value of the *dwInfoLevel* parameter.

**cbBufSize:** The size, in bytes, of the *lpBuffer* parameter.

- **pcbBytesNeeded:** An LPBOUNDED\_DWORD\_8K (section 2.2.8) data type that defines the pointer to a variable that contains the number of bytes needed to return the configuration information.
- **Return Values:** The method returns 0x00000000 (ERROR\_SUCCESS) on success; otherwise, it returns one of the following error codes.

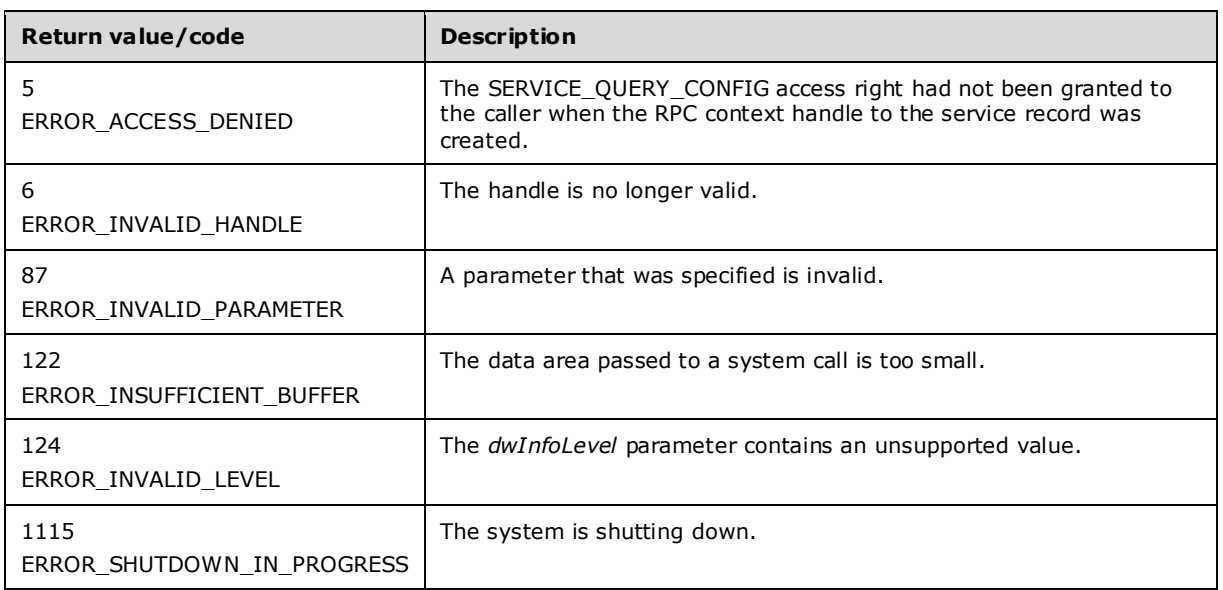

In response to this request from the client, for a successful operation the server MUST query the specific configuration information stored in the **SCM** database associated with the service record identified by the *hService* parameter, using the information level and the corresponding values associated with that information level as specified in the *dwInfoLevel* parameter of the client request. The server MUST return this configuration data by setting the *lpBuffer* parameter with the appropriate structure filled with the configuration data based on *dwInfoLevel*.

The server MUST set the required buffer size in the *pcbBytesNeeded* parameter.

If the buffer pointed to by *lpBuffer* is insufficient to hold all the configuration data, the server MUST fail the call with ERROR\_INSUFFICIENT\_BUFFER (122).

The server MUST use the process described in Conversion Between ANSI and Unicode String Formats (section 3.1.7) to convert a string to the appropriate format.

The server MUST return ERROR\_INVALID\_PARAMETER (87) if either or both *lpBuffer* and *pcbBytesNeeded* are NULL.<63>

# **3.1.4.37 RQueryServiceConfig2W (Opnum 39)**

The RQueryServiceConfig2W <64> method returns the optional configuration parameters of the specified service based on the specified information level.

```
DWORD RQueryServiceConfig2W(
 [in] SC_RPC_HANDLE hService,
  [in] DWORD dwInfoLevel,
   [out, size_is(cbBufSize)] LPBYTE lpBuffer,
  (in, range(0, 1024*8)] DWORD cbBufSize,
  [out] LPBOUNDED_DWORD_8K pcbBytesNeeded
);
```
**hService:** An SC\_RPC\_HANDLE (section 2.2.4) data type that defines the handle to the **service record** that MUST have been created previously, using one of the open methods specified in section 3.1.4. The SERVICE\_QUERY\_CONFIG access right MUST have been granted to the caller when the **RPC context handle** to the service record was created.

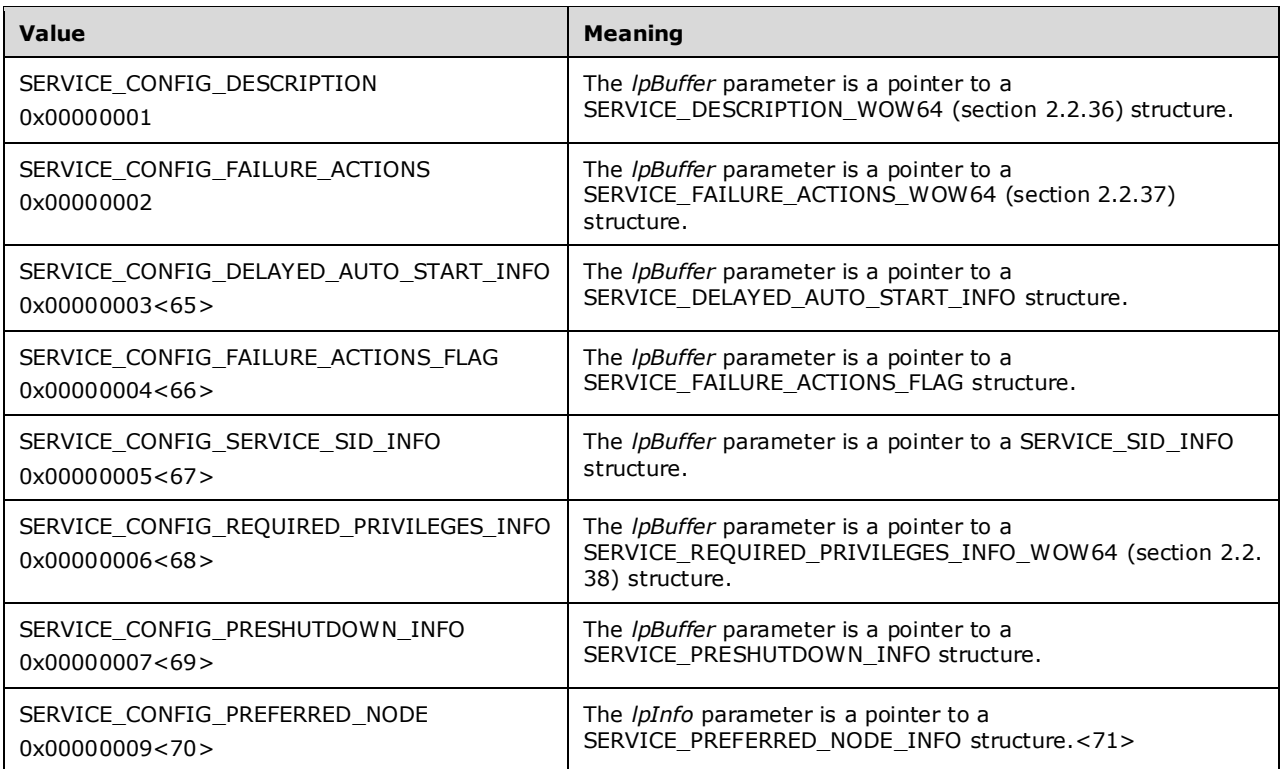

- **dwInfoLevel:** A value that specifies the configuration information to query. This MUST be one of the following values.
- **lpBuffer:** A pointer to the buffer that contains the service configuration information. The format of this data depends on the value of the *dwInfoLevel* parameter.

When *dwInfoLevel* is SERVICE\_CONFIG\_DESCRIPTION, or SERVICE\_CONFIG\_FAILURE\_ACTIONS or SERVICE\_CONFIG\_REQUIRED\_PRIVILEGES\_INFO, the server returns an *lpBuffer* parameter that has the requested data and the offset to the start of the data from the top of the buffer. The API converts the offset into pointers that it returns to the caller by means of the *lpBuffer* parameter.

- **cbBufSize:** The size, in bytes, of the *lpBuffer* parameter.
- **pcbBytesNeeded:** An LPBOUNDED\_DWORD\_8K (section 2.2.8) data type that defines the pointer to a variable that receives the number of bytes needed to return the configuration information.
- **Return Values:** The method returns 0x00000000 (ERROR\_SUCCESS) on success; otherwise, it returns one of the following error codes.

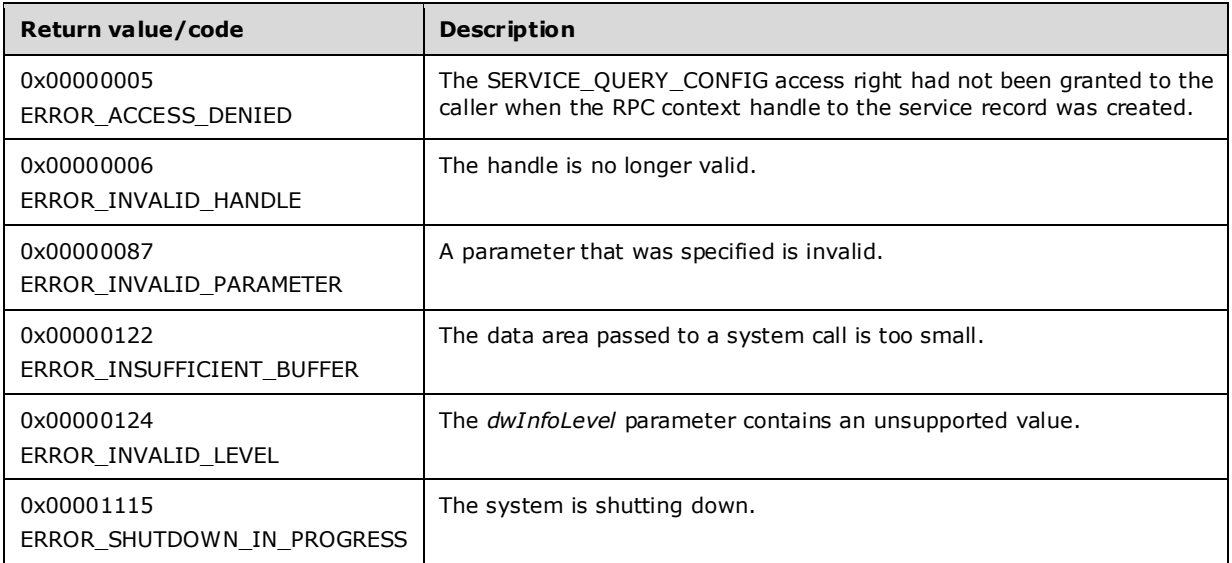

In response to this request from the client, for a successful operation the server MUST query the specific configuration information stored in the **SCM** database associated with the service record identified by the *hService* parameter, using the information level and the corresponding values associated with that information level as specified in the *dwInfoLevel* parameter of the client request. The server MUST return this configuration data by setting the *lpBuffer* parameter with the appropriate structure filled with the configuration data based on *dwInfoLevel*.

The server MUST set the required buffer size in the *pcbBytesNeeded* parameter.

If the buffer pointed to by *lpBuffer* is insufficient to hold all the configuration data, the server MUST fail the call with ERROR\_INSUFFICIENT\_BUFFER (122).

The server MUST return ERROR\_INVALID\_PARAMETER (87) if either or both *lpBuffer* and *pcbBytesNeeded* are NULL.<72>

### **3.1.4.38 RQueryServiceStatusEx (Opnum 40)**

The RQueryServiceStatusEx method returns the current status of the specified service, based on the specified information level.

```
DWORD RQueryServiceStatusEx(
  [in] SC_RPC_HANDLE_hService,
  [in] SC<sup>-</sup>STATUS TYPE InfoLevel,
  [out, size is(cbBufSize)] LPBYTE lpBuffer,
   [in, range(0, 1024*8)] DWORD cbBufSize,
   [out] LPBOUNDED_DWORD_8K pcbBytesNeeded
);
```
- **hService:** An SC\_RPC\_HANDLE (section 2.2.4) data type that defines the handle to the **service record** that MUST have been created previously, using one of the open methods specified in section 3.1.4. The SERVICE\_QUERY\_STATUS access right MUST have been granted to the caller when the **RPC context handle** to the service record was created.
- **InfoLevel:** An enumerated value from SC\_STATUS\_TYPE (section 2.2.29) that specifies which service attributes are returned. MUST be SC\_STATUS\_PROCESS\_INFO.
- **lpBuffer:** A pointer to the buffer that contains the status information in the form of a SERVICE\_STATUS\_PROCESS (section 2.2.49) structure.

**cbBufSize:** The size, in bytes, of the *lpBuffer* parameter.

- **pcbBytesNeeded:** An LPBOUNDED DWORD 8K (section 2.2.8) data type that defines the pointer to a variable that contains the number of bytes needed to return the configuration information.
- **Return Values:** The method returns 0x00000000 (ERROR\_SUCCESS) on success; otherwise, it returns one of the following error codes.

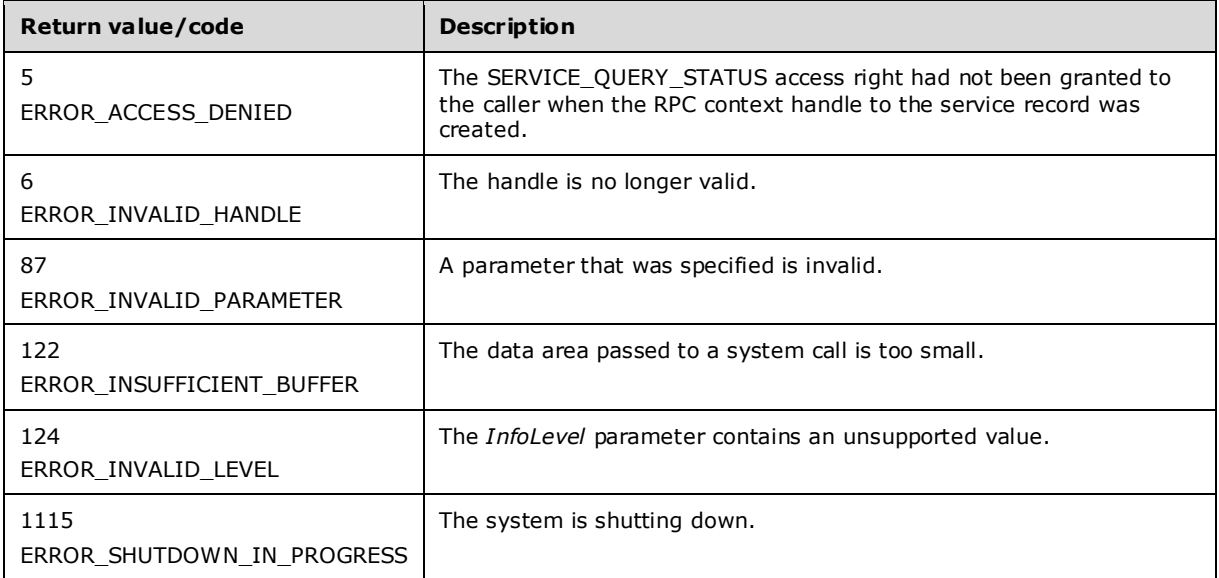

In response to this request from the client, for a successful operation the server MUST query the configuration information as specified and stored in the **SCM** database associated with the service record identified by the *hService* parameter. The server MUST return this configuration data by setting the *lpBuffer* parameter with the SERVICE\_STATUS\_PROCESS structure filled with the configuration data as specified in section 2.2.49.

If the buffer pointed to by *lpBuffer* is insufficient to hold all the configuration data, the server MUST fail the call with ERROR\_INSUFFICIENT\_BUFFER (122) and set the required buffer size in the *pcbBytesNeeded* parameter.

# **3.1.4.39 REnumServicesStatusExA (Opnum 41)**

The REnumServicesStatusExA method enumerates services in the specified **SCM** database, based on the specified information level.

```
DWORD REnumServicesStatusExA(
  [in] SC_RPC_HANDLE_hSCManager,
  [in] SC_ENUM_TYPE InfoLevel,
  [in] DWORD dwServiceType,
  [in] DWORD dwServiceState,
   [out, size_is(cbBufSize)] LPBYTE lpBuffer,
  [in, range(0, 1024 * 256)] DWORD cbBufSize,
   [out] LPBOUNDED_DWORD_256K pcbBytesNeeded,
  [out] LPBOUNDED DWORD 256K lpServicesReturned,
  [in, out, unique] LPBOUNDED DWORD 256K lpResumeIndex,
  [in, string, unique, range(\overline{0}, SC MAX NAME LENGTH)]
     LPCSTR pszGroupName
);
```
- **hSCManager:** An SC\_RPC\_HANDLE (section 2.2.4) data type that defines the handle to the SCM database that MUST have been created previously, using one of the open methods specified in section 3.1.4. The SC\_MANAGER\_ENUMERATE\_SERVICE access right MUST have been granted to the caller when the **RPC context handle** to the SCM was created.
- **InfoLevel:** An SC\_ENUM\_TYPE (section 2.2.20) structure that specifies which service attributes to return. MUST be SC\_ENUM\_PROCESS\_INFO.
- **dwServiceType:** A value that specifies what type of **service records** to enumerate. This MUST be one or a combination of the following values.

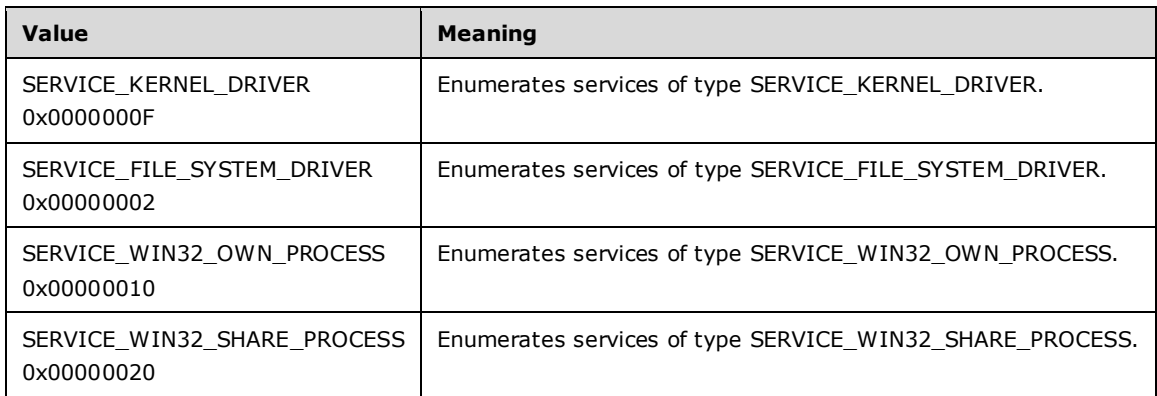

**dwServiceState:** Value that specifies the service records to enumerate based on their **ServiceStatus.dwCurrentState**. This MUST be one of the following values.

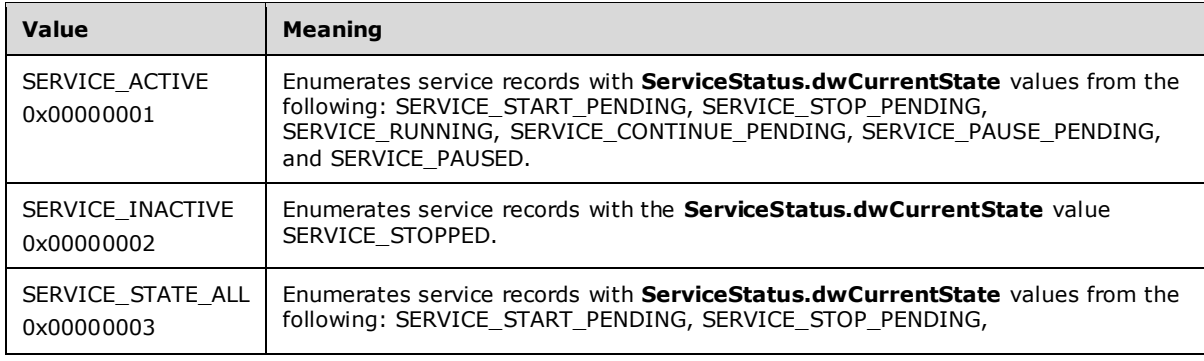

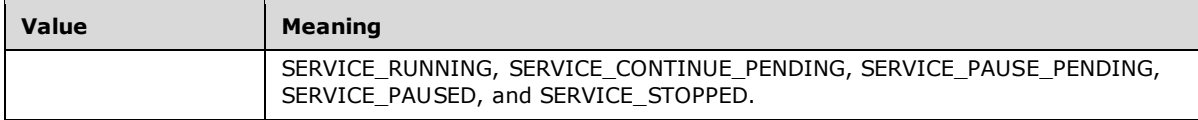

- **lpBuffer:** A pointer to the buffer that contains the status information in the form of an array of ENUM\_SERVICE\_STATUS\_PROCESSA (section 2.2.12) structures.
- **cbBufSize:** The size, in bytes, of the buffer pointed to by *lpBuffer*.
- **pcbBytesNeeded:** An LPBOUNDED\_DWORD\_256K (section 2.2.9) pointer to a variable that contains the number of bytes needed to return the configuration information.
- **lpServicesReturned:** An LPBOUNDED\_DWORD\_256K (section 2.2.9) pointer to a variable that contains the number of service entries returned.
- **lpResumeIndex:** An LPBOUNDED DWORD 256K (section 2.2.9) pointer to a variable that contains the current index in the enumerated list of service entries. The server MUST assign a unique number to each service for the boot session, in increasing order, and increment that number by one for each service addition. The value of the *lpResumeIndex* parameter is one of these numbers, which the server can use to determine the resumption point for the enumeration.
- **pszGroupName:** A pointer to a string that specifies service records to enumerate based on their **ServiceGroup** values.

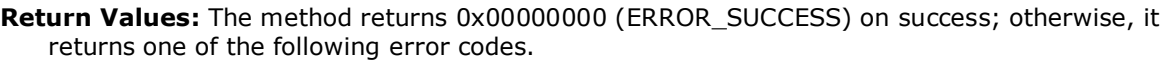

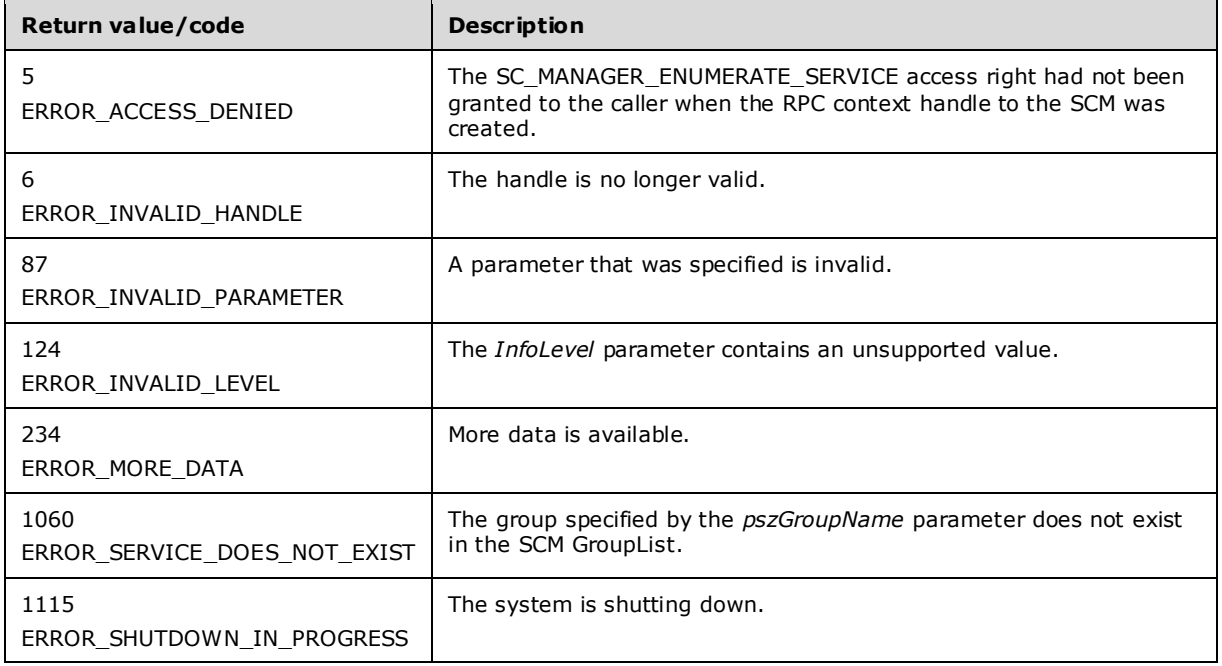

In response to this request from the client, for a successful operation the server MUST determine the list of service records in the SCM database identified by the *hSCManager* parameter with the **ServiceGroup** value matching the *pszGroupName* parameter, the **ServiceStatus.dwCurrentState** equal to the state specified by *dwServiceState*, and the **Type** equal to *dwServiceType* of the client request. The server MUST return this list by setting the service name, display name, and appropriate configuration data for each of the services in the list in the array of

ENUM\_SERVICE\_STATUS\_PROCESSA (section 2.2.12) structures pointed to by the *lpBuffer* parameter and MUST set the number of services returned in the *lpServicesReturned* parameter.

If the *lpResumeIndex* value is not zero, the server MUST use that as the offset to the service list and return only services starting at this offset. If the *lpResumeIndex* value is zero, the server MUST return all services. The server MUST set this parameter to zero if the operation succeeds. If the *lpResumeIndex* value is set by the client to any nonzero number not returned by the server, the behavior is not defined.

If the *pszGroupName* parameter is a nonempty or non-NULL string, the server MUST enumerate only the services that belong to the group whose name is specified by the *pszGroupName* parameter. If the *pszGroupName* parameter is an empty string, the server MUST enumerate only the services that do not belong to any group. If the *pszGroupName* parameter is NULL, the server MUST ignore the group membership and enumerate all services.

If the size of the *lpBuffer* array is insufficient for the list of services returned, the server MUST fail the call with ERROR\_MORE\_DATA (234) and return the size in bytes required in the *pcbBytesNeeded* parameter. If the size is sufficient for data returned, the server also returns the required size, in bytes.

If the size of the *lpBuffer* array is sufficient for the list of services returned, the enumerated data MAY be in the buffer in a non-contiguous manner, and portions of the *lpBuffer* array MAY be empty.

The server MUST use the process described in Conversion Between ANSI and Unicode String Formats (section 3.1.7) to convert a string to the appropriate format.

The server MUST return ERROR\_INVALID\_PARAMETER (87) if a bitmask specified in *dwServiceState* is zero or contains undefined values.

The server MUST return ERROR\_INVALID\_PARAMETER (87) if a bitmask specified in *dwServiceType* is zero or contains undefined values.

#### **3.1.4.40 REnumServicesStatusExW (Opnum 42)**

The REnumServicesStatusExW method enumerates services in the specified **SCM** database, based on the specified information level.

```
DWORD REnumServicesStatusExW(
  [in] SC_RPC_HANDLE hSCManager,
  [in] SC_ENUM_TYPE InfoLevel,
  [in] DWORD dwServiceType,
  [in] DWORD dwServiceState,
   [out, size_is(cbBufSize)] LPBYTE lpBuffer,
  [in, range(0, 1024*256)] DWORD cbBufSize,
  [out] LPBOUNDED DWORD 256K pcbBytesNeeded,
  [out] LPBOUNDED_DWORD_256K lpServicesReturned,
  [in, out, unique] LPBOUNDED DWORD 256K lpResumeIndex,
 [in, string, unique, range(\overline{0}, SC MAX NAME LENGTH)]
    LPCWSTR pszGroupName
);
```
**hSCManager:** An SC\_RPC\_HANDLE (section 2.2.4) data type that defines the handle to the SCM database that MUST have been created previously, using one of the open methods specified in section 3.1.4. The SC\_MANAGER\_ENUMERATE\_SERVICE access right MUST have been granted to the caller when the **RPC context handle** to the SCM was created.

**InfoLevel:** An SC\_ENUM\_TYPE (section 2.2.20) structure that specifies which service attributes are returned. This MUST be SC\_ENUM\_PROCESS\_INFO.

**dwServiceType:** A value that specifies the **service records** to enumerate based on their Type. This MUST be one or a combination of the following values.

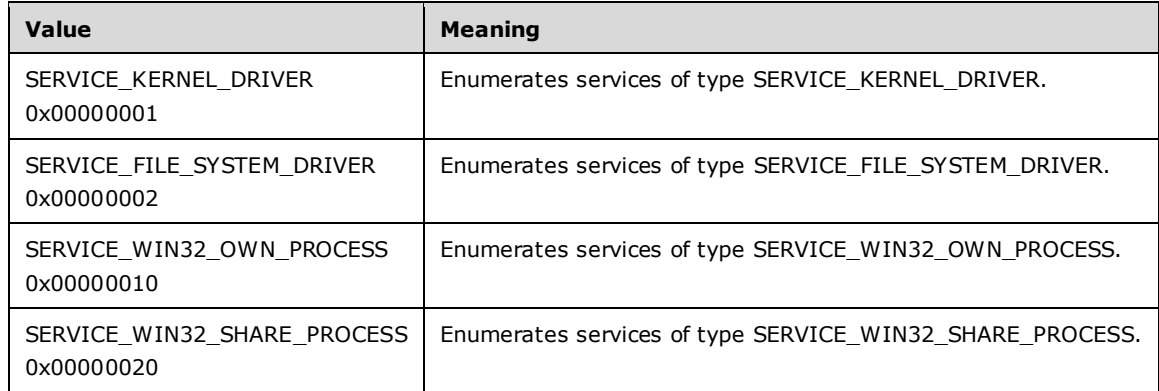

**dwServiceState:** A value that specifies the service records to enumerate based on their **ServiceStatus.dwCurrentState**. This MUST be one of the following values.

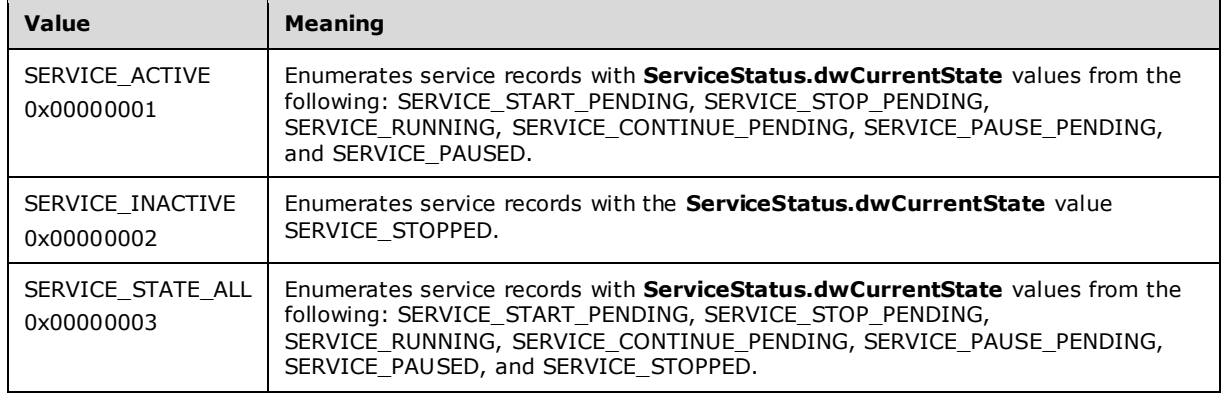

- **lpBuffer:** A pointer to the buffer that contains the status information in the form of an array of ENUM\_SERVICE\_STATUS\_PROCESSW (section 2.2.13) structures.
- **cbBufSize:** The size, in bytes, of the buffer pointed to by *lpBuffer*.
- **pcbBytesNeeded:** An LPBOUNDED\_DWORD\_256K (section 2.2.9) pointer to a variable that contains the number of bytes needed to return the configuration information if the method fails.
- **lpServicesReturned:** An LPBOUNDED\_DWORD\_256K (section 2.2.9) pointer to a variable that contains the number of service entries returned.
- **lpResumeIndex:** An LPBOUNDED\_DWORD\_256K (section 2.2.9) pointer to a variable that contains the current index in the enumerated list of service entries. The server MUST assign a unique number to each service for the boot session, in increasing order, and increment that number by one for each service addition. The value of the *lpResumeIndex* parameter is one of these numbers, which the server can use to determine the resumption point for the enumeration.
- **pszGroupName:** A pointer to a string that specifies service records to enumerate based on their **ServiceGroup** values.
- **Return Values:** The method returns 0x00000000 (ERROR\_SUCCESS) (ERROR\_SUCCESS) on success; otherwise, it returns one of the following error codes.

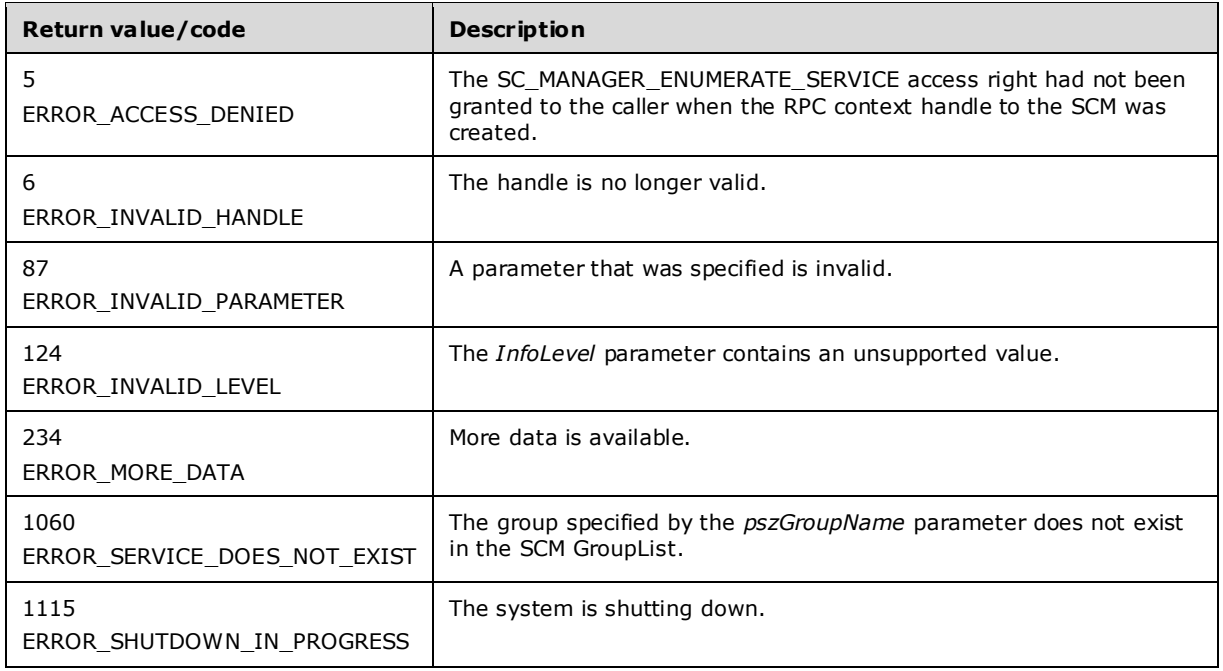

In response to this request from the client, for a successful operation the server MUST determine the list of service records in the SCM database identified by the *hSCManager* parameter with a **ServiceGroup** value matching the *pszGroupName* parameter, **ServiceStatus.dwCurrentState** equal to the state specified by *dwServiceState*, and **Type** equal to *dwServiceType* of the client request. The server MUST return this list by setting the service name, display name, and the appropriate configuration data for each of the services in the list in the array of

ENUM\_SERVICE\_STATUS\_PROCESSW (section 2.2.13) structures pointed to by the *lpBuffer* parameter and MUST set the number of services returned in the *lpServicesReturned* parameter.

If the *lpResumeIndex* value is not zero, the server MUST use that as the offset to the service list and return only services starting at this offset. If the lpResumeIndex value is zero, the server MUST return all services. The server MUST set this parameter to zero if the operation succeeds. If the *lpResumeIndex* value is set by the client to any nonzero number not returned by the server, the behavior is not defined.

If the *pszGroupName* parameter is a nonempty or non-NULL string, the server MUST enumerate only the services that belong to the group whose name is specified by the *pszGroupName* parameter. If the *pszGroupName* parameter is an empty string, the server MUST enumerate only the services that do not belong to any group. If the *pszGroupName* parameter is NULL, the server MUST ignore the group membership and enumerate all services.

If the size of the *lpBuffer* array is insufficient for the list of services returned, the server MUST fail the call with ERROR\_MORE\_DATA (234) and return the size in bytes required in the *pcbBytesNeeded* parameter. If the size is sufficient for data returned, the server also returns the required size, in bytes.

If the size of the *lpBuffer* array is sufficient for the list of services returned, the enumerated data MAY be in the buffer in a non-contiguous manner, and portions of the *lpBuffer* array MAY be empty.

The server MUST return ERROR\_INVALID\_PARAMETER (87) if a bitmask specified in *dwServiceState* is zero or contains undefined values.

The server MUST return ERROR\_INVALID\_PARAMETER (87) if a bitmask specified in *dwServiceType* is zero or contains undefined values.

# **3.1.4.41 RCreateServiceWOW64A (Opnum 44)**

The RCreateServiceWOW64A method creates the service record for a 32-bit service on a 64-bit system with the path to the file image automatically adjusted to point to a 32-bit file location on the system.

```
DWORD RCreateServiceWOW64A(
  [in] SC_RPC_HANDLE hSCManager,
  [in, string, range(0, SC_MAX_NAME_LENGTH)]
    LPSTR lpServiceName,
  [in, string, unique, range(0, SC_MAX_NAME_LENGTH)]
    LPSTR lpDisplayName,
  [in] DWORD dwDesiredAccess,
  [in] DWORD dwServiceType,
  [in] DWORD dwStartType,
  [in] DWORD dwErrorControl,
  [in, string, range(0, SC_MAX_PATH_LENGTH)]
    LPSTR lpBinaryPathName,
  [in, string, unique, range(0, SC_MAX_NAME_LENGTH)]
    LPSTR lpLoadOrderGroup,
   [in, out, unique] LPDWORD lpdwTagId,
  [in, unique, size is(dwDependSize)]
    LPBYTE lpDependencies,
  [in, range(0, SC_MAX_DEPEND_SIZE)]
    DWORD dwDependSize,
  [in, string, unique, range(0, SC_MAX_ACCOUNT_NAME_LENGTH)]
    LPSTR lpServiceStartName,
   [in, unique, size_is(dwPwSize)] 
    LPBYTE lpPassword,
  [in, range(0, SC_MAX_PWD_SIZE)]
    DWORD dwPwSize,
   [out] LPSC_RPC_HANDLE lpServiceHandle
);
```
- **hSCManager:** An SC\_RPC\_HANDLE (section 2.2.4) data type that defines the handle to the **SCM** database that MUST have been created previously, using one of the open methods specified in section 3.1.4. The SC\_MANAGER\_CREATE\_SERVICE access right MUST have been granted to the caller when the **RPC context handle** to the SCM was created.
- **lpServiceName:** A pointer to a null-terminated ANSI string that specifies the name of the service to install. This MUST not be null.
- **lpDisplayName:** A pointer to a null-terminated ANSI string that contains the display name by which user interface programs identify the service.
- **dwDesiredAccess:** A value that specifies the access to the service. This MUST be one of the values as specified in section 3.1.4.
- **dwServiceType:** A value that specifies the type of service. This MUST be one or a combination of the following values.

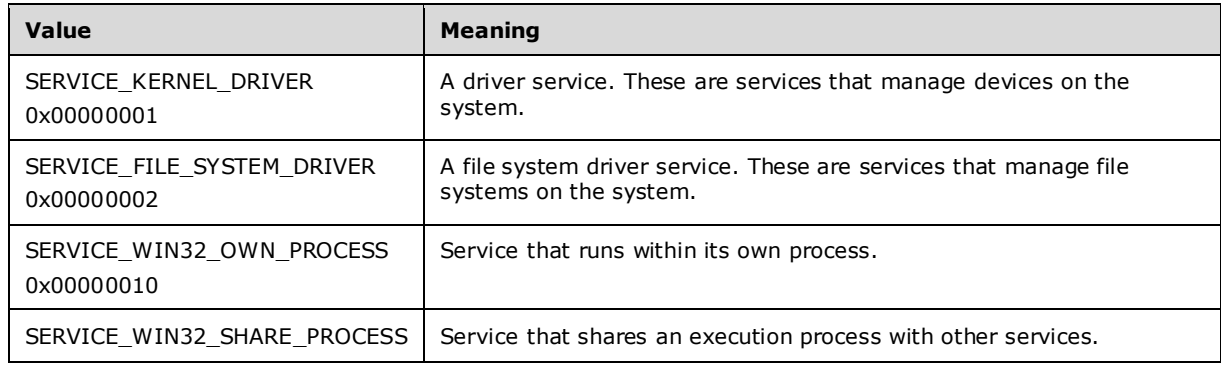

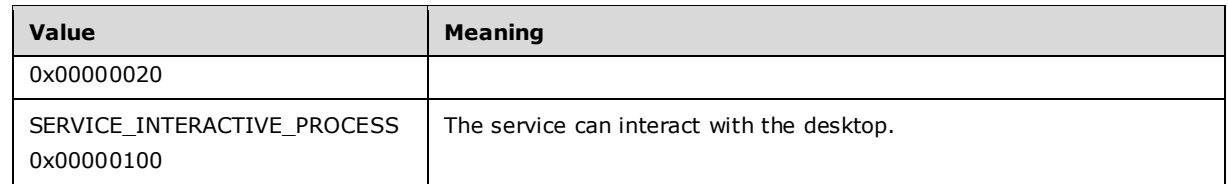

**dwStartType:** A value that specifies when to start the service. This MUST be one of the following values.

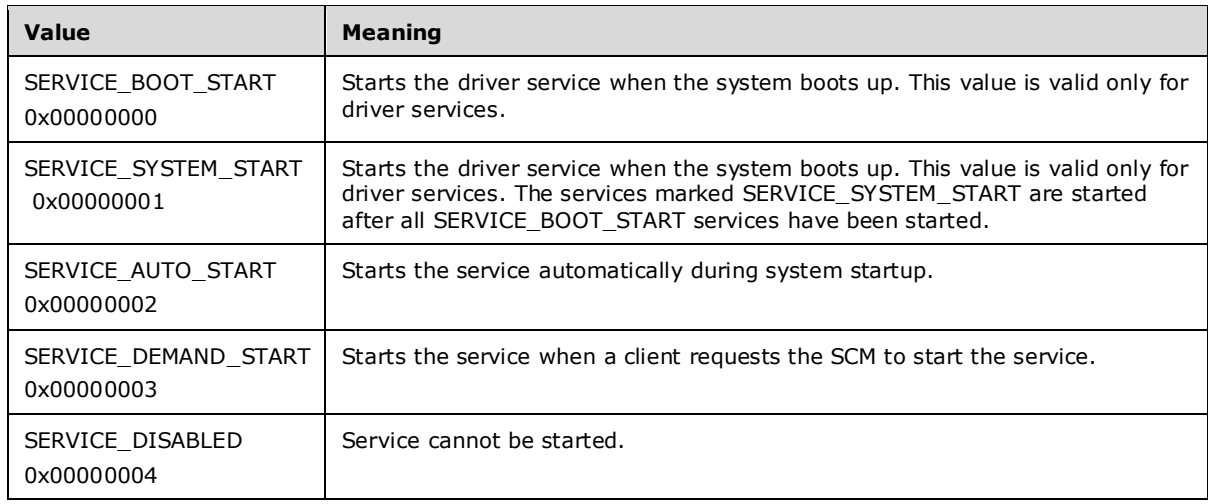

**dwErrorControl:** A value that specifies the severity of the error if the service fails to start and determines the action that the SCM takes. This MUST be one of the following values.

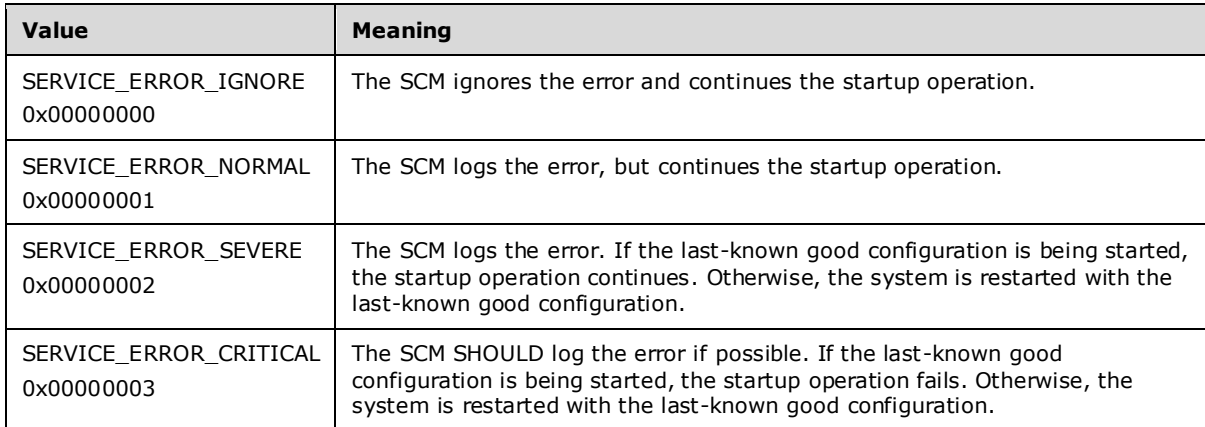

- **lpBinaryPathName:** A pointer to a null-terminated ANSI string that contains the fully qualified path to the service binary file. The path MAY include arguments. If the path contains a space, it MUST be quoted so that it is correctly interpreted. For example, "d:\\my share\\myservice.exe" is specified as "\"d:\\my share\\myservice.exe\"".
- **lpLoadOrderGroup:** A pointer to a null-terminated ANSI string that names the load-ordering group of which this service is a member.

Specify NULL or an empty string if the service does not belong to a **load-ordering group**.

**lpdwTagId:** A pointer to a variable that receives a tag value. The value is unique to the group specified in the *lpLoadOrderGroup* parameter.

**lpDependencies:** A pointer to an array of null-separated names of services or load ordering groups that MUST start before this service. The array is doubly null-terminated. Load ordering group names are prefixed with a "+" character (to distinguish them from service names). If the pointer is NULL or if it points to an empty string, the service has no dependencies. Cyclic dependency between services is not allowed. The character set is **ANSI**. Dependency on a service means that this service can only run if the service it depends on is running. Dependency on a group means that this service can run if at least one member of the group is running after an attempt to start all members of the group.

**dwDependSize:** The size, in bytes, of the string specified by the *dwDependSize* parameter.

- **lpServiceStartName:** A pointer to a null-terminated ANSI that specifies the name of the account under which the service runs.
- **lpPassword:** A pointer to a null-terminated ANSI string that contains the password of the account whose name was specified by the *lpServiceStartName* parameter.
- **dwPwSize:** The size, in bytes, of the password specified by the *lpPassword* parameter.
- **lpServiceHandle:** An LPSC\_RPC\_HANDLE (section 2.2.4) data type that defines the handle to the newly created **service record**.
- **Return Values:** The method returns 0x00000000 (ERROR\_SUCCESS) on success; otherwise, one of the following error codes.

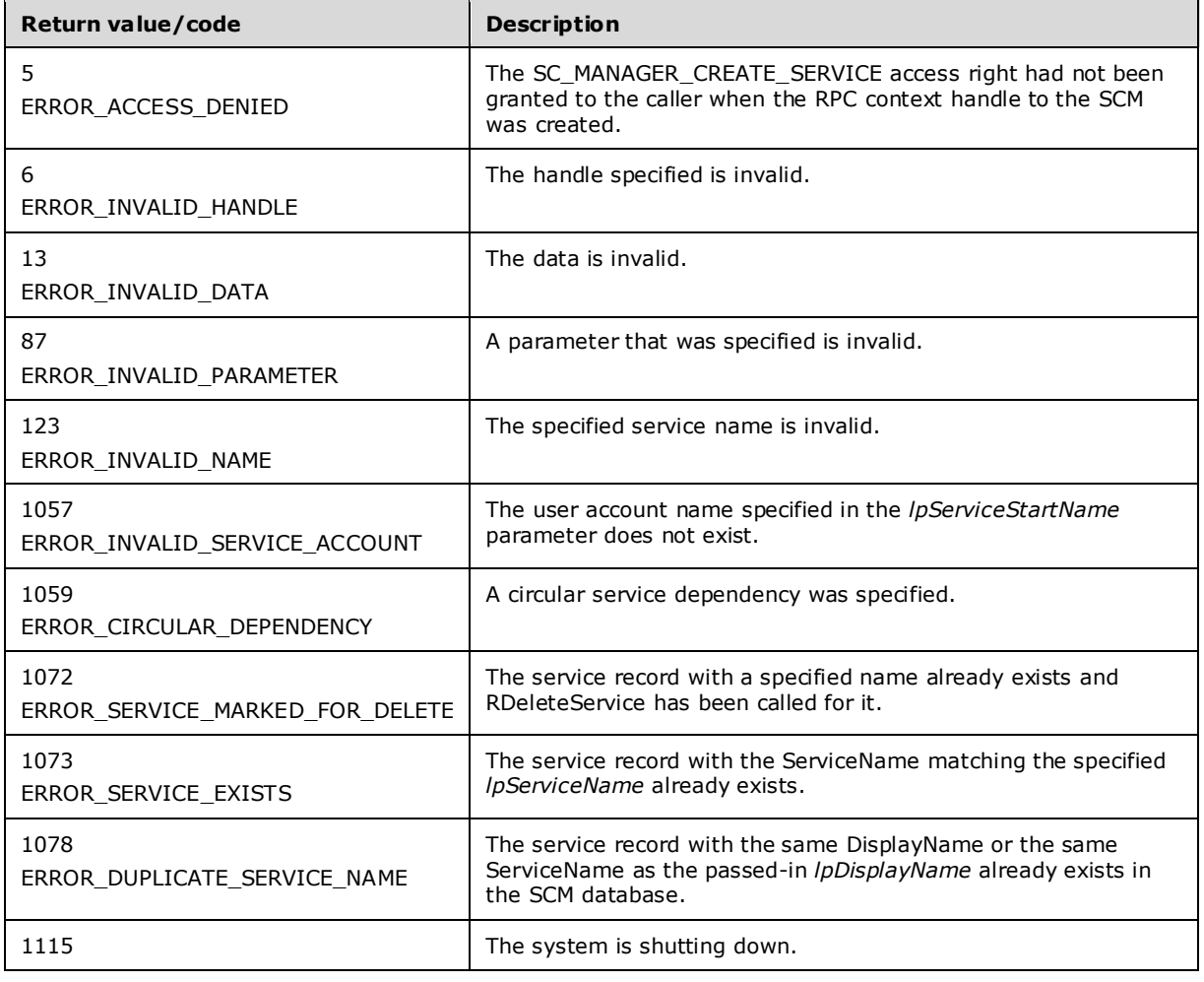

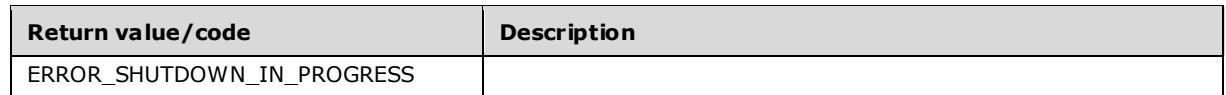

In response to this request from the client, for a successful operation the server MUST use the service name specified in the *lpServiceName* parameter to create a new service record in the SCM database and use the values from the appropriate parameters of the client request to update the attributes of this newly created service record.

The only valid combinations of values for *dwServiceType* are SERVICE\_INTERACTIVE\_PROCESS and SERVICE\_WIN32\_OWN\_PROCESS or SERVICE\_INTERACTIVE\_PROCESS and SERVICE\_WIN32\_SHARE\_PROCESS. If the value of *dwServiceType* has more than one bit set and the combination of bits is not equal to SERVICE\_INTERACTIVE\_PROCESS and SERVICE\_WIN32\_OWN\_PROCESS or SERVICE\_INTERACTIVE\_PROCESS and SERVICE\_WIN32\_SHARE\_PROCESS, the server MUST fail the method and return the error ERROR\_INVALID\_PARAMETER.

The server MUST convert the location specified in the *lpBinaryPathName* parameter to point to the 32 bit location on a 64-bit system.<73>

If the service is created successfully, the server MUST return a handle to the service in the *lpServiceHandle* parameter with the access rights associated with this handle as specified in the *dwDesiredAccess* parameter of the client request.

The server MUST use the process described in Conversion Between ANSI and Unicode String Formats (section 3.1.7) to convert a string to the appropriate format.

If *lpBinaryPathName* contains arguments, the server MUST pass these arguments to the service entry point.

If *lpdwTagId* has a valid value and *lpLoadOrderGroup* is either NULL or an empty string, then the server MUST return ERROR\_INVALID\_PARAMETER.

### **3.1.4.42 RCreateServiceWOW64W (Opnum 45)**

The RCreateServiceWOW64W method creates the service record for a 32-bit service on a 64-bit system with the path to the file image automatically adjusted to point to a 32-bit file location on the system.

```
DWORD RCreateServiceWOW64W(
  [in] SC_RPC_HANDLE hSCManager,
  [in, string, range(0, SC_MAX_NAME_LENGTH)]
    wchar t* lpServiceName,
  [in, string, unique, range(0, SC_MAX_NAME_LENGTH)]
   wchar t* lpDisplayName,
  [in] DWORD dwDesiredAccess,
  [in] DWORD dwServiceType,
  [in] DWORD dwStartType,
  [in] DWORD dwErrorControl,
  [in, string, range(0, SC_MAX_PATH_LENGTH)]
    wchar t* lpBinaryPathName,
  [in, string, unique, range(0, SC_MAX_NAME LENGTH)]
    wchar t* lpLoadOrderGroup,
   [in, out, unique] LPDWORD lpdwTagId,
  [in, unique, size is(dwDependSize)]
     LPBYTE lpDependencies,
  [in, range(0, SC_MAX_DEPEND_SIZE)]
     DWORD dwDependSize,
  [in, string, unique, range(0, SC_MAX_ACCOUNT_NAME_LENGTH)]
    wchar t* lpServiceStartName,
  [in, unique, size is(dwPwSize)]
    LPBYTE lpPassword,
```

```
[in, range(0, SC_MAX_PWD_SIZE)]
    DWORD dwPwSize,
   [out] LPSC_RPC_HANDLE lpServiceHandle
);
```
**hSCManager:** An SC\_RPC\_HANDLE (section 2.2.4) data type that defines the handle to the **SCM** database created using one of the open methods specified in section 3.1.4. The SC\_MANAGER\_CREATE\_SERVICE access right MUST have been granted to the caller when the **RPC context handle** to the SCM was created.

**lpServiceName:** A pointer to a null-terminated **UNICODE** string that specifies the name of the service to install. This MUST NOT be NULL.

The forward slash, back slash, comma, and space characters are illegal in service names.

- **lpDisplayName:** A pointer to a null-terminated **UNICODE** string that contains the display name by which user interface programs identify the service.
- **dwDesiredAccess:** A value that specifies the access to the service. This MUST be one of the values as specified in section 3.1.4.
- **dwServiceType:** A value that specifies the type of service. This MUST be one or a combination of the following values.

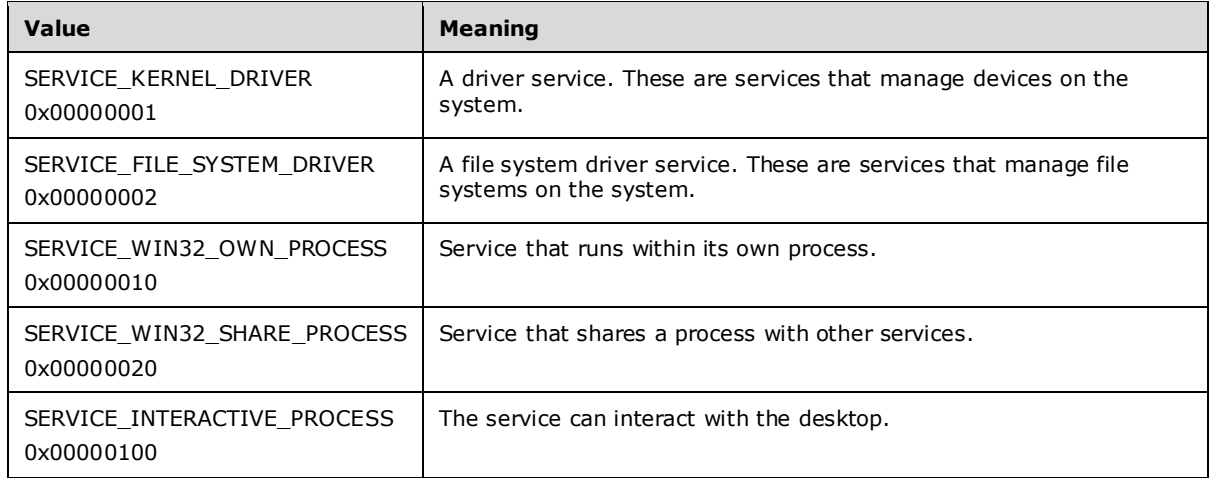

**dwStartType:** A value that specifies when to start the service. This MUST be one of the following values.

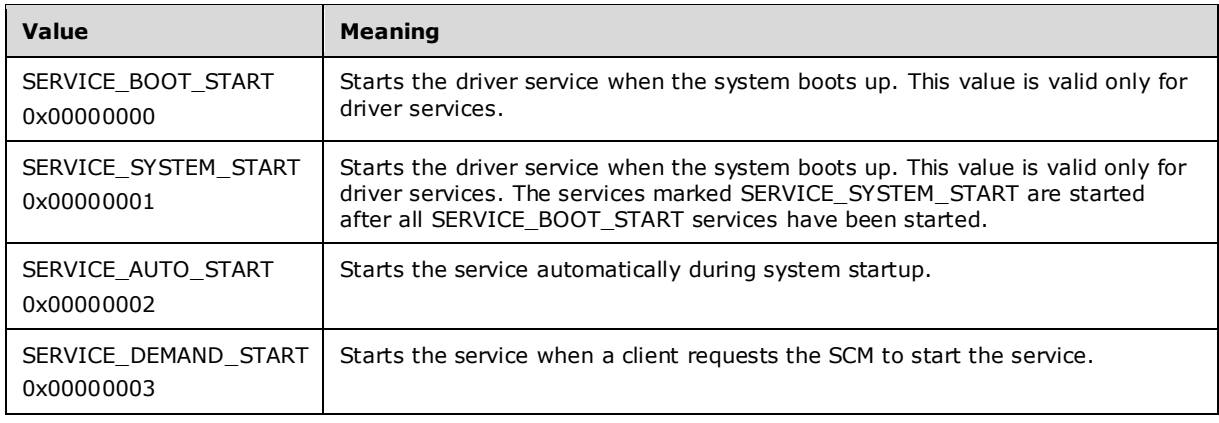

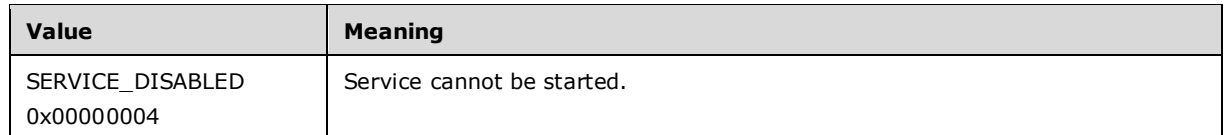

**dwErrorControl:** A value that specifies the severity of the error if the service fails to start and determines the action that the SCM takes. This MUST be one of the following values.

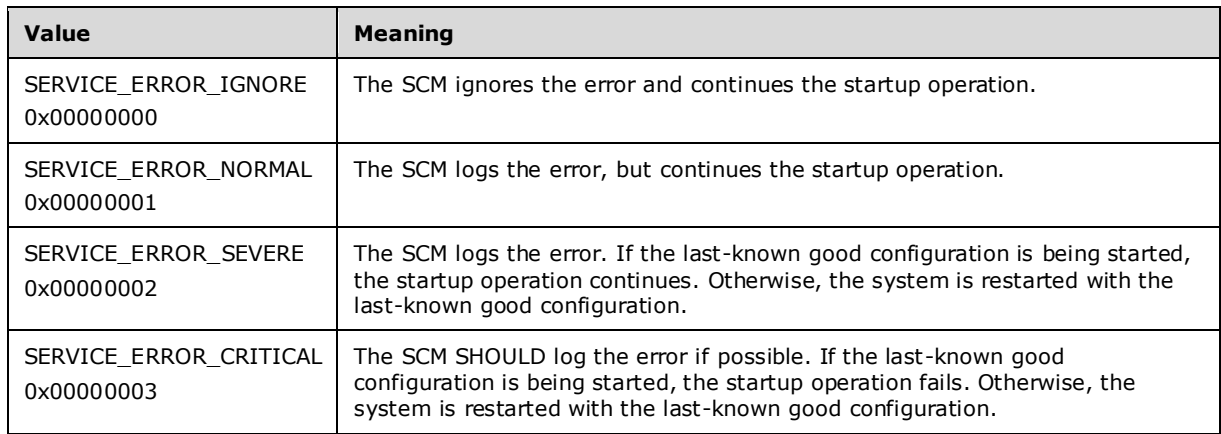

- **lpBinaryPathName:** A pointer to a null-terminated UNICODE string that contains the fully qualified path to the service binary file. The path MAY include arguments. If the path contains a space, it MUST be quoted so that it is correctly interpreted. For example, "d:\\my share\\myservice.exe" is specified as "\"d:\\my share\\myservice.exe\"".
- **lpLoadOrderGroup:** A pointer to a null-terminated UNICODE string that names the load-ordering group of which this service is a member.

Specify NULL or an empty string if the service does not belong to a **load-ordering group**.

- **lpdwTagId:** A pointer to a variable that receives a tag value. The value is unique to the group specified in the *lpLoadOrderGroup* parameter.
- **lpDependencies:** A pointer to an array of null-separated names of services or load ordering groups that MUST start before this service. The array is doubly null-terminated. Load ordering group names are prefixed with a "+" character (to distinguish them from service names). If the pointer is NULL or if it points to an empty string, the service has no dependencies. Cyclic dependency between services is not allowed. The character set is Unicode. Dependency on a service means that this service can only run if the service it depends on is running. Dependency on a group means that this service can run if at least one member of the group is running after an attempt to start all members of the group.
- **dwDependSize:** The size, in bytes, of the string specified by the *dwDependSize* parameter.
- **lpServiceStartName:** A pointer to a null-terminated UNICODE string that specifies the name of the account under which the service runs.
- **lpPassword:** A pointer to a null-terminated UNICODE string that contains the password of the account whose name was specified by the *lpServiceStartName* parameter.
- **dwPwSize:** The size, in bytes, of the password specified by the *lpPassword* parameter.
- **lpServiceHandle:** An LPSC\_RPC\_HANDLE (section 2.2.4) data type that defines the handle to the newly created **service record**.

**Return Values:** The method returns 0x00000000 (ERROR\_SUCCESS) on success; otherwise, it returns one of the following error codes.

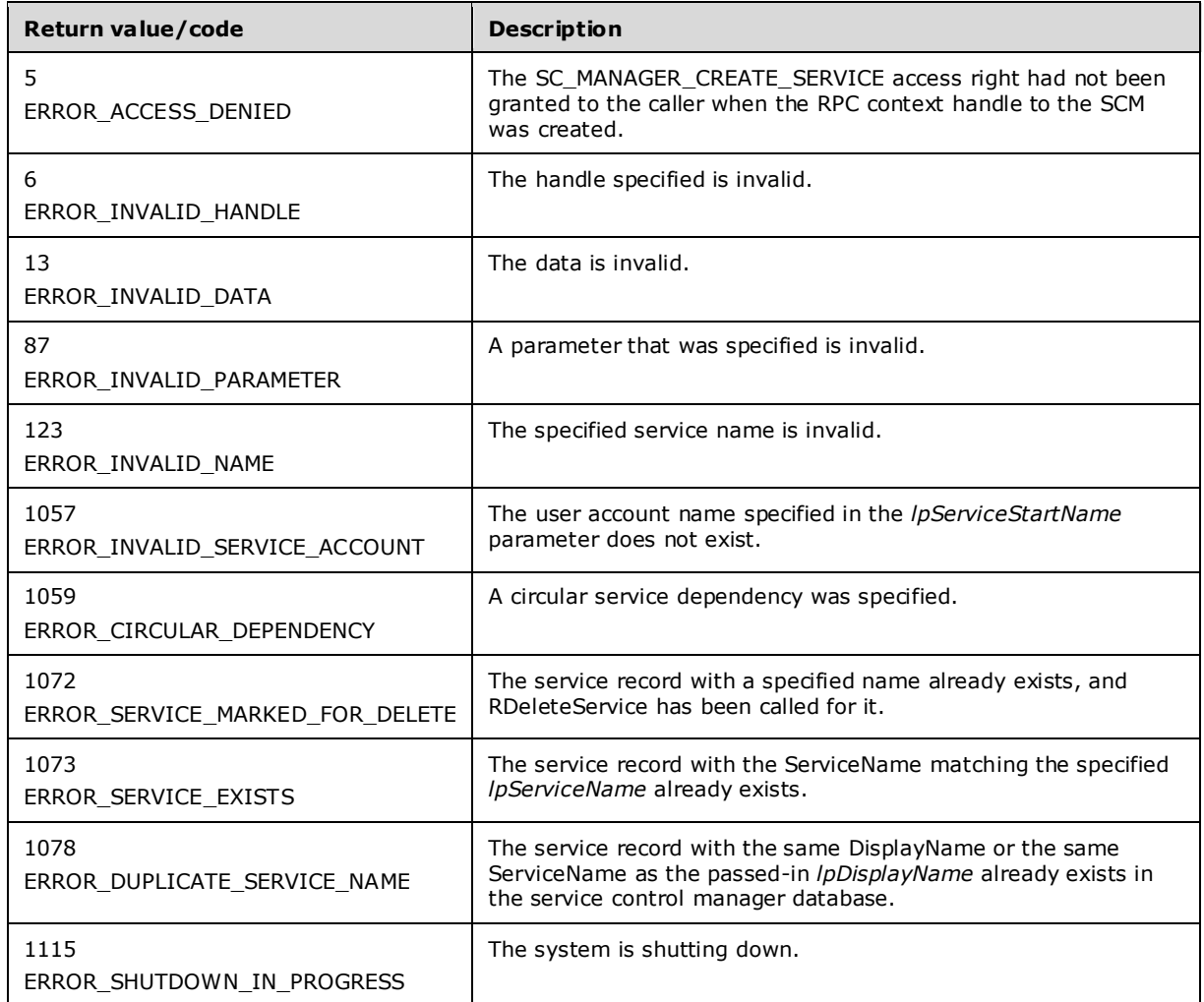

In response to this request from the client, for a successful operation the server MUST use the service name specified in the *lpServiceName* parameter to create a new service record in the SCM database and use the values from the appropriate parameters of the client request to update the attributes of this newly created service record.

The server MUST convert the location specified in the *lpBinaryPathName* parameter to point to the 32 bit location on a 64-bit system.

If the service is created successfully, the server MUST return a handle to the service in the *lpServiceHandle* parameter with the access rights associated with this handle as specified in the *dwDesiredAccess* parameter of the client request.

The only valid combinations of values for *dwServiceType* are SERVICE\_INTERACTIVE\_PROCESS and SERVICE\_WIN32\_OWN\_PROCESS or SERVICE\_INTERACTIVE\_PROCESS and SERVICE\_WIN32\_SHARE\_PROCESS. If the value of *dwServiceType* has more than one bit set and the combination of bits is not equal to SERVICE\_INTERACTIVE\_PROCESS and SERVICE\_WIN32\_OWN\_PROCESS or SERVICE\_INTERACTIVE\_PROCESS and SERVICE\_WIN32\_SHARE\_PROCESS, the server MUST fail the method and return the error ERROR\_INVALID\_PARAMETER.

If *lpBinaryPathName* contains arguments, the server MUST pass these arguments to the service entry point.

If *lpdwTagId* has a valid value and *lpLoadOrderGroup* is either NULL or an empty string, then the server MUST return ERROR\_INVALID\_PARAMETER.

# **3.1.4.43 RNotifyServiceStatusChange (Opnum 47)**

The RNotifyServiceStatusChange method<74> allows the client to register for notifications and check, via RGetNotifyResults (section 3.1.4.44), when the specified service of type SERVICE\_WIN32\_OWN\_PROCESS or SERVICE\_WIN32\_SHARE\_PROCESS is created or deleted or when its status changes.

```
DWORD RNotifyServiceStatusChange(
  [in] SC_RPC_HANDLE hService,
  [in] SC_RPC_NOTIFY_PARAMS NotifyParams,
 [in] GUID* pClientProcessGuid,
  [out] GUID* pSCMProcessGuid,
   [out] PBOOL pfCreateRemoteQueue,
  [out] LPSC_NOTIFY_RPC_HANDLE phNotify
);
```
- **hService:** An SC\_RPC\_HANDLE data type that defines the handle to the SCM for SERVICE\_NOTIFY\_CREATED and SERVICE\_NOTIFY\_DELETED notifications or to the **service record** for all other notification types that MUST have been created previously, using one of the open methods specified in section 3.1.4. The SC\_MANAGER\_ENUMERATE\_SERVICE access right MUST have been granted to the caller when the **RPC context handle** to the **SCM** was created, or the SERVICE\_QUERY\_STATUS access right MUST have been granted to the caller when the RPC context handle to the service record was created.
- **NotifyParams:** An SC\_RPC\_NOTIFY\_PARAMS (section 2.2.23) data type that defines the service status notification information.
- **pClientProcessGuid:** Not used. This MUST be ignored.
- **pSCMProcessGuid:** Not used. This MUST be ignored.
- **pfCreateRemoteQueue:** Not used. This MUST be ignored.
- **phNotify:** An LPSC\_NOTIFY\_RPC\_HANDLE (section 2.2.6) data type that defines a handle to the notification status associated with the client for the specified service.
- **Return Values:** The method returns 0x00000000 (ERROR\_SUCCESS) on success; otherwise, it returns one of the following error codes.

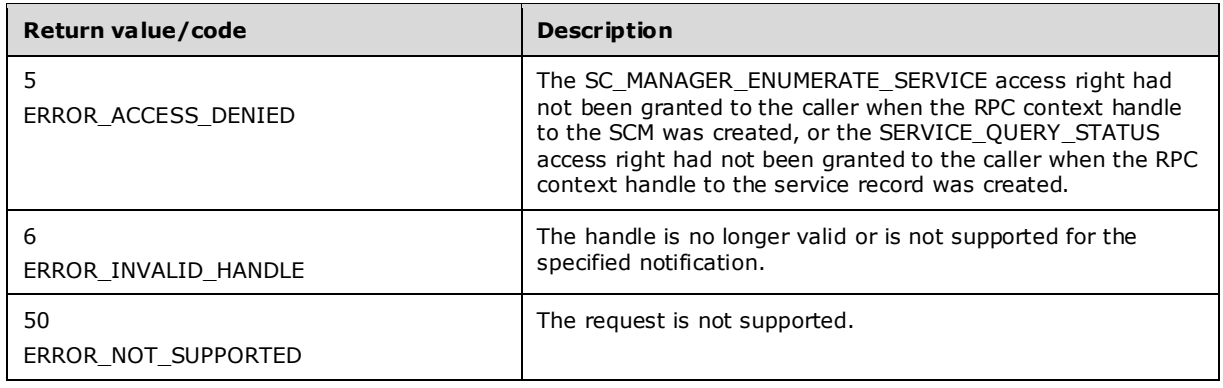

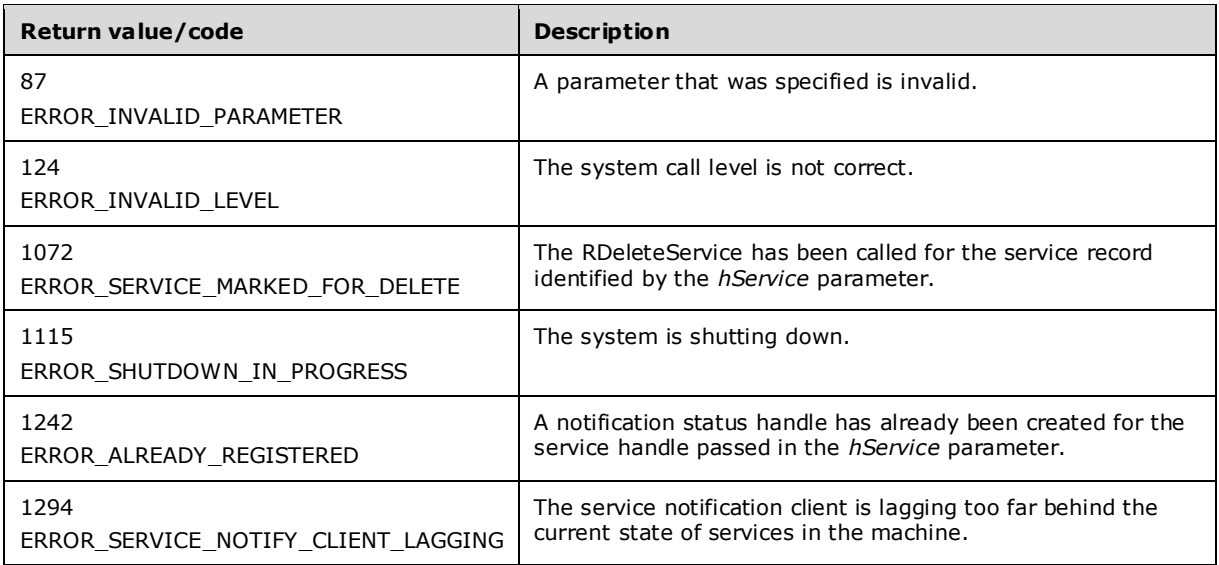

In response to this request from the client, for a successful operation, the server MUST associate NOTIFY\_RPC\_HANDLE for the caller to check for status changes using RGetNotifyResults for the service record identified by the *hService* parameter.

The server MUST ignore any value set in the *ullThreadId* parameter in *NotifyParams*.

The server MUST fail the call and return ERROR\_INVALID\_PARAMETER if *dwNotifyMask* contains masks for both create/delete events and service status events.

The client can set the value of *pClientProcessGuid*, *pSCMProcessGuid*, and *pfCreatRemoteQueue* to any value, such as 0, and the server MUST ignore these.

The server MUST return ERROR\_NOT\_SUPPORTED (50) if the value of *dwInfoLevel* is greater than SERVICE NOTIFY STATUS CHANGE.

The server MUST return ERROR\_INVALID\_LEVEL (124) if the value of *dwInfoLevel* is not SERVICE\_NOTIFY\_STATUS\_CHANGE (0x2) or SERVICE\_NOTIFY\_STATUS\_CHANGE\_1 (0x1).

#### **3.1.4.44 RGetNotifyResults (Opnum 48)**

The RGetNotifyResults method<75> returns notification information when the specified status change that was previously requested by the client via RNotifyServiceStatusChange (section 3.1.4.43) occurs on a specified service.

The client MUST make one call to RGetNotifyResults for each call to RNotifyServiceStatusChange.

```
error status t RGetNotifyResults(
  \overline{[in]} SC NOTIFY RPC HANDLE hNotify,
   [out] PSC_RPC_NOTIFY_PARAMS_LIST* ppNotifyParams
\lambda:
```
**hNotify:** An SC\_NOTIFY\_RPC\_HANDLE (section 2.2.6) data type that defines a handle to the notification status associated with the client. This is the handle returned by an RNotifyServiceStatusChange call.

**ppNotifyParams:** A pointer to a buffer that receives an SC\_RPC\_NOTIFY\_PARAMS\_LIST (section 2.2.24) data type. **Return Values:** The method returns 0x00000000 (ERROR\_SUCCESS) on success; otherwise, it returns one of the following error codes.

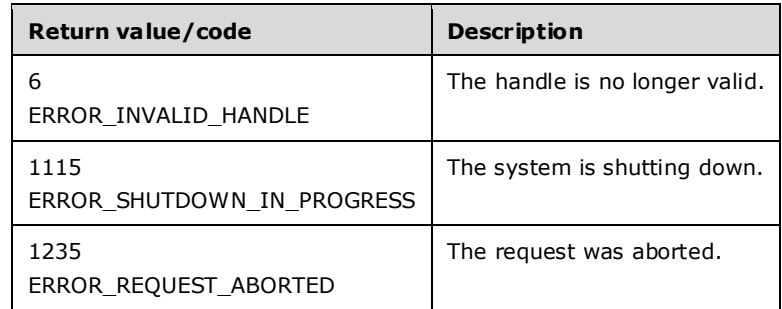

In response to this request, the server MUST wait until the service state in the **service record** changes to one of the values specified in the SC\_RPC\_NOTIFY\_PARAMS (section 2.2.23) structure passed to the **RNotifyServiceStatusChange** method that returned the *hNotify* parameter. When the service changes state to one of the values specified in the SC\_RPC\_NOTIFY\_PARAMS structure associated with the *hNotify* parameter, the server MUST update the client by setting the appropriate values in the *ppNotifyParams* parameter and returning the call.<76>

The client MUST ignore any value set in the *ullThreadId* parameter in *ppNotifyParams*.

# **3.1.4.45 RCloseNotifyHandle (Opnum 49)**

The RCloseNotifyHandle method<77> unregisters the client from receiving future notifications via the RGetNotifyResults (section 3.1.4.44) method from the server for specified status changes on a specified service.

```
DWORD RCloseNotifyHandle(
 [in, out] LPSC NOTIFY RPC HANDLE phNotify,
   [out] PBOOL pfApcFired
);
```
**phNotify:** An SC\_NOTIFY\_RPC\_HANDLE (section 2.2.6) data type that defines a handle to the notification status associated with the client. This is the handle returned by an RNotifyServiceStatusChange call.

**pfApcFired:** Not used.

**Return Values:** The method returns 0x00000000 (ERROR\_SUCCESS) on success; otherwise, it returns the following error code.

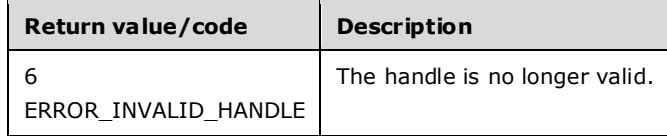

In response to this request from the client, for a successful operation the server MUST close the handle specified in the *phNotify* parameter and stop notifying the client about status changes for the **service record** associated with the handle.

### **3.1.4.46 RControlServiceExA (Opnum 50)**

The RControlServiceExA method<78> receives a control code for a specific service.

```
DWORD RControlServiceExA(
 [in] SC_RPC_HANDLE_hService,
  [in] DWORD dwControl,
 [in] DWORD dwInfoLevel,
  [in, switch_is(dwInfoLevel)] PSC_RPC_SERVICE_CONTROL_IN_PARAMSA pControlInParams,
  [out, switch is(dwInfoLevel)] PSC_RPC_SERVICE_CONTROL_OUT_PARAMSA pControlOutParams
);
```
**hService:** An SC\_RPC\_HANDLE (section 2.2.4) data type that defines the handle to the service record that MUST have been created previously, using one of the open methods specified in section 3.1.4.

**dwControl:** Requested control code. This MUST be one of the following values.

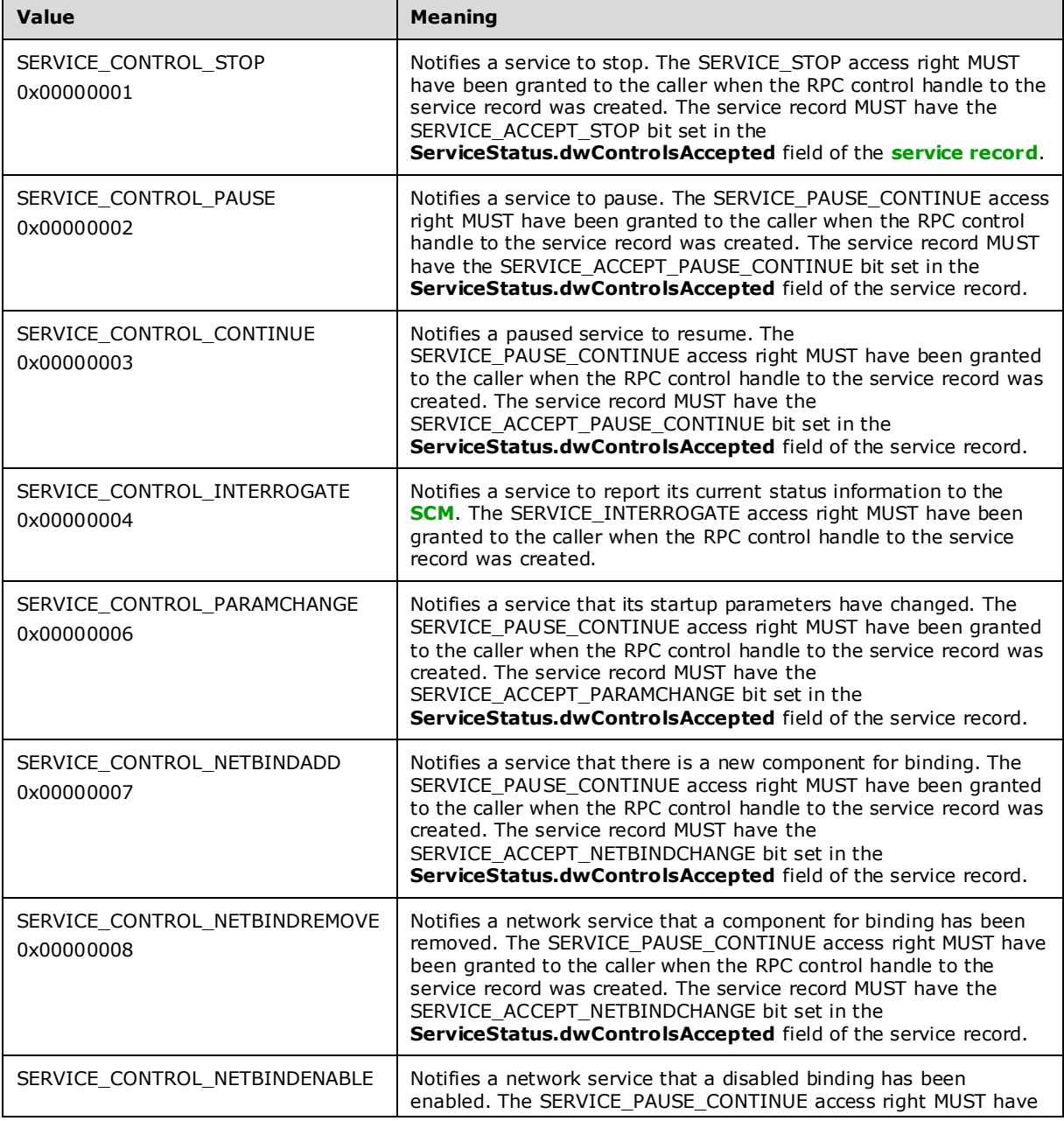

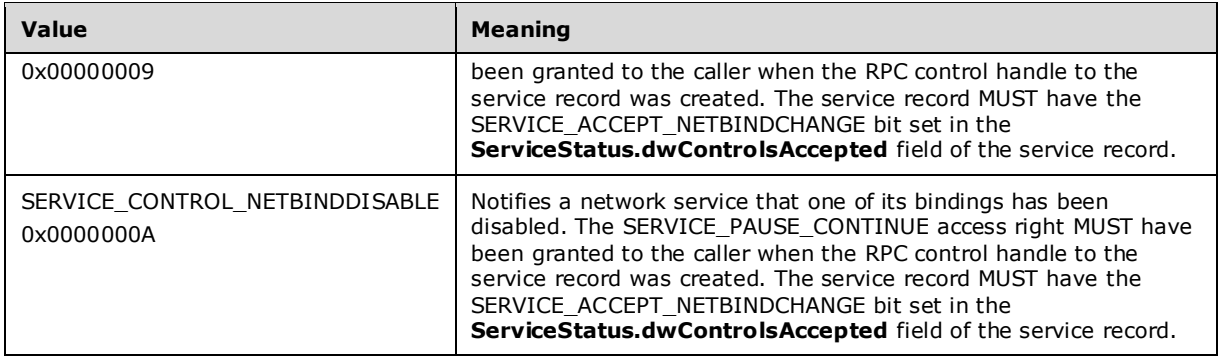

Services can define their own codes in the range 128-255.

**dwInfoLevel:** The information level for the service control parameters. This MUST be set to 0x00000001.

**pControlInParams:** A pointer to a

SERVICE\_CONTROL\_STATUS\_REASON\_IN\_PARAMSA (section 2.2.30) structure that contains the reason associated with the SERVICE\_CONTROL\_STOP control.

**pControlOutParams:** A pointer to a buffer that contains a

SERVICE\_CONTROL\_STATUS\_REASON\_OUT\_PARAMS (section 2.2.32) structure to receive the current status on the service.

**Return Values:** The method returns 0x00000000 (ERROR\_SUCCESS) on success; otherwise, it returns one of the following error codes.

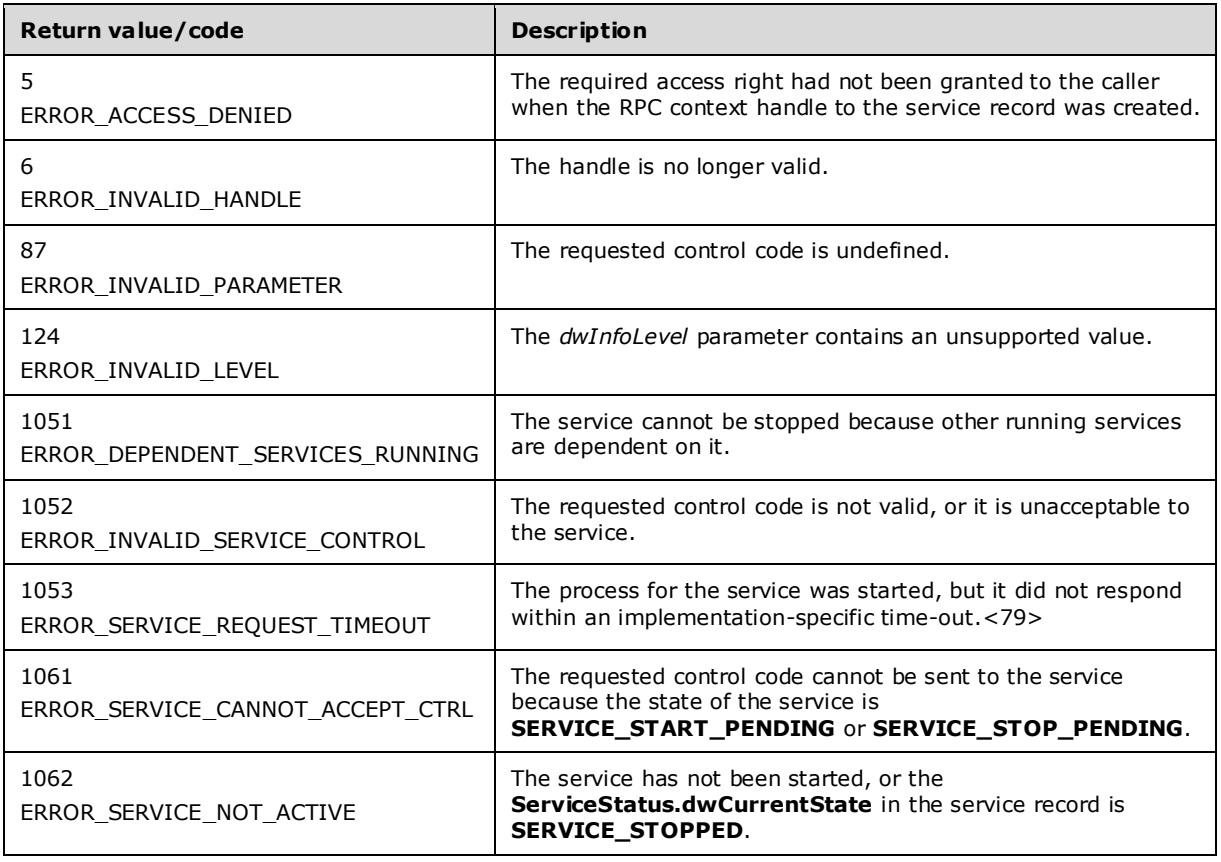

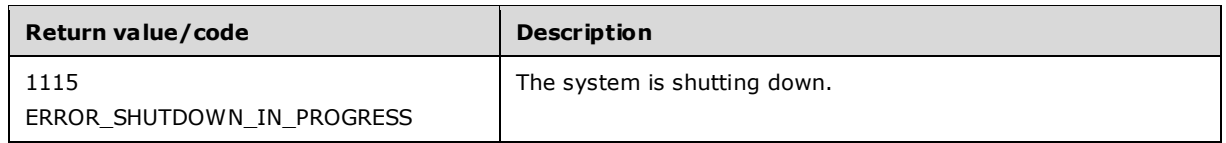

In response to this request from the client, for a successful operation the SCM MUST send the control specified in the *dwControl* parameter to the service created for the service record identified by the *hService* parameter of the client request if the type of the service record is SERVICE\_WIN32\_OWN\_PROCESS or SERVICE\_WIN32\_SHARE\_PROCESS.

If the type of the service record is SERVICE\_KERNEL\_DRIVER or SERVICE\_FILESYSTEM\_DRIVER, and *dwControl* parameter is not SERVICE\_CONTROL\_INTERROGATE or SERVICE\_CONTROL\_STOP, the SCM MUST fail the request with ERROR\_INVALID\_SERVICE\_CONTROL.

If the type of the service record is SERVICE\_KERNEL\_DRIVER or SERVICE\_FILESYSTEM\_DRIVER, the SCM MUST query the current status of the driver from the operating system and set the **ServiceStatus.dwCurrentState** of the service record to SERVICE\_RUNNING if driver is loaded and to SERVICE STOPPED if it is not.

If the *dwControl* is not SERVICE\_CONTROL\_INTERROGATE and the type of the service record is SERVICE\_KERNEL\_DRIVER or SERVICE\_FILESYSTEM\_DRIVER and the driver is managed by the PnP subsystem, the SCM MUST fail the request with ERROR\_INVALID\_SERVICE\_CONTROL. In response to this request from the client, for a successful operation the SCM MUST return the current status of the service by setting *pControlOutParams* after the operation.

If the **ServiceStatus.dwControlsAccepted** field of the service record does not have a required SERVICE\_ACCEPT\_xxx bit set, the SCM\_MUST fail the request with ERROR\_INVALID\_SERVICE\_CONTROL.

If the *dwInfoLevel* parameter of the client request is set to 0x00000001, the server MUST provide information in *pControlOutParams*.

The server MUST return the services last known state if *dwControl* is SERVICE\_CONTROL\_INTERROGATE and the service is in START\_PENDING state.

If *dwControl* is not equal to SERVICE\_CONTROL\_STOP, pControlInParams->pszComment MUST be NULL. If not, the server MUST fail the call and return ERROR\_INVALID\_PARAMETER (87).

The server MUST use the process described in Conversion Between ANSI and Unicode String Formats (section 3.1.7) to convert a string to the appropriate format.

### **3.1.4.47 RControlServiceExW (Opnum 51)**

The RControlServiceExW method<80> receives a control code for a specific service.

```
DWORD RControlServiceExW(
  [in] SC_RPC_HANDLE hService,
  [in] DWORD dwControl,
 [in] DWORD dwInfoLevel,
  [in, switch is(dwInfoLevel)] PSC_RPC_SERVICE_CONTROL_IN_PARAMSW pControlInParams,
   [out, switch_is(dwInfoLevel)] PSC_RPC_SERVICE_CONTROL_OUT_PARAMSW pControlOutParams
);
```
**hService:** An SC\_RPC\_HANDLE (section 2.2.4) data type that defines the handle to the service record that MUST have been created previously, using one of the open methods specified in section 3.1.4.

**dwControl:** Requested control code. MUST be one of the following values.

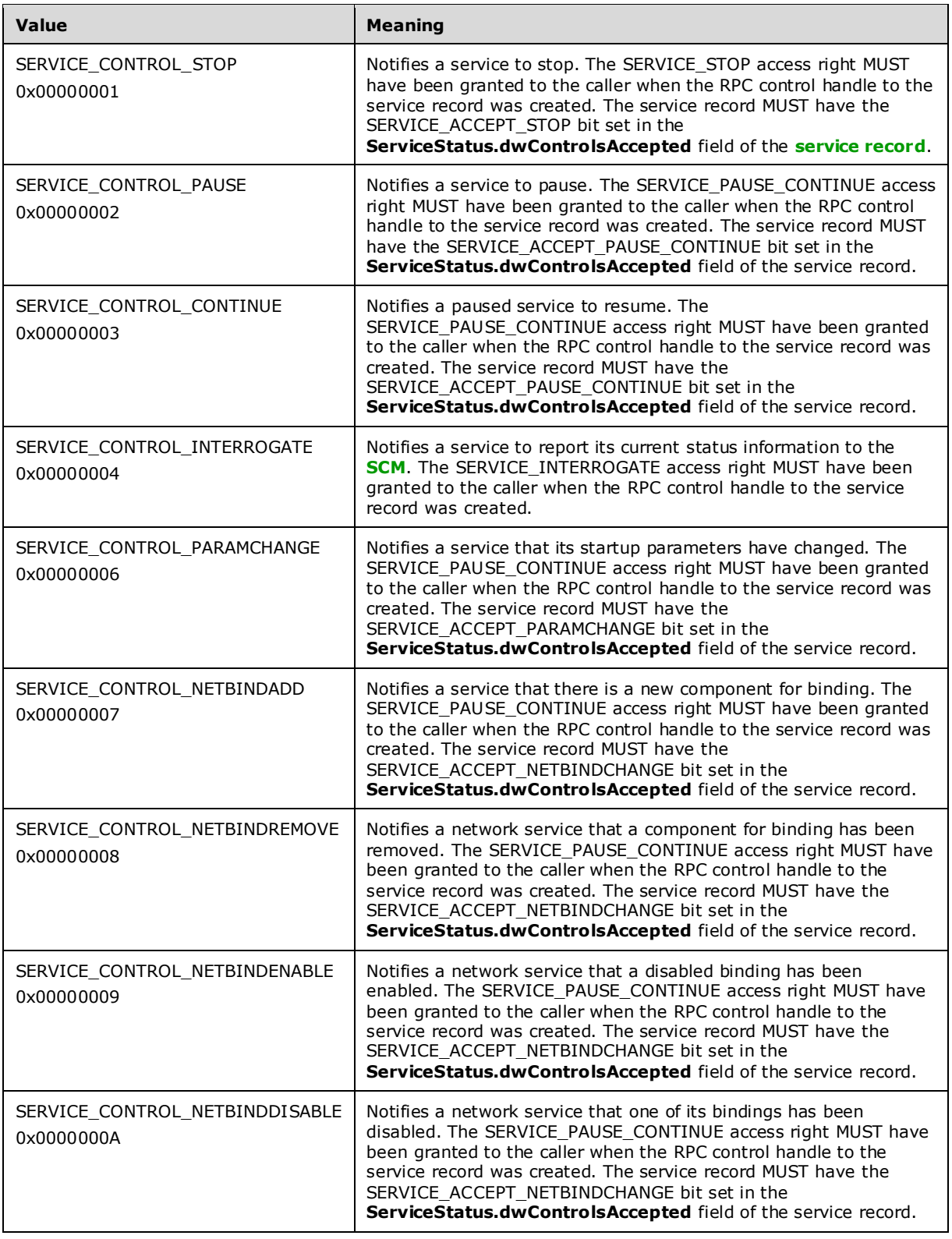

Services can define their own codes in the range 128-255.

**dwInfoLevel:** The information level for the service control parameters. This MUST be set to 0x00000001.

#### **pControlInParams:** A pointer to a

SERVICE\_CONTROL\_STATUS\_REASON\_IN\_PARAMSW (section 2.2.31) structure that contains the reason associated with the SERVICE\_CONTROL\_STOP control.

#### **pControlOutParams:** A pointer to a buffer that contains a

SERVICE\_CONTROL\_STATUS\_REASON\_OUT\_PARAMS (section 2.2.32) structure to receive the current status on the service.

**Return Values:** The method returns 0x00000000 (ERROR\_SUCCESS) on success; otherwise, it returns one of the following error codes.

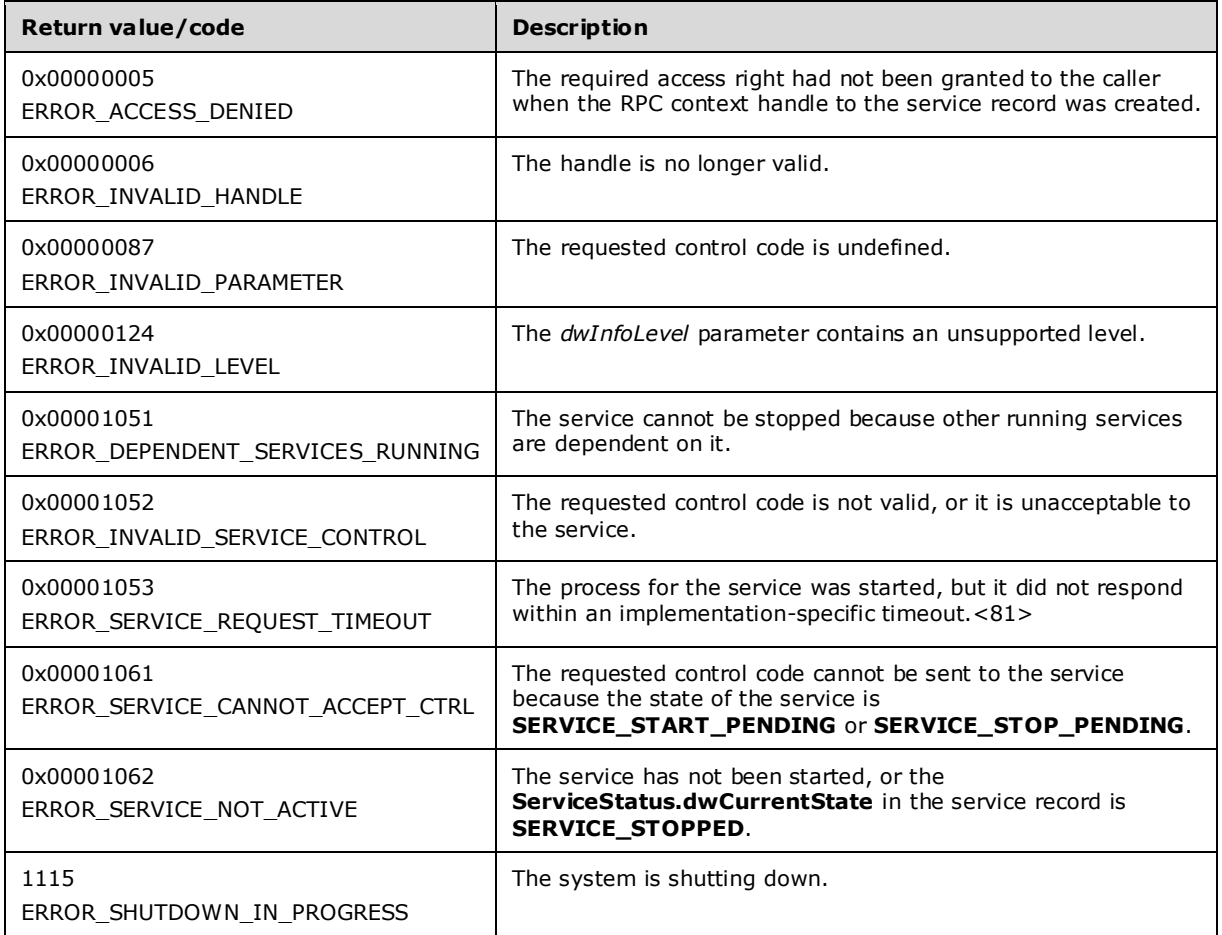

In response to this request from the client, for a successful operation the SCM MUST send the control specified in the *dwControl* parameter to the service created for the service record identified by the *hService* parameter of the client request if the type of the service record is SERVICE\_WIN32\_OWN\_PROCESS or SERVICE\_WIN32\_SHARE\_PROCESS.

If the type of the service record is SERVICE\_KERNEL\_DRIVER or SERVICE\_FILESYSTEM\_DRIVER, and *dwControl* parameter is not SERVICE\_CONTROL\_INTERROGATE or SERVICE\_CONTROL\_STOP, the SCM MUST fail the request with ERROR\_INVALID\_SERVICE\_CONTROL.

If the type of the service record is SERVICE\_KERNEL\_DRIVER or SERVICE\_FILESYSTEM\_DRIVER, the SCM MUST query the current status of the driver from the Operating System and set the

**ServiceStatus.dwCurrentState** of the service record to SERVICE\_RUNNING if driver is loaded and SERVICE\_STOPPED if it is not.

If the *dwControl* is not SERVICE\_CONTROL\_INTERROGATE and type of the service record is SERVICE\_KERNEL\_DRIVER or SERVICE\_FILESYSTEM\_DRIVER and the driver is managed by the PnP subsystem, the SCM MUST fail the request with ERROR\_INVALID\_SERVICE\_CONTROL.

If the **ServiceStatus.dwControlsAccepted** field of the service record does not have a required SERVICE\_ACCEPT\_xxx bit set, the SCM MUST fail the request with ERROR\_INVALID\_SERVICE\_CONTROL.

In response to this request from the client, for a successful operation the SCM MUST return the current status of the service by setting *pControlOutParams* after the operation.

The server MUST return the services last known state if *dwControl* is SERVICE\_CONTROL\_INTERROGATE and the service is in START\_PENDING state.

The server MUST provide information in *pControlOutParams*.

If *dwControl* is not equal to SERVICE\_CONTROL\_STOP, pControlInParams->pszComment MUST be NULL. If not, the server MUST fail the call and return ERROR\_INVALID\_PARAMETER (87).

# **3.1.4.48 RQueryServiceConfigEx (Opnum 56)**

The RQueryServiceConfigEx method SHOULD<82> query the optional configuration parameters of a service.

```
DWORD RQueryServiceConfigEx(
  [in] SC_RPC_HANDLE hService,
  [in] DWORD dwInfoLevel,
  [out] SC_RPC_CONFIG_INFOW* pInfo
);
```
- **hService:** An SC\_RPC\_HANDLE (section 2.2.4) data type that defines the handle to the **service record** that MUST have been created previously, using one of the open methods specified in section 3.1.4. The SERVICE\_QUERY\_CONFIG access right MUST have been granted to the caller when the **RPC context handle** was created.
- **dwInfoLevel:** The information level for the service configuration parameters. This MUST be set to 0x00000008 which corresponds to the service's trigger information.
- **pInfo:** A pointer to an SC\_RPC\_CONFIG\_INFOW (section 2.2.22) structure that contains optional configuration information.

**Return Values:** The method returns 0x00000000 (ERROR\_SUCCESS) on success; otherwise, it returns one of the following error codes.

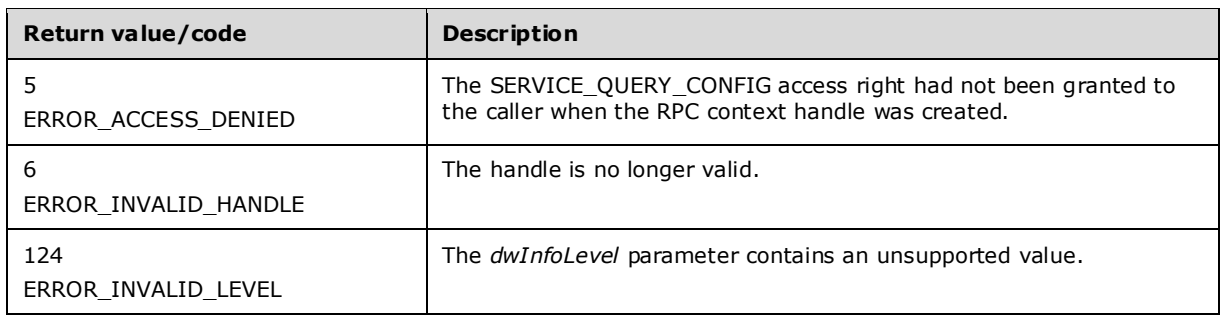

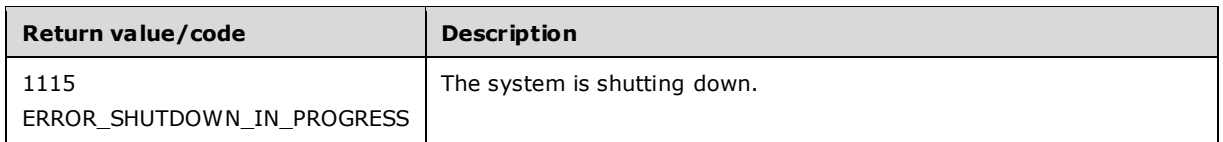

In response to this request from the client, for a successful operation the server MUST query the specific configuration information stored in the SCM database in the service record identified by the *hService* parameter, using the information level and the corresponding values associated with that information level as specified in the *dwInfoLevel* parameter of the client request. The server MUST return this configuration data by setting the *pInfo* parameter with the appropriate structure filled with the configuration data based on *dwInfoLevel*.

The server MUST return a service's trigger information by returning a SERVICE\_TRIGGER\_INFO structure.

### **3.1.4.49 RCreateWowService (Opnum 60)**

The RCreateWowService method creates a service whose binary is compiled for a specified computer architecture.<83> The path to the file image is automatically adjusted to point to the correct WoWredirected location.

DWORD RCreateWowService( [in] SC\_RPC\_HANDLE hSCManager, [in, string, range(0, SC\_MAX\_NAME\_LENGTH)] wchar t\* lpServiceName, in, string, unique, range(0, SC MAX NAME LENGTH)] wchar t\* lpDisplayName, [in] DWORD dwDesiredAccess, [in] DWORD dwServiceType, [in] DWORD dwStartType, [in] DWORD dwErrorControl, [in, string, range(0, SC\_MAX\_PATH\_LENGTH)] wchar t\* lpBinaryPathName, [in, string, unique, range(0, SC\_MAX\_NAME\_LENGTH)] wchar t\* lpLoadOrderGroup, [in, out, unique] LPDWORD lpdwTaqId, [in, unique, size\_is(dwDependSize)] LPBYT<u>E lpDependencies</u>, [in, range(0, SC\_MAX\_DEPEND\_SIZE)] DWORD dwDependSize, [in, string, unique, range(0, SC\_MAX\_ACCOUNT\_NAME\_LENGTH)] wchar t\* lpServiceStartName, [in, unique, size\_is(dwPwSize)] LPBYTE lpPassword, [in, range(0, SC\_MAX PWD\_SIZE)] DWORD dwPwSize, [in] USHORT dwServiceWowType, [out] LPSC RPC HANDLE lpServiceHandle );

**hSCManager:** An SC\_RPC\_HANDLE (section 2.2.4) data type that defines the handle to the **SCM** database created using one of the open methods specified in section 3.1.4. The SC\_MANAGER\_CREATE\_SERVICE access right MUST have been granted to the caller when the **RPC context handle** to the **SCM** was created.

**lpServiceName:** A pointer to a null-terminated **Unicode** string that specifies the name of the service to install. This MUST NOT be NULL.

The forward slash, back slash, comma, and space characters are illegal in service names.

**lpDisplayName:** A pointer to a null-terminated Unicode string that contains the display name by which user interface programs identify the service.

**dwDesiredAccess:** A value that specifies the access to the service. This MUST be one of the values as specified in section 3.1.4.

**dwServiceType:** A value that specifies the type of service. This MUST be one or a combination of the following values.

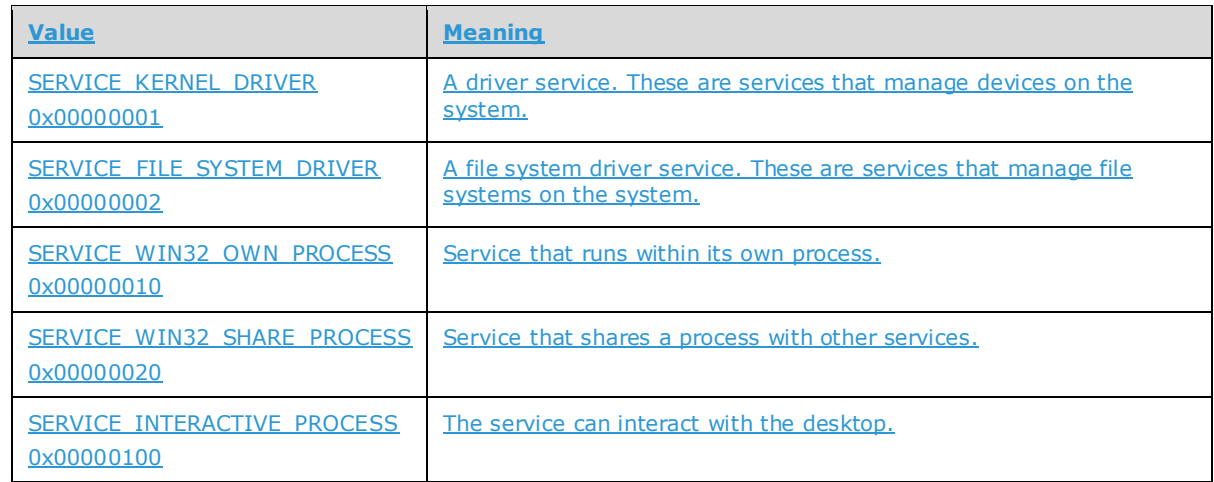

**dwStartType:** A value that specifies when to start the service. This MUST be one of the following values.

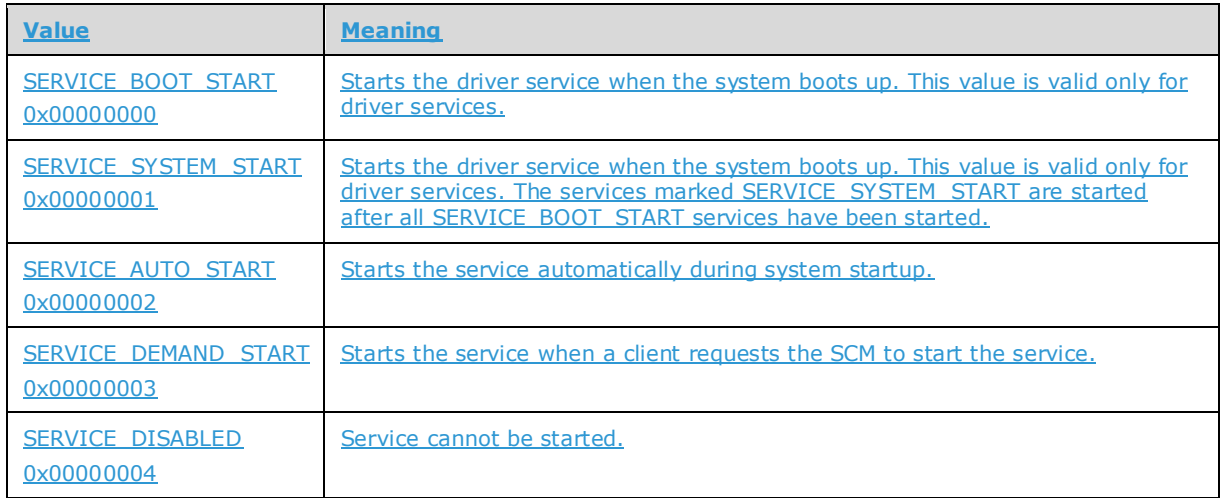

#### **dwErrorControl:** A value that specifies the severity of the error if the service fails to start and determines the action that the SCM takes. This MUST be one of the following values.

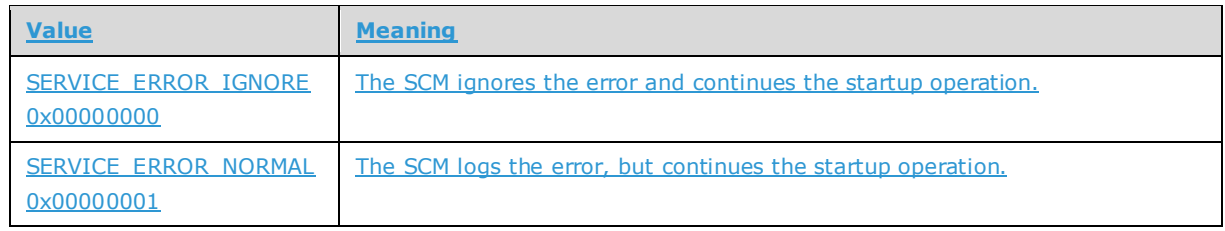

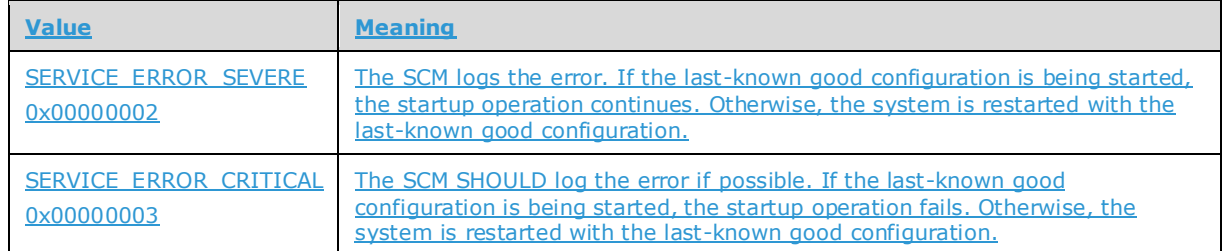

**lpBinaryPathName:** A pointer to a null-terminated UNICODE string that contains the fully qualified path to the service binary file. The path MAY include arguments. If the path contains a space, it MUST be quoted so that it is correctly interpreted. For example, "d:\\my share\\myservice.exe" is specified as "\"d:\\my share\\myservice.exe\"".

**lpLoadOrderGroup:** A pointer to a null-terminated UNICODE string that names the load-ordering group of which this service is a member.

Specify NULL or an empty string if the service does not belong to a **load-ordering group**.

**lpdwTagId:** A pointer to a variable that receives a tag value. The value is unique to the group specified in the *lpLoadOrderGroup* parameter.

**lpDependencies:** A pointer to an array of null-separated names of services or load ordering groups that MUST start before this service. The array is doubly null-terminated. Load ordering group names are prefixed with a "+" character (to distinguish them from service names). If the pointer is NULL or if it points to an empty string, the service has no dependencies. Cyclic dependency between services is not allowed. The character set is Unicode. Dependency on a service means that this service can run only if the service it depends on is running. Dependency on a group means that this service can run if at least one member of the group is running after an attempt to start all members of the group.

**dwDependSize:** The size, in bytes, of the string specified by the *dwDependSize* parameter.

**lpServiceStartName:** A pointer to a null-terminated UNICODE string that specifies the name of the account under which the service runs.

**lpPassword:** A pointer to a null-terminated UNICODE string that contains the password of the account whose name was specified by the *lpServiceStartName* parameter.

**dwPwSize:** The size, in bytes, of the password specified by the *lpPassword* parameter.

**dwServiceWowType:** The image file machine constant corresponding to the architecture that the service binary is compiled for. This MUST be one of the following values.

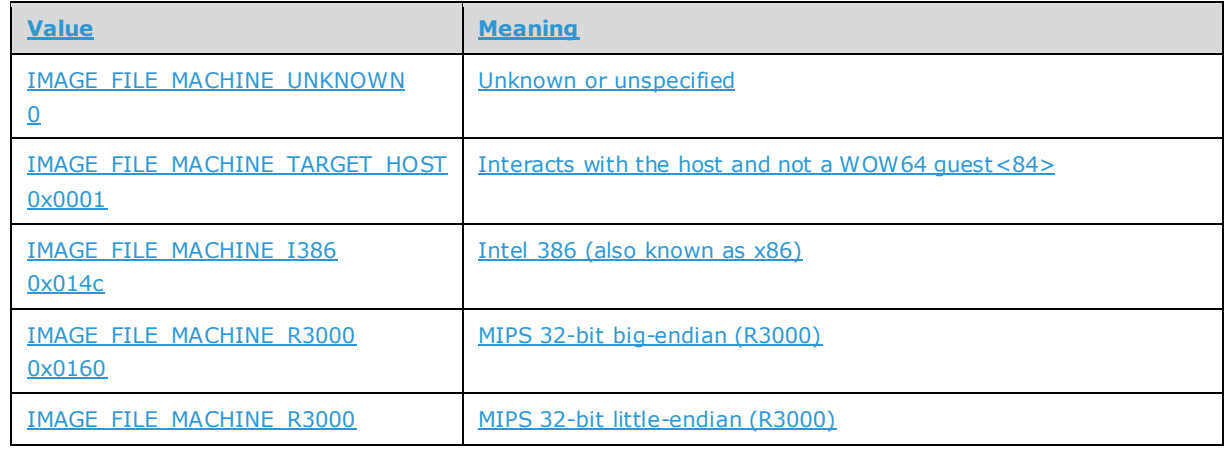

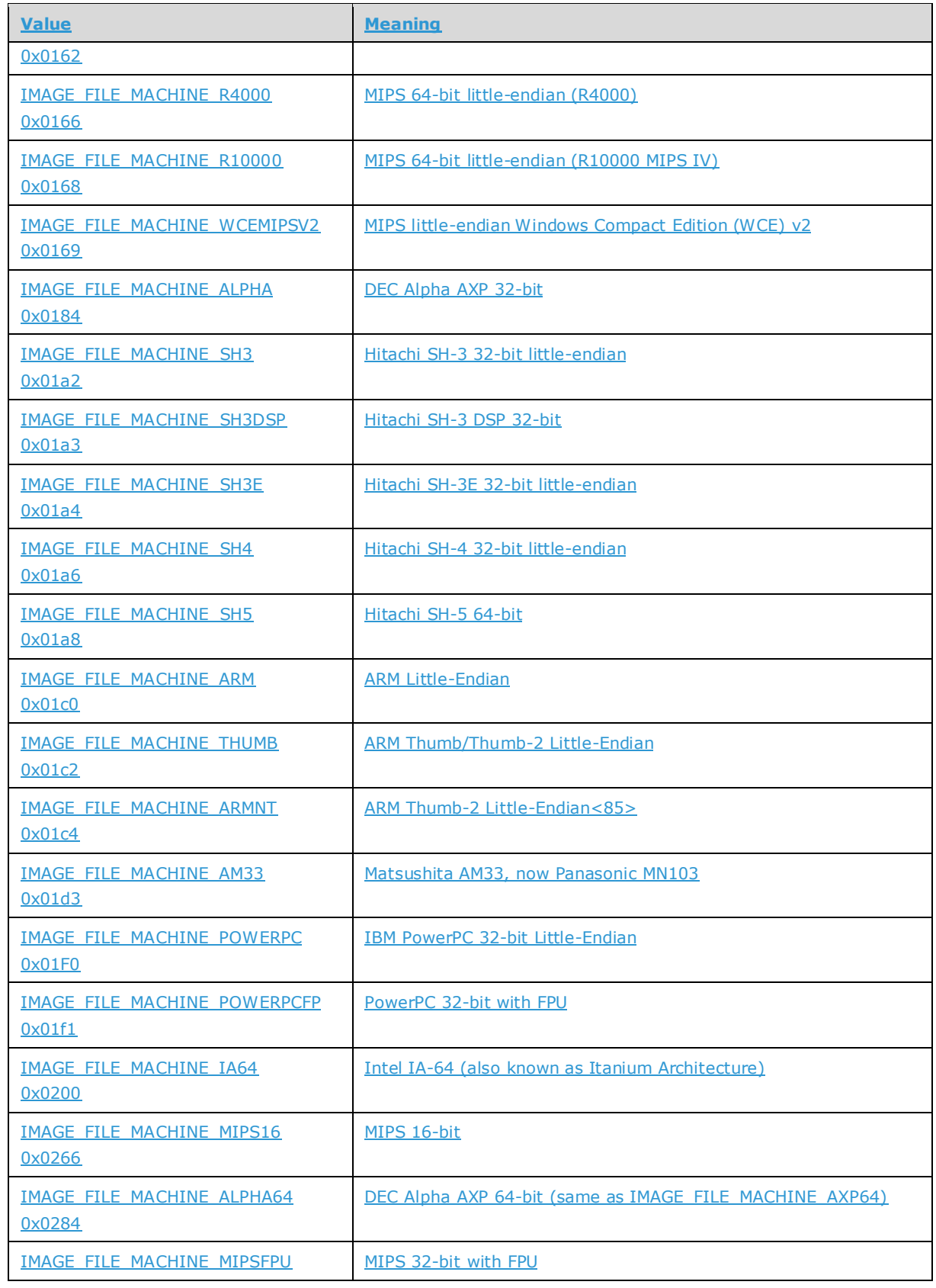

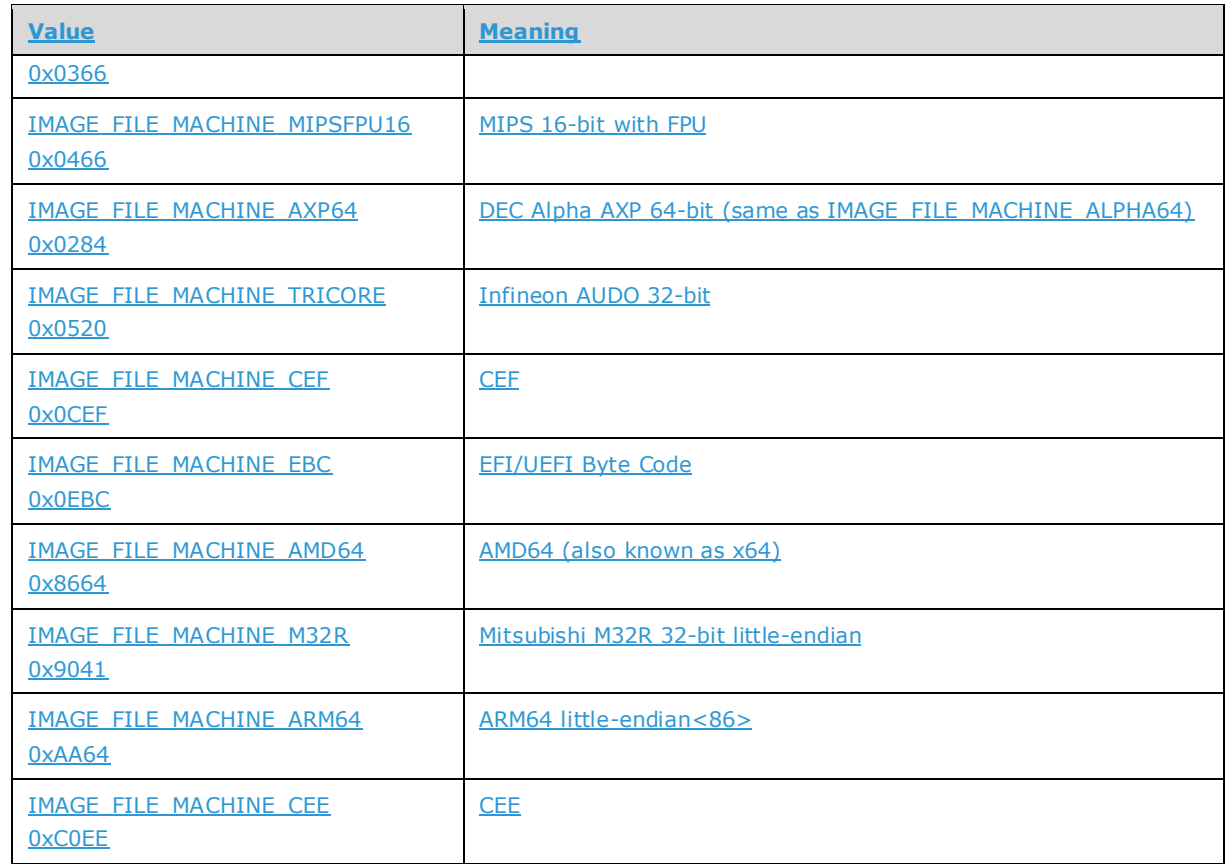

**lpServiceHandle:** An LPSC\_RPC\_HANDLE (section 2.2.4) data type that defines the handle to the newly created **service record**.

#### **Return Values:** The method returns 0x00000000 (ERROR\_SUCCESS) on success; otherwise, it returns one of the following error codes.

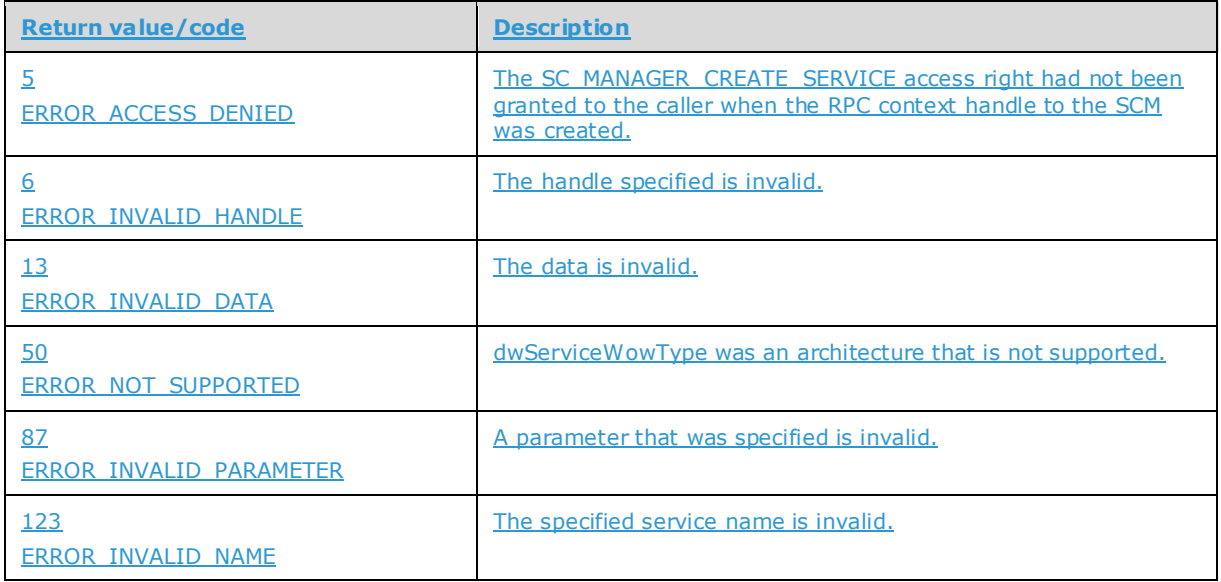

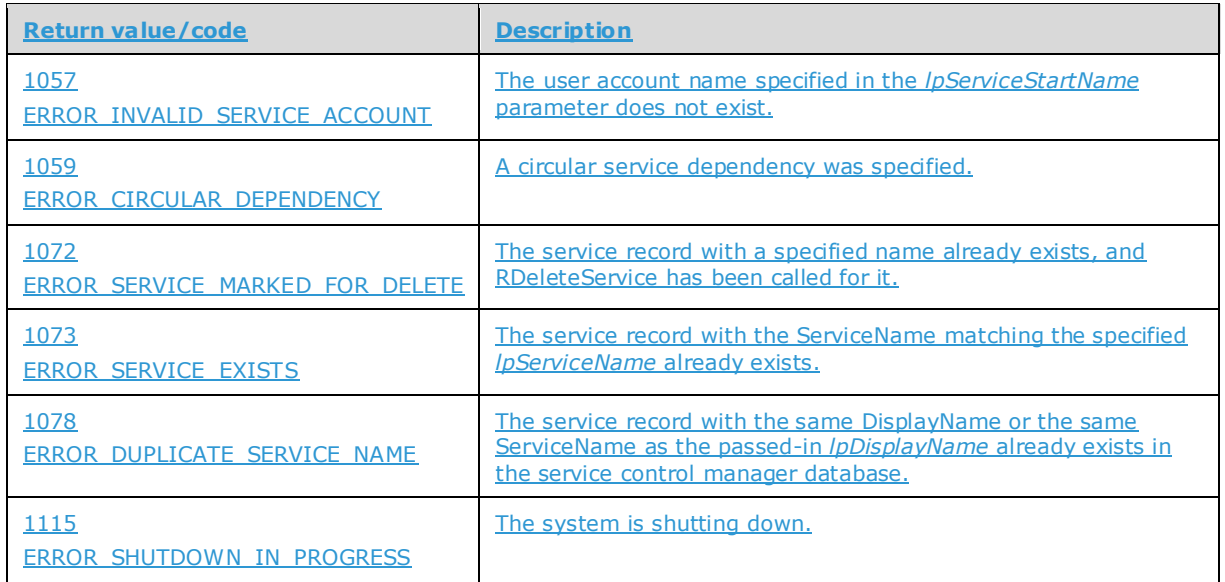

In response to this request from the client, for a successful operation the server MUST use the service name specified in the *lpServiceName* parameter to create a new service record in the SCM database and use the values from the appropriate parameters of the client request to update the attributes of this newly created service record.

The server MUST convert the location specified in the *lpBinaryPathName* parameter to the appropriate WoW redirected location if the service binary is compiled for an architecture other than the server's native architecture.

If the service is created successfully, the server MUST return a handle to the service in the *lpServiceHandle* parameter with the access rights associated with this handle as specified in the *dwDesiredAccess* parameter of the client request.

The only valid combinations of values for *dwServiceType* are SERVICE\_INTERACTIVE\_PROCESS and SERVICE\_WIN32\_OWN\_PROCESS or SERVICE\_INTERACTIVE\_PROCESS and SERVICE\_WIN32\_SHARE\_PROCESS. If the value of *dwServiceType* has more than one bit set and the combination of bits is not equal to SERVICE\_INTERACTIVE\_PROCESS and SERVICE\_WIN32\_OWN\_PROCESS or SERVICE\_INTERACTIVE\_PROCESS and SERVICE\_WIN32\_SHARE\_PROCESS, the server MUST fail the method and return the error ERROR\_INVALID\_PARAMETER.

If *lpBinaryPathName* contains arguments, the server MUST pass these arguments to the service entry point.

If *lpdwTagId* has a valid value and *lpLoadOrderGroup* is either NULL or an empty string, then the server MUST return ERROR\_INVALID\_PARAMETER.

#### **3.1.5 Timer Events**

None.

### **3.1.6 Other Local Events**

None.

### **3.1.7 Conversion Between ANSI and Unicode String Formats**

For all methods that require conversion, the server utilizes the conversion process specified in [MS-UCODEREF] section 3.1.5.1.1.2.

#### **3.2 RPC Runtime Check Notes**

The behavior of the client when methods are executed can be affected by the **RPC** protocol runtime checks and **MIDL** compiler options used when generating stubs. For example, this often concerns error codes when passing the NULL value in parameters with the [string] **IDL** attribute. In these cases, the IDL method does not return the expected error code. Instead, an RPC exception is raised.

For more information about generating RPC stubs from IDL definitions, see the topic "Using the MIDL Compiler" in [MSDN-MIDL].
## **4 Protocol Examples**

The client receives a request from an application such as Services.msc to open the **SCM** database on the server for reading. After establishing a connection to the server, the client sends an ROpenSCManagerW call with the following values for the parameters.

```
lpMachineName = "Name of the Server"
lpDatabaseName = "ServicesActive"
dwDesiredAccess = 0x00000001
lpScHandle = NULL
```
Upon receiving this request from the client, the server opens the handle to the SCM database with read access, the method returns an error code of 0, and the pointer is set to the opened handle in the *lpScHandle* parameter of the response.

The client can then use the handle returned in *lpScHandle* to operate on SCM database. For instance, to query the display name associated with a service, the client sends an RGetServiceDisplayNameW call with the following values for the parameters.

```
hSCManager = Handle returned in the lpScHandle parameter of the 
             previous server response.
lpServiceName = "GenericService\0"
lpDisplayName = Pointer to buffer that will receive the display name
lpcchBuffer = Size of the buffer pointed to by the lpDisplayName 
              parameter
```
Upon receiving this request from the client, the server queries the display name associated with the service "GenericService", the method returns an error code of 0, and then the server fills the display name in the buffer pointed to by the *lpDisplayName* parameter of the response.

When it is finished operating on the SCM database, the client closes the handle to this databa se by sending an RCloseServiceHandle with the following values for the parameters.

```
hSCObject = Handle returned in the lpScHandle parameter of the server 
             response to the ROpenSCManagerW call.
```
Upon receiving this request from the client, the server closes the handle to the open SCM database, and the method returns an error code of 0.

# **5 Security**

The following sections specify security considerations for implementers of the Service Control Manager Remote Protocol.

### **5.1 Security Considerations for Implementers**

None.

#### **5.2 Index of Security Parameters**

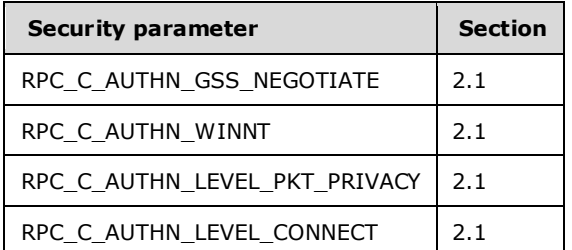

### **6 Appendix A: Full IDL**

For ease of implementation, the full **Interface Definition Language (IDL)** is provided as follows, where "ms-dtyp.idl" is the IDL found in [MS-DTYP] Appendix A.<87>

```
import "ms-dtyp.idl";
[
    uuid(367ABB81-9844-35F1-AD32-98F038001003),
   version(2.0),
  ms union,
  pointer default(unique)
]
interface svcctl{
const unsigned int MAX SERVICE NAME LENGTH = 256;
const unsigned short SC MAX DEPEND SIZE = 4 * 1024;
const unsigned short SC_MAX_NAME_LENGTH = MAX_SERVICE_NAME_LENGTH + 1;
const unsigned short SC MAX PATH LENGTH = 32 * 1024;
const unsigned short SC_MAX_PWD_SIZE = 514;
const unsigned short SC MAX COMPUTER NAME LENGTH = 1024;
const unsigned short SC MAX ACCOUNT NAME LENGTH = 2 * 1024;
const unsigned short SC MAX COMMENT LENGTH = 128;
const unsigned short SC_MAX_ARGUMENT_LENGTH = 1024;
const unsigned short SC MAX ARGUMENTS = 1024;
typedef [handle]
           wchar t* SVCCTL HANDLEW;
typedef [handle]
           LPSTR SVCCTL HANDLEA;
typedef [context_handle] PVOID SC_RPC_HANDLE;<br>typedef [context_handle] PVOID SC_RPC_LOCK;
typedef [context_handle] PVOID SC_RPC_LOCK;
typedef [context handle] PVOID SC_NOTIFY_RPC_HANDLE;
typedef SC_RPC_HANDLE * LPSC_RPC_HANDLE;<br>typedef SC_RPC_LOCK * LPSC RPC LOCK;
typedef SC_RPC_LOCK
typedef SC_NOTIFY_RPC_HANDLE * LPSC_NOTIFY_RPC_HANDLE;
typedef struct _STRING_PTRSA {
    [string, range(0, SC_MAX_ARGUMENT_LENGTH)] LPSTR StringPtr;
} STRING_PTRSA, *PSTRING_PTRSA, *LPSTRING_PTRSA;
typedef struct _STRING_PTRSW {
    [string, range(0, SC_MAX_ARGUMENT_LENGTH)] wchar t* StringPtr;
} STRING_PTRSW, *PSTRING_PTRSW, *LPSTRING_PTRSW;
typedef [range(0, 1024 * 4)] DWORD BOUNDED DWORD 4K;
typedef BOUNDED DWORD 4K * LPBOUNDED DWORD 4K;
typedef [range(0, 1024 * 8)] DWORD BOUNDED DWORD 8K;
typedef BOUNDED DWORD 8K * LPBOUNDED DWORD 8K;
typedef [range(0, 1024 * 256)] DWORD BOUNDED DWORD 256K;
typedef BOUNDED DWORD 256K * LPBOUNDED DWORD 256K;
typedef struct {
   DWORD dwServiceType;
   DWORD dwCurrentState;
  DWORD dwControlsAccepted;
  DWORD dwWin32ExitCode;
   DWORD dwServiceSpecificExitCode;
   DWORD dwCheckPoint;
  DWORD dwWaitHint;
} SERVICE_STATUS, 
 *LPSERVICE STATUS;
typedef struct {
   DWORD dwServiceType;
```

```
 DWORD dwCurrentState;
   DWORD dwControlsAccepted;
   DWORD dwWin32ExitCode;
   DWORD dwServiceSpecificExitCode;
   DWORD dwCheckPoint;
   DWORD dwWaitHint;
   DWORD dwProcessId;
   DWORD dwServiceFlags;
} SERVICE STATUS PROCESS,
 *LPSERVICE_STATUS_PROCESS;
typedef struct _QUERY_SERVICE_CONFIGW {
  DWORD dwServiceType;
   DWORD dwStartType;
   DWORD dwErrorControl;
  [string, range(0, 8 * 1024)] LPWSTR lpBinaryPathName;
  [string, range(0, 8 * 1024)] LPWSTR lpLoadOrderGroup;
   DWORD dwTagId;
  [string, range(0, 8 * 1024)] LPWSTR lpDependencies;
  [string, range(0, 8 * 1024)] LPWSTR lpServiceStartName;
  [string, range(0, 8 * 1024)] LPWSTR lpDisplayName;
} QUERY_SERVICE_CONFIGW, 
 *LPQUERY_SERVICE_CONFIGW;
typedef struct _QUERY_SERVICE_LOCK_STATUSW {
   DWORD fIsLocked;
  [string, range(0, 8 * 1024)] LPWSTR lpLockOwner;
   DWORD dwLockDuration;
} QUERY_SERVICE_LOCK_STATUSW, 
 *LPQUERY_SERVICE_LOCK_STATUSW;
typedef struct _QUERY_SERVICE_CONFIGA {
   DWORD dwServiceType;
   DWORD dwStartType;
   DWORD dwErrorControl;
  [string, range(0, 8 * 1024)] \text{ LPSTR lphlaryPathName}; [string,range(0, 8 * 1024)] LPSTR lpLoadOrderGroup;
   DWORD dwTagId;
  [string, range (0, 8 * 1024)] LPSTR lpDependencies;
  [string, range(0, 8 * 1024)] LPSTR lpServiceStartName;
   [string,range(0, 8 * 1024)] LPSTR lpDisplayName;
} QUERY_SERVICE_CONFIGA, 
 *LPQUERY_SERVICE_CONFIGA;
typedef struct {
   DWORD fIsLocked;
  [string, range(0, 8 * 1024)] char* lpLockOwner;
   DWORD dwLockDuration;
} QUERY_SERVICE_LOCK_STATUSA, 
 *LPQUERY_SERVICE_LOCK_STATUSA;
typedef struct _SERVICE_DESCRIPTIONA {
  [string,range(0, 8 * 1024)] LPSTR lpDescription;
} SERVICE_DESCRIPTIONA, 
 *LPSERVICE_DESCRIPTIONA;
typedef [v1_enum] enum _SC_ACTION_TYPE {
  SC_ACTION_NONE = 0,SC ACTION RESTART = 1,
  SC_ACTION_REBOOT = 2,
  SC\_ACTION RUN_COMMAND = 3
} SC_ACTION_TYPE;
typedef struct {
  SC ACTION TYPE Type;
   DWORD Delay;
} SC_ACTION, 
 *LPSC_ACTION;
typedef struct _SERVICE_FAILURE_ACTIONSA {
```
*[MS-SCMR] - v20170915 Service Control Manager Remote Protocol Copyright © 2017 Microsoft Corporation Release: September 15, 2017*

```
 DWORD dwResetPeriod;
  [string, range(0, 8 * 1024)] LPSTR lpRebootMsg;
  [string, range(0, 8 * 1024)] LPSTR lpCommand;
   [range(0, 1024)] DWORD cActions;
  [size is(cActions)] SC ACTION * lpsaActions;
} SERVICE FAILURE ACTIONSA,
 *LPSERVICE_FAILURE_ACTIONSA;
typedef struct _SERVICE_DELAYED_AUTO_START_INFO {
  BOOL fDelayedAutostart;
} SERVICE DELAYED AUTO START INFO,
 *LPSERVICE_DELAYED_AUTO_START_INFO;
typedef struct _SERVICE_FAILURE_ACTIONS_FLAG {
  BOOL fFailureActionsOnNonCrashFailures;
} SERVICE_FAILURE_ACTIONS_FLAG, 
 *LPSERVICE_FAILURE_ACTIONS_FLAG;
typedef struct _SERVICE_SID_INFO {
  DWORD dwServiceSidType;
} SERVICE_SID_INFO, 
 *LPSERVICE SID INFO;
typedef struct _SERVICE_PRESHUTDOWN_INFO {
  DWORD dwPreshutdownTimeout;
} SERVICE_PRESHUTDOWN_INFO, 
 *LPSERVICE_PRESHUTDOWN_INFO;
typedef struct _SERVICE_DESCRIPTIONW {
  [string, range(0, 8 * 1024)] LPWSTR lpDescription;
} SERVICE_DESCRIPTIONW, 
 *LPSERVICE_DESCRIPTIONW;
typedef struct _SERVICE_FAILURE_ACTIONSW {
  DWORD dwResetPeriod;
 [string,range(0, 8 * 1024)] LPWSTR lpRebootMsg;
[string, range(0, 8 * 1024)] LPWSTR lpCommand;
 [range(0, 1024)] DWORD cActions;
  [size_is(cActions)] SC_ACTION * lpsaActions;
} SERVICE_FAILURE_ACTIONSW, 
 *LPSERVICE_FAILURE_ACTIONSW;
typedef [v1_enum] enum 
{
 SC STATUS PROCESS INFO = 0
} SC_STATUS_TYPE;
typedef [v1_enum] enum 
{
 SC_ENUM_PROCESS_INFO = 0
} SC_ENUM_TYPE;
typedef struct _SERVICE_PREFERRED_NODE_INFO {
   USHORT \overline{\phantom{a}} usPreferredNode;
    BOOLEAN fDelete;
} SERVICE_PREFERRED_NODE_INFO, *LPSERVICE_PREFERRED_NODE_INFO;
typedef struct _SERVICE_TRIGGER_SPECIFIC_DATA_ITEM {
   DWORD \overline{\phantom{a}} dwDataType;
    [range(0, 1024)]
    DWORD cbData; 
     [size_is(cbData)]
    PBYTE pData; 
} SERVICE TRIGGER SPECIFIC DATA ITEM, *PSERVICE TRIGGER SPECIFIC DATA ITEM;
typedef struct _SERVICE_TRIGGER {
   DWORD dwTriggerType;
   DWORD dwAction;
   GUID * pTriggerSubtype;
    [range(0, 64)]
```

```
DWORD cDataItems;
     [size_is(cDataItems)]
    PSERVICE TRIGGER SPECIFIC DATA ITEM pDataItems;
} SERVICE_TRIGGER, *PSERVICE_TRIGGER;
typedef struct _SERVICE_TRIGGER_INFO {
   [\text{range}(0, 64)] DWORD cTriggers;
     [size_is(cTriggers)]
   PSERVICE TRIGGER pTriggers;
   PBYTE pReserved;
} SERVICE_TRIGGER_INFO, *PSERVICE_TRIGGER_INFO;
DWORD
RCloseServiceHandle(
    [in,out] LPSC_RPC_HANDLE hSCObject
    );
DWORD
RControlService(
[in] SC_RPC_HANDLE hService,
[in] DWORD dwControl,
    [out] LPSERVICE STATUS lpServiceStatus
    );
DWORD
RDeleteService(
    [in] SC_RPC_HANDLE hService
    );
DWORD
RLockServiceDatabase(
   [in] SC_RPC_HANDLE hSCManager,
     [out] LPSC_RPC_LOCK lpLock
    );
DWORD
RQueryServiceObjectSecurity(
    [in] SC_RPC_HANDLE hService,
    [in] SECURITY INFORMATION dwSecurityInformation,
    [out, size is(cbBufSize)] LPBYTE lpSecurityDescriptor,
    [in, range(0, 1024 * 256)] DWORD cbBufSize,
     [out] LPBOUNDED_DWORD_256K pcbBytesNeeded
    );
DWORD
RSetServiceObjectSecurity(
    [in] SC_RPC_HANDLE hService,
    [in] SECURITY INFORMATION dwSecurityInformation,
    [in,size is(cbBufSize)] LPBYTE lpSecurityDescriptor,
     [in] DWORD cbBufSize
    );
DWORD
RQueryServiceStatus(
   [in] SC_RPC_HANDLE hService,
    [out] LPSERVICE STATUS lpServiceStatus
    );
DWORD
RSetServiceStatus(
    [in] SC_RPC_HANDLE hServiceStatus,
    [in] LPSERVICE STATUS lpServiceStatus
    );
DWORD
RUnlockServiceDatabase(
    [in,out] LPSC_RPC_LOCK Lock
    );
```

```
DWORD
RNotifyBootConfigStatus(
    [in,string,unique,range(0, SC_MAX_COMPUTER_NAME_LENGTH)]
                      SVCCTL HANDLEW lpMachineName,
    [in] DWORD BootAcceptable
    );
void Opnum10NotUsedOnWire(void);
DWORD
RChangeServiceConfigW(
    [in] SC_RPC_HANDLE hService,
    [in] DWORD dwServiceType,
    [in] DWORD dwStartType,
    [in] DWORD dwErrorControl,
    [in,string,unique, range(0, SC_MAX_PATH_LENGTH)]
           wchar t * 1pBinaryPathName,[in,string,unique,range(0, SC_MAX_NAME_LENGTH)]
           wchar t * 1pLoadOrderGroup,
     [in,out,unique] LPDWORD lpdwTagId,
 [in,unique,size_is(dwDependSize)] LPBYTE lpDependencies,
[in, range (0, SC_MAX_DEPEND_SIZE)] DWORD dwDependSize,
    [in,string,unique, range(0, SC_MAX_ACCOUNT_NAME_LENGTH)]
               wchar_t * lpServiceStartName,
    [in,unique, size is(dwPwSize)] LPBYTE lpPassword,
    [in, range(0, SC_MAX_PWD_SIZE)] DWORD dwPwSize,
    [in,string,unique,range(0, SC_MAX_NAME_LENGTH)]
               wchar t * lpDisplayName
    );
DWORD
RCreateServiceW(
    [in] SC_RPC_HANDLE hSCManager,
[in,string,range(0, SC_MAX_NAME_LENGTH)]
wchar t * lpServiceName,
    [in,string,unique,range(0, SC_MAX_NAME_LENGTH)]
               wchar t * lpDisplayName,
[in] DWORD dwDesiredAccess,
[in] DWORD dwServiceType,
    [in] DWORD dwStartType,
    [in] DWORD dwErrorControl,
 [in,string, range(0, SC_MAX_PATH_LENGTH)] 
wchar t * lpBinaryPathName,
    [in,string,unique, range(0, SC_MAX_NAME_LENGTH)]
                wchar_t * lpLoadOrderGroup,
    [in, out, unique] LPDWORD lpdwTagId,
     [in,unique,size_is(dwDependSize)] LPBYTE lpDependencies,
    [in, range (0, SC_MAX_DEPEND_SIZE)] DWORD dwDependSize,
    [in,string,unique,range(0, SC_MAX_ACCOUNT_NAME LENGTH)]
               wchar t * lpServiceStartName,
    [in,unique,size is(dwPwSize)] LPBYTE lpPassword,
    [in, range(0, SC_MAX_PWD_SIZE)] DWORD dwPwSize,
    [out] LPSC RPC HANDLE lpServiceHandle
     );
DWORD
REnumDependentServicesW(
    [in] SC_RPC_HANDLE hService,
    [in] DWORD dwServiceState,
     [out, size_is(cbBufSize)] LPBYTE lpServices,
     [in, range(0, 1024 * 256)] DWORD cbBufSize,
[out] LPBOUNDED DWORD 256K pcbBytesNeeded,
 [out] LPBOUNDED_DWORD_256K lpServicesReturned
    );
DWORD
REnumServicesStatusW(
    [in] SC_RPC_HANDLE hSCManager,
    [in] DWORD dwServiceType,
```

```
 [in] DWORD dwServiceState,
    [out, size is(cbBufSize)] LPBYTE lpBuffer,
    [in, range(0, 1024 * 256)] DWORD cbBufSize,
 [out] LPBOUNDED_DWORD_256K pcbBytesNeeded,
[out] LPBOUNDED DWORD 256K lpServicesReturned,
    [in,out,unique] LPBOUNDED DWORD 256K lpResumeIndex
     );
DWORD
ROpenSCManagerW(
    [in,string,unique,range(0, SC_MAX_COMPUTER_NAME_LENGTH)]
               SVCCTL HANDLEW lpMachineName,
    [in,string,unique,range(0, SC_MAX_NAME_LENGTH)]
                wchar_t * lpDatabaseName,
    [in] DWORD dwDesiredAccess,
     [out] LPSC_RPC_HANDLE lpScHandle
    );
DWORD
ROpenServiceW(
    [in] SC_RPC_HANDLE hSCManager,
[in,string,range(0, SC_MAX_NAME_LENGTH)]
wchar t * lpServiceName,
    [in] DWORD dwDesiredAccess,
     [out] LPSC_RPC_HANDLE lpServiceHandle
     );
DWORD
RQueryServiceConfigW(
    [in] SC_RPC_HANDLE hService,
     [out] LPQUERY_SERVICE_CONFIGW lpServiceConfig,
    [in, range(0, 1024 * 8)] DWORD cbBufSize,
     [out] LPBOUNDED_DWORD_8K pcbBytesNeeded
    );
DWORD
RQueryServiceLockStatusW(
    [in] SC_RPC_HANDLE hSCManager,
    [out] LPQUERY SERVICE LOCK STATUSW lpLockStatus,
    [in, range(0, 1024 \div 4)] DWORD cbBufSize,
    [out] LPBOUNDED DWORD 4K pcbBytesNeeded
     );
DWORD
RStartServiceW(
    [in] SC_RPC_HANDLE hService,
    [in, range(\overline{0}, SC MAX ARGUMENTS)] DWORD argc,
    [in,unique,size_is(argc)] LPSTRING_PTRSW argv
    );
DWORD
RGetServiceDisplayNameW(
    [in] SC_RPC_HANDLE hSCManager,
[in,string,range(0, SC_MAX_NAME_LENGTH)]
wchar t * lpServiceName,
    [out, string, r_{\text{range}}(1, 4*1024+1), size is(*lpcchBuffer+1)]
wchar t * lpDisplayName,
 [in,out] DWORD * lpcchBuffer
     );
DWORD
RGetServiceKeyNameW(
    [in] SC_RPC_HANDLE hSCManager,
[in,string,range(0, SC_MAX_NAME_LENGTH)]
wchar t * lpDisplayName,
    [out, string, range(1, 4*1024+1), size_is(*lpcchBuffer+1)]
wchar t * lpServiceName,
 [in,out] DWORD * lpcchBuffer
     );
```

```
DWORD
RChangeServiceConfigA(
    [in] SC_RPC_HANDLE hService,
    [in] DWORD dwServiceType,
    [in] DWORD dwStartType,
    [in] DWORD dwErrorControl,
    [in,string,unique,range(0, SC_MAX_PATH_LENGTH)]
            LPSTR lpBinaryPathName,
    [in,string,unique,range(0, SC_MAX_NAME_LENGTH)]
            LPSTR lpLoadOrderGroup,
    [in,out,unique] LPDWORD lpdwTagId,
    [in,unique, size_is(dwDependSize)] LPBYTE lpDependencies,
    [in, range (0, SC_MAX_DEPEND_SIZE)] DWORD dwDependSize,
    [in,string,unique, range(0, SC_MAX_ACCOUNT_NAME_LENGTH)]
            LPSTR lpServiceStartName,
     [in,unique,size_is(dwPwSize)] LPBYTE lpPassword,
    [in, range(0, SC_MAX_PWD_SIZE)] DWORD dwPwSize,
    [in,string,unique,range(\overline{0}, SC MAX NAME LENGTH)] LPSTR lpDisplayName
    );
DWORD
RCreateServiceA(
    [in] SC_RPC_HANDLE hSCManager,
    [in,string,range(0, SC_MAX_NAME_LENGTH)]
                LPSTR lpServiceName,
    [in,string,unique,range(0, SC_MAX_NAME_LENGTH)]
                LPSTR lpDisplayName,
    [in] DWORD dwDesiredAccess,
    [in] DWORD dwServiceType,
     [in] DWORD dwStartType,
     [in] DWORD dwErrorControl,
    [in,string, range(0, SC_MAX_PATH_LENGTH)]
               LPSTR lpBinaryPathName,
    [in,string,unique,range(0, SC_MAX_NAME_LENGTH)]
                LPSTR lpLoadOrderGroup,
    [in,out,unique] LPDWORD lpdwTagId,
    [in,unique, size is(dwDependSize)] LPBYTE lpDependencies,
    [in, range (0, SC_MAX_DEPEND_SIZE)] DWORD dwDependSize,
    [in,string,unique,range(0, SC_MAX_ACCOUNT_NAME_LENGTH)]
               LPSTR lpServiceStartName,
    [in,unique, size_is(dwPwSize)] LPBYTE lpPassword,
    [in, range(0, SC_MAX_PWD_SIZE)] DWORD dwPwSize,
    [out] LPSC RPC HANDLE lpServiceHandle
     );
DWORD
REnumDependentServicesA(
    [in] SC_RPC_HANDLE hService,
    [in] DWORD dwServiceState,
    [out, size is(cbBufSize)] LPBYTE lpServices,
    [in, range(0, 1024 * 256)] DWORD cbBufSize,
[out] LPBOUNDED DWORD 256K pcbBytesNeeded,
 [out] LPBOUNDED_DWORD_256K lpServicesReturned
     );
DWORD
REnumServicesStatusA(
   [in] SC_RPC_HANDLE hSCManager,
    [in] DWORD dwServiceType,
    [in] DWORD dwServiceState,
     [out, size_is(cbBufSize)] LPBYTE lpBuffer,
     [in, range(0, 1024 * 256)] DWORD cbBufSize,
[out] LPBOUNDED DWORD 256K pcbBytesNeeded,
[out] LPBOUNDED DWORD 256K lpServicesReturned,
     [in,out,unique] LPBOUNDED_DWORD_256K lpResumeIndex
```
void Opnum22NotUsedOnWire(void);

```
DWORD
ROpenSCManagerA(
    [in,string,unique,range(0, SC_MAX_COMPUTER_NAME_LENGTH)]
                SVCCTL HANDLEA lpMachineName,
    [in,string,unique, range(0, SC_MAX_NAME_LENGTH)]
                LPSTR lpDatabaseName,
    [in] DWORD dwDesiredAccess,
     [out] LPSC_RPC_HANDLE lpScHandle
     );
DWORD
ROpenServiceA(
    [in] SC_RPC_HANDLE hSCManager,
    [in,string,range(0, SC_MAX_NAME_LENGTH)]
               LPSTR lpServiceName,
    [in] DWORD dwDesiredAccess,
     [out] LPSC_RPC_HANDLE lpServiceHandle
     );
DWORD
RQueryServiceConfigA(
    [in] SC_RPC_HANDLE __ hService,
     [out] LPQUERY_SERVICE_CONFIGA lpServiceConfig,
    [in, range(0,\overline{1024 \times 8})] DWORD cbBufSize,
     [out] LPBOUNDED_DWORD_8K pcbBytesNeeded
     );
DWORD
RQueryServiceLockStatusA(
    [in] SC_RPC_HANDLE hSCManager,
    [out] LPQUERY SERVICE LOCK STATUSA lpLockStatus,
    [in, range(0, \frac{1024 \times 4}{10}] DWORD cbBufSize,
     [out] LPBOUNDED_DWORD_4K pcbBytesNeeded
     );
DWORD
RStartServiceA(
    [in] SC_RPC_HANDLE hService,
    [in, range(\overline{0}, SC MAX ARGUMENTS)] DWORD argc,
    [in,unique, size is (argc)] LPSTRING PTRSA argv
     );
DWORD
RGetServiceDisplayNameA(
    [in] SC_RPC_HANDLE hSCManager,
    [in,string, range(0, SC_MAX_NAME_LENGTH)] LPSTR lpServiceName,
    [out, string, size is(*lpcchBuffer)] LPSTR lpDisplayName,
    [in,out] LPBOUNDED DWORD 4K lpcchBuffer
     );
DWORD
RGetServiceKeyNameA(
    [in] SC_RPC_HANDLE hSCManager,
    [in,string, range(0, SC_MAX_NAME_LENGTH)] LPSTR lpDisplayName,
     [out,string, size_is(*lpcchBuffer)] LPSTR lpKeyName,
    [in,out] LPBOUNDED DWORD 4K lpcchBuffer
     );
void Opnum34NotUsedOnWire(void);
DWORD
REnumServiceGroupW(
    [in] SC_RPC_HANDLE hSCManager,
[in] DWORD dwServiceType,
[in] DWORD dwServiceState,
    [out, size is(cbBufSize)] LPBYTE lpBuffer,
```
*[MS-SCMR] - v20170915 Service Control Manager Remote Protocol Copyright © 2017 Microsoft Corporation Release: September 15, 2017*

);

```
[in, range(0, 1024 * 256)] DWORD cbBufSize,
     [out] LPBOUNDED_DWORD_256K pcbBytesNeeded,
    [out] LPBOUNDED_DWORD_256K lpServicesReturned,
     [in,out,unique] LPBOUNDED_DWORD_256K lpResumeIndex,
    [in,string,unique,range(0, SC_MAX_NAME_LENGTH)]
             LPCWSTR pszGroupName
     );
typedef struct _SERVICE_RPC_REQUIRED_PRIVILEGES_INFO
{
    [range(0, 1024 * 4)] DWORD cbRequiredPrivileges;
    [size_is(cbRequiredPrivileges)] PBYTE pRequiredPrivileges;
} SERVICE_RPC_REQUIRED_PRIVILEGES_INFO, 
  *LPSERVICE_RPC_REQUIRED_PRIVILEGES_INFO;
typedef struct _SC_RPC_CONFIG_INFOA
{
     DWORD dwInfoLevel;
     [switch_is(dwInfoLevel)] union
\left\{\begin{array}{ccc} \end{array}\right\}[case(1)]
        LPSERVICE DESCRIPTIONA psd;
    [case(2)] LPSERVICE_FAILURE_ACTIONSA psfa;
    [case (3)] LPSERVICE_DELAYED_AUTO_START_INFO psda;
    [case (4)] LPSERVICE_FAILURE_ACTIONS_FLAG psfaf;
    [case (5)]LPSERVICE SID INFO pssid;
     [case(6)] 
       LPSERVICE_RPC_REQUIRED_PRIVILEGES_INFO psrp;
     [case(7)] 
         LPSERVICE_PRESHUTDOWN_INFO psps;
     [case(8)] 
      PSERVICE TRIGGER INFO psti;
   [case(9)]LPSERVICE_PREFERRED_NODE_INFO pspn;
     };
} SC_RPC_CONFIG_INFOA;
typedef struct _SC_RPC_CONFIG_INFOW
{
     DWORD dwInfoLevel;
     [switch_is(dwInfoLevel)] union
\left\{\begin{array}{ccc} \end{array}\right\}[case(1)]LPSERVICE DESCRIPTIONW psd;
     [case(2)] 
        LPSERVICE FAILURE ACTIONSW psfa;
    [case(3)]LPSERVICE_DELAYED_AUTO_START_INFO psda;
    [case(4)]LPSERVICE FAILURE ACTIONS FLAG psfaf;
    [case (5)]LPSERVICE SID INFO pssid;
    [case (6)]LPSERVICE_RPC_REQUIRED_PRIVILEGES_INFO psrp;
    [case(7)] LPSERVICE_PRESHUTDOWN_INFO psps;
    [case (8)]PSERVICE TRIGGER INFO psti;
    [case(9)] 
       LPSERVICE_PREFERRED_NODE_INFO pspn;
     };
} SC_RPC_CONFIG_INFOW;
DWORD
```

```
RChangeServiceConfig2A(
    [in] SC_RPC_HANDLE hService,
     [in] SC_RPC_CONFIG_INFOA Info
     );
DWORD
RChangeServiceConfig2W(
    [in] SC_RPC_HANDLE hService,
    [in] SC_RPC_CONFIG_INFOW Info
     );
DWORD
RQueryServiceConfig2A(
    [in] SC_RPC_HANDLE hService,
    [in] DWORD dwInfoLevel,
    ...<br>[out, size is(cbBufSize)] LPBYTE lpBuffer,
    [in, range(0, 1024 * 8)] DWORD cbBufSize,
     [out] LPBOUNDED_DWORD_8K pcbBytesNeeded
     );
DWORD
RQueryServiceConfig2W(
    [in] SC_RPC_HANDLE hService,
    [in] DWORD dwInfoLevel,
     [out, size_is(cbBufSize)] LPBYTE lpBuffer,
    [in, range(0, 1024 * 8)] DWORD cbBufSize,
    [out] LPBOUNDED DWORD 8K pcbBytesNeeded
     );
DWORD
RQueryServiceStatusEx(
    [in] SC_RPC_HANDLE hService,
    [in] SC_STATUS TYPE InfoLevel,
    [out, size is(cbBufSize)] LPBYTE lpBuffer,
    [in, range(0, 1024 * 8)] DWORD cbBufSize,
     [out] LPBOUNDED_DWORD_8K pcbBytesNeeded
     );
DWORD
REnumServicesStatusExA (
    [in] SC_RPC_HANDLE hSCManager,
    [in] SC_ENUM_TYPE InfoLevel,
    [in] DWORD dwServiceType,
    [in] DWORD dwServiceState,
    [out, size is(cbBufSize)] LPBYTE lpBuffer,
    [in, range(0, 1024 * 256)] DWORD cbBufSize,
[out] LPBOUNDED DWORD 256K pcbBytesNeeded,
[out] LPBOUNDED DWORD 256K lpServicesReturned,
    [in,out,unique] LPBOUNDED DWORD 256K lpResumeIndex,
    [in, string, unique, range (0, SC_MAX_NAME_LENGTH)]
             LPCSTR pszGroupName
     );
DWORD
REnumServicesStatusExW (
    [in] SC_RPC_HANDLE hSCManager,
    [in] SC_ENUM TYPE InfoLevel,
    [in] DWORD dwServiceType,
    [in] DWORD dwServiceState,
     [out, size_is(cbBufSize)] LPBYTE lpBuffer,
    [in, range(0, 1024 * 256)] DWORD cbBufSize,
     [out] LPBOUNDED_DWORD_256K pcbBytesNeeded,
    [out] LPBOUNDED DWORD 256K lpServicesReturned,
    [in,out,unique] LPBOUNDED DWORD 256K lpResumeIndex,
    [in,string,unique, range(0, SC_MAX_NAME_LENGTH)]
             LPCWSTR pszGroupName
     );
```
void Opnum43NotUsedOnWire(void);

```
DWORD
RCreateServiceWOW64A(
    [in] SC_RPC_HANDLE hSCManager,
    [in,string, range(0, SC_MAX_NAME_LENGTH)]
                LPSTR lpServiceName,
    [in,string,unique, range(0, SC_MAX_NAME_LENGTH)]
                LPSTR lpDisplayName,
    [in] DWORD dwDesiredAccess,
    [in] DWORD dwServiceType,
    [in] DWORD dwStartType,
    [in] DWORD dwErrorControl,
    [in,string, range(0, SC_MAX_PATH_LENGTH)]
               LPSTR lpBinaryPathName,
    [in,string,unique,range(0, SC_MAX_NAME_LENGTH)]
                LPSTR lpLoadOrderGroup,
    [in, out, unique] LPDWORD lpdwTagId,
    [in,unique, size is(dwDependSize)] LPBYTE lpDependencies,
    [in, range (0, SC_MAX_DEPEND_SIZE)] DWORD dwDependSize,
    [in,string,unique,range(0, SC_MAX_ACCOUNT_NAME LENGTH)]
               LPSTR lpServiceStartName,
    [in,unique, size_is(dwPwSize)] LPBYTE lpPassword,
    [in, range(0, SC_MAX_PWD_SIZE)] DWORD dwPwSize,
    [out] LPSC_RPC_HANDLE lpServiceHandle
     );
DWORD
RCreateServiceWOW64W(
    [in] SC_RPC_HANDLE hSCManager,
    [in,string, range(0, SC_MAX_NAME_LENGTH)]
                wchar t * lpServiceName,
    [in,string,unique, range(0, SC_MAX_NAME_LENGTH)]
               wchar t * lpDisplayName,
    [in] DWORD dwDesiredAccess,
    [in] DWORD dwServiceType,
    [in] DWORD dwStartType,
    [in] DWORD dwErrorControl,
    [in,string,range(0, SC_MAX_PATH_LENGTH)]
               wchar t * lpBinaryPathName,
    [in,string,unique, range(0, SC_MAX_NAME_LENGTH)]
                wchar t * lpLoadOrderGroup,
    [in, out, unique] LPDWORD lpdwTagId,
    [in,unique, size is(dwDependSize)] LPBYTE lpDependencies,
    [in, range (0, SC_MAX_DEPEND_SIZE)] DWORD dwDependSize,
    [in,string,unique,range(0, SC_MAX_ACCOUNT_NAME_LENGTH)]
               wchar_t * lpServiceStartName,
    [in,unique, size_is(dwPwSize)] LPBYTE lpPassword,
    [in, range(0, SC MAX PWD SIZE)] DWORD dwPwSize,
    [out] LPSC RPC HANDLE lpServiceHandle
     );
void Opnum46NotUsedOnWire(void);
typedef struct SERVICE NOTIFY STATUS CHANGE PARAMS 1
{
    ULONGLONG ullThreadId; 
     DWORD dwNotifyMask; 
     UCHAR CallbackAddressArray [ 16 ]; 
     UCHAR CallbackParamAddressArray [ 16 ]; 
    SERVICE STATUS PROCESS ServiceStatus;
     DWORD dwNotificationStatus; 
     DWORD dwSequence; 
} SERVICE_NOTIFY_STATUS_CHANGE_PARAMS_1, 
   *PSERVICE_NOTIFY_STATUS_CHANGE_PARAMS_1;
typedef struct SERVICE NOTIFY STATUS CHANGE PARAMS 2
{
```

```
 ULONGLONG ullThreadId; 
     DWORD dwNotifyMask; 
     UCHAR CallbackAddressArray [ 16 ]; 
     UCHAR CallbackParamAddressArray [ 16 ]; 
    SERVICE STATUS PROCESS ServiceStatus;
     DWORD dwNotificationStatus; 
     DWORD dwSequence; 
     DWORD dwNotificationTriggered; 
    [string, range(0, 64*1024)] PWSTR pszServiceNames;
} SERVICE_NOTIFY_STATUS_CHANGE_PARAMS_2, 
  *PSERVICE_NOTIFY_STATUS_CHANGE_PARAMS_2;
typedef SERVICE_NOTIFY_STATUS_CHANGE_PARAMS_2 
         SERVICE_NOTIFY_STATUS_CHANGE_PARAMS, 
        *PSERVICE_NOTIFY_STATUS_CHANGE_PARAMS;
typedef struct _SC_RPC_NOTIFY_PARAMS
{
     DWORD dwInfoLevel;
     [ switch_is ( dwInfoLevel ) ] 
     union
     {
     [case(1)]PSERVICE_NOTIFY_STATUS_CHANGE_PARAMS_1 pStatusChangeParam1;
      [case(2)]PSERVICE_NOTIFY_STATUS_CHANGE_PARAMS_2 pStatusChangeParams;
     };
} SC_RPC_NOTIFY_PARAMS;
typedef struct _SC_RPC_NOTIFY_PARAMS_LIST 
{
     BOUNDED_DWORD_4K cElements;
    [size_is(cElements)] SC_RPC_NOTIFY_PARAMS NotifyParamsArray [*];
} SC_RPC_NOTIFY_PARAMS_LIST, *PSC_RPC_NOTIFY_PARAMS_LIST;
DWORD
RNotifyServiceStatusChange(
    [in] SC_RPC_HANDLE hService,
    [in] SC_RPC_NOTIFY_PARAMS _NotifyParams,
[in] GUID * pClientProcessGuid,
 [out] GUID * pSCMProcessGuid,
     [out] PBOOL pfCreateRemoteQueue,
     [out] LPSC_NOTIFY_RPC_HANDLE phNotify
     );
error_status_t
RGetNotifyResults(
    [in] SC NOTIFY RPC HANDLE hNotify,
     [out] PSC_RPC_NOTIFY_PARAMS_LIST *ppNotifyParams
     );
DWORD
RCloseNotifyHandle(
    [in, out] LPSC_NOTIFY_RPC_HANDLE phNotify,
     [out] PBOOL pfApcFired
     );
typedef struct _SERVICE_CONTROL_STATUS_REASON_IN_PARAMSA
{
     DWORD dwReason;
    [string, range(0, SC_MAX_COMMENT_LENGTH)] LPSTR_pszComment;
} SERVICE CONTROL STATUS REASON IN PARAMSA,
  *PSERVICE CONTROL STATUS REASON IN PARAMSA;
typedef struct _SERVICE_CONTROL_STATUS_REASON_OUT_PARAMS
{
    SERVICE STATUS PROCESS ServiceStatus;
```

```
} SERVICE_CONTROL_STATUS_REASON_OUT_PARAMS, 
   *PSERVICE_CONTROL_STATUS_REASON_OUT_PARAMS;
typedef [switch_type(DWORD)] 
    union _ SC_RPC_SERVICE_CONTROL_IN_PARAMSA
{
    [case(1)]PSERVICE CONTROL STATUS REASON IN PARAMSA psrInParams;
} SC_RPC_SERVICE_CONTROL_IN_PARAMSA,
  *PSC_RPC_SERVICE_CONTROL_IN_PARAMSA;
typedef [switch_type(DWORD)] 
     union _SC_RPC_SERVICE_CONTROL_OUT_PARAMSA
{
    [case(1)]PSERVICE CONTROL STATUS REASON OUT PARAMS psrOutParams;
} SC_RPC_SERVICE_CONTROL_OUT_PARAMSA, 
  *PSC_RPC_SERVICE_CONTROL_OUT_PARAMSA;
DWORD
RControlServiceExA (
    [in] SC_RPC_HANDLE hService,
    [in] DWORD dwControl,
    [in] DWORD dwInfoLevel,
     [in, switch_is(dwInfoLevel)] 
PSC_RPC_SERVICE_CONTROL_IN_PARAMSA pControlInParams,
 [out, switch_is(dwInfoLevel)] 
          PSC_RPC_SERVICE_CONTROL_OUT_PARAMSA pControlOutParams 
     );
typedef struct _SERVICE_CONTROL_STATUS_REASON_IN_PARAMSW
{
     DWORD dwReason;
    [string, range(0, SC_MAX_COMMENT_LENGTH)] LPWSTR_pszComment;
} SERVICE CONTROL STATUS REASON IN PARAMSW,
  *PSERVICE_CONTROL_STATUS_REASON_IN_PARAMSW;
typedef [switch_type(DWORD)] 
    union _SC_RPC_SERVICE_CONTROL_IN_PARAMSW
{
    [case(1)]PSERVICE CONTROL STATUS REASON IN PARAMSW psrInParams;
} SC_RPC_SERVICE_CONTROL_IN_PARAMSW,
  *PSC_RPC_SERVICE_CONTROL_IN_PARAMSW;
typedef [switch_type(DWORD)] 
      union _SC_RPC_SERVICE_CONTROL_OUT_PARAMSW
{
    [case(1)]PSERVICE CONTROL STATUS REASON OUT PARAMS psrOutParams;
} SC_RPC_SERVICE_CONTROL_OUT_PARAMSW, 
   *PSC_RPC_SERVICE_CONTROL_OUT_PARAMSW;
DWORD
RControlServiceExW (
    [in] SC_RPC_HANDLE hService,
     [in] DWORD dwControl,
    [in] DWORD dwInfoLevel,
     [in, switch_is(dwInfoLevel)] 
         PSC_RPC_SERVICE_CONTROL_IN_PARAMSW pControlInParams,
     [out, switch_is(dwInfoLevel)] 
         PSC_RPC_SERVICE_CONTROL_OUT_PARAMSW pControlOutParams
     );
void Opnum52NotUsedOnWire(void);
void Opnum53NotUsedOnWire(void);
void Opnum54NotUsedOnWire(void);
```
void Opnum55NotUsedOnWire(void); DWORD RQueryServiceConfigEx ( [in] SC\_RPC\_HANDLE hService, [in] DWORD dwInfoLevel, [out] SC\_RPC\_CONFIG\_INFOW \* pInfo ); }

void Opnum57NotUsedOnWire(void); void Opnum58NotUsedOnWire(void); void Opnum59NotUsedOnWire(void);

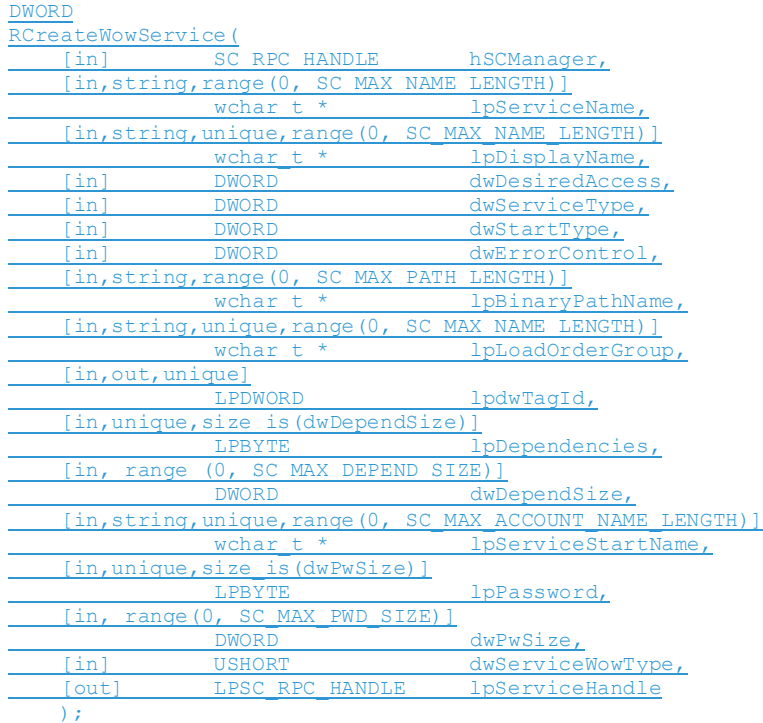

## **7 Appendix B: Product Behavior**

The information in this specification is applicable to the following Microsoft products or supplemental software. References to product versions include updates to those products.

The terms "earlier" and "later", when used with a product version, refer to either all preceding versions or all subsequent versions, respectively. The term "through" refers to the inclusive range of versions. Applicable Microsoft products are listed chronologically in this section.

#### **Windows Client**

- Windows NT operating system
- Windows 2000 Professional operating system
- Windows XP operating system
- Windows Vista operating system
- Windows 7 operating system
- Windows 8 operating system
- Windows 8.1 operating system
- Windows 10 operating system

#### **Windows Server**

- Windows 2000 Server operating system
- Windows Server 2003 operating system
- Windows Server 2003 R2 operating system
- Windows Server 2008 operating system
- Windows Server 2008 R2 operating system
- Windows Server 2012 operating system
- Windows Server 2012 R2 operating system
- Windows Server 2016 operating system
- Windows Server operating system

Exceptions, if any, are noted in this section. If an update version, service pack or Knowledge Base (KB) number appears with a product name, the behavior changed in that update. The new behavior also applies to subsequent updates unless otherwise specified. If a product edition appears with the product version, behavior is different in that product edition.

Unless otherwise specified, any statement of optional behavior in this specification that is prescribed using the terms "SHOULD" or "SHOULD NOT" implies product behavior in accordance with the SHOULD or SHOULD NOT prescription. Unless otherwise specified, the term "MAY" implies that the product does not follow the prescription.

<1> Section 2.1.2: An authentication level of RPC\_C\_AUTHN\_LEVEL\_PKT\_PRIVACY is used only in Windows Vista, Windows Server 2008, Windows 7, and Windows Server 2008 R2 operating system.

<2> Section 2.2.21: The structures are not available in Windows NT, Windows 2000 operating system, Windows XP, and Windows Server 2003.

<3> Section 2.2.22: RPC\_CONFIG\_INFOW is not available in Windows NT, Windows 2000, Windows XP, and Windows Server 2003.

<4> Section 2.2.22: psti is not available in Windows NT, Windows 2000, Windows XP, Windows Server 2003, Windows Vista, Windows Server 2003 R2, or Windows Server 2008.

<5> Section 2.2.22: pspn is not available in Windows NT, Windows 2000, Windows XP, Windows Server 2003, Windows Vista, Windows Server 2003 R2, or Windows Server 2008.

<6> Section 2.2.23: The SC\_RPC\_NOTIFY\_PARAMS structure is not available in Windows NT, Windows 2000, Windows XP, and Windows Server 2003.

<7> Section 2.2.24: The SC\_RPC\_NOTIFY\_PARAMS\_LIST structure is not available in Windows NT, Windows 2000, Windows XP, and Windows Server 2003.

<8> Section 2.2.30: The SERVICE\_CONTROL\_STATUS\_REASON\_IN\_PARAMSA structure is not available in Windows NT, Windows 2000, Windows XP, and Windows Server 2003.

<9> Section 2.2.31: The SERVICE\_CONTROL\_STATUS\_REASON\_IN\_PARAMSW structure is not available in Windows NT, Windows 2000, Windows XP, and Windows Server 2003.

<10> Section 2.2.32: The SERVICE\_CONTROL\_STATUS\_REASON\_OUT\_PARAMS structure is not available in Windows NT, Windows 2000, Windows XP, and Windows Server 2003.

<11> Section 2.2.33: The SERVICE\_DELAYED\_AUTO\_START\_INFO structure is not available in Windows NT, Windows 2000, Windows XP, and Windows Server 2003.

<12> Section 2.2.41: The SERVICE\_FAILURE\_ACTIONS\_FLAG structure is not available in Windows NT, Windows 2000, Windows XP, and Windows Server 2003.

<13> Section 2.2.42: Not available in Windows NT, Windows 2000, Windows XP, and Windows Server 2003.

<14> Section 2.2.44: Not available in Windows NT, Windows 2000, Windows XP, and Windows Server 2003.

<15> Section 2.2.45: Not available in Windows NT, Windows 2000, Windows XP, and Windows Server 2003.

<16> Section 2.2.46: Not available in Windows NT, Windows 2000, Windows XP, and Windows Server 2003.

<17> Section 2.2.47: Not available in Windows NT, Windows 2000, Windows XP, and Windows Server 2003.

<18> Section 2.2.47: Not available in Windows NT, Windows 2000, Windows XP, Windows Server 2003, Windows Vista, or Windows Server 2003 R2, or Windows Server 2008.

<19> Section 2.2.47: Not available in Windows NT, Windows 2000, Windows XP, Windows Server 2003, Windows Vista, or Windows Server 2003 R2, or Windows Server 2008.

<20> Section 2.2.47: Windows services indicate service-specific error codes by setting **dwWin32ExitCode** to ERROR\_SERVICE\_SPECIFIC\_ERROR (1066) and setting the specific error in the **dwServiceSpecificExitCode** member.

<21> Section 2.2.48: Not available in Windows NT, Windows 2000, Windows XP, and Windows Server 2003.

<22> Section 2.2.49: Not available in Windows NT, Windows 2000, Windows XP, and Windows Server 2003.

<23> Section 2.2.49: Available in Windows 7 and Windows Server 2008 R2.

<24> Section 2.2.49: Available in Windows 7 and Windows Server 2008 R2.

<25> Section 2.2.52: Available in Windows 7 and Windows Server 2008 R2.

<26> Section 2.2.53: Available in Windows 7 and Windows Server 2008 R2.

<27> Section 2.2.54: Available in Windows 7 and Windows Server 2008 R2.

<28> Section 2.2.55: Available in Windows 7 and Windows Server 2008 R2.

<29> Section 3.1.1: In Windows 2000, Windows XP, Windows Server 2003, and Windows Server 2008 R2, localized strings are not supported.

<30> Section 3.1.1: Available in Windows 7 and Windows Server 2008 R2.

<31> Section 3.1.1: Available in Windows 7 and Windows Server 2008 R2.

<32> Section 3.1.4: Windows Vista, Windows Server 2008, Windows 7, and Windows Server 2008 R2 clients use multiplexed **RPC** connections for RGetNotifyResults on request if the server supports them, and they fall back to non-multiplexed connections if the server doesn't support multiplexed connections.

<33> Section 3.1.4: Available in Windows 7 and Windows Server 2008 R2.

<34> Section 3.1.4: Gaps in the **opnum** numbering sequence apply to Windows as follows.

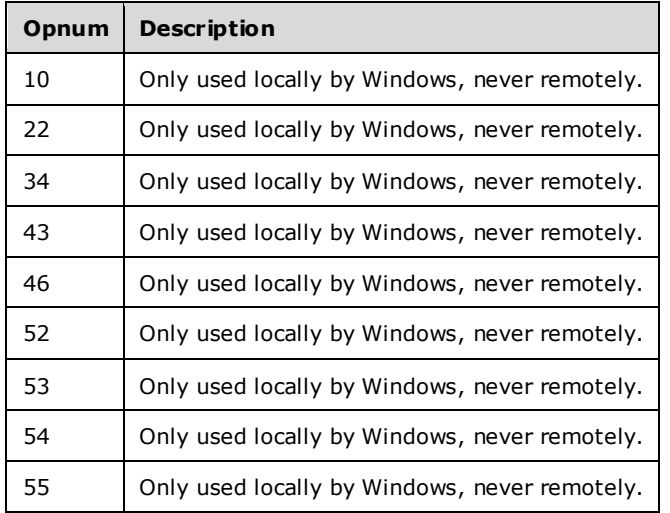

<35> Section 3.1.4.2: Windows waits 30 seconds for the service to respond.

<36> Section 3.1.4.4: In Windows NT, Windows 2000, Windows XP, Windows Server 2003, and Windows Server 2003 R2, after the database is locked, the server does not allow further client operations on the database until it is unlocked. In Windows Vista, Windows Server 2008, Windows 7, and Windows Server 2008 R2, the server ignores the database lock.

In Windows NT 3.51 operating system, Windows NT 4.0 operating system, Windows 2000, Windows 2000 Server, Windows Server 2003, Windows Server 2003 R2, and Windows XP, the server responds with the error code ERROR\_SERVICE\_DATABASE\_LOCKED (1055) for RStartServiceA (section 3.1.4.30) and RStartServiceW (section 3.1.4.19) RPCs if the database has been locked using RLockServiceDatabase (section 3.1.4.4).

In Windows Vista, Windows Server 2008, Windows 7, and Windows Server 2008 R2, the server does not respond with error code ERROR\_SERVICE\_DATABASE\_LOCKED (1055) for RStartServiceA (section 3.1.4.30) and RStartServiceW (section 3.1.4.19) RPCs after the database is locked using RLockServiceDatabase (section 3.1.4.4).

<37> Section 3.1.4.4: In Windows NT, Windows 2000, Windows XP, Windows Server 2003, and Windows Server 2003 R2, after the database is locked, the server does not allow further client operations on the database until it is unlocked. In Windows Vista, Windows Server 2008, Windows 7, and Windows Server 2008 R2, the server ignores the database lock.

In Windows NT 3.51, Windows NT 4.0, Windows 2000, Windows 2000 Server, Windows Server 2003, Windows Server 2003 R2, and Windows XP, the server responds with the error code ERROR\_SERVICE\_DATABASE\_LOCKED (1055) for RStartServiceA (section 3.1.4.30) and RStartServiceW (section 3.1.4.19) RPCs if the database has been locked using RLockServiceDatabase (section 3.1.4.4).

In Windows Vista, Windows Server 2008, Windows 7, and Windows Server 2008 R2, the server does not respond with error code ERROR\_SERVICE\_DATABASE\_LOCKED (1055) for RStartServiceA (section 3.1.4.30) and RStartServiceW (section 3.1.4.19) RPCs after the database is locked using RLockServiceDatabase (section 3.1.4.4).

<38> Section 3.1.4.9: In Windows NT, Windows 2000, Windows XP, Windows Server 2003, and Windows Server 2003 R2, after the database is locked, the server does not allow further client operations on the database until it is unlocked. In Windows Vista, Windows Server 2008, Windows 7, and Windows Server 2008 R2, the server ignores the database lock.

In Windows NT 3.51, Windows NT 4.0, Windows 2000, Windows 2000 Server, Windows Server 2003, Windows Server 2003 R2, and Windows XP, the server responds with the error code ERROR\_SERVICE\_DATABASE\_LOCKED (1055) for RStartServiceA (section 3.1.4.30) and RStartServiceW (section 3.1.4.19) RPCs if the database has been locked using RLockServiceDatabase (section 3.1.4.4).

In Windows Vista, Windows Server 2008, Windows 7, and Windows Server 2008 R2, the server does not respond with error code ERROR\_SERVICE\_DATABASE\_LOCKED (1055) for RStartServiceA (section 3.1.4.30) and RStartServiceW (section 3.1.4.19) RPCs after the database is locked using RLockServiceDatabase (section 3.1.4.4).

<39> Section 3.1.4.11: Windows fails the request with ERROR\_INVALID\_PARAMETER (87) if the client tries to change the *dwServiceType* to SERVICE\_FILE\_SYSTEM\_DRIVER or SERVICE\_KERNEL\_DRIVER.

<40> Section 3.1.4.15: Windows fails the request with ERROR\_ACCESS\_DENIED (5) if the client does not have sufficient access rights or for operations that do not match the granted access right.

<41> Section 3.1.4.19: In Windows NT, Windows 2000, Windows XP, Windows Server 2003, and Windows Server 2003 R2, after the database is locked, the server does not allow further client operations on the database until it is unlocked. In Windows Vista, Windows Server 2008, Windows 7, and Windows Server 2008 R2, the server ignores the database lock.

In Windows NT 3.51, Windows NT 4.0, Windows 2000, Windows 2000 Server, Windows XP, Windows Server 2003, and Windows Server 2003 R2, the server responds with the error code ERROR\_SERVICE\_DATABASE\_LOCKED (1055) for RStartServiceA (section 3.1.4.30) and RStartServiceW (section 3.1.4.19) RPCs if the database has been locked using RLockServiceDatabase (section 3.1.4.4).

In Windows Vista, Windows Server 2008, Windows 7, and Windows Server 2008 R2, the server does not respond with error code ERROR\_SERVICE\_DATABASE\_LOCKED (1055) for RStartServiceA (section 3.1.4.30) and RStartServiceW (section 3.1.4.19) RPCs after the database is locked using RLockServiceDatabase (section 3.1.4.4).

<42> Section 3.1.4.19: Windows waits 30 seconds for the service to respond.

<43> Section 3.1.4.19: In Windows NT, Windows 2000, Windows XP, Windows Server 2003, and Windows Server 2003 R2, after the database is locked, the server does not allow further client operations on the database until it is unlocked. In Windows Vista, Windows Server 2008, Windows 7, and Windows Server 2008 R2, the server ignores the database lock.

In Windows NT 3.51, Windows NT 4.0, Windows 2000, Windows 2000 Server, Windows XP, Windows Server 2003, and Windows Server 2003 R2, the server responds with the error code ERROR\_SERVICE\_DATABASE\_LOCKED (1055) for RStartServiceA (section 3.1.4.30) and RStartServiceW (section 3.1.4.19) RPCs if the database has been locked using RLockServiceDatabase (section 3.1.4.4).

In Windows Vista, Windows Server 2008, Windows 7, and Windows Server 2008 R2, the server does not respond with error code ERROR\_SERVICE\_DATABASE\_LOCKED (1055) for RStartServiceA (section 3.1.4.30) and RStartServiceW (section 3.1.4.19) RPCs after the database is locked using RLockServiceDatabase (section 3.1.4.4).

<44> Section 3.1.4.22: Windows fails the request with ERROR\_INVALID\_PARAMETER (87) if the client tries to change *dwServiceType* to SERVICE\_FILE\_SYSTEM\_DRIVER or SERVICE\_KERNEL\_DRIVER.

<45> Section 3.1.4.26: Windows fails the request with ERROR\_ACCESS\_DENIED (5) if the client does not have sufficient access rights or for operations that do not match the granted access right.

<46> Section 3.1.4.30: In Windows NT, Windows 2000, Windows XP, Windows Server 2003, and Windows Server 2003 R2, after the database is locked, the server does not allow further client operations on the database until it is unlocked. In Windows Vista and later and Windows Server 2008 and later, the server ignores the database lock.

In Windows NT 3.51, Windows NT 4.0, Windows 2000, Windows 2000 Server, Windows XP, Windows Server 2003, and Windows Server 2003 R2, the server responds with error code ERROR\_SERVICE\_DATABASE\_LOCKED (1055) for RStartServiceA (section 3.1.4.30) and RStartServiceW (section 3.1.4.19) RPCs if the database has been locked using RLockServiceDatabase (section 3.1.4.4).

In Windows Vista and later and Windows Server 2008 and later, the server does not respond with error code ERROR\_SERVICE\_DATABASE\_LOCKED (1055) for RStartServiceA (section 3.1.4.30) and RStartServiceW (section 3.1.4.19) RPCs after the database is locked using RLockServiceDatabase (section 3.1.4.4).

<47> Section 3.1.4.30: Windows waits 30 seconds for the service to respond.

<48> Section 3.1.4.30: In Windows NT, Windows 2000, Windows XP, Windows Server 2003, and Windows Server 2003 R2, after the database is locked, the server does not allow further client operations on the database until it is unlocked. In Windows Vista and later and Windows Server 2008 and later, the server ignores the database lock.

In Windows NT 3.51, Windows NT 4.0, Windows 2000, Windows 2000 Server, Windows XP, Windows Server 2003, and Windows Server 2003 R2, the server responds with the error code ERROR\_SERVICE\_DATABASE\_LOCKED (1055) for RStartServiceA (section 3.1.4.30) and RStartServiceW (section 3.1.4.19) RPCs if the database has been locked using RLockServiceDatabase (section 3.1.4.4).

In Windows Vista and later and Windows Server 2008 and later, the server does not respond with error code ERROR\_SERVICE\_DATABASE\_LOCKED (1055) for RStartServiceA (section 3.1.4.30) and RStartServiceW (section 3.1.4.19) RPCs after the database is locked using RLockServiceDatabase (section 3.1.4.4).

<49> Section 3.1.4.31: If the *lpDisplayName* buffer is insufficient to hold the complete display name of the service, Windows fails the call and sets double of the size in chars of the display name excluding the terminating null character in *lpcchBuffer*.

<50> Section 3.1.4.32: If the *lpKeyName* buffer is insufficient to hold the complete service name of the service, Windows fails the call and sets double of the size in chars of the service name excluding the terminating null character in *lpcchBuffer*.

<51> Section 3.1.4.34: In Windows NT, ERROR\_CALL\_NOT\_IMPLEMENTED (120) is returned.

<52> Section 3.1.4.34: Windows 2000, Windows XP, Windows Server 2003, Windows Server 2003 R2, and Windows Vista return ERROR\_INVALID\_LEVEL if **psti** or **pspn** (see section 2.2.21) is specified in the *Info* parameter.

<53> Section 3.1.4.35: Windows returns ERROR\_CALL\_NOT\_IMPLEMENTED (120) for Windows NT.

<54> Section 3.1.4.35: Windows 2000, Windows XP, Windows Server 2003, Windows Server 2003 R2, and Windows Vista return ERROR\_INVALID\_LEVEL if **psti** or **pspn** (section 2.2.21) is specified in the *Info* parameter.

<55> Section 3.1.4.36: Windows returns ERROR\_CALL\_NOT\_IMPLEMENTED (120) for Windows NT.

<56> Section 3.1.4.36: ERROR\_INVALID\_PARAMETER (87) is returned in Windows 2000, Windows XP, Windows Server 2003, and Windows Server 2003 R2.

<57> Section 3.1.4.36: ERROR\_INVALID\_PARAMETER (87) is returned in Windows 2000, Windows XP, Windows Server 2003, and Windows Server 2003 R2.

<58> Section 3.1.4.36: ERROR\_INVALID\_PARAMETER (87) is returned in Windows 2000, Windows XP, Windows Server 2003, and Windows Server 2003 R2.

<59> Section 3.1.4.36: ERROR\_INVALID\_PARAMETER (87) is returned in Windows 2000, Windows XP, Windows Server 2003, and Windows Server 2003 R2.

<60> Section 3.1.4.36: Windows returns ERROR\_INVALID\_PARAMETER (87) for Windows 2000, Windows XP, Windows Server 2003, and Windows Server 2003 R2.

<61> Section 3.1.4.36: ERROR\_INVALID\_PARAMETER (87) is returned in Windows 2000, Windows XP, Windows Server 2003, and Windows Server 2003 R2.

<62> Section 3.1.4.36: Available in Windows 7 and Windows Server 2008 R2.

<63> Section 3.1.4.36: **Note** When the server is passing an invalid value for these parameters, behavior can change based on the RPC runtime check. See RPC Runtime Check Notes (section 3.2).

<64> Section 3.1.4.37: Windows returns ERROR\_CALL\_NOT\_IMPLEMENTED (120) for Windows NT.

<65> Section 3.1.4.37: Windows returns ERROR\_INVALID\_PARAMETER (87) for Windows 2000, Windows XP, Windows Server 2003, and Windows Server 2003 R2.

<66> Section 3.1.4.37: Windows returns ERROR\_INVALID\_PARAMETER (87) for Windows 2000, Windows XP, Windows Server 2003, and Windows Server 2003 R2.

<67> Section 3.1.4.37: Windows returns ERROR\_INVALID\_PARAMETER (87) for Windows 2000, Windows XP, Windows Server 2003, and Windows Server 2003 R2.

<68> Section 3.1.4.37: Windows returns ERROR\_INVALID\_PARAMETER (87) for Windows 2000, Windows XP, Windows Server 2003, and Windows Server 2003 R2.

<69> Section 3.1.4.37: Windows returns ERROR\_INVALID\_PARAMETER (87) for Windows 2000, Windows XP, Windows Server 2003, and Windows Server 2003 R2.

<70> Section 3.1.4.37: Windows returns ERROR\_INVALID\_PARAMETER (87) for Windows 2000, Windows XP, Windows Server 2003, and Windows Server 2003 R2.

<71> Section 3.1.4.37: Available in Windows 7 and Windows Server 2008 R2.

<72> Section 3.1.4.37: **Note** When the server is passing an invalid value for these parameters, behavior can change based on the RPC runtime check. See RPC Runtime Check Notes (section 3.2).

<73> Section 3.1.4.41: If the *lpBinaryPathName* has the "%windir%\System32" folder specified within the path, which is the 64-bit location on 64-bit Windows, Windows automatically replaces that folder with "%windir%\SysWow64", which is the 32-bit location on 64-bit Windows.

<74> Section 3.1.4.43: Available in Windows Vista, Windows Server 2008 operating system, Windows 7, and Windows Server 2008 R2.

<75> Section 3.1.4.44: Available in Windows Vista, Windows Server 2008, Windows 7, and Windows Server 2008 R2.

<76> Section 3.1.4.44: Windows Vista, Windows Server 2008, Windows 7, and Windows Server 2008 R2 clients use multiplexed RPC connections for RGetNotifyResults on request if the server supports them, and they fall back to non-multiplexed connections if the server doesn't support multiplexed connections.

<77> Section 3.1.4.45: Not available in Windows NT, Windows 2000, Windows XP, and Windows Server 2003.

<78> Section 3.1.4.46: Available in Windows Vista, Windows Server 2008, Windows 7, and Windows Server 2008 R2.

<79> Section 3.1.4.46: Windows waits 30 seconds for the service to respond.

<80> Section 3.1.4.47: Available in Windows Vista, Windows Server 2008, Windows 7, and Windows Server 2008 R2.

<81> Section 3.1.4.47: Windows waits 30 seconds for the service to respond.

<82> Section 3.1.4.48: This method is available only in Windows 7.

<83> Section 3.1.4.49: This method is not available in Windows Server 2016 and earlier, and Windows 10 and earlier.

<84> Section 3.1.4.49: This constant is not available in Windows 10 v1511 operating system and earlier, and Windows Server 2012 R2 and earlier.

<85> Section 3.1.4.49: This constant is not available in Windows Vista and earlier, and Windows Server 2008 and earlier.

<86> Section 3.1.4.49: This constant is not available in Windows 8 and earlier, and Windows Server 2012 and earlier.

<87> Section 6: Windows XP does not support [range] on strings.

# **8 Change Tracking**

This section identifies changes that were made to this document since the last release. Changes are classified as Major, Minor, or None.

The revision class **Major** means that the technical content in the document was significantly revised. Major changes affect protocol interoperability or implementation. Examples of major changes are:

- A document revision that incorporates changes to interoperability requirements.
- A document revision that captures changes to protocol functionality.

The revision class **Minor** means that the meaning of the technical content was clarified. Minor changes do not affect protocol interoperability or implementation. Examples of minor changes are updates to clarify ambiguity at the sentence, paragraph, or table level.

The revision class **None** means that no new technical changes were introduced. Minor editorial and formatting changes may have been made, but the relevant technical content is identical to the last released version.

The changes made to this document are listed in the following table. For more information, please contact dochelp@microsoft.com.

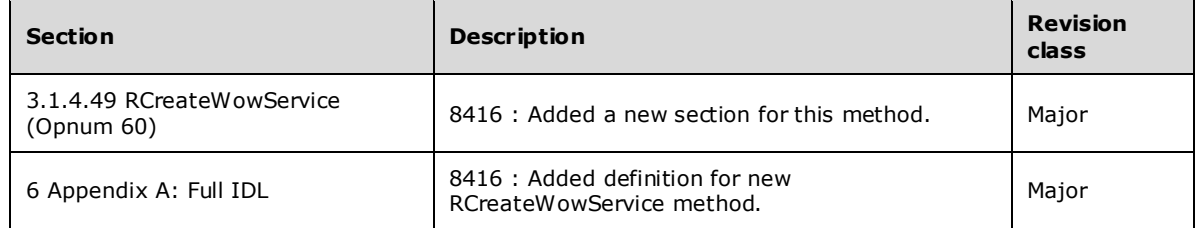